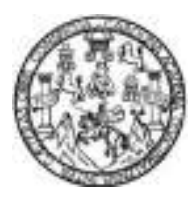

Universidad de San Carlos de Guatemala Facultad de Ingeniería Escuela de Ingeniería Civil

### **DISEÑO DE UN EDIFICIO DE DOS NIVELES PARA LA ESCUELA OFICIAL URBANA MIXTA Y UN SISTEMA DE ABASTECIMIENTO DE AGUA POTABLE PARA EL CASCO URBANO DEL MUNICIPIO DE SANTA MARÍA DE JESÚS, SACATEPÉQUEZ**

### **Ludwing Fernando Castellanos Alvarez**

Asesorado por el Ing. Angel Roberto Sic García

Guatemala, enero de 2015

#### UNIVERSIDAD DE SAN CARLOS DE GUATEMALA

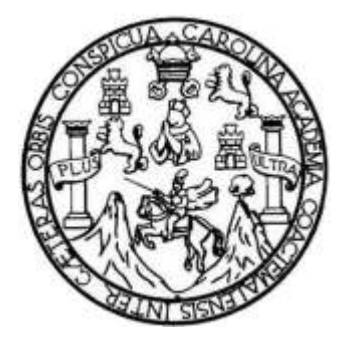

FACULTAD DE INGENIERÍA

### **DISEÑO DE UN EDIFICIO DE DOS NIVELES PARA LA ESCUELA OFICIAL URBANA MIXTA Y UN SISTEMA DE ABASTECIMIENTO DE AGUA POTABLE PARA EL CASCO URBANO DEL MUNICIPIO DE SANTA MARÍA DE JESÚS, SACATEPÉQUEZ**

TRABAJO DE GRADUACIÓN

### PRESENTADO A LA JUNTA DIRECTIVA DE LA FACULTAD DE INGENIERÍA POR

### **LUDWING FERNANDO CASTELLANOS ALVAREZ**

ASESORADO POR EL ING. ANGEL ROBERTO SIC GARCÍA

AL CONFERÍRSELE EL TÍTULO DE

**INGENIERO CIVIL** 

GUATEMALA, ENERO DE 2015

# UNIVERSIDAD DE SAN CARLOS DE GUATEMALA FACULTAD DE INGENIERÍA

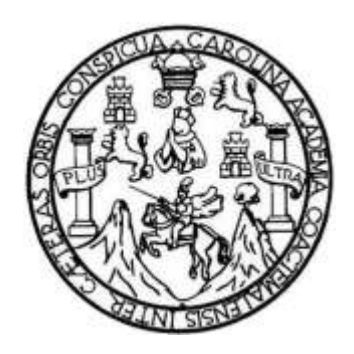

### **NÓMINA DE JUNTA DIRECTIVA**

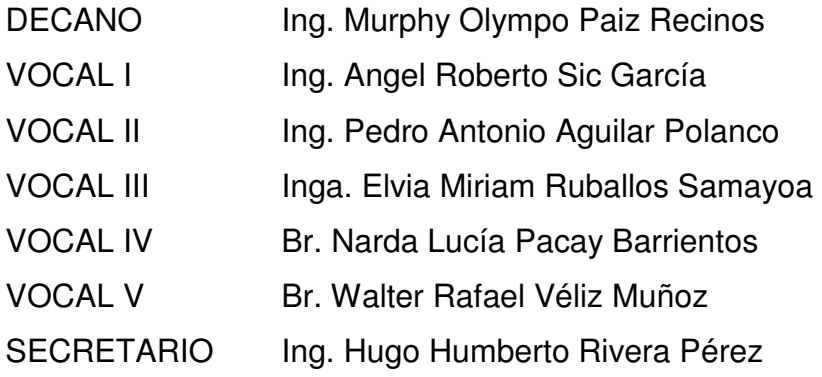

### **TRIBUNAL QUE PRACTICÓ EL EXAMEN GENERAL PRIVADO**

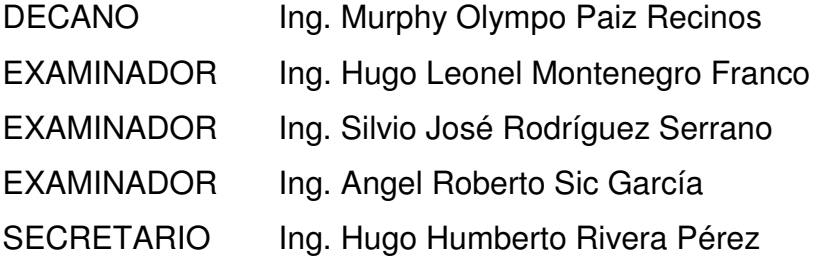

## HONORABLE TRIBUNAL EXAMINADOR

En cumplimiento con los preceptos que establece la ley de la Universidad de San Carlos de Guatemala, presento a su consideración mi trabajo de graduación titulado:

DISEÑO DE UN EDIFICIO DE DOS NIVELES PARA LA ESCUELA OFICIAL URBANA MIXTA Y UN SISTEMA DE ABASTECIMIENTO DE AGUA POTABLE PARA EL CASCO URBANO DEL MUNICIPIO DE SANTA MARÍA DE JESÚS, SACATEPÉQUEZ

 $......$ 

Tema que me fuera asignado por la Dirección de la Escuela de Ingeniería Civil, con fecha septiembre de 2013.

**Ludwing Fernando Castellanos Alvarez** 

**SIDAD DE SAN CARLOS BE GUATEMALA** 

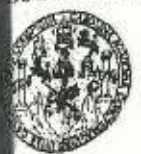

AD DE INGENIERIA

VIDAD DE EPS

Guatemala, 12 de agosto de 2014 Ref.EPS.DOC.85.08.14

Ing. Silvio José Rodríguez Serrano Director Unidad de EPS Facultad de Ingeniería Presente

Estimado Ingeniero Rodríguez Serrano.

Por este medio atentamente le informo que como Asesor-Supervisor de la Práctica del Ejercicio Profesional Supervisado (E.P.S.), del estudiante universitario Ludwing Fernando Castellanos Alvarez con carné No. 200819149, de la Carrera de Ingeniería Civil, procedí a revisar el informe final, cuyo título es DISEÑO DE UN EDIFICIO DE DOS NIVELES PARA LA ESCUELA OFICIAL URBANA MIXTA Y UN SISTEMA DE ABASTECIMIENTO DE AGUA POTABLE PARA EL CASCO URBANO DEL MUNICIPIO DE SANTA MARÍA DE JESÚS, SACATEPÉQUEZ.

En tal virtud, LO DOY POR APROBADO, solicitándole darle el trámite respectivo.

Sin otro particular, me es grato suscribirme.

Atentamente,

"Id y Enseñad a Todos" Ing. Angel Roberto Sic García Asesor-Supervisor de EPS Area de Ingeniería Givil sidad de San Carlos de Guatema ASESOR(A)-SUPERVISOR(A) DE EPS Unidad de Prácticas de Ingenieria y EPS Facultad de Ingeni

c.c. Archivo ARSG/ra

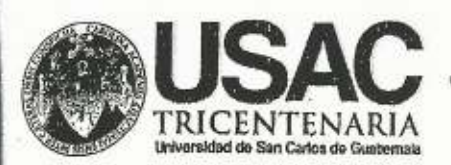

http;//civil.ingenieria.usac.edu.gt

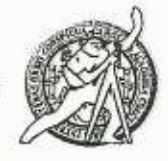

Universidad de San Carlos de Guatemala FACULTAD DE INGENIERÍA Escuela de Ingeniería Civil

Guatemala,

11 de septiembre de 2014

Ingeniero

Hugo Leonel Montenegro Franco Director Escuela Ingeniería Civil Facultad de Ingeniería Universidad de San Carlos

Estimado Ingeniero Montenegro.

Le informo que he revisado el trabajo de graduación DISEÑO DE UN EDIFICIO DE DOS NIVELES PARA LA ESCUELA OFICIAL URBANA MIXTA Y UN SISTEMA DE ABASTECIMIENTO DE AGUA POTABLE PARA EL CASCO URBANO DEL MUNICIPIO DE SANTA MARÍA DE JESÚS, SACATEPÉQUEZ, desarrollado por el estudiante de Ingeniería Civil Ludwing Fernando Castellanos Alvarez, con Carnet No. 200819149, quien contó con la asesoría del Ing. Ángel Roberto Sic García.

Considero este trabajo bien desarrollado y representa un aporte para la comunidad del área y habiendo cumplido con los objetivos del referido trabajo doy mi aprobación al mismo solicitando darle el trámite respectivo.

Atentamente,

**ID YENSERAD A TODOS** FACULTAD DE INGENIERIA Ing Rafael **Hyrique** Morales Revisor por el Departamento de Hidráulica

Mashhddh84 años de Trabajo Académico y Mejora Contínua

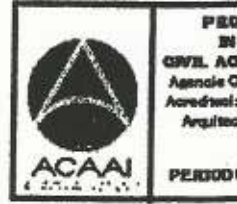

**PROBRASA DE** IN DESCREAN **DITAGO POI** 

**DEPARTAMENTO** DE **HIDRAULICA** 

USAC

PERIODO 2013 - 2010

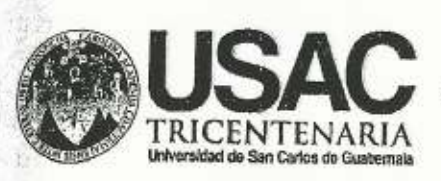

http;//civil.ingenieria.usac.edu.gt

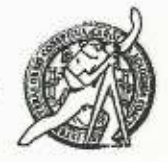

Universidad de San Carlos de Guatemala FACULTAD DE INGENIERÍA Escuela de Ingenieria Civil

Guatemala. 7 de noviembre de 2014

Ingeniero Hugo Leonel Montenegro Franco Director Escuela Ingeniería Civil Facultad de Ingeniería Universidad de San Carlos

Estimado Ingeniero Montenegro.

Le informo que he revisado el trabajo de graduación DISEÑO DE UN EDIFICIO DE DOS NIVELES PARA LA ESCUELA OFICIAL URBANA MIXTA Y UN SISTEMA DE ABASTECIMIENTO DE AGUA POTABLE PARA EL CASCO URBANO DEL MUNICIPIO DE SANTA MARÍA DE JESÚS, SACATEPÉQUEZ, desarrollado por el estudiante de Ingeniería Civil Ludwing Fernando Castellanos Alvarez, con Carnet No. 200819149, quien contó con la asesoría del Ing. Ángel Roberto Sic García.

Considero este trabajo bien desarrollado y representa un aporte para la comunidad del área y habiendo cumplido con los objetivos del referido trabajo doy mi aprobación al mismo solicitando darle el trámite respectivo.

Atentamente,

ID Y ENSEÑAD A TODOS

Ing. Ronald Estuardo Galindo Cabrera

Jefe del Departamento de Estructuras

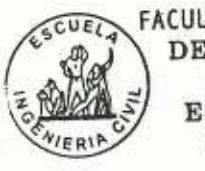

FACULTAD DE INGENIERIA DEPARTAMENTO DЕ **ESTRUCTURAS** USAC

/bbdeb.

Mas de 134 años de Trabajo Académico y Mejora Contínua

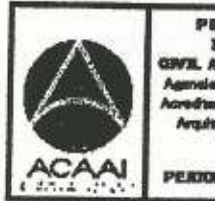

PROSEARA DE

**ERRODO 2013** 

**SIDAD DESAN CARLOS DE GUATEMALA** 

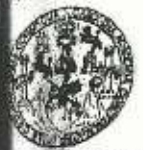

**TAD DE INGENIERIA** 

NIDAD DE EPS

Guatemala, 17 de noviembre de 2014 Ref.EPS.D.678.11.14

Ing. Hugo Leonel Montenegro Franco Director Escuela de Ingeniería Civil Facultad de Ingeniería Presente

Estimado Ingeniero Montenegro Franco.

Por este medio atentamente le envío el informe final correspondiente a la práctica del Ejercicio Profesional Supervisado, (E.P.S) titulado DISEÑO DE UN EDIFICIO DE DOS NIVELES PARA LA ESCUELA OFICIAL URBANA MIXTA Y UN SISTEMA DE ABASTECIMIENTO DE AGUA POTABLE PARA EL CASCO URBANO DEL MUNICIPIO DE SANTA MARÍA DE JESÚS, SACATEPÉQUEZ, que fue desarrollado por el estudiante universitario Ludwing Fernando Castellanos Alvarez, carné 200819149, quien fue debidamente asesorado y supervisado por el Ing. Ángel Roberto Sic García.

Por lo que habiendo cumplido con los objetivos y requisitos de ley del referido trabaio y aprobación del mismo por parte del Asesor existiendo la Supervisor de EPS, en mi calidad de Director apruebo su contenido solicitándole darle el trámite respectivo.

Sin otro particular, me es grato suscribirme.

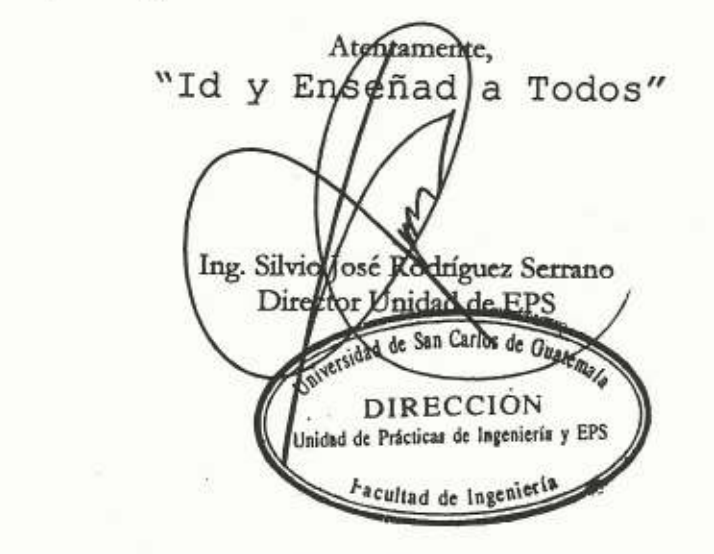

 $S<sub>IRS</sub>/ra$ 

Edificio de EPS, Pacultad de Ingeniería, Ciudad Universitaria, zona 12 Teléfono directo: 2442-3509

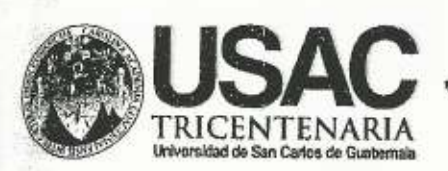

http;//civil.ingenieria.usac.edu.gt

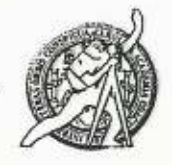

Universidad de San Carlos de Guatemala FACULTAD DE INGENIERÍA Escuela de Ingeniería Civil

El director de la Escuela de Ingeniería Civil, después de conocer el dictamen del Asesor Ing. Ángel Roberto Sic García y del Coordinador de E.P.S. Ing. Silvio José Rodríguez Serrano, al trabajo de graduación del estudiante Ludwing Fernando Castellanos Alvarez, titulado DISEÑO DE UN EDIFICIO DE DOS NIVELES PARA LA ESCUELA OFICIAL URBANA MIXTA Y UN SISTEMA DE ABASTECIMIENTO DE AGUA POTABLE PARA EL CASCO **URBANO** DEL MUNICIPIO DE **SANTA** MARÍA DE JESÚS. SACATEPÉQUEZ, da por este medio su aprobación a dicho trabajo.

**DE SAN** ESCORLA DE INGENERIA CIVIL RECTOR Ing. Hugo Leonel ontenegro

Guatemala, enero 2015.

/bbdeb.

Mas de 134 años de Trabajo Académico y Mejora Contínua

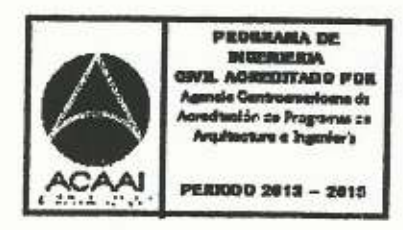

ersidad de San Carlos De Guatemala

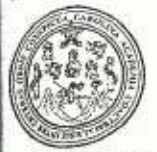

ultad de Ingeniería Decanato

Ref. DTG.008-2015

El Decano de la Eacultad Ingenierla de la Universidad de de San Carlos de Cuatemala. luego 1de conocer la aprobación por parte-del Director dè. Escuela de Ingeniería / Civil, al trabajo de graduación titulado / DISEÑO DE UN EDIFICIO/DE DOS NVELES PARA LA ESC **OFICIAL URBANA M** YAUN SISTEMA DE ABAS IMIENTO DE **AGUA / POTABI** URBA DEL MUNICIPIO DELSANTA MARIA DE JESUS ISA CATEFIÉQUEZ, presentado por el estudiante universitarios Ludwing Fernando Castellanes Alvarez, y después de Maber culminado las revisiones previas bajo 12 responsabilidad de las instancias correspondientes, se autoriza la impresión del mismo. IMPRÍMASE.  $\mathcal{C}$ **AN CARLOS OF** Ing. Murphy Mympo Paíz R **10SCAM** Decano

Guatemala, enero 2015

/cc

# **AGRADECIMIENTOS A:**

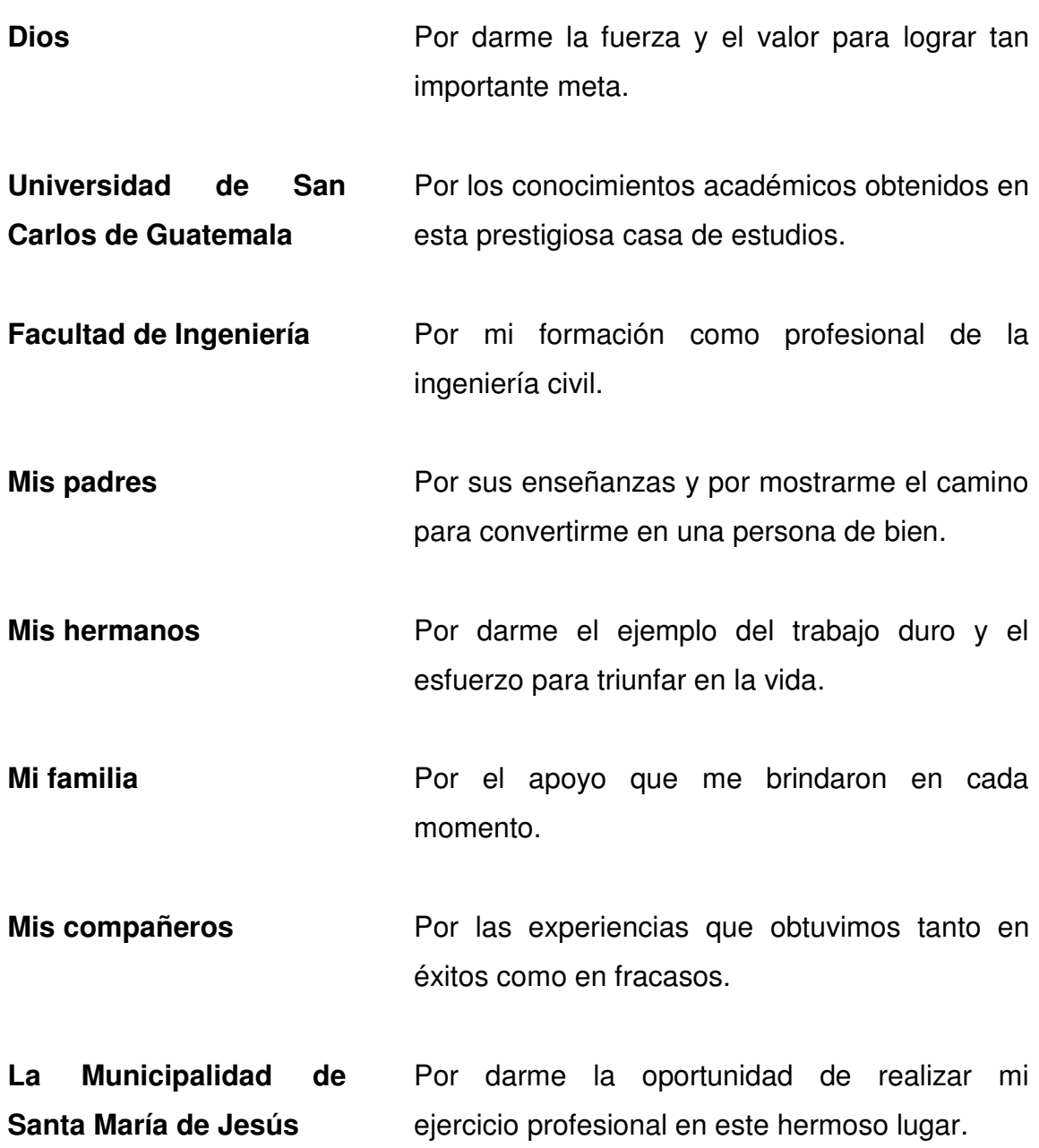

# ÍNDICE GENERAL

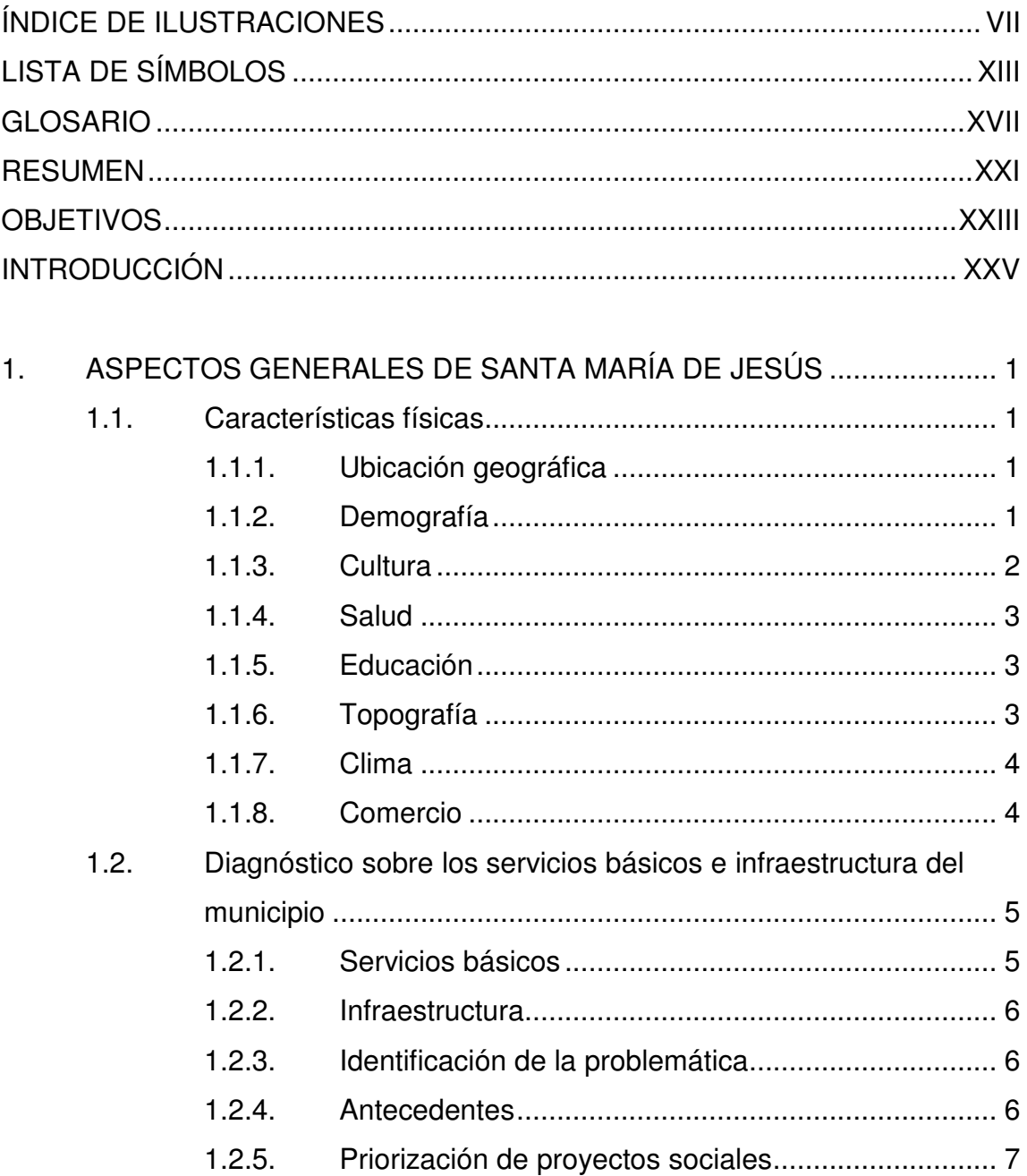

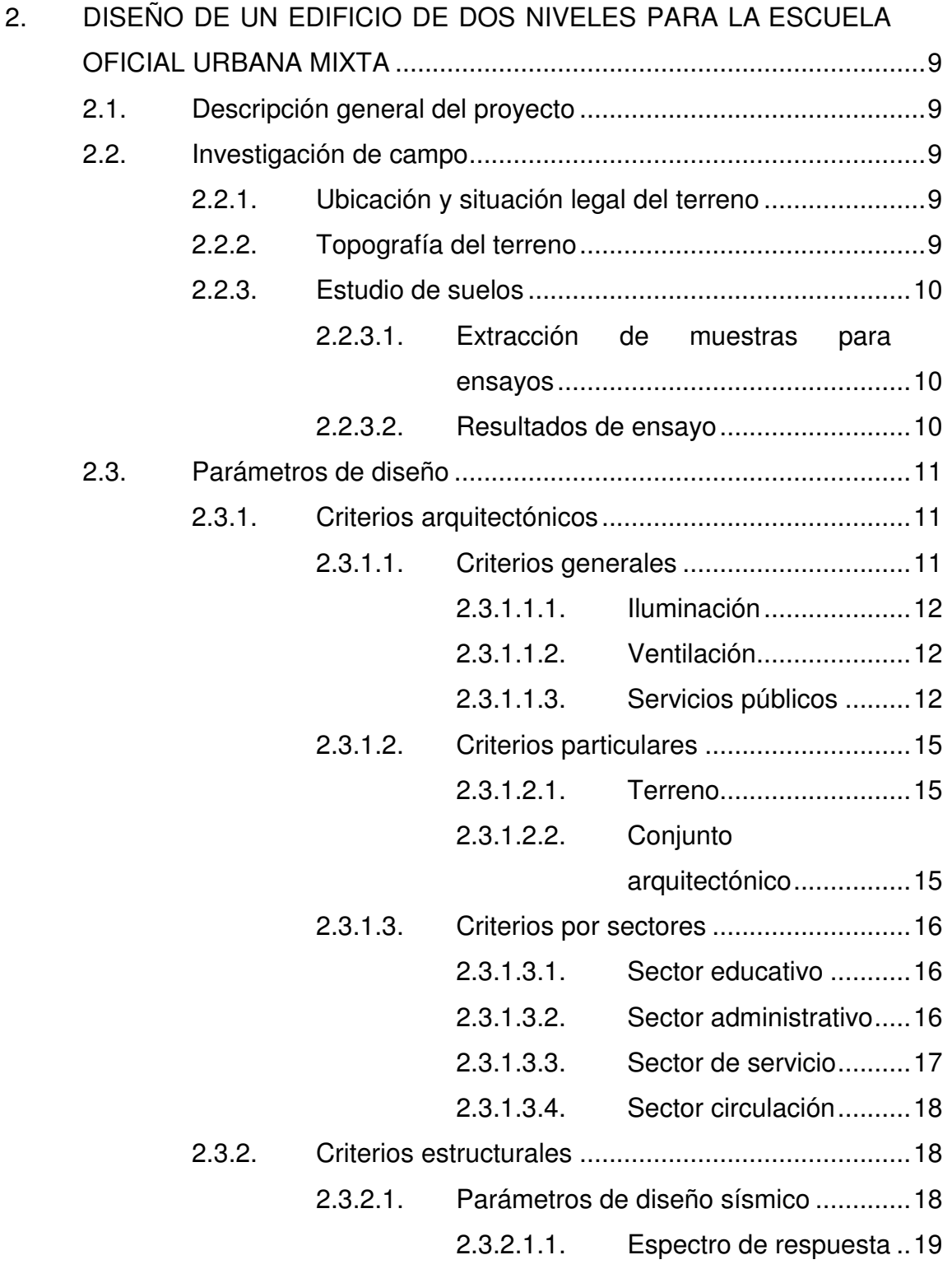

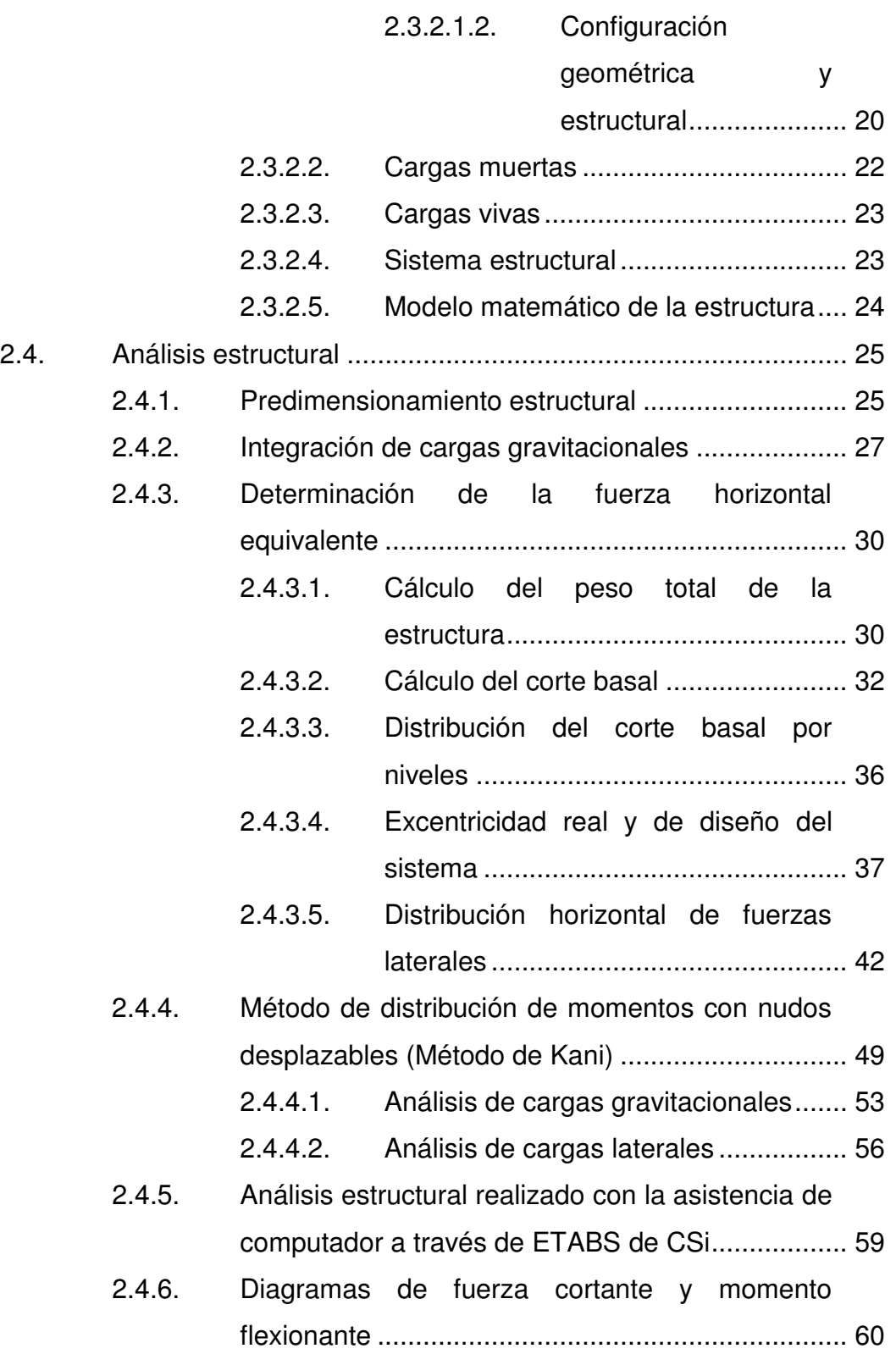

# III

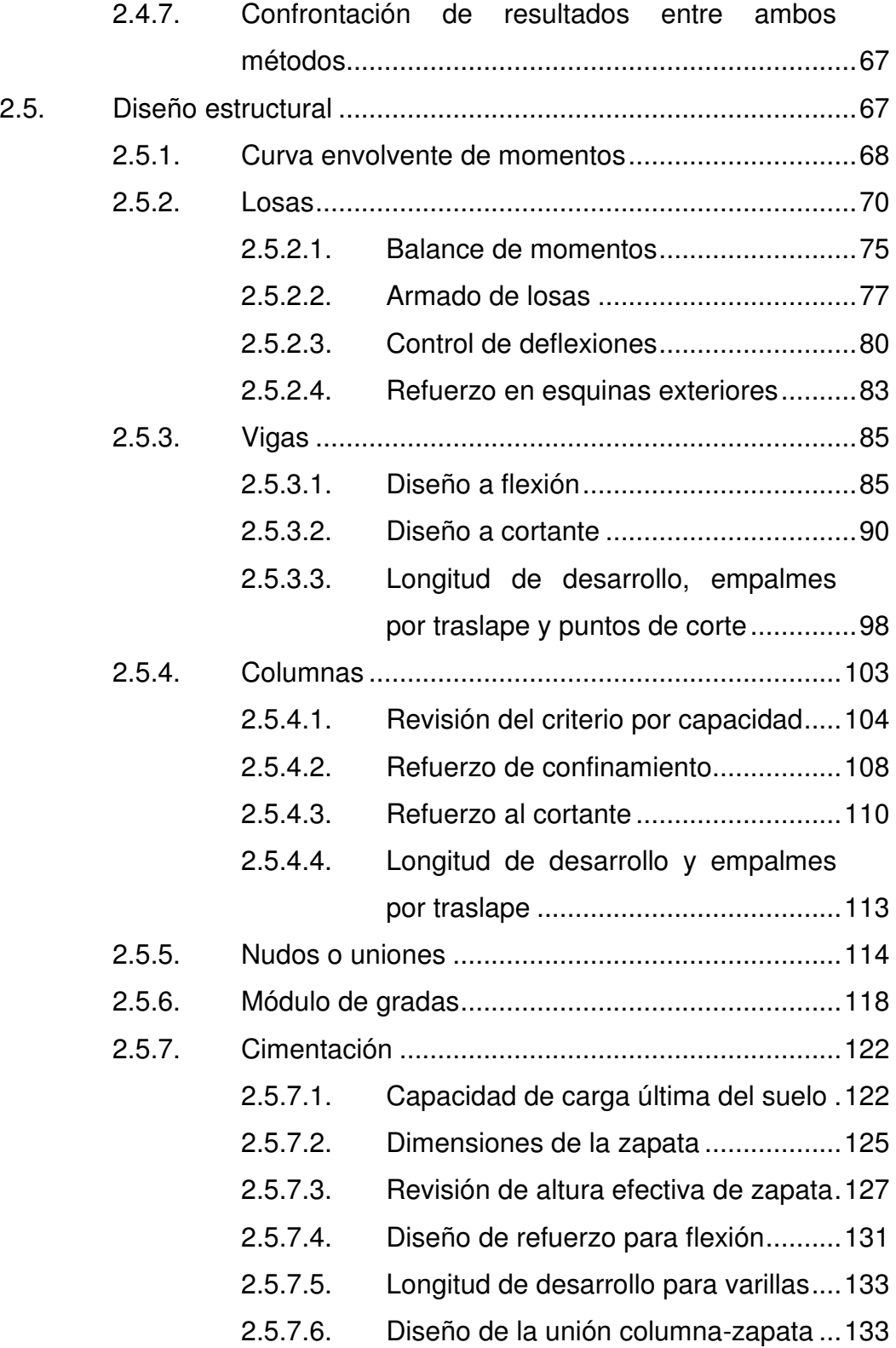

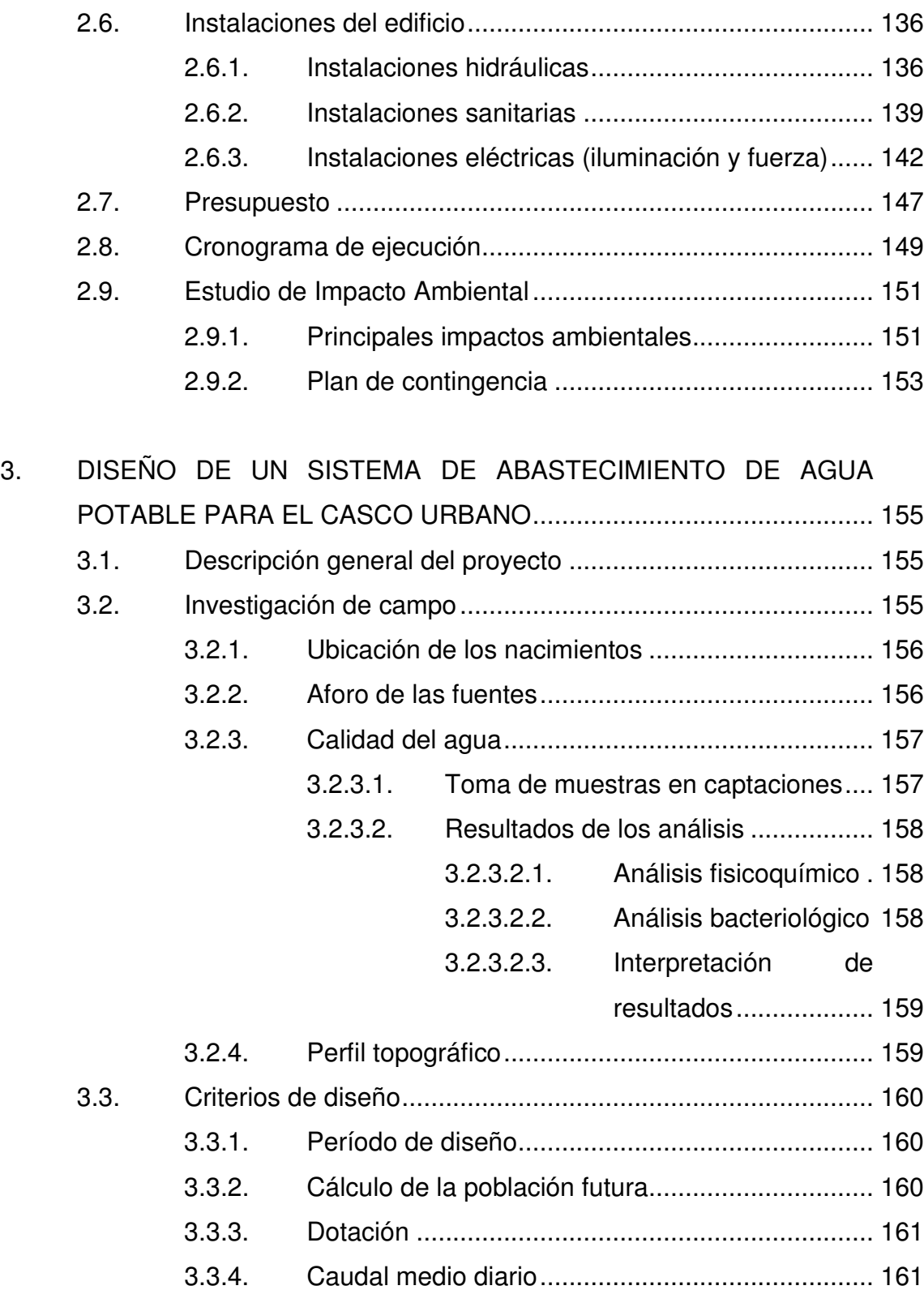

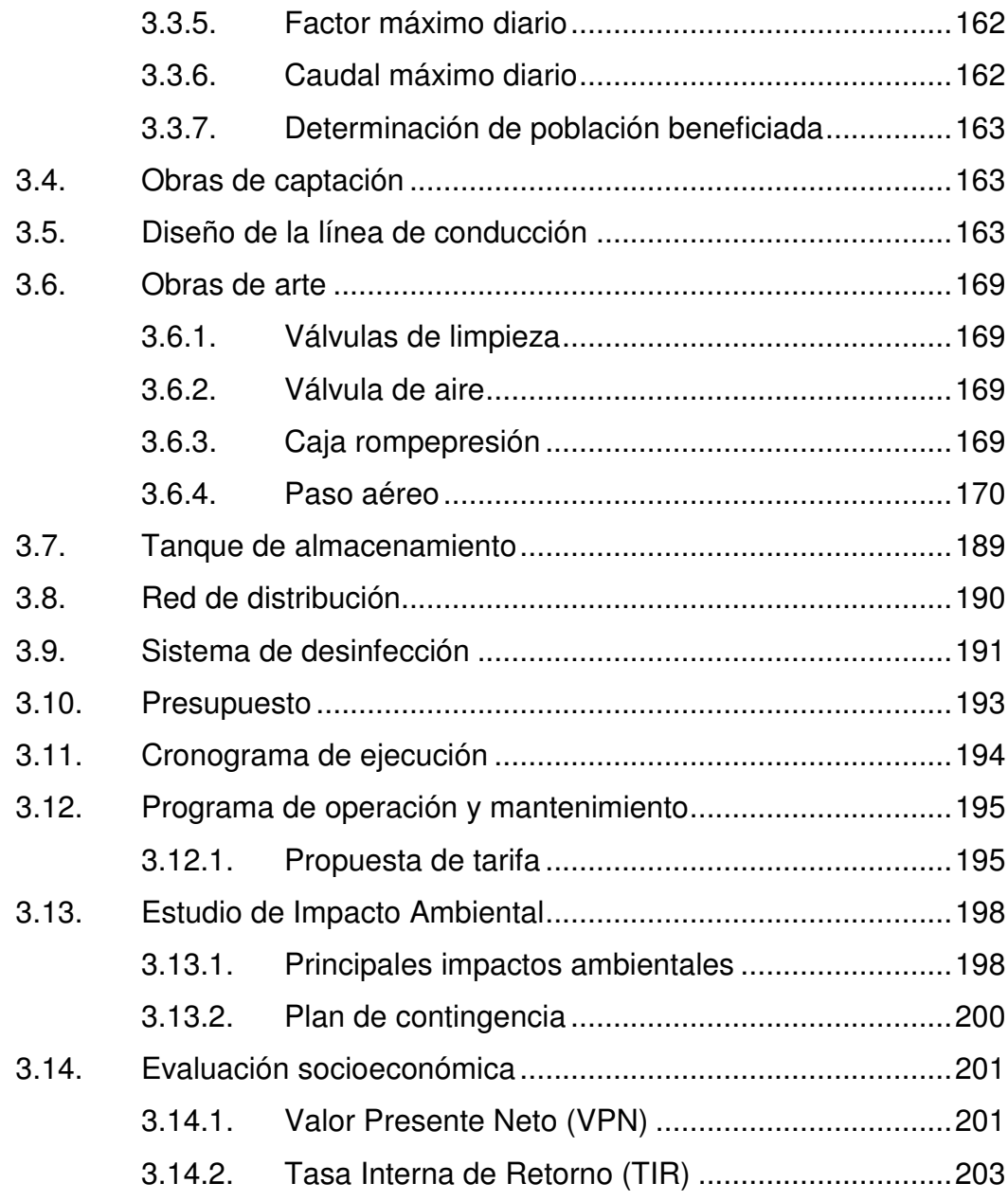

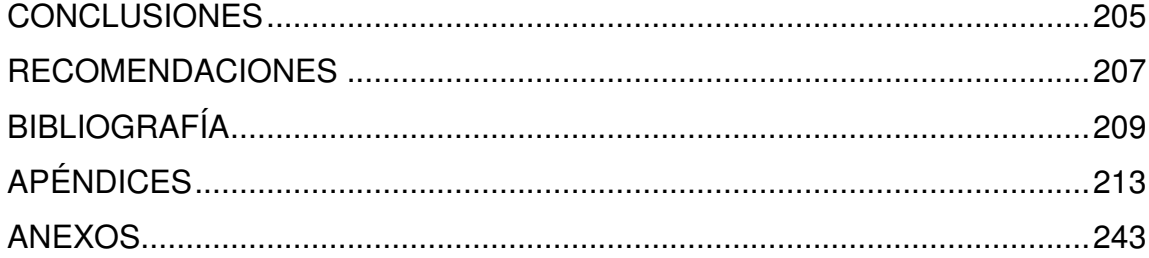

# <span id="page-17-0"></span>**ÍNDICE DE ILUSTRACIONES**

### **FIGURAS**

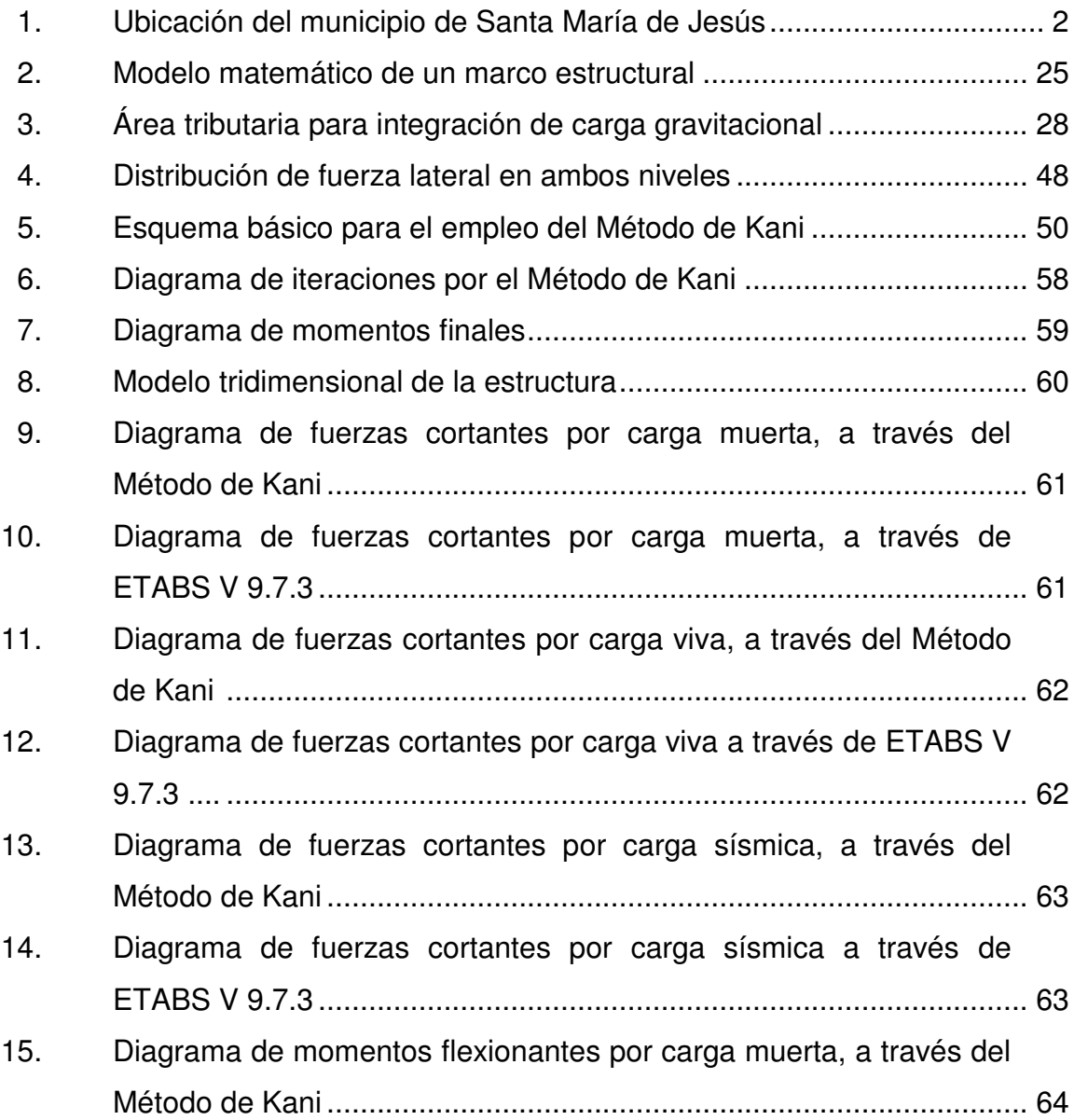

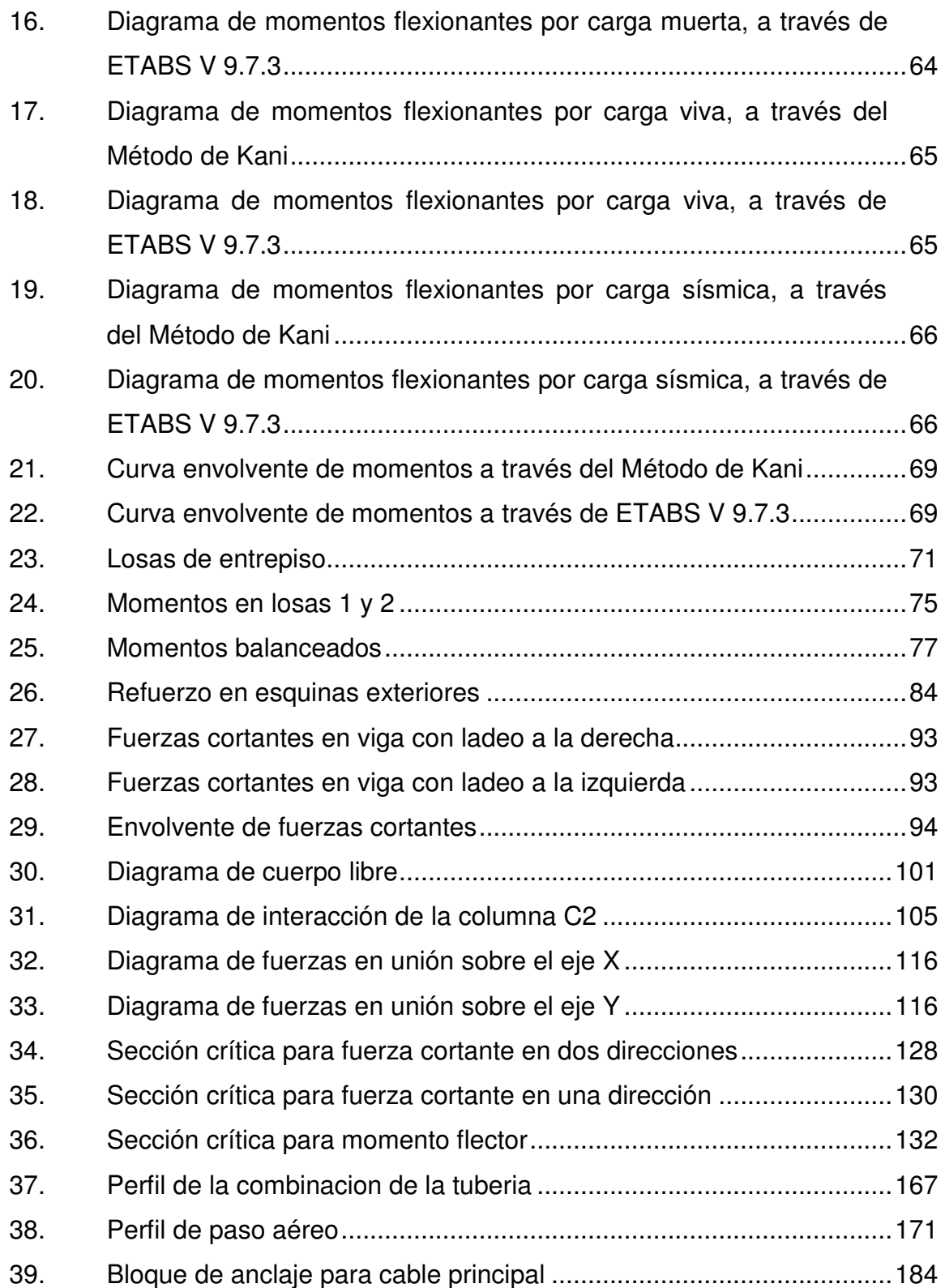

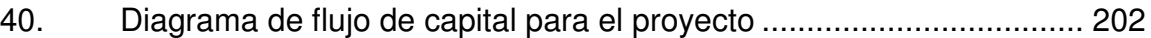

### **TABLAS**

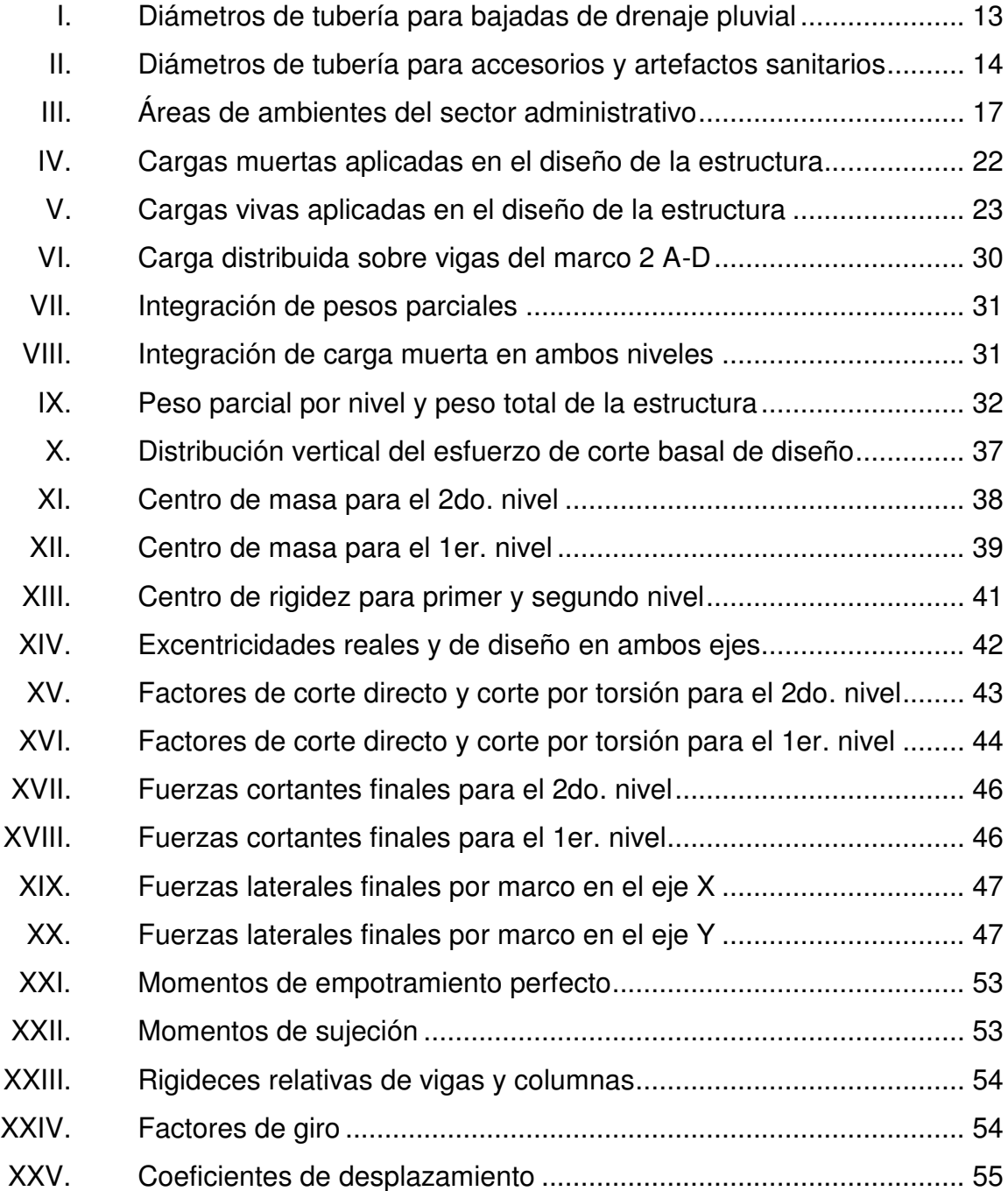

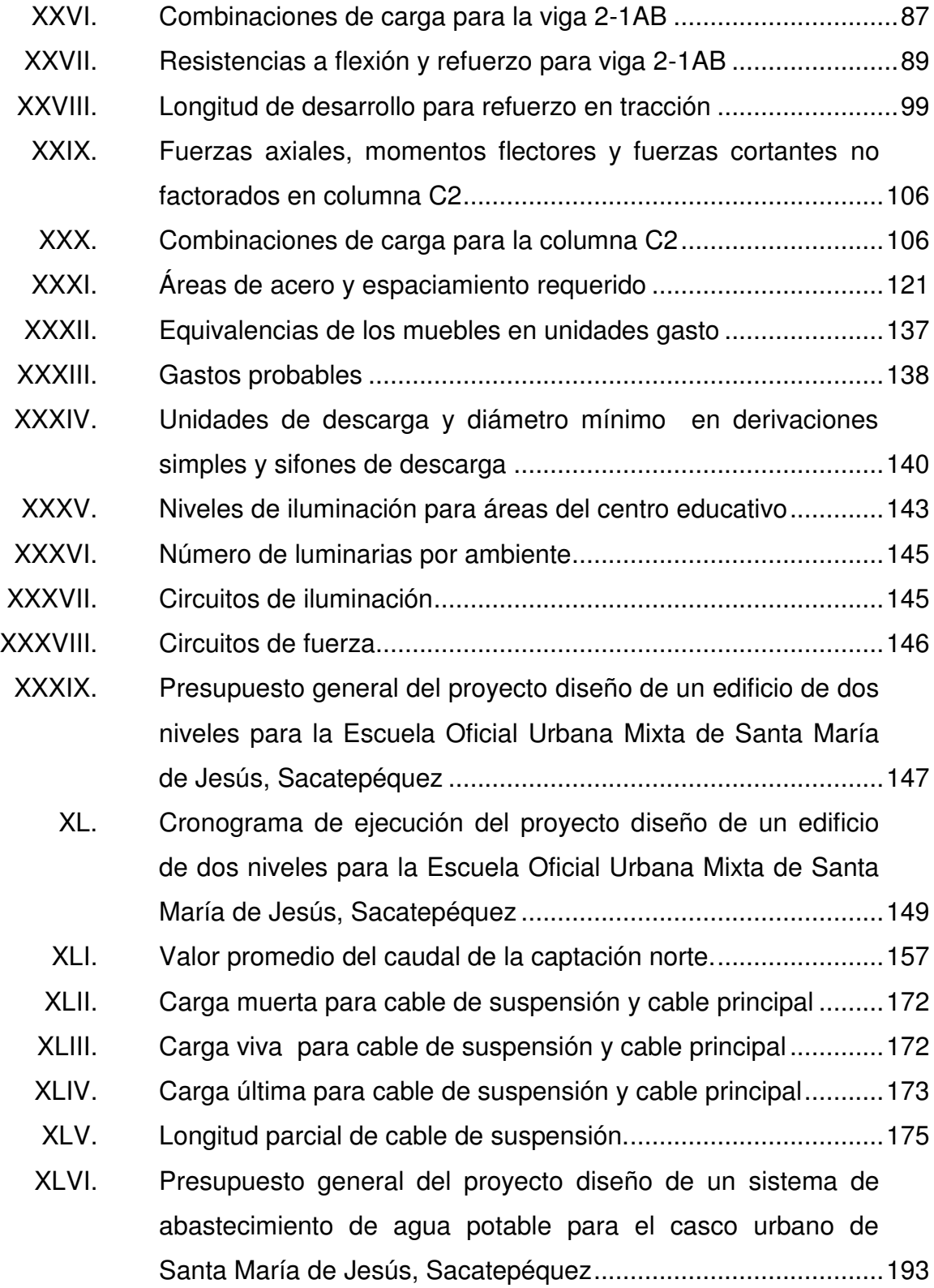

[XLVII. Cronograma de ejecución del proyecto diseño de un sistema de](#page-230-1)  [abastecimiento de agua potable para el casco urbano de Santa](#page-230-1)  [María de Jesús, Sacatepéquez....................................................](#page-230-1) 194

XII

# **LISTA DE SÍMBOLOS**

<span id="page-23-0"></span>**Símbolo Significado** 

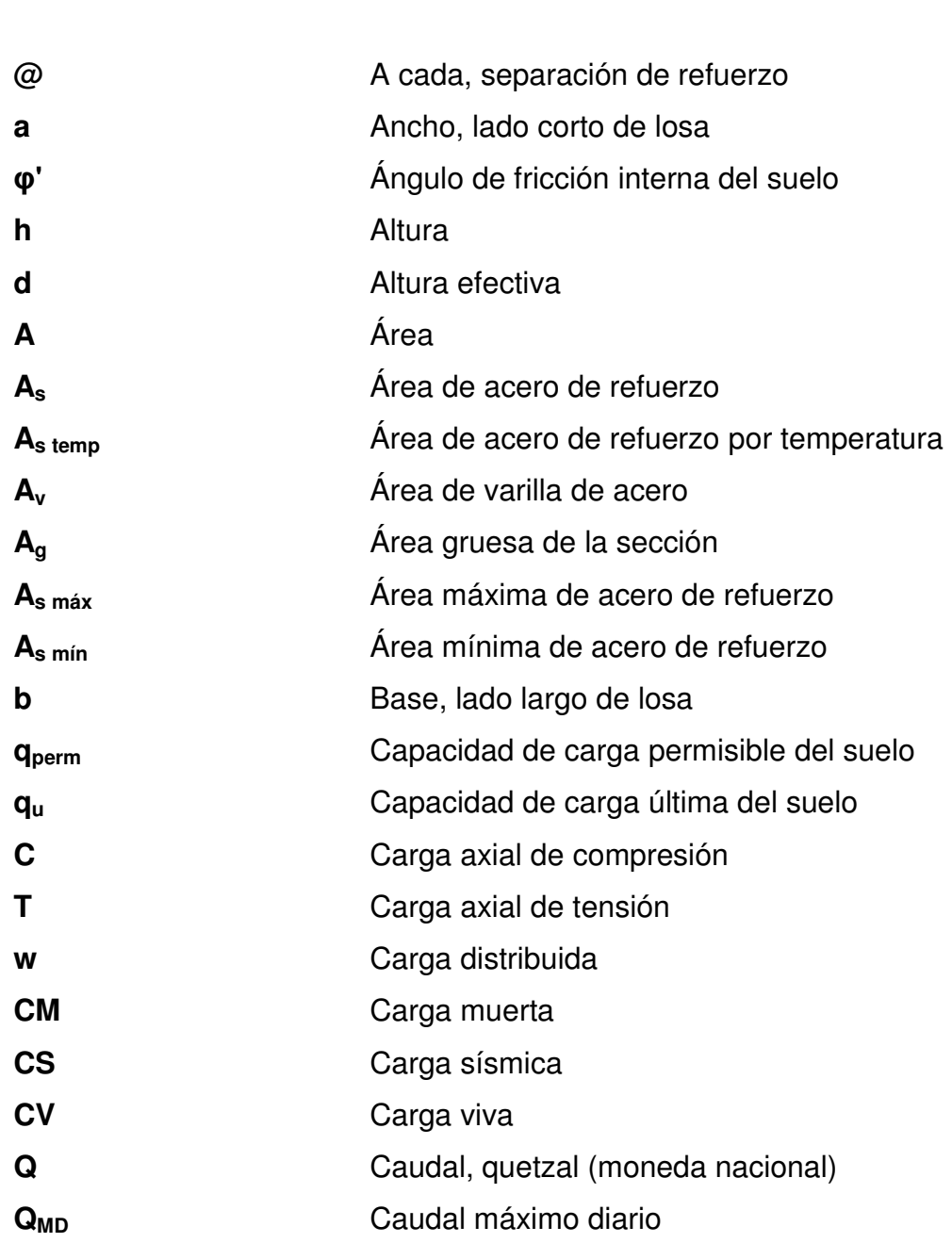

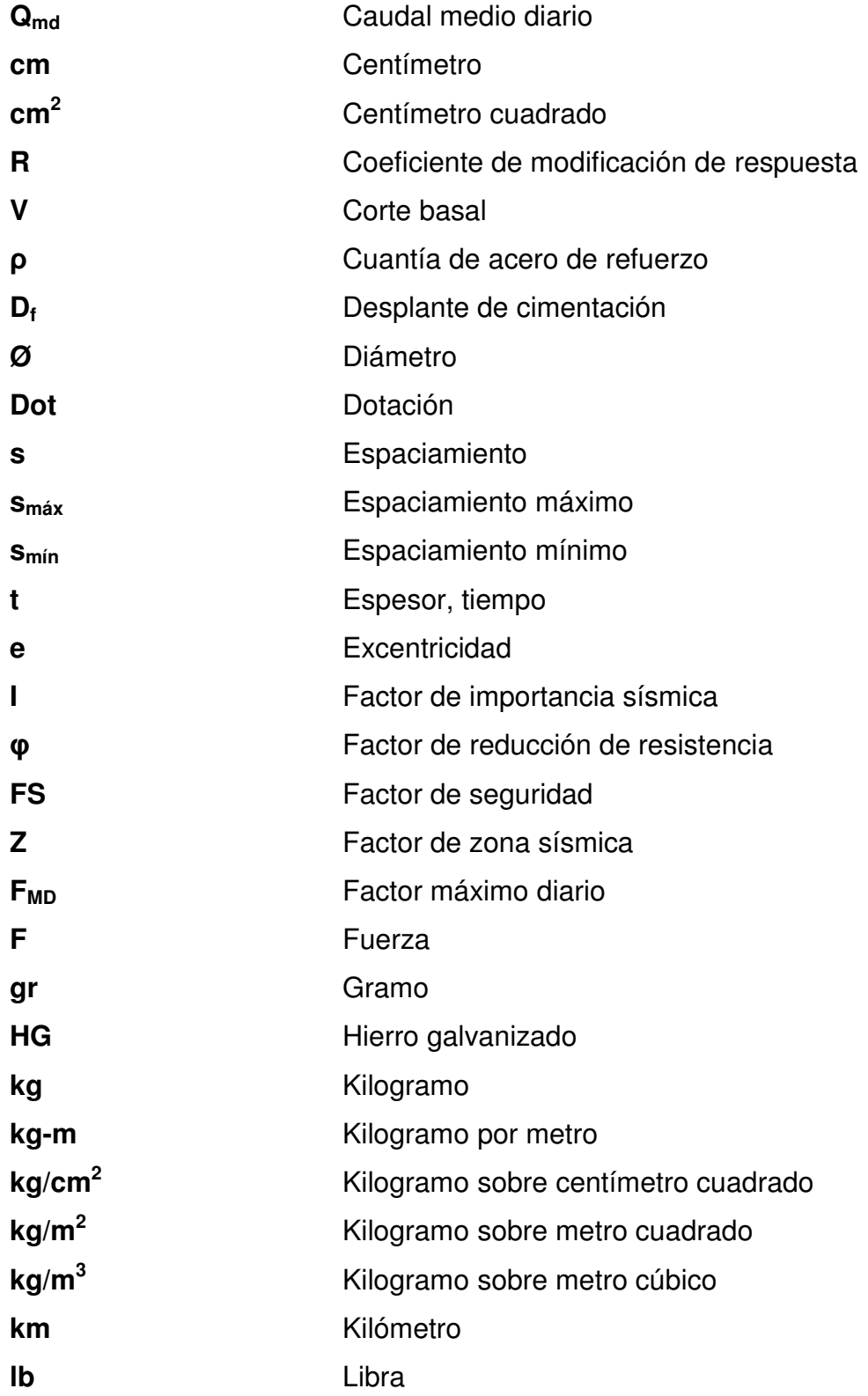

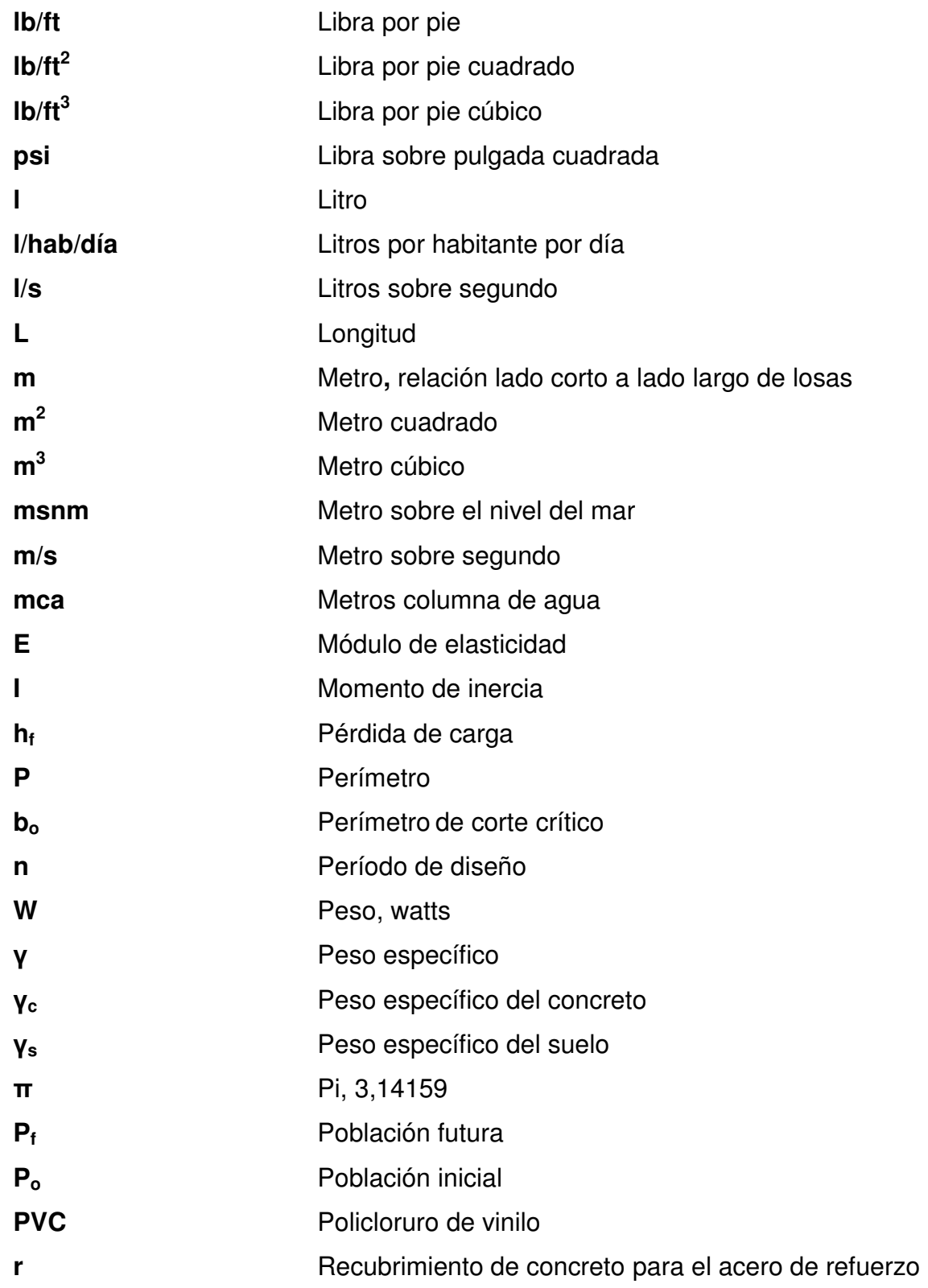

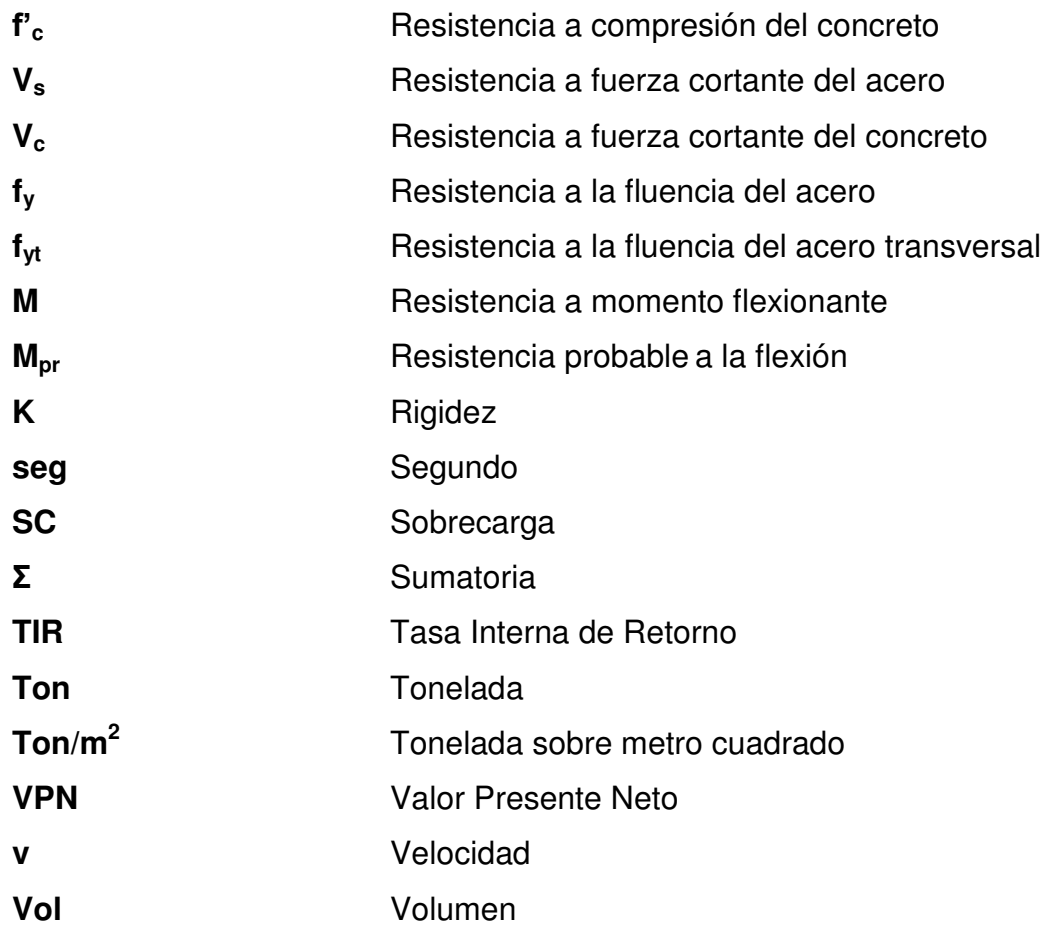

### **GLOSARIO**

<span id="page-27-0"></span>ACI **AMERICA American Concrete Institute (Instituto Americano del** Concreto). Aforo **Aforo Determinación del caudal de una corriente de agua. Acimut** Ángulo de una dirección respecto al norte geográfico con sentido del movimiento de las agujas del reloj. **Bacteriológico** Análisis que evalúa la calidad del agua mediante la determinación de la presencia de grupos de bacterias. **Capacidad de carga** Carga por unidad de área unitaria de la cimentación a la que ocurre la falla por corte en un suelo. **Cargas de servicio** Cargas estimadas para una estructura, sin factores de mayoración o incremento. **Cargas mayoradas** Resultado de la multiplicación de las cargas de servicio por los factores de carga correspondientes, también referidas como las cargas de diseño. **Caudal** Cantidad de fluido que atraviesa una sección por unidad de tiempo.

- **Círculos de Mohr** Diagrama construido con circunferencias de diferentes radios sobre un plano cartesiano, el cual indica el estado de esfuerzos principales en un punto de un cuerpo sólido.
- **Corte basal** Fuerza cortante total aplicada en la base de una estructura, equivalente al efecto de las cargas sísmicas aplicadas en una estructura
- **Cuantía** Porcentaje de acero de refuerzo con relación al área bruta de la sección transversal de concreto.
- **Desplante de** Profundidad del punto de apoyo de la cimentación **cimentación** con el suelo.
- **Dotación Consumo de agua potable de un habitante por un** día.
- **Ductilidad** Capacidad de los elementos estructurales de sufrir deformaciones plásticas sin perder su resistencia.
- **Envolvente Superposición de los diagramas que representa los** esfuerzos máximos y mínimos sobre un elemento estructural.
- **Espaciamiento** Separación del acero de refuerzo a través de una sección de concreto.
- **Fisicoquímico** Análisis que evalúa la calidad del agua mediante la determinación de su color, olor, sabor, temperatura, acidez, turbiedad y su cantidad de materia mineral y orgánica.
- **Fluencia** Deformación permanente que indica el comienzo del comportamiento plástico de un material.
- **INFOM Instituto de Fomento Municipal.**
- Pendiente **Pendiente** Porcentaje de incremento o decremento de una línea respecto a sus proyecciones ortogonales.
- **Teodolito Instrumento de medición topográfica y cartográfica** utilizado para levantamientos planimétricos y altimétricos.
- **UBC** Uniform Building Code (Código Uniforme de la Edificación).
- **Unidad mueble** Factor de consumo de agua potable, relacionado directamente con la demanda de los distintos artefactos sanitarios instalados en un edificio.
- **Zapata Elemento** estructural utilizado como sistema de cimentación de tipo superficial y como medio de trasmisión de cargas al suelo que sustenta la estructura principal.

#### **RESUMEN**

<span id="page-31-0"></span>El presente trabajo está elaborado con base en los teoremas y métodos de las ciencias básicas como la Matemática y la Física, aplicados a la resolución de problemas básicos de Ingeniería Civil. Este documento está dividido en tres partes fundamentales. El primer capítulo constituye el resultado de la investigación de campo elaborada en el municipio de Santa María de Jesús.

Los dos capítulos subsiguientes son de naturaleza teórico-práctica, se exponen de manera resumida los conceptos básicos de diseño, tanto estructural como hidráulico y el procedimiento de diseño de dos proyectos: un edificio de dos niveles y una línea de conducción de agua potable. El estudio y los métodos de análisis y diseño utilizados para el desarrollo de estos proyectos, están basados en normas nacionales e internacionales.

La formulación del proyecto de conducción de agua potable se realiza con base a los lineamientos establecidos por el Instituto de Fomento Municipal (INFOM) y de manera similar se utilizan las guías de diseño que brinda la Organización Mundial de la Salud (OMS), a través de su extensión regional, la Organización Panamericana de la Salud (OPS). La infraestructura del edificio educativo está diseñada a partir de los requerimientos de funcionabilidad y habitabilidad del Ministerio de Educación, descritos en el documento Criterios Normativos para el Diseño Arquitectónico de Centros Oficiales, además, el diseño considera los requisitos del reglamento para concreto estructural del Instituto Americano del Concreto (ACI) de su comité ACI 318, y del Código Uniforme de la Edificación UBC 97.

XXI

XXII

### **OBJETIVOS**

#### <span id="page-33-0"></span>**General**

Proveer al municipio de Santa María de Jesús y a sus pobladores, los medios adecuados para lograr un desarrollo sostenible de acuerdo al crecimiento de la demanda de servicios públicos, a través del diseño y la planificación del edificio de dos niveles para la Escuela Oficial Urbana Mixta y el sistema de abastecimiento de agua potable para el casco urbano.

#### **Específicos**

- 1. Elaborar un perfil monográfico y un diagnóstico de la realidad social y de las necesidades de servicios e infraestructura del municipio.
- 2. Brindar una solución factible y económica para la captación y conducción de agua potable desde su nacimiento hasta su conexión al tanque de distribución del casco urbano.
- 3. Proponer el diseño de un nuevo edificio de dos niveles, con capacidad para el 100 por ciento de la población estudiantil y para el personal docente y administrativo de la Escuela Oficial Urbana Mixta.
- 4. Aplicar las bases y la normativa vigente para el análisis y diseño, en el desarrollo de los proyectos propuestos.

XXIV

### **INTRODUCCIÓN**

<span id="page-35-0"></span>A pesar de los avances tecnológicos y del crecimiento intelectual del ser humano a nivel mundial, en Guatemala aún es posible observar que existen comunidades enteras sumidas en la pobreza y en subdesarrollo. Los problemas considerados como causantes del atraso en el desarrollo social, entre otros, están: la sobrepoblación, corrupción, desnutrición, el analfabetismo y el poco o ningún aprovechamiento de los recursos naturales; producto de la naturaleza humana. Autoridades sin propuestas de cambio y una población con demandas cada vez más exigentes, conforman los casos más comunes dentro de la realidad nacional.

Sin embargo, el progreso del país es posible y depende de sus habitantes y de la colaboración entre estos. La Universidad de San Carlos de Guatemala, como entidad comprometida con el pueblo, trabaja de manera conjunta con las Corporaciones Municipales del país, a través del Programa del Ejercicio Profesional Supervisado (EPS), el cual tiene como principal objetivo la introducción de los nuevos profesionales al ámbito laboral dentro del marco de la cooperación con entidades públicas que buscan el soporte técnico para la planificación y ejecución de proyectos a nivel local.

Dentro de este contexto, el estudiante de Ingeniería Civil, en representación de la Universidad de San Carlos de Guatemala, está comprometido con la formulación de proyectos de infraestructura social, que sean de interés y beneficio para la Municipalidad a la cual esté destinado el apoyo.

XXV
La Municipalidad de Santa María de Jesús, del departamento de Sacatepéquez, brinda la oportunidad para la implementación del Programa de EPS. Este es un municipio que ha sido fuertemente golpeado, a través del tiempo, por las fuerzas de la naturaleza y por las gestiones ineficientes en períodos pasados, y a pesar de esto, aún se mantienen los esfuerzos para mejorar la calidad de vida de sus habitantes.

Debido al crecimiento acelerado de su población, las necesidades del municipio de Santa María de Jesús han aumentado a un ritmo similar, haciendo que los recursos disponibles sean insuficientes para su demanda. Los proyectos presentados en este documento, contribuyen, en cierta medida, a la resolución de la problemática que representa una prioridad tanto para las autoridades, como para los vecinos del municipio.

## **1. ASPECTOS GENERALES DE SANTA MARÍA DE JESÚS**

#### **1.1. Características físicas**

Las características morfológicas del entorno y las condiciones sociales de la población constituyen el objeto de estudio e investigación de campo, así como la base para la elaboración de la monografía del municipio.

### **1.1.1. Ubicación geográfica**

El municipio de Santa María de Jesús se ubica en el departamento de Sacatepéquez, en la Región V del país, a 10 kilómetros de la cabecera departamental y a 55 kilómetros de la ciudad capital. Limita al norte con Magdalena Milpas Altas y Antigua Guatemala, Sacatepéquez, al sur con Palín, Escuintla, al este con Amatitlán, Guatemala y al oeste con Antigua Guatemala y Ciudad Vieja, Sacatepéquez.

Las coordenadas geodésicas del municipio son: 14° 29' 36" latitud norte y 90° 42' 36" longitud oeste y una altitud promedio de 2 070 metros sobre el nivel del mar. El municipio tiene una extensión territorial aproximada de 34 kilómetros cuadrados.

#### **1.1.2. Demografía**

De acuerdo con estimaciones de población realizadas por el Instituto Nacional de Estadística (INE), para el 2002, el municipio presentó una población de 16 594 habitantes y para el 2009, según la Dirección Municipal de

Planificación, alcanzó una población de 28 600 habitantes, con una relación porcentual de 48 por ciento mujeres y 52 por ciento hombres.

La mayor parte de la población se encuentra distribuida dentro del casco urbano, el cual está dividido en cuatro cantones identificados por medio de números ordinales, los que a su vez de dividen en 2 colonias y 22 sectores.

Figura 1. **Ubicación del municipio de Santa María de Jesús** 

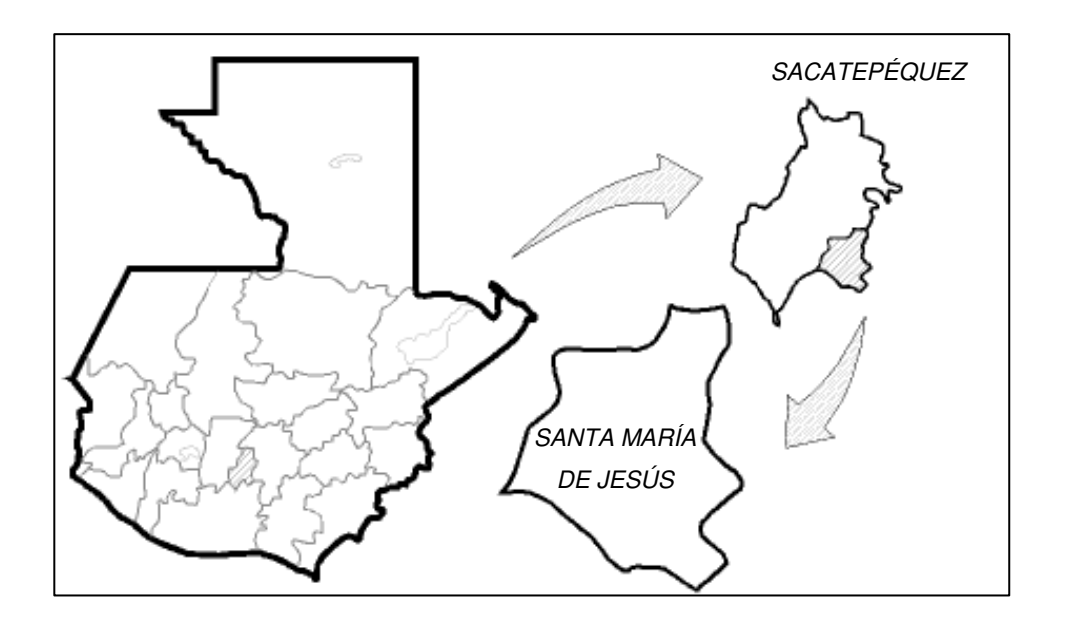

Fuente: elaboración propia, con la asistencia de AutoCAD 2012.

## **1.1.3. Cultura**

El grupo étnico predominante es el kaqchikel, siendo el 98,08 por ciento de la población, perteneciente a esta etnia. La fiesta titular es el 1 de enero, la cual se celebra en honor a la Virgen María, patrona del pueblo y es en esta fecha en que se realizan eventos sociales, religiosos, culturales, folclóricos y deportivos.

#### **1.1.4. Salud**

Las emergencias y consultas de medicina en general son atendidas por el puesto de Salud del municipio y una clínica privada impulsada por una organización internacional no lucrativa. Además, cuentan con farmacias municipales y un dispensario parroquial para el suministro de medicamentos.

En casos de necesidad de atención médica especializada, las personas asisten al Hospital Nacional Regional ubicado en la cabecera departamental o incluso a los hospitales nacionales ubicados en la ciudad capital.

## **1.1.5. Educación**

Actualmente existen los niveles de preprimaria, primaria y educación básica en los diferentes centros educativos públicos y privados, con una presencia mínima del nivel diversificado, obligando a algunos estudiantes de este nivel, a asistir a institutos y colegios ubicados en la cabecera departamental.

La tasa de analfabetismo en el municipio para el 2008 fue de 32,62 por ciento, lo cual indica un nivel educativo muy bajo en relación con la media departamental de 13,64 por ciento y de la nacional de 21,04 por ciento.

#### **1.1.6. Topografía**

El municipio presenta un relieve muy variable, su topografía forma parte de la transición entre tierras altas, características de la parte occidente, y tierras bajas, propias de la región sur del país.

#### **1.1.7. Clima**

El clima de Santa María de Jesús, en general, es templado durante la mayor parte del tiempo. En las partes más elevadas se presentan bajas temperaturas acompañadas con lluvias de corta duración. El 70,72 por ciento del territorio del municipio corresponde a la zona de vida bosque húmedo; mientras que el 22,27 por ciento de bosque muy húmedo y el 7,01 por ciento con bosque muy húmedo subtropical cálido.

#### **1.1.8. Comercio**

La base fundamental del comercio y de la economía del municipio es la producción hortícola, dentro de la cual se lleva a cabo la cosecha de tomate, arveja china, güisquil, ejote y aguacate. Estas son comercializadas en los mercados local y departamental, así como también en el mercado capitalino de la zona 4 y en la central de mayoreo.

La producción de granos básicos, es destinada para el consumo propio, aunque los pequeños excedentes logran ingresar al mercado local.

El turismo nacional y extranjero, dado a los atractivos ecológicos y recreativos que ofrece el volcán de Agua, representa un potencial económico para la población, sin embargo, este no ha sido aprovechado de manera apropiada.

## **1.2. Diagnóstico sobre los servicios básicos e infraestructura del municipio**

Un análisis general sobre la información recabada evidencia los puntos críticos y deficiencias dentro de la región que los pobladores perciben como urgentes para la implementación de una solución por parte de las autoridades.

## **1.2.1. Servicios básicos**

El sistema de abastecimiento de agua potable es alimentado por tres nacimientos y por tres pozos mecánicos, abasteciendo a un total de 5 141 conexiones domiciliares, cubriendo el 78,28 por ciento de las viviendas existentes.

No se tienen datos concretos de la cobertura del sistema de alcantarillado sanitario y pluvial del municipio, pero se estima que un 90 por ciento de la población cuenta con conexión al sistema.

El 99 por ciento de las viviendas cuenta con un servicio de energía eléctrica, suministrado por la empresa Unión FENOSA y distribuida por DEOCSA.

El trasporte público es constante en todo el año, los usuarios tienen a su disposición los buses de dos compañías que cubren la ruta desde el municipio hasta la cabecera departamental y viceversa. Existe además, una tercera empresa que presta los servicios de trasporte del municipio hacia la ciudad capital y viceversa, únicamente en horas de la madrugada y de la noche.

#### **1.2.2. Infraestructura**

Dentro de los principales espacios públicos con los que cuenta el municipio figuran, el edificio municipal, un mercado local, un puesto de Salud, clínicas municipales, cinco escuelas públicas, una estación de bomberos municipales, canchas deportivas, un cementerio municipal, y aproximadamente el 80 por ciento de calles, avenidas y callejones adoquinados.

Dentro del ámbito de los servicios, cuentan con líneas de abastecimiento de agua potable y drenaje sanitario y pluvial las cuales están conformadas por tuberías de PVC y concreto reforzado respectivamente, además de existir 5 pilas públicas, 7 llena-cantaros, alumbrado público, red de telefonía domiciliar y móvil, correo y telégrafos y trenes de aseo municipal.

#### **1.2.3. Identificación de la problemática**

Las principales necesidades que se manifiestan a través de la observación directa y de la opinión de los vecinos son el mantenimiento periódico de los sistemas de drenajes sanitario y pluvial, un tren de aseo más eficiente, adoquinamiento de calles y avenidas, aumento del alumbrado público, ordenamiento y reglamentación vehicular, mayor y mejor abastecimiento de agua potable y mejoramiento de escuelas públicas.

#### **1.2.4. Antecedentes**

La Escuela Oficial Urbana Mixta se ubica frente a la plaza central del municipio, y sirve a aproximadamente 27 por ciento de la población estudiantil del lugar. Cuenta con 6 aulas, servicios sanitarios y la dirección en la planta

baja, y 3 aulas en la planta alta. Este edificio tiene un período de vida de más de 20 años.

Se estima que se ha logrado una reducción de la escasez de agua en el municipio de un 30 por ciento, con el aprovechamiento de nacimientos y de pozos mecánicos como fuentes de agua potable.

#### **1.2.5. Priorización de proyectos sociales**

La educación es un derecho constitucional de todas las personas, y es obligación del Estado facilitar y proporcionar todos los medios necesarios para que la población tenga acceso a una educación de calidad, incluyendo en esto, la construcción de la infraestructura necesaria para albergar a los estudiantes que demanden este servicio.

El acceso a mejores servicios es el mejor camino para lograr el desarrollo de las comunidades. La captación de agua de nuevas fuentes naturales da la oportunidad de brindar un mejor servicio de abastecimiento a la comunidad, además de evitar el contagio y la proliferación de enfermedades gastrointestinales.

# **2. DISEÑO DE UN EDIFICIO DE DOS NIVELES PARA LA ESCUELA OFICIAL URBANA MIXTA**

#### **2.1. Descripción general del proyecto**

El proyecto consiste en el diseño de una escuela de dos niveles con un área construida de 527,14 metros cuadrados. Este edificio contará con 6 aulas teóricas, un aula de computación y un salón o aula de proyecciones, además de contar con las extensiones del área administrativa y docente, es decir, dirección, salón de maestros, consultorio médico, secretaría, contabilidad y servicios sanitarios para alumnos y trabajadores.

## **2.2. Investigación de campo**

Previo al análisis, diseño y planificación del proyecto es importante definir ciertos aspectos básicos que se utilizarán dentro de estas fases.

#### **2.2.1. Ubicación y situación legal del terreno**

El predio donde se tiene prevista la ejecución del proyecto se encuentra a 500 metros del centro del municipio, específicamente en el sector conocido como Pueblo Chiquito y es propiedad de la Municipalidad.

## **2.2.2. Topografía del terreno**

Mediante la técnica de conservación de acimut, se hizo el levantamiento topográfico de primer orden, con la ayuda de una figura poligonal cerrada circunscrita en el terreno. Se utilizó un teodolito digital con aproximación de 20 segundos, una cinta métrica de metal y una plomada de 5 libras. El terreno cuenta con un área de 2 783 varas cuadradas, presentando una superficie llana y con pendientes inferiores al 5 por ciento.

#### **2.2.3. Estudio de suelos**

La evaluación de las características del suelo es esencial para determinar la interacción que tendrá con la estructura que sustentará, es decir, que es necesario determinar si el suelo es capaz de resistir las cargas de diseño impuestas y transmitidas por la estructura.

### **2.2.3.1. Extracción de muestras para ensayos**

Para la extracción de una muestra inalterada de suelo, de aproximadamente 1 pie cúbico de volumen, se realizó la excavación de un pozo con una sección transversal de 1 metro cuadrado y una profundidad de 2 metros. De esta muestra cúbica se obtuvo un espécimen de forma cilíndrica con un diámetro de 6" y una altura de 12".

#### **2.2.3.2. Resultados de ensayo**

Al espécimen cilíndrico se le practicó un ensayo de compresión triaxial en su modalidad no consolidado y no drenado. De este ensayo se obtuvieron, a través de cálculos, observación directa y la interpretación de la gráfica de los círculos de Mohr (ver anexos), los siguientes parámetros del suelo:

Tipo de suelo: limo arenoso con partículas de grava.

- **Resistencia a corte no drenada (cohesión):**  $c'_u = 0.00$  tonelada/metro cúbico.
- Angulo de fricción interna:  $φ' = 28.52°$ .
- Densidad especifica:  $\gamma_s = 1,40$  toneladas/metro cúbico.

## **2.3. Parámetros de diseño**

Aspectos tan importantes como la habitabilidad, la estética, la resistencia y la durabilidad, se logran aplicando los parámetros de diseño principales especificados en distintas normativas o estudios técnicos. Es posible identificar dos criterios de importancia, los cuales son los criterios arquitectónicos y los criterios estructurales.

## **2.3.1. Criterios arquitectónicos**

Se tiene como base de las especificaciones arquitectónicas y de instalaciones para el centro educativo, lo estipulado en los Criterios Normativos para el Diseño Arquitectónico de Centros Educativos Oficiales, publicado por el Ministerio de Educación.

#### **2.3.1.1. Criterios generales**

Este criterio incluye las características arquitectónicas básicas del proyecto, y las instalaciones básicas para el mismo. Estos parámetros están ligados, principalmente, a la comodidad y seguridad de los usuarios.

#### **2.3.1.1.1. Iluminación**

La iluminación del edificio puede ser de origen natural o artificial. Ambos tipos deben ser uniformemente distribuidos sobre el espacio a servir. Para proveer los niveles deseados de iluminación natural a un espacio, es recomendable que el área de ventanas no sea menor a 1/3 del área de piso del espacio. La ubicación de ventanas en muros paralelos u opuestos (iluminación bilateral), mejora las condiciones de iluminación.

El cálculo luminotécnico corresponde a la necesidad de iluminación de cada espacio, que a su vez está en función de las actividades desarrolladas en cada uno de ellos.

### **2.3.1.1.2. Ventilación**

Es muy importante considerar la distribución y forma de las ventanas o aberturas en los muros, con el fin de proveer de un medio de ventilación natural a los espacios. El área mínima de ventanas, para ventilación, no debe ser menor a 1/3 del área de piso del espacio.

### **2.3.1.1.3. Servicios públicos**

Es importante considerar las siguientes instalaciones para el centro educativo:

 Debe proveerse un sistema de abastecimiento de agua potable, a través de la red municipal, pozos, cisternas o aljibes. La distribución se debe hacer por medio de tubería HG o PVC. Es importante que la tubería de distribución de niveles superiores al primero sea colocada en un relleno y no dentro de una estructura vertical u horizontal.

 Para el desfogue de aguas servidas deben existir los sistemas de drenajes sanitario y pluvial, cada uno, de manera individual. Es recomendable utilizar tubería y accesorios PVC para la instalación del drenaje dentro y fuera del edificio.

La pendiente mínima para drenaje pluvial es de 1,00 por ciento, mientras que para drenaje sanitario varia de 1,50 por ciento a 4,00 por ciento para tubería enterrada y de 1,50 por ciento para tubería de entrepiso.

Las bajadas de agua pluvial deben estar fijas a los elementos constructivos y protegidas en los extremos superiores con coladeras o rejillas en forma de cúpula. Los diámetros de bajadas de agua según el área a drenar se presentan en la tabla I.

## Tabla I. **Diámetros de tubería para bajadas de drenaje pluvial**

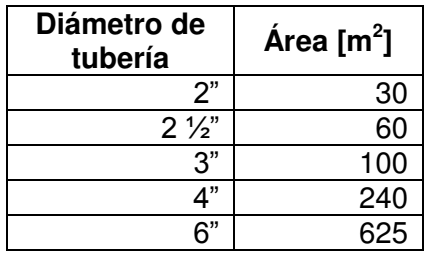

Fuente: Ministerio de Educación de Guatemala*. Criterios normativos para el diseño arquitectónico de centros educativos oficiales*. p 19.

Los colectores del drenaje sanitario deben tener un diámetro no menor a 4" sin incluir aguas de inodoros y 6" incluyendo agua de inodoros. Para el diseño de la red, deben tomarse en cuenta los diámetros de la tabla II.

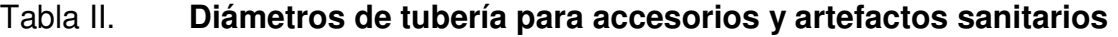

| <b>Artefacto</b>   | <b>Diámetro</b><br>mínimo |
|--------------------|---------------------------|
| Ducha              | 2"                        |
| Inodoro            | 4                         |
| Lavamanos          | $1\frac{1}{2}$            |
| Lavatrastos        | 2"                        |
| Pila               | 2"                        |
| Reposadera en piso | 1∕3"                      |

Fuente: Ministerio de Educación de Guatemala. *Criterios normativos para el diseño arquitectónico de centros educativos oficiales*. p 19.

 Deben instalarse las redes eléctricas separadas de fuerza (dotación de energía) e iluminación. El control general de las redes se hace desde un tablero principal de distribución el cual debe estar conectado a tierra física. Siempre es recomendable que el tablero principal y los tableros secundarios tengan espacios previstos para la instalación de flipones adicionales. Cada circuito de iluminación y fuerza debe diseñarse con una capacidad adicional del 15 por ciento al 40 por ciento a la requerida.

La red eléctrica de fuerza incluye los tomacorrientes que se distribuyen en los diferentes ambientes. Todos los tomacorrientes de 120 Voltios, deben instalarse sobre una altura de 0,30 metros sobre el nivel de piso terminado para salones de primaria y espacios en general.

La red eléctrica de iluminación incluye todas las luminarias que se distribuyen en los distintos ambientes, estas se ubican de forma simétrica y modulada respecto a la forma, estructura y uso del ambiente. Pueden utilizarse lámparas de tipo incandescente y fluorescente con aparatos de iluminación directa o semindirecta (pantallas).

La sección transversal de los conductores de cada circuito se determina en función de la corriente que debe canalizar cuando está sometido a la carga máxima, siendo el calibre mínimo para conducir energía el No. 12 AWG. Para calibres mayores se utiliza cable de varios hilos.

## **2.3.1.2. Criterios particulares**

Incluyen las recomendaciones para el proyecto en función de las condiciones físicas del lugar donde se ubicará el mismo y del ambiente que lo rodea.

#### **2.3.1.2.1. Terreno**

Es recomendable que el terreno tenga una forma rectangular con relación largo-ancho de 3:5, de topografía plana con pendientes no mayores de 10 por ciento. El entorno debe ser agradable, seguro y saludable en aspectos físicomorales.

## **2.3.1.2.2. Conjunto arquitectónico**

El tamaño del edificio educativo varía de acuerdo a las características de cada nivel educativo, modalidad y máxima población educativa a atender. La superficie total del edificio dependerá de las superficies individuales de los espacios contenidos en este. La superficie construida para un establecimiento de educación primaria deberá tener una proporción largo-ancho de 3:5 y deberá calcularse con base al área individual necesaria para cada alumno, siendo 5 metros cuadrados/alumno, mientras que la altura máxima es de 3 plantas. La altura libre de cada planta varía según el clima del lugar, siendo 2,80 metros la altura para clima frio.

Las áreas de circulación y acceso vertical, como pasillos y escaleras, deben tener un ancho útil, como mínimo, de 1,20 metros hasta para 40 alumnos por nivel y de 1,80 metros para niveles de entre 40 a 160 alumnos.

## **2.3.1.3. Criterios por sectores**

Los sectores en los que se organiza la población educativa exigen configuraciones geométricas para sus ambientes que están relacionadas directamente con las actividades que se desarrollan en cada una de ellas.

#### **2.3.1.3.1. Sector educativo**

El centro educativo tendrá 6 aulas teóricas con un área individual de 8,85 metros x 6,00 metros, un aula de computación con un área de 11,35 metros x 6,00 metros y un aula de proyecciones con un área de 8,20 metros x 4,35 metros.

## **2.3.1.3.2. Sector administrativo**

Se integra por los espacios en los que se desarrollan las funciones de planeación, organización, coordinación y control de la comunidad educativa, y funciona como enlace con la comunidad vecina del centro educativo. Los

ambientes dentro de este sector, así como también sus dimensiones, se enumeran en la tabla III.

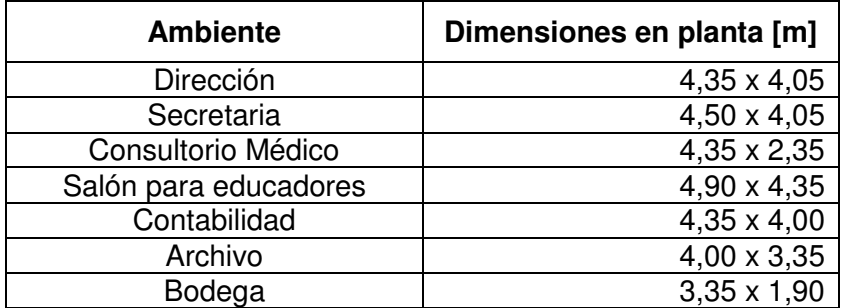

## Tabla III. **Áreas de ambientes del sector administrativo**

Fuente: elaboración propia.

## **2.3.1.3.3. Sector de servicio**

Está integrado por los espacios utilizados como apoyo para la realización de las actividades de la población del centro educativo en general.

 Servicios sanitarios: su función es proveer un espacio adecuado e higiénico para satisfacer las necesidades fisiológicas y de higiene de los usuarios en los centros educativos.

El servicio sanitario para niñas tendrá 4 inodoros y 3 lavamanos, mientras que el servicio sanitario para niños tendrá 4 inodoros, 3 lavamanos y 3 mingitorios. El personal administrativo y docente, también tendrá a su disposición un servicio sanitario; la oficina de dirección tendrá adosado un servicio particular, mientras que en el segundo nivel estará el servicio sanitario general para maestros y trabajadores.

 Conserjería: su función es proveer un espacio adecuado para que el personal de servicio realice actividades de mantenimiento y para el resguardo de utensilios y herramientas. Este espacio tendrá un área de 3,95 x 3,35 metros.

#### **2.3.1.3.4. Sector circulación**

Se integra por los espacios que facilitan el acceso directo de peatones a cada uno de los sectores del centro educativo. Esta constituido, principalmente por los pasillos y las escaleras.

Se requiere un módulo de escaleras por cada 160 estudiantes por nivel del edificio. Los pasillos del primer y segundo nivel y las escaleras tendrán un ancho útil de 2,10 metros. Las dimensiones de huellas y contrahuellas de las escaleras serán 0,25 metros y 0,15 metros, respectivamente.

#### **2.3.2. Criterios estructurales**

Las normas y especificaciones de diseño sísmico se basan en una extensa investigación estadística y experimentación física de modelos a escala. El objetivo primordial de los criterios estructurales y sus procedimientos es limitar la probabilidad de colapso ante sismos intensos, aun ante la ocurrencia de daños severos, y solo para sismos moderados, es deseable que la estructura permanezca intacta.

## **2.3.2.1. Parámetros de diseño sísmico**

El objeto principal del diseño sismo resistente consiste en la producción de sistemas con una combinación óptima de propiedades mecánicas, tales como:

resistencia, rigidez y capacidad de disipar energía y para deformarse dúctilmente. Más que el cumplimiento de requisitos y aplicación de especificaciones, es fundamental, para el logro de estas características, la comprensión de los factores básicos que determinan la respuesta sísmica de las estructuras.

#### **2.3.2.1.1. Espectro de respuesta**

Los terremotos producen cargas sobre una estructura a través de su interacción con el suelo y las características de su respuesta. Estas cargas resultan de la distorsión de la estructura a causa del movimiento del suelo y la resistencia lateral de la misma. Su magnitud depende de la cantidad y tipo de aceleraciones del suelo y de la masa y rigidez de la estructura.

Los efectos de la aceleración, la velocidad y el desplazamiento de una estructura se pueden determinar y representar como un espectro de respuesta al terremoto.

Toda estructura edificada en una región con riesgo sísmico, debe ser asignada a una categoría de diseño en particular. Esta asignación responde a tres elementos significativos los cuales son: la aceleración del suelo, la clasificación del lugar y el factor de importancia del edificio. La aceleración del suelo y la clasificación del lugar están relacionadas con las propiedades del suelo y puede variar desde una clase A (roca dura), hasta clase E (arcilla suave) y clase F (un suelo que requiere un análisis de repuesta especial de lugar).

El factor de importancia del edificio está directamente relacionado a la categoría de ocupación del mismo, las cuales se encuentran en un rango desde

la categoría I (edificaciones y otras estructuras que representan un bajo riesgo a la vida humana en evento de falla) hasta la categoría IV (edificaciones y otras estructuras designadas como instalaciones esenciales), siendo esta la categoría con mayor factor de importancia.

En cuanto a las características propias de la estructura, la configuración geométrica de ésta es un parámetro de importancia para su diseño estructural. La deformación y la resistencia de una estructura dependen de su distribución de masas y rigideces. Los conceptos de regularidad o irregularidad en las configuraciones, en planta y elevación de los edificios, son los que definen la estabilidad estructural de un edificio ante un evento de cargas sísmicas.

## **2.3.2.1.2. Configuración geométrica y estructural**

A continuación se enlistan las irregularidades que se deben considerar tanto en planta como en elevación debido a la torsión producida por un sismo.

- Irregularidades en planta
	- o Irregularidades torsionales: una estructura debe ser simétrica, o por lo menos se debe asegurar que la distancia entre su centro de masa y su centro de rigidez sea mínima. Se considera que existe este tipo de irregularidad cuando el máximo desplazamiento relativo en uno de los extremos de un piso es mayor a 1,2 veces la deriva de piso promedio de ambos extremos en ese mismo piso.
	- o Irregularidades de esquinas reentrantes: si en planta se presentan esquinas reentrantes y el sistema de piso se proyecta más allá de

dicha esquina en más de 15 por ciento de la dimensión del edificio en la misma dirección, se considera irregular por esquina reentrante.

- o Irregularidad por discontinuidad de diafragmas: no deben existir cortes ni áreas abiertas cuyas superficies sean mayores al 50 por ciento del área total encerrada por el diafragma, ni variaciones entre el área del diafragma de un piso y otro sucesivo en más del 50 por ciento.
- Irregularidades verticales
	- o Irregularidades de rigidez (piso suave): se consideran dos categorías de irregularidad de piso suave; la categoría 1a, que es cuando la rigidez lateral de un piso es entre un 70 por ciento a 80 por ciento de la rigidez de los pisos superior o inferior a éste, y la categoría 1b, que es cuando la rigidez lateral de un piso es entre un 60 por ciento a 70 por ciento de la rigidez de los pisos adyacentes.
	- $\circ$  Irregularidades de masa: estas se dan cuando la masa de un piso excede en un 150 por ciento la masa efectiva de un piso adyacente.
	- o Discontinuidades geométricas verticales: estas ocurren cuando la dimensión horizontal del sistema resistente a fuerzas laterales en cualquier nivel es mayor en un 130 por ciento que en el nivel inmediato.

- o Discontinuidades verticales de elementos de sistemas resistentes a fuerzas laterales: se considera esta irregularidad cuando ocurre un desplazamiento en el plano entre elementos resistentes a fuerzas laterales de dos pisos contiguos, con una longitud mayor que la de los mismos elementos.
- o Discontinuidades de fuerza lateral (piso débil): un piso débil se define como un nivel con resistencia lateral de menos del 80 por ciento de la resistencia del piso inmediato superior. La resistencia lateral de un piso es la suma de las contribuciones de todos los elementos resistentes en ese piso.

## **2.3.2.2. Cargas muertas**

Estas son cargas permanentes y fijas en cuanto a su aplicación sobre la estructura. Corresponden a estas el peso de los materiales estructurales y no estructurales que forman el edificio. La tabla IV muestra las cargas consideradas para el diseño.

#### Tabla IV. **Cargas muertas aplicadas en el diseño de la estructura**

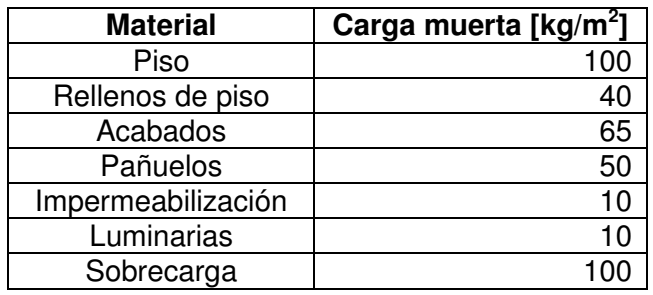

Fuente: elaboración propia.

#### **2.3.2.3. Cargas vivas**

Se caracterizan por ser variables en magnitud y posición con el tiempo y corresponden a la ocupación, uso y mantenimiento del edificio. La tabla V describe las cargas vivas aplicadas en el edificio, para cada ambiente considerado.

| Uso del área             | Carga viva<br>[ $\text{kg/m}^2$ ] |
|--------------------------|-----------------------------------|
| Salones de clase         | 200                               |
| Corredor en segundo piso | 500                               |
| Módulo de gradas         | 500                               |
| Salón de maestros        | 500                               |
| Azotea sin acceso        | 100                               |
| Ambientes en general     | 200                               |

Tabla V. **Cargas vivas aplicadas en el diseño de la estructura** 

Fuente: ASCE/SEI 7-10. *Cargas mínimas de diseño para edificios y otras estructuras*. p 17.

### **2.3.2.4. Sistema estructural**

Cuando la capacidad de disipación de energía, es decir, la ductilidad en una estructura, es mayor, una estructura puede ser diseñada para cargas menores que las que se generarían para estructuras con ductilidad limitada.

El coeficiente de respuesta, R, de una estructura refleja la habilidad de esta para disipar la energía a través de acción inelástica y del número de elementos principales de resistencia, o su redundancia. En cuanto mayor sea el coeficiente de respuesta más ductilidad tendrá una estructura.

Una región con alto riesgo sísmico, como se considera nuestro país, se cataloga dentro de la categoría de diseño sísmico D, en la cual las estructuras pueden estar sometidas a movimientos fuertes del terreno. Es recomendable que para esta categoría de diseño se empleen sistemas de alta ductilidad, por lo que para el presente proyecto se adopta el sistema de marcos especiales resistentes a momentos (SMRF). Este sistema estructural, en particular, debe cumplir con las disposiciones específicas del Código ACI 318, de sus capítulos del 1 al 19 y en sus secciones 21.1.3 a 21.1.7 y de 21.5 a 21.8.

#### **2.3.2.5. Modelo matemático de la estructura**

Las dimensiones reales de elementos como vigas y columnas, los puntos de conexión y de apoyo de los sistemas estructurales, así como también la distribución de cargas y los puntos de aplicación de esta, deben ser transformados en una representación gráfica clara y sencilla de manera que esta sea susceptible al análisis.

En el caso específico de marcos estructurales, las vigas y columnas, son sustituidas por líneas horizontales y verticales, respectivamente, las cuales atraviesan los ejes centroidales de dichos elementos. Las cargas uniformemente distribuidas, como las cargas gravitacionales, y las cargas puntuales, como las cargas sísmicas, son reemplazadas por franjas y líneas que, se supone, actúan en el mismo plano bidimensional en que se encuentran los marcos.

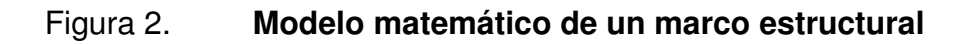

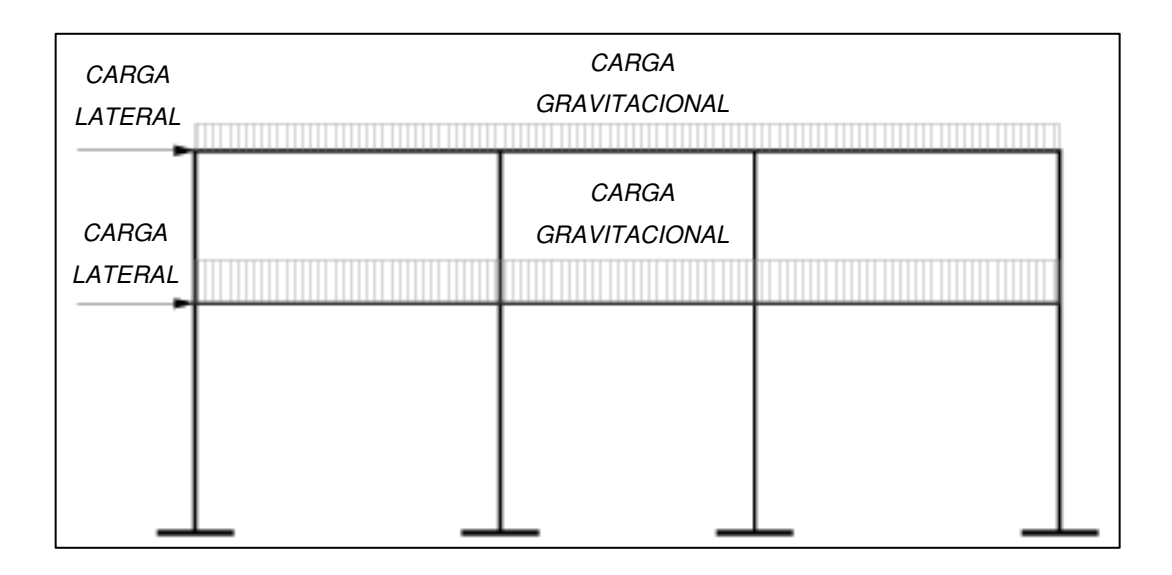

Fuente: elaboración propia, con la asistencia de AutoCAD 2012.

## **2.4. Análisis estructural**

Consiste en el desarrollo de métodos para determinar los esfuerzos que se originan en respuesta a las cargas aplicadas a la estructura.

## **2.4.1. Predimensionamiento estructural**

Este proceso se lleva a cabo estimando las secciones para cada elemento constitutivo con relación a las cargas impuestas, de manera aproximada.

Losas

El espesor de la losa crítica, es decir, el panel con mayor área superficial y que rige el diseño del resto de las losas, está directamente ligado con la relación entre la menor dimensión y la mayor dimensión del mismo, la cual debe ser mayor a 0,50 para considerar transmisión de cargas en dos sentidos.

$$
m = \frac{a}{b} = \frac{4,25}{5,75} = 0,74 > 0,50
$$

Por lo tanto, se considera acción en dos sentidos. El espesor del panel se determina dividiendo el perímetro del mismo dentro de 180.

$$
t = \frac{P}{180}
$$

Donde:

 $t =$  espesor del panel.

 $P = perímetro del panel.$ 

$$
t = \frac{2 * (5.75 + 4.25)}{180} = 0.1111 m = 11 cm
$$

Vigas

Se utiliza el criterio empírico que expresa la altura de una viga como un porcentaje de su luz. La práctica ha determinado que una dimensión igual al 8 por ciento de la luz de la viga será necesaria para el buen desempeño de esta. Además, se requiere que la base de la viga sea al menos igual a la mitad de su altura. Con base a la longitud de la viga crítica igual a 6 metros, se selecciona una sección transversal de 50 x 25 centímetros.

#### Columnas

Según la sección 21.6.2.1 del Código ACI 318, la menor dimensión de la sección transversal para columnas en marcos especiales resistentes a momento debe ser mayor a 30 centímetros. Por lo que se propone una columna de sección cuadrada de 30 centímetros de lado.

### **2.4.2. Integración de cargas gravitacionales**

Habiendo definido las cargas individuales de los materiales y las cargas distribuías derivadas del uso u ocupación, se procede a integrar las cargas actuantes en sentido gravitacional para las vigas, para lo cual, se hará uso de la información presentada en la figura 3.

Para ejemplificar el análisis y diseño estructural de los marcos del edificio en las secciones posteriores, se utilizará específicamente el marco 2 A-D.

- o Segundo nivel (Viga 2-2AB)
	- Carga muerta (CM)

Peso de losa:

 $0,11 * 2400 * 16,88$  $\overline{6,00}$  = 742,50 kg

Peso de materiales + sobrecarga:

 $235 * 16,88$  $\frac{1}{6,00}$  = 660,94 kg

## Figura 3. **Área tributaria para integración de carga gravitacional**

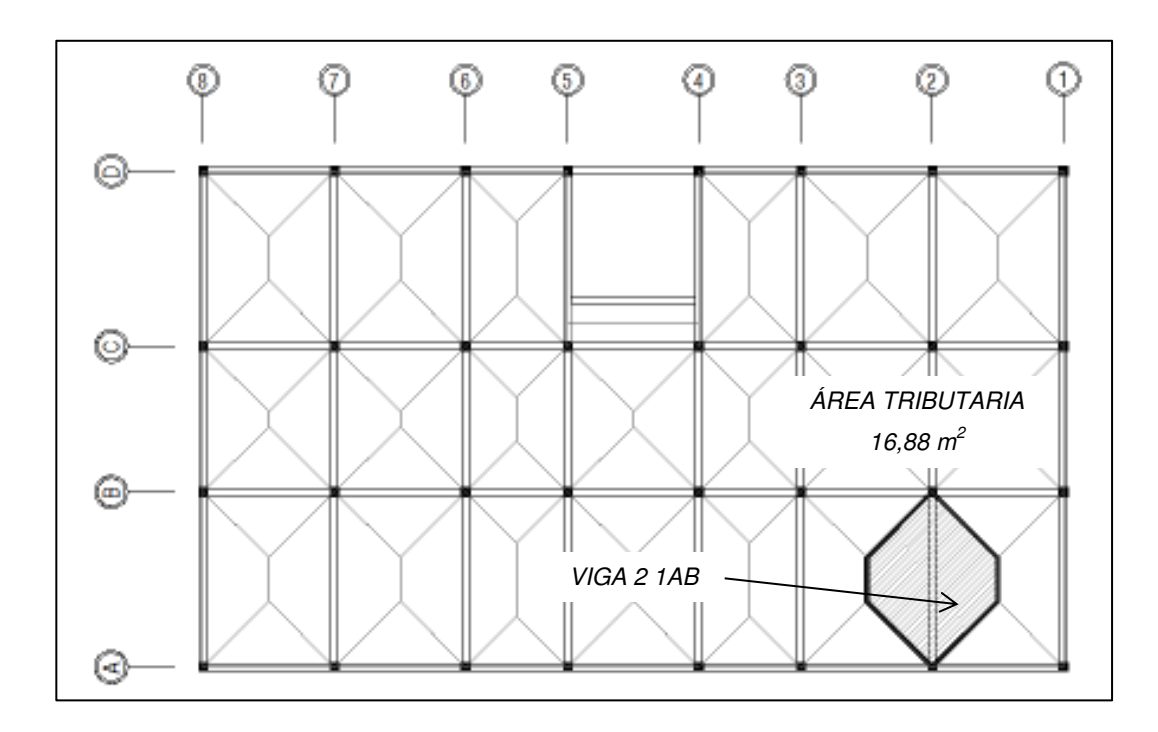

Fuente: elaboración propia, con la asistencia de AutoCAD 2012.

Peso de viga:

 $0,50 * 0,24 * 2400 = 300,00$  kg

 $CM = 742,50 + 660,94 + 300,00 = 1703,44$  kg

Carga viva (CV)

Carga de azotea:

$$
CV = \frac{100 * 16,88}{6,00} = 281,25 \text{ kg}
$$

o Primer nivel (Viga 2-1AB)

**Carga muerta** 

Peso de losa:

 $0,11 * 2400 * 16,88$  $\overline{6,00}$  = 742,50 kg

Peso de materiales + sobrecarga:

 $315 * 16,88$  $\frac{1}{6,00}$  = 885,94 kg

Peso de muro:

 $0,15 * 1300 * 2,80 = 546,00$  kg Peso de viga:

 $0,50 * 0,24 * 2400 = 300,00$  kg

 $CM = 742,50 + 885,94 + 546,00 + 300,00 = 2474,44$  kg

**Carga viva** 

Carga de aula y espacios en general:

$$
CV = \frac{200 * 16,88}{6,00} = 562,50 \text{ kg}
$$

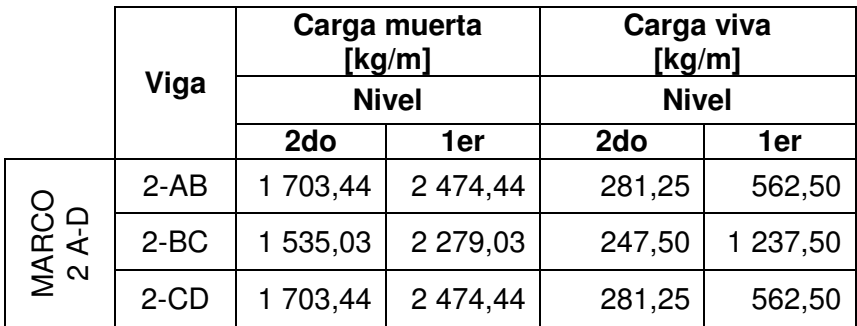

#### Tabla VI. **Carga distribuida sobre vigas del marco 2 A-D**

Fuente: elaboración propia.

#### **2.4.3. Determinación de la fuerza horizontal equivalente**

El procedimiento acostumbrado para analizar estructuras con respecto a fuerzas sísmicas, consiste en representar estas fuerzas como un conjunto de cargas laterales aproximadamente equivalentes. La magnitud de las cargas se basa en la distribución de la masa en una estructura, la aceleración del terreno y las características dinámicas de los sistemas.

## **2.4.3.1. Cálculo del peso total de la estructura**

Para determinar el peso de la estructura se deben considerar los pesos individuales de los elementos estructurales y no estructurales, asimismo se debe incluir el 25 por ciento de la carga viva menor a 250 kilogramos/metro cuadrado, mientras que las cargas vivas mayores a este valor se incluyen en su totalidad. La carga de azotea sin acceso se puede obviar.

El cálculo que se presenta a continuación indica los pesos individuales de todos los elementos que integran la estructura y el peso total de la misma.

## Tabla VII. **Integración de pesos parciales**

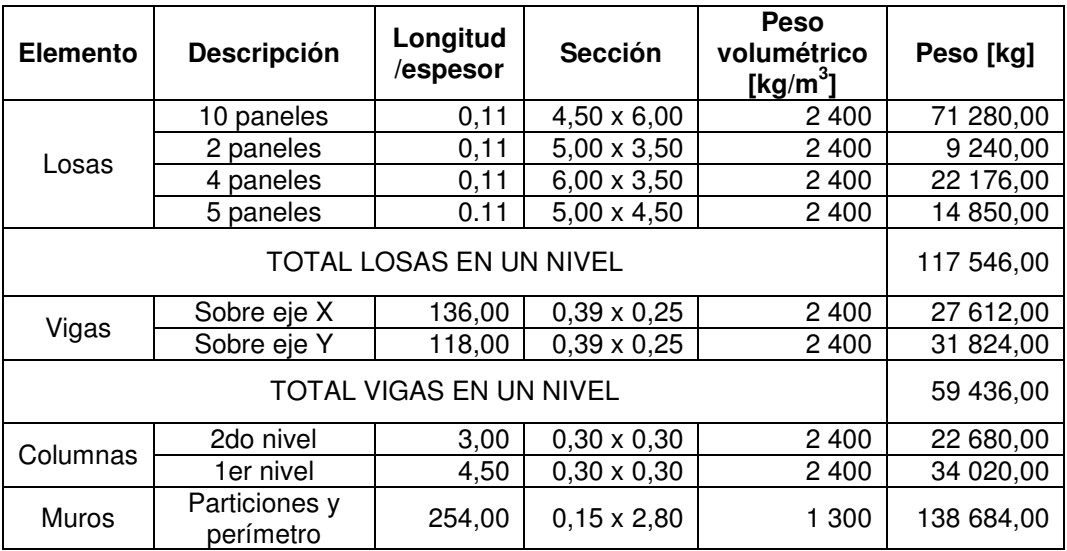

Fuente: elaboración propia.

## Tabla VIII. **Integración de carga muerta en ambos niveles**

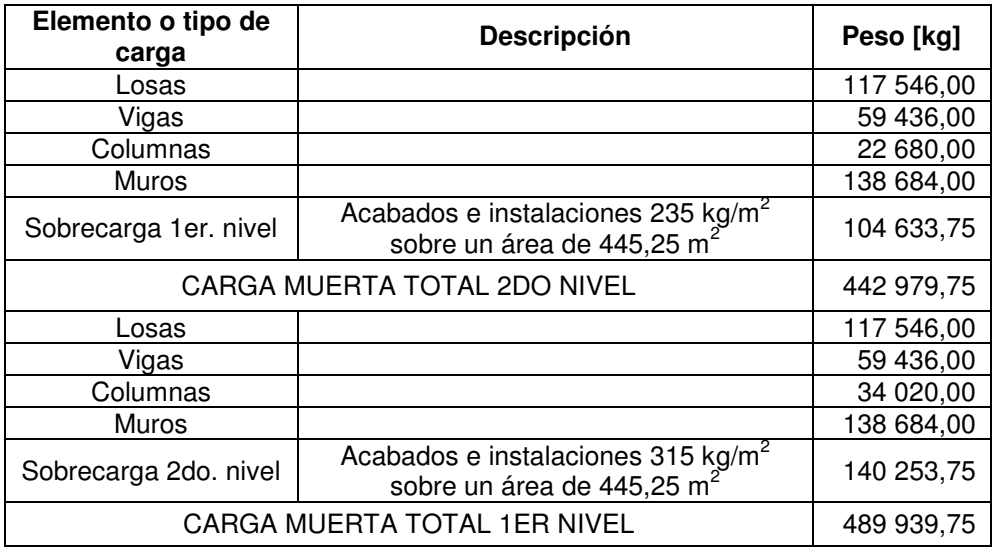

Fuente: elaboración propia.

Se suma, únicamente, el 25 por ciento de la carga viva de 200 kilogramos/metro cuadrado sobre un área de 354 metros cuadrados y el 100 por ciento de la carga viva de 500 kilogramos/metro cuadrado sobre un área de 91,25 metros cuadrados, mientras que la carga viva de 100 kilogramos/metro cuadrado de la azotea se descarta.

$$
CV_{1N} = \left(\frac{200 * 354 * 0.25 + 500 * 91.25 * 1.00}{2}\right) = 31\,662.50 \text{ kg}
$$

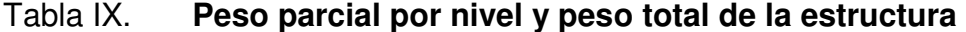

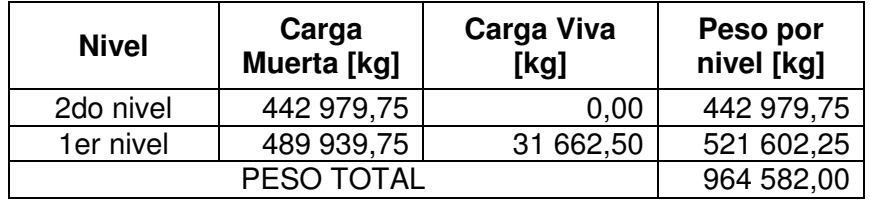

Fuente: elaboración propia.

#### **2.4.3.2. Cálculo del corte basal**

Los procedimientos de carga lateral mínima de diseño consideran el cálculo de una carga lateral total, definida como el cortante de diseño en la base, el cual se distribuye posteriormente en toda la altura del edificio. El cortante de diseño en la base, también conocido como corte basal, V, se calcula en una dirección dada de acuerdo con el procedimiento de carga estática equivalente del Código Uniforme de la Edificación, UBC 97.

El Código UBC 97, en su sección 1630.2, describe el procedimiento de cálculo de la fuerza estática o el esfuerzo de corte basal de diseño, el cual puede utilizarse para las estructuras regulares con altura menor a 73 metros.

El esfuerzo de corte basal total de diseño, V, se calcula en una dirección dada de acuerdo con la siguiente ecuación:

$$
V = \frac{C_{\rm v}I}{RT}W
$$

El esfuerzo de corte basal total de diseño no debe exceder lo siguiente:

$$
V \le \frac{2.5C_a I}{R} W
$$

El esfuerzo de corte basal total de diseño no debe ser menor de lo siguiente:

$$
V > 0.11 C_a I W
$$

Además para la zona sísmica 4, el esfuerzo de corte basal total también debe no ser menor de lo siguiente:

$$
V > \frac{0.8 Z N_v I}{R} W
$$

Donde:

- $V = \text{corte basal}$ .
- $W = p$ eso total de la estructura.
- $Z =$  factor de zona sísmica, considerando un factor de 0,4 para zonas con alto riesgo sísmico.
- I = factor de importancia sísmica, con un centro educativo definido

como una estructura para destinos especiales, el valor de este factor es 1,00.

- R = coeficiente de modificación de respuesta, para un sistema estructural de marcos especiales resistentes a momentos, este coeficiente es 8,5.
- $C_v$  = coeficiente de sismicidad, según el tipo de perfil de suelo, S<sub>E</sub> para suelos sólidos, y un coeficiente de zona sísmica  $Z = 0,4$ , este coeficiente será 0.96N<sub>v</sub>.
- $C_a$  = coeficiente de sismicidad, teniendo en cuenta nuevamente, el tipo de perfil de suelo y el coeficiente de zona sísmica, este coeficiente será 0,36N<sub>a</sub>.
- $N_v$  = factor de cercanía a la fuente, considerando a la falla activa más cercana, la Falla de Mixco como un lugar de origen del sismo tipo B a una distancia menor a 5 kilómetros, este factor es 1,2.
- $N_a$  = factor de cercanía a la fuente, según las características del lugar de origen del sismo descritas anteriormente, este factor será 1,0
- T = período de vibración elástico fundamental.

El valor del período de vibración puede aproximarse mediante la siguiente expresión:

$$
T = C_t(h_n)^{\frac{3}{4}}
$$

Donde:

- $C_t$  = factor del material, para concreto,  $C_t$  = 0,0731.
- $h_n$  = altura total de la estructura.

La altura total de la estructura es de 7,50 metros, por lo que el período de vibración es:

$$
T = 0.0731 \times (7.50)^{\frac{3}{4}} = 0.33 \text{ s}
$$

A continuación se evalúan las ecuaciones del esfuerzo de corte basal, justipreciando los parámetros enumerados con anterioridad.

$$
V = \frac{[0.96 * 1.2] * 1.00}{8.5 * 0.33} * W = 0.42 * W
$$

$$
V \le \frac{2,5[0,36*1,00]*1,00}{8,50} * W = 0,11*W
$$

$$
V > 0.11 * [0.36 * 1.00] * 1.00 * W > 0.04 * W
$$

$$
V > \frac{0.8 * 0.4 * 1.2 * 1.00}{8.5} W > 0.01 * W
$$

El criterio que rige, en este caso, indica que el esfuerzo de corte basal es equivalente al 11 por ciento del peso total de la estructura, dando como resultado, el siguiente valor:

$$
V = 0.11 \times W = 0.11 \times 964\,582\,\text{kg} = 106\,104.02\,\text{kg} = 106.10\,\text{ton}
$$
#### **2.4.3.3. Distribución del corte basal por niveles**

El corte total de diseño en la base, V, se distribuye en la altura de la estructura de acuerdo con la siguiente ecuación:

$$
V=F_t+\sum_{i=1}^n F_i
$$

La fuerza concentrada en la parte superior de la estructura, es una fuerza adicional y debe determinarse con la siguiente ecuación:

$$
\mathrm{F_{t}=0.07TV}
$$

El valor obtenido de esta expresión no debe ser mayor a 0,25V y puede considerarse igual a cero cuando T es igual o menor a 0,70 segundos. La porción restante del corte basal se distribuye en la altura de la estructura incluyendo el nivel superior, n, de acuerdo con la expresión:

$$
F_i=\frac{(V-F_t)W_xh_x}{\sum_{i=1}^n(W_ih_i)}
$$

Donde:

 $F_i$  = fuerza aplicada en el nivel i.  $F_t$  = fuerza aplicada en la parte superior de la estructura.  $W_x$ ,  $W_i$  = porción del peso total acumulada en los niveles x e i.  $h_x$ ,  $h_i$  = altura hasta los niveles x e i.

El período de vibración del edificio es menor a 0,70 segundos, por lo que la fuerza adicional aplicada en la parte superior de la estructura es igual a cero. La tabla X muestra la distribución de la fuerza de corte basal a través de los dos niveles de la estructura.

| <b>Nivel</b>     | Altura, $h_x$<br>[m] | Peso, $W_x$<br>[ton] | $W_x * h_x$<br>[ton*m] | $F_i$ [ton] |
|------------------|----------------------|----------------------|------------------------|-------------|
| 2do nivel        | 7.50                 | 442,98               | 3 322,35               | 62,17       |
| 1er nivel        | 4,50                 | 521,60               | 2 3 4 7 2 1            | 43,93       |
| <b>SUMATORIA</b> |                      | 964,58               | 5 669,56               | 106,10      |

Tabla X. **Distribución vertical del esfuerzo de corte basal de diseño** 

Fuente: elaboración propia.

#### **2.4.3.4. Excentricidad real y de diseño del sistema**

Aun cuando la estructura sea totalmente simétrica, se deben analizar los efectos causados por irregularidad torsional en un edificio, derivados de la excentricidad entre el centro de masa y el centro de rigidez en todos los niveles. Como primer punto se debe determinar la ubicación del centro de masa de cada piso con relación a los pesos y centros de masa individuales de cada losa.

| <b>Numero</b>    | Área $[m^2]$ | $x_i$ [m] | $A_i * x_i$ | y <sub>i</sub> [m] | $A_i * y_i$ |
|------------------|--------------|-----------|-------------|--------------------|-------------|
|                  | 27,00        | 3,00      | 81,00       | 2,25               | 60,75       |
| 2                | 27,00        | 3,00      | 81,00       | 6,75               | 182,25      |
| 3                | 21,00        | 3,00      | 63,00       | 10,75              | 225,75      |
| 4                | 27,00        | 3,00      | 81,00       | 14,75              | 398,25      |
| 5                | 21,00        | 3,00      | 63,00       | 18,75              | 393,75      |
| 6                | 27,00        | 3,00      | 81,00       | 22,75              | 614,25      |
| 7                | 27,00        | 3,00      | 81,00       | 27,25              | 735,75      |
| 8                | 27,00        | 8,50      | 229,50      | 2,25               | 60,75       |
| 9                | 27,00        | 8,50      | 229,50      | 6,75               | 182,25      |
| 10               | 17,50        | 8,50      | 148,75      | 10,75              | 188,13      |
| 11               | 27,00        | 8,50      | 229,50      | 14,75              | 398,25      |
| 12               | 17,50        | 8,50      | 148,75      | 18,75              | 328,13      |
| 13               | 27,00        | 8,50      | 229,50      | 22,75              | 614,25      |
| 14               | 27,00        | 8,50      | 229,50      | 27,25              | 735,75      |
| 15               | 27,00        | 14,00     | 378,00      | 2,25               | 60,75       |
| 16               | 27,00        | 14,00     | 378,00      | 6,75               | 182,25      |
| 17               | 21,00        | 14,00     | 294,00      | 10,75              | 225,75      |
| 18               | 27,00        | 14,00     | 378,00      | 14,75              | 398,25      |
| 19               | 21,00        | 14,00     | 294,00      | 18,75              | 393,75      |
| 20               | 27,00        | 14,00     | 378,00      | 22,75              | 614,25      |
| 21               | 27,00        | 14,00     | 378,00      | 27,25              | 735,75      |
| <b>SUMATORIA</b> | 524,00       |           | 4 454,00    |                    | 7729,00     |

Tabla XI. **Centro de masa para el 2do. nivel** 

Fuente: elaboración propia.

$$
x_{\text{cm}} = \frac{\sum (x_i * A_i)}{\sum A_i} = \frac{4\ 454}{524} = 8,50 \text{ m}
$$

$$
y_{\text{cm}} = \frac{\sum (y_i * A_i)}{\sum A_i} = \frac{7\ 729}{524} = 14,75 \text{ m}
$$

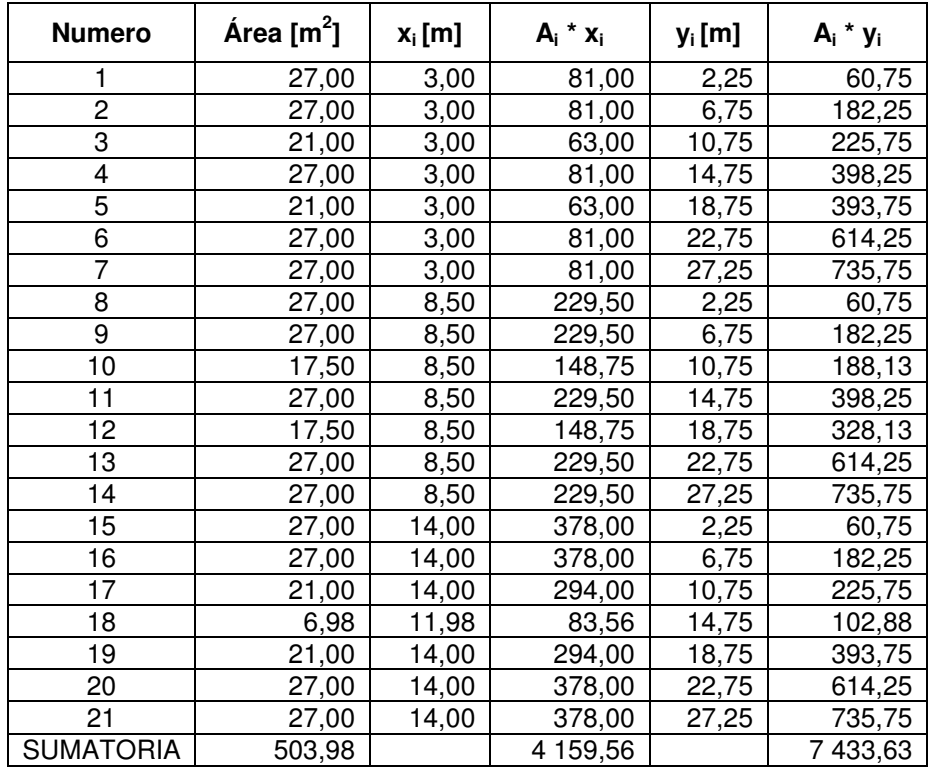

#### Tabla XII. **Centro de masa para el 1er. nivel**

Fuente: elaboración propia.

$$
x_{\text{cm}} = \frac{\sum (x_i * A_i)}{\sum A_i} = \frac{4 \, 159,56}{503,98} = 8,25 \, \text{m}
$$
\n
$$
y_{\text{cm}} = \frac{\sum (y_i * A_i)}{\sum A_i} = \frac{7 \, 433,63}{503,98} = 14,75 \, \text{m}
$$

El punto de concentración de la resistencia que ofrece el sistema ante las cargas impuestas, conocido como centro de rigidez, se determina con base a la rigidez proporcionada, en este caso por una columna, la cual en función del módulo de elasticidad del concreto puede determinarse con la siguiente ecuación:

$$
K = \frac{E_c bL}{h\left(\frac{h^2}{L^2} + 3\right)}
$$

Donde:

- $K =$  rigidez lateral de columnas.
- $E_c$  = módulo de elasticidad del concreto.
- $b, L =$  dimensiones corta y larga de la sección transversal de la columna, respectivamente.
- $h =$ altura de la columna.

Para mejorar el manejo de la información en el cómputo, la rigidez de columnas y ejes se expresa en términos de E<sub>c</sub>. Considerando que el arreglo de las columnas de los dos niveles es igual y estableciendo una altura promedio de 3,00 metros, la rigidez por columna es:

$$
K = \frac{E_c * 30 * 30}{300 * \left(\frac{(300)^2}{(30)^2} + 3\right)} = 0.029 * E_c \text{ cm}^{-1}
$$

Con los resultados de la tabla XIII, se calcula el centro de rigidez para todo el sistema estructural.

$$
x_{cr} = \frac{\Sigma (K_{yi} * x_i)}{\Sigma K_{yi}} = \frac{7,888}{0,928} = 8,50 \text{ m}
$$

$$
y_{cr} = \frac{\Sigma (K_{xi} * y_i)}{\Sigma K_{xi}} = \frac{13,688}{0,928} = 14,75 \text{ m}
$$

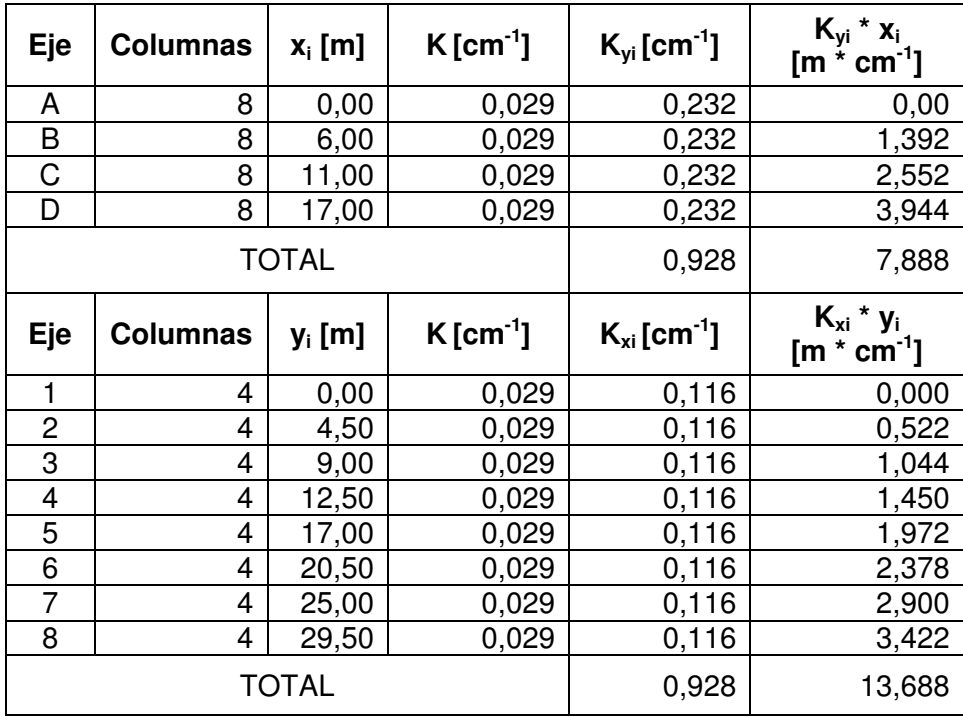

#### Tabla XIII. **Centro de rigidez para primer y segundo nivel**

Fuente: elaboración propia.

Por lo tanto, la excentricidad real se define como la diferencia entre el centro de masa y el centro de rigidez para cada nivel.

 $e_{x} = |x_{cm} - x_{cr}|$  $e_v = |y_{cm} - y_{cr}|$ 

Debido al afecto dinámico de la vibración, el momento torsionante que actúa en cada entrepiso puede ser amplificado y, por tanto, la excentricidad efectiva puede ser mayor a la calculada estáticamente. Como se mencionó anteriormente, a pesar de que no exista una excentricidad en el sistema, debe estimarse una excentricidad de diseño, expresada por la siguiente ecuación:

$$
e_{x_{dis}} = 1.5e_x + 0.05b
$$
  
 $e_{y_{dis}} = 1.5e_y + 0.05b$ 

Donde el factor de 1,5 cubre la amplificación dinámica de la torsión, y b se refiere al lado del edificio en dirección normal a la del análisis del cual se emplea el 5 por ciento de su longitud según recomendaciones por UBC 97.

Tabla XIV. **Excentricidades reales y de diseño en ambos ejes** 

| <b>Nivel</b> | <br>A <sub>cm</sub> | y cm           | $\overline{\phantom{a}}$<br>$x_{cr}$ | $\mathbf{y}_{\mathsf{cr}}$ | $\mathbf{e}_{\mathbf{x}}$ | $e_{v}$ | $e_{xdis}$ | $e_{\text{vdis}}$ |
|--------------|---------------------|----------------|--------------------------------------|----------------------------|---------------------------|---------|------------|-------------------|
|              | 8,50                | 75<br>4        | 8,50                                 | 4,75                       | 0,00                      | 0,00    | ັັ         | 50                |
|              | ບ.∠∪                | 75<br>$\Delta$ | 8,50                                 | 75.<br>$\mathbf{A}$        | 0,25                      | 0,00    | った<br>ں ے. | 51<br>ັ           |

Fuente: elaboración propia.

#### **2.4.3.5. Distribución horizontal de fuerzas laterales**

La fuerza cortante directa,  $V_d$ , debe ser distribuida hacia todos los marcos resistentes de manera proporcional a las rigideces de estos. De manera similar, el aumento de la fuerza cortante por torsión,  $V_t$ , debe distribuirse proporcionalmente a las rigideces por eje multiplicadas por las distancias relativas al centro de torsión y dividido por el momento polar equivalente de inercia, J.

$$
V_{d} = c_{d}V \t c_{d} = \frac{K_{xi}}{\sum K_{xi}}, \frac{K_{yi}}{\sum K_{yi}}
$$

$$
V_{t} = c_{t}M_{t} \t c_{t} = \frac{K_{xi}\bar{y}_{cr}}{J}, \frac{K_{yi}\bar{x}_{cr}}{J}
$$

El momento polar equivalente de inercia se determina mediante la siguiente ecuación:

$$
J = \sum (K_{xi} \bar{y}_{cr}^2 + K_{yi} \bar{x}_{cr}^2)
$$

Las tablas XV y XVI muestran los factores de corte directo y corte por torsión para ambos niveles

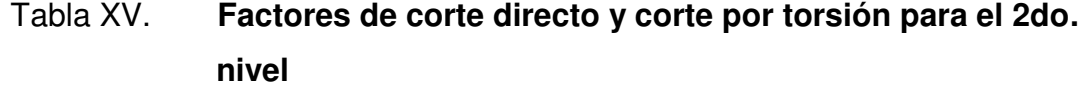

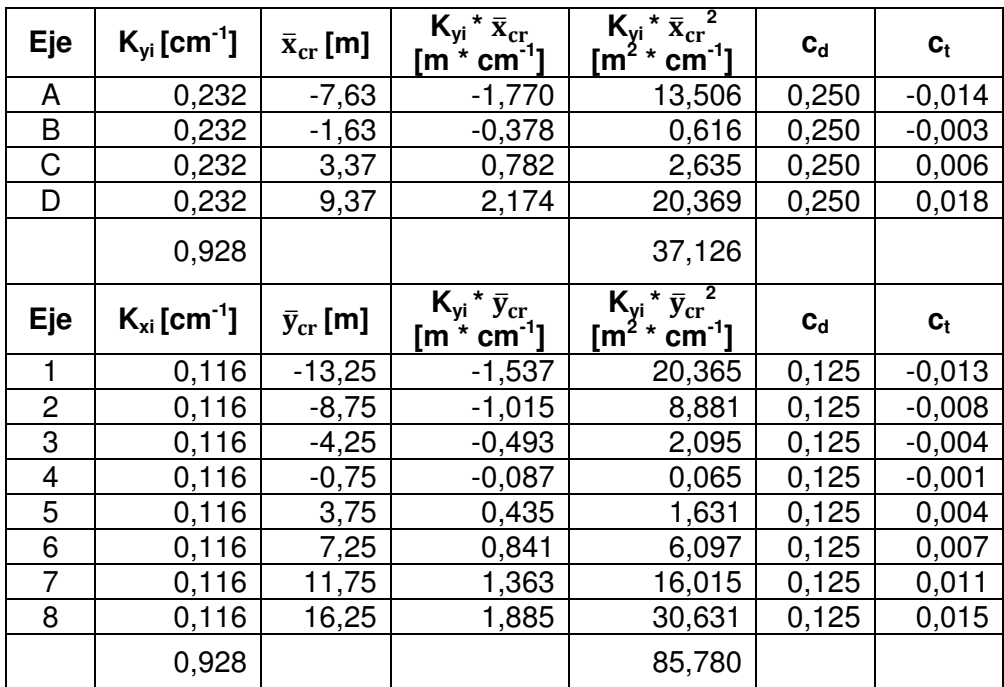

Fuente: elaboración propia.

Las distancias de cada eje hacia la coordenada correspondiente del centro de torsión, se obtiene mediante la diferencia entre su distancia al centro de masa y la excentricidad de diseño.

 $\bar{x}_{cri} = x_{cmi} - e_{dx}$  $\bar{y}_{\text{cri}} = y_{\text{cm}i} - e_{\text{dy}}$ 

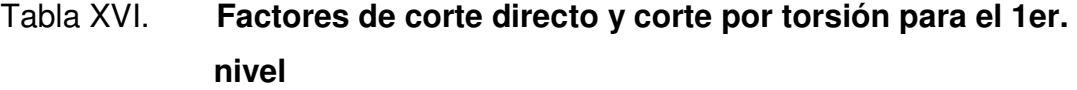

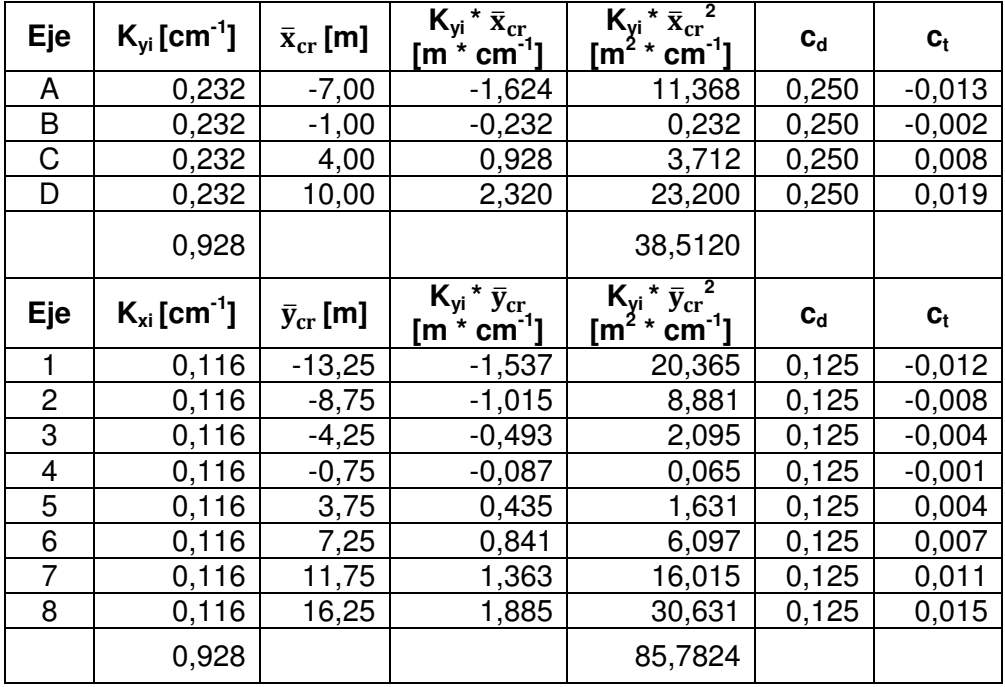

#### Fuente: elaboración propia.

Con base a análisis estadísticos de probabilidad de ocurrencia de movimientos simultáneos en dos direcciones, se recomienda en la práctica, la revisión de los efectos de dos componentes horizontales ortogonales del movimiento del terreno sobre la estructura. Se analiza el valor de diseño de una componente más el 30 por ciento del valor de diseño de la componente ortogonal.

 $T = 100\%Fe<sub>ydis</sub> + 30\%Fe<sub>ydis</sub>$ 

Donde:

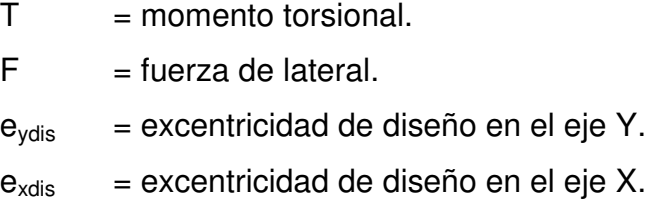

Momento torsional para el 2do nivel

 $100\% V_{2N} = 1,00 * 62,17 = 62,17$  ton  $30\% V_{2N} = 0,30 * 62,17 = 18,65$  ton  $T = 62,17 * 0,87 + 18,65 * 1,50 = 82,06$  ton – m  $T = 62,17 * 1,50 + 18,65 * 0,87 = 109,48$  ton – m

Momento torsional para el 1er nivel

 $100\%$  V<sub>1N</sub> = 1,00  $*$  106,10 = 106,10 ton  $30\%$  V<sub>1N</sub> = 0,30  $*$  106,10 = 31,83 ton  $T = 106,10 * 1,25 + 31,83 * 1,50 = 180,37$  ton – m  $T = 31,83 * 1,25 + 106,10 * 1,50 = 198,94$  ton – m

Con los coeficientes calculados anteriormente, se deben determinar las fuerzas cortantes para cada nivel, sumando para ello, el valor del corte directo y el valor del incremento de éste por efectos de torsión.

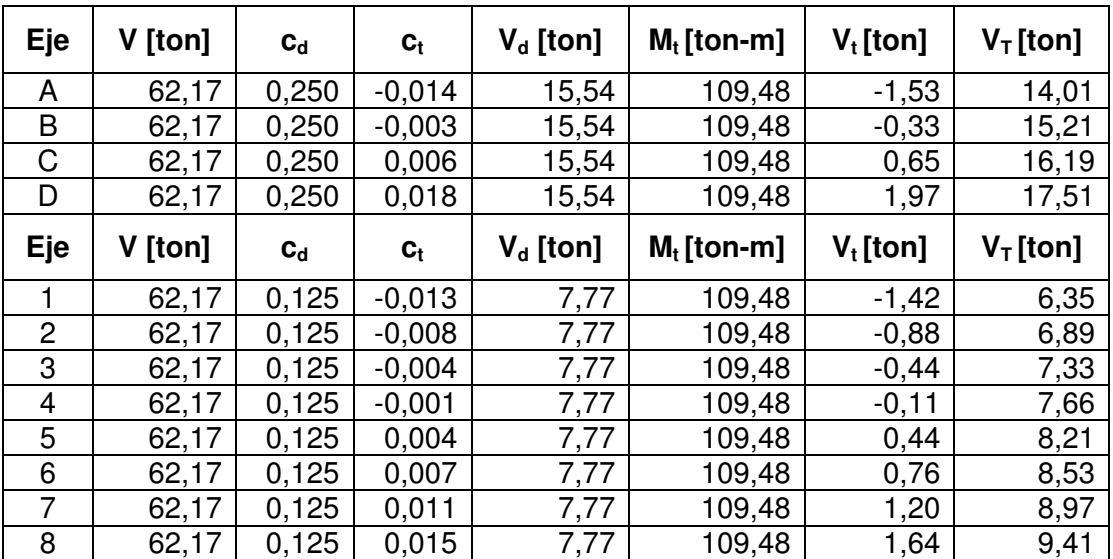

### Tabla XVII. **Fuerzas cortantes finales para el 2do. nivel**

Fuente: elaboración propia.

### Tabla XVIII. **Fuerzas cortantes finales para el 1er. nivel**

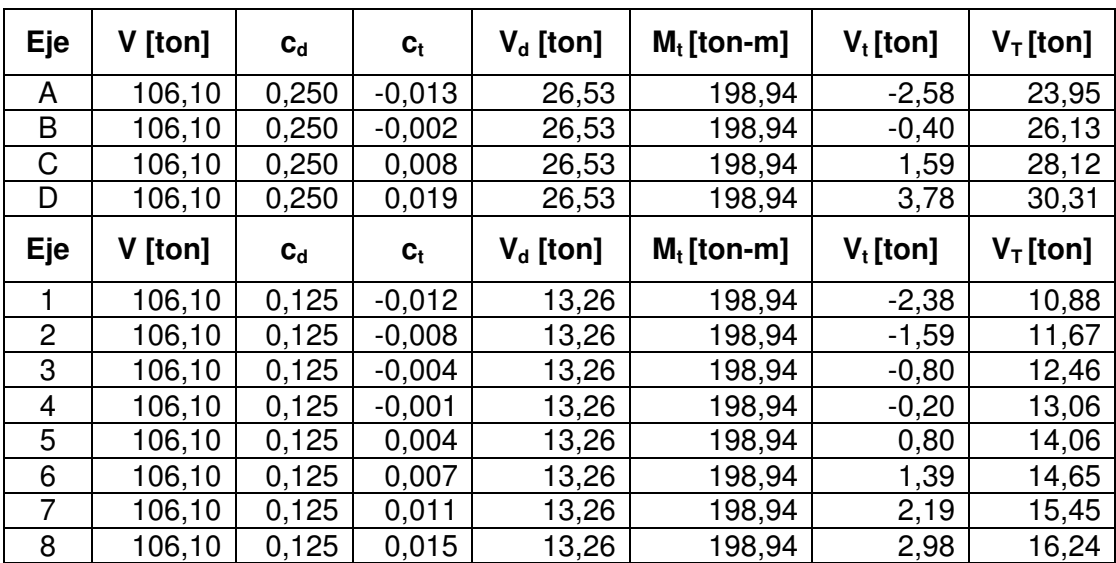

Fuente: elaboración propia.

Las columnas 4 y 5 tablas XIX y XX, contienen las valores finales que se aplicarán a los marcos en el análisis de fuerzas laterales.

| <b>Nivel</b>     | $\mathbf{2}$ |         | 2       |         |  |
|------------------|--------------|---------|---------|---------|--|
| Eje              | V [ton]      | V [ton] | F [ton] | F [ton] |  |
| A                | 14,01        | 23,95   | 14,01   | 9,94    |  |
| B                | 15,21        | 26,13   | 15,21   | 10,92   |  |
| C                | 16,19        | 28,12   | 16,19   | 11,93   |  |
|                  | 17,51        | 30,31   | 17,51   | 12,80   |  |
| <b>SUMATORIA</b> | 62,92        | 108,51  | 62,92   | 45,59   |  |

Tabla XIX. **Fuerzas laterales finales por marco en el eje X** 

Fuente: elaboración propia.

### Tabla XX. **Fuerzas laterales finales por marco en el eje Y**

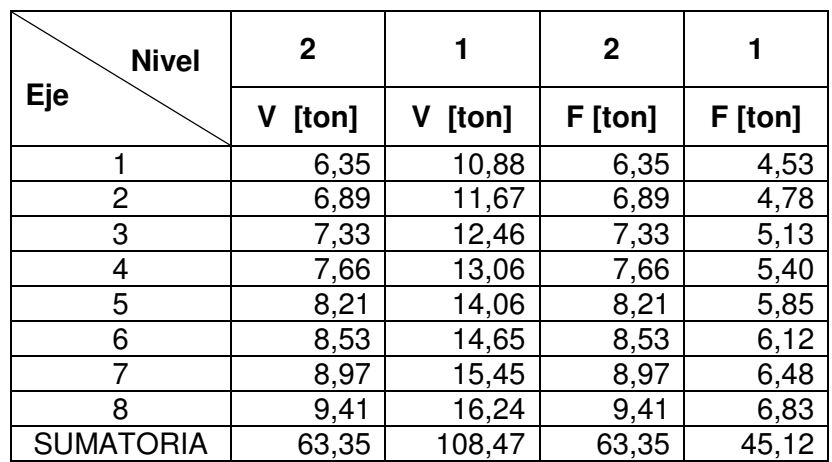

Fuente: elaboración propia.

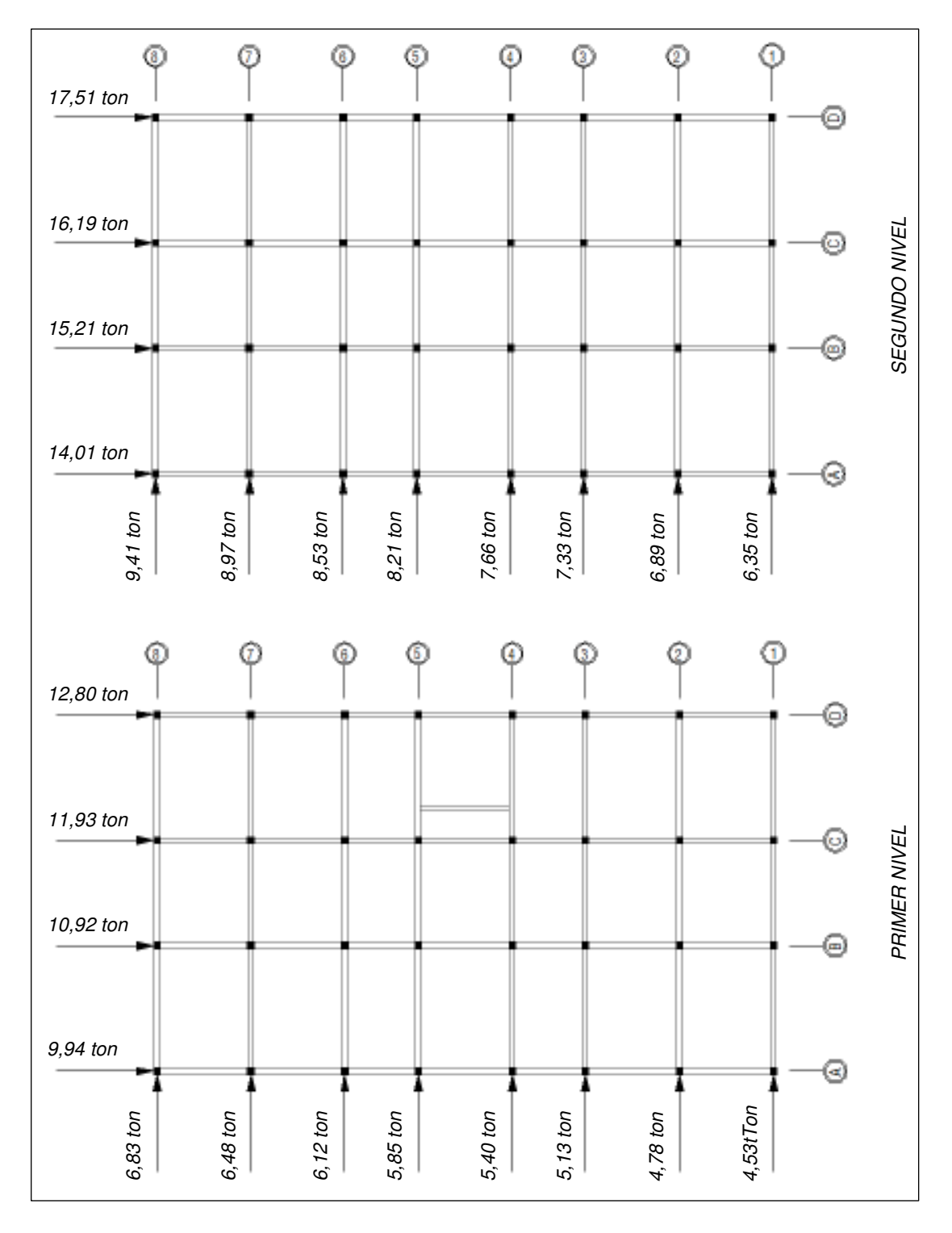

Figura 4. **Distribución de fuerza lateral en ambos niveles** 

Fuente: elaboración propia, con la asistencia de AutoCAD 2012.

## **2.4.4. Método de distribución de momentos con nudos desplazables (Método de Kani)**

El método propuesto por G. Kani en 1958, consiste en el cálculo de los momentos en marcos de varios pisos mediante aproximaciones sucesivas. Este método describe a los momentos finales en cada nudo del marco, como la combinación de las influencias de los giros y desplazamientos propios del nudo y de los nudos en los extremos lejanos a éste.

A continuación se describe, en detalle, el procedimiento del análisis de marcos de varios niveles con cargas verticales y horizontales, así como el cálculo de los momentos finales. Para el efecto, se emplea como referencia el esquema de la figura 5.

Se calculan los momentos de empotramiento perfecto,  $\overline{M}_{ik}$ , debido a carga exterior para cada extremo de las barras (término utilizado indistintamente para vigas y/o columnas), y se anotan en los recuadros ubicados en los extremos de las mismas. Las ecuaciones para determinar los momentos de empotramiento perfecto, dependen del tipo de carga y su forma de aplicación, siendo los casos más comunes:

Para carga uniformemente distribuida  
Para carga puntual 
$$
\overline{M}_{ik} = \pm \frac{wL^2}{12}
$$

$$
\overline{M}_{ik} = + \frac{Pa^2b}{L^2}, -\frac{Pab^2}{L^2}
$$

Donde:

 $M_{ik}$  = momento de empotramiento perfecto.

 $w = \text{carea uniformemente distribution}$  sobre la barra.

- $P = \text{carga puntual aplicada sobre la barra.}$
- $L = \text{luz}$  libre de la barra.
- a = distancia más lejana desde el punto de apoyo al punto de aplicación de la carga.
- b = distancia más cercana desde el punto de apoyo al punto de aplicación de la carga.

#### Figura 5. **Esquema básico para el empleo del Método de Kani**

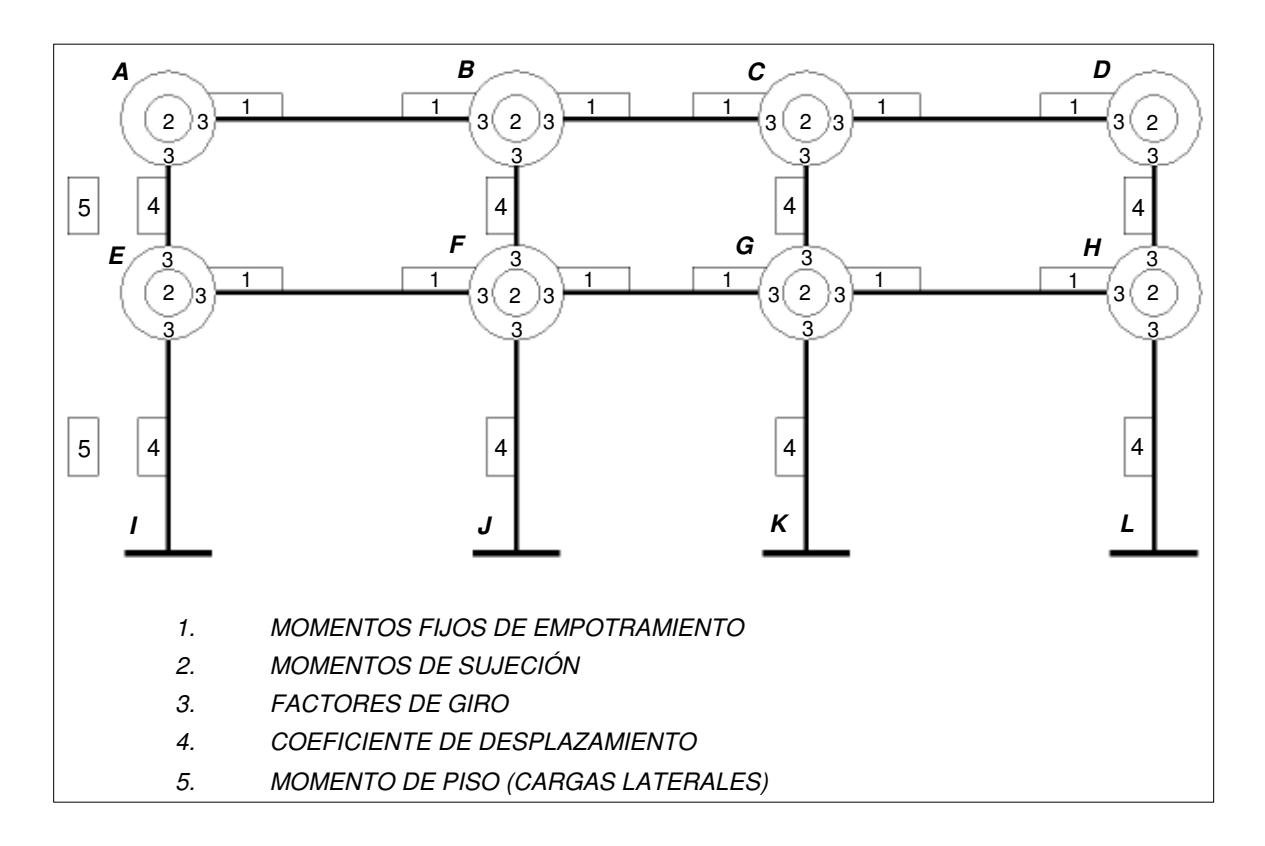

Fuente: elaboración propia, con la asistencia de AutoCAD 2012.

Habiendo anotado los momentos de empotramiento perfecto en el esquema, se realiza una sumatoria de éstos en un nudo en particular, y de esta manera se obtienen los momentos de sujeción,  $\overline{M}_i$ , los cuales son los que

mantienen la rigidez del nudo al giro del mismo. Estos momentos se anotan dentro de las circunferencias que se encuentran en el extremo de cada barra.

Para el caso de cargas horizontales aplicadas en los nudos o fuera de ellos y por consiguiente, el efecto del desplazamiento de los nudos al análisis, basta con determinar las fuerzas de fijación H. La fuerza cortante del piso r,  $Q_{r}$ , se establece mediante la suma de las fuerzas H que actúan por encima del piso considerado. Se introduce, entonces, el concepto del momento de piso,  $\overline{\mathsf{M}}_\mathrm{r}$ , el cual es la influencia del desplazamiento de los nudos a los momentos finales y se define como el tercio del producto de la fuerza cortante,  $Q<sub>r</sub>$ , por la altura del piso, h<sub>r</sub>. El valor de  $\overline{\mathrm{M}}_{\mathrm{r}},$  se anota en el lado izquierdo de las columnas del nivel correspondiente dentro de un recuadro.

Con base a las rigideces relativas de vigas y columnas, se obtienen los factores de giro,  $\mu$ , y los coeficientes de desplazamiento,  $\nu$ , los cuales constituyen la proporción de las influencias del giro y desplazamiento del nudo, respectivamente, que afectan directamente a un nudo en particular.

Los factores de giro de un nudo se calculan en función de la rigidez de los elementos que convergen en él mientras que los coeficientes de desplazamiento se determinan en función de la rigidez de las columnas de un piso en particular.

La suma de los factores de giro en un nudo debe ser igual a -1/2, lo que indica que estos factores deben ser negativos. De manera similar, la sumatoria de los coeficientes de desplazamiento de las columnas en un nivel específico debe ser igual a -3/2.

51

Con relación al esquema de la figura 5, los factores de giro se deben colocar dentro de las circunferencias en el extremo de las barras, alrededor del valor de momento de sujeción de modo que quede frente a la barra correspondiente. Los coeficientes de desplazamiento se colocan dentro de un recuadro al lado izquierdo y al centro de cada columna.

En este punto, el esquema contiene los datos necesarios para dar inicio al análisis, únicamente resta definir la secuencia a seguir para aplicar las iteraciones sucesivas. Las siguientes ecuaciones deben aplicarse de manera alternada para el cálculo cíclico de las influencias de giros y desplazamientos.

$$
M'_{ik} = \mu_{ik} \left( \overline{M}_i + \sum (M'_{ki} + M''_{ik}) \right)
$$
  

$$
M''_{ik} = \nu_{ik} \left( \overline{M}_r + \sum (M'_{ik} + M'_{ki}) \right)
$$

Donde:

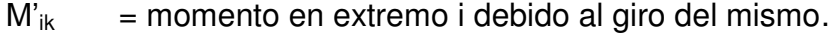

 $M'_{ki}$  = momento en extremo i debido al giro del extremo k.

 $M''_{ik}$  = momento debido al desplazamiento del extremo i de la barra i-k.

 $\mu_{ik}$  = coeficiente de reparto o factor de giro.

 $v_{ik}$  = factor de corrimiento o coeficiente de desplazamiento.

Finalmente, luego de aplicar las ecuaciones de las influencias de giros y desplazamientos el número de veces que se haya establecido según el nivel de aproximación deseado, se calcula el momento final o definitivo en cada extremo de las barras, con la ayuda de la siguiente expresión.

$$
M_{ik} = \overline{M}_{ik} + 2M'_{ik} + M'_{ki} + M''_{ik}
$$

### **2.4.4.1. Análisis de cargas gravitacionales**

Para ejemplificar el procedimiento del Método de Kani para marcos con nudos desplazables, se analizarán los efectos de la carga muerta para el marco 2 A-D.

Tabla XXI. **Momentos de empotramiento perfecto** 

|           | $M_{ik}$ [kg-m] |           | $M_{ik}$ [kg-m] |
|-----------|-----------------|-----------|-----------------|
| AB        | $-5110,32$      | EF        | $-7423,32$      |
| <b>BA</b> | 5 110,32        | <b>FE</b> | 7 423,32        |
| <b>BC</b> | $-3$ 197,98     | FG        | -4 747,98       |
| CB        | 3 197,98        | GF        | 4 747,98        |
| CD        | $-5110,32$      | GH        | $-7423,32$      |
| DC        | 5 110,32        | HG        | 7 423,32        |

Fuente: elaboración propia.

Tabla XXII. **Momentos de sujeción** 

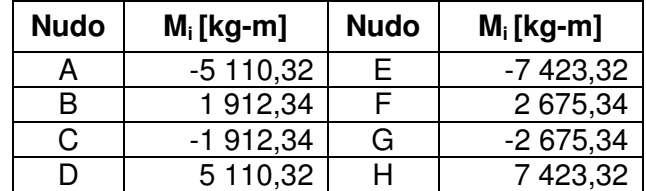

Fuente: elaboración propia.

$$
I_v = \frac{1}{12}bh^3 = \frac{1}{12} \cdot 0.25 \cdot (0.50)^3 = 2.60 \times 10^{-3} m^4
$$
  
\n
$$
I_{col} = \frac{1}{12}bh^3 = \frac{1}{12} \cdot 0.30 \cdot (0.30)^3 = 6.75 \times 10^{-3} m^4
$$

 $K =$ I L

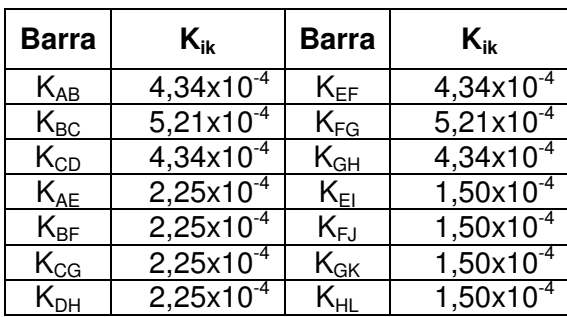

# Tabla XXIII. **Rigideces relativas de vigas y columnas**

Fuente: elaboración propia.

$$
\mu_{ik} = -\frac{1}{2} \frac{K_i}{\sum K_i} \quad \therefore \quad \sum \mu_{ik} = -\frac{1}{2}
$$

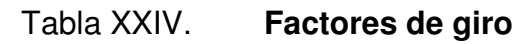

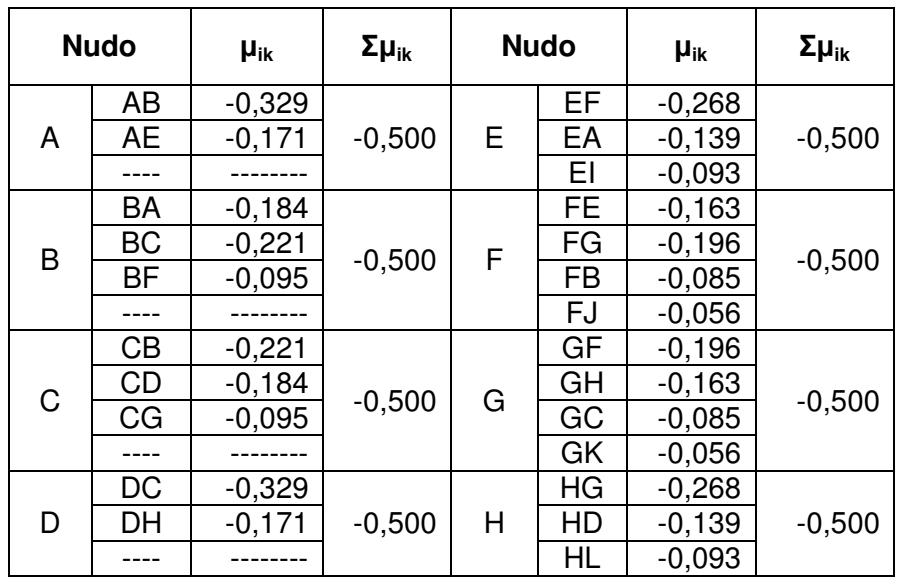

Fuente: elaboración propia.

$$
\nu_{ik}=-\frac{3}{2}\frac{K_{col_i}}{\sum K_{col_i}} \hspace{1mm} \therefore \hspace{1mm} \sum \nu_{ik}=-\frac{3}{2}
$$

Tabla XXV. **Coeficientes de desplazamiento** 

|       | Columna        | $\mathsf{v}_{\mathsf{ik}}$ | $\Sigma$ v <sub>ik</sub> |          | Columna | $V_{ik}$ | $\Sigma v_{ik}$ |
|-------|----------------|----------------------------|--------------------------|----------|---------|----------|-----------------|
| 1er   | AE<br>$-0,375$ | 2do                        | EI                       | $-0,375$ |         |          |                 |
| nivel | <b>BF</b>      | $-0,375$                   | $-1,500$                 | nivel    | FJ      | $-0,375$ | $-1,500$        |
|       | СG             | $-0,375$                   |                          |          | GK      | $-0,375$ |                 |
|       | DН             | $-0,375$                   |                          |          | ur      | $-0,375$ |                 |

Fuente: elaboración propia.

La secuencia de iteraciones es:  $A - B - C - D - H - G - F - E$ , y el grado de aproximación será para 10 iteraciones. Con fines de ilustración se hará la décima iteración para los nudos A y B y el cálculo de los momentos finales para la barra AB de la figura 5.

Nudo A

 $M'_{AE} = (-5110,32 + -716,06 + 1039,52 + -0,005) * -0,171$  $M'_{AE} = 818,56$  kg – m  $M'_{AB} = (-5110,32 + -716,06 + 1039,52 + -0,005) * -0,329$  $M'_{AB} = 1574,88$  kg – m

Nudo B

 $M'_{BA} = (1912,34 + 860,05 + 1574,88 + -455,655 + -0,005) * -0,184$  $M'_{BA} = -716,06 \text{ kg} - \text{m}$  $M'_{BF} = (1912,34 + 860,05 + 1574,88 + -455,655 + -0,005) * -0,095$  $M'_{BF} = -369,70 \text{ kg} - \text{m}$ 

 $M'_{BC} = (1912,34 + 860,05 + 1574,88 + -455,655 + -0,005) * -0,221$  $M'_{BC} = -860,05$  kg – m

Momentos finales para barra AB

$$
M_{AB} = -5 110,32 + 2 * 1 574,88 + -716,06 = -2 676,62 kg - m
$$
  

$$
M_{BA} = 5 110,32 + 2 * -716,06 + 1 574,88 = 5 253,08 kg - m
$$

El Método de Kani no es claro en cuanto al cálculo de los momentos positivos al centro de las barras, sin embargo estos pueden determinarse a partir de las condiciones de equilibrio y las ecuaciones de momentos positivos de elementos simplemente apoyados.

$$
M_{BA(+)} = \frac{1703,44*(6)^2}{8} - \frac{|-2676,62| + |5253,08|}{2} = 3700,63 \text{ kg} - \text{m}
$$

#### **2.4.4.2. Análisis de cargas laterales**

El procedimiento de análisis de cargas laterales implica el uso de los mismos factores de giro y coeficientes de desplazamiento que se utilizaron en el análisis de cargas gravitacionales. La diferencia estriba en que se suponen como nulas las cargas gravitacionales, mientras que las cargas laterales procedentes de la distribución vertical y horizontal del corte basal, se aplican en los nudos exteriores. La fuerza cortante de piso para cada nivel es igual a la suma de fuerzas laterales acumuladas por encima de ese nivel.

$$
Q_{r_2} = F_2 = 6,89 \text{ ton} = 6890 \text{ kg}
$$
  
 $Q_{r_1} = Q_{r_2} + F_1 = 6,89 + 4,78 = 11,67 \text{ ton} = 11670 \text{ kg}$ 

Por lo que el momento de piso para cada nivel es

$$
\overline{M}_{r_2} = \frac{Q_{r_2}h_2}{3} = \frac{6\ 890 * 3,00}{3} = 6\ 890\ kg - m
$$

$$
\overline{M}_{r_1} = \frac{Q_{r_1}h_1}{3} = \frac{11\ 670 * 7,50}{3} = 17\ 505\ kg - m
$$

Nuevamente se hará la décima iteración para los nudos A y B y el cálculo de los momentos finales para la barra AB

Nudo A

$$
M'_{AE} = (0.00 + 475.19 + 1475.86 \pm 4724.08) * -0.171
$$
  
\n
$$
M'_{AE} = 474.20 \text{ kg} - m
$$
  
\n
$$
M'_{AB} = (0.00 + 475.19 + 1475.86 \pm 4724.08) * -0.329
$$
  
\n
$$
M'_{AB} = 912.34 \text{ kg} - m
$$

Nudo B

$$
M'_{BA} = (0,00 + 570,83 + 912,34 + 658,37 + -4 724,08) * -0,184
$$
  
\n
$$
M'_{BA} = 475,19 kg - m
$$
  
\n
$$
M'_{BF} = (0,00 + 570,83 + 912,34 + 658,37 + -4 724,08) * -0,095
$$
  
\n
$$
M'_{BF} = 245,34 kg - m
$$
  
\n
$$
M'_{BC} = (10,00 + 570,83 + 912,34 + 658,37 + -4 724,08) * -0,221
$$
  
\n
$$
M'_{BC} = 570,75 kg - m
$$

Momentos finales para barra AB

$$
M_{AB} = 0.00 + 2 * 912.34 + 475.19 = 2 299.87 \text{ kg} - m
$$
  

$$
M_{BA} = 0.00 + 2 * 475.19 + 912.34 = 1 862.72 \text{ kg} - m
$$

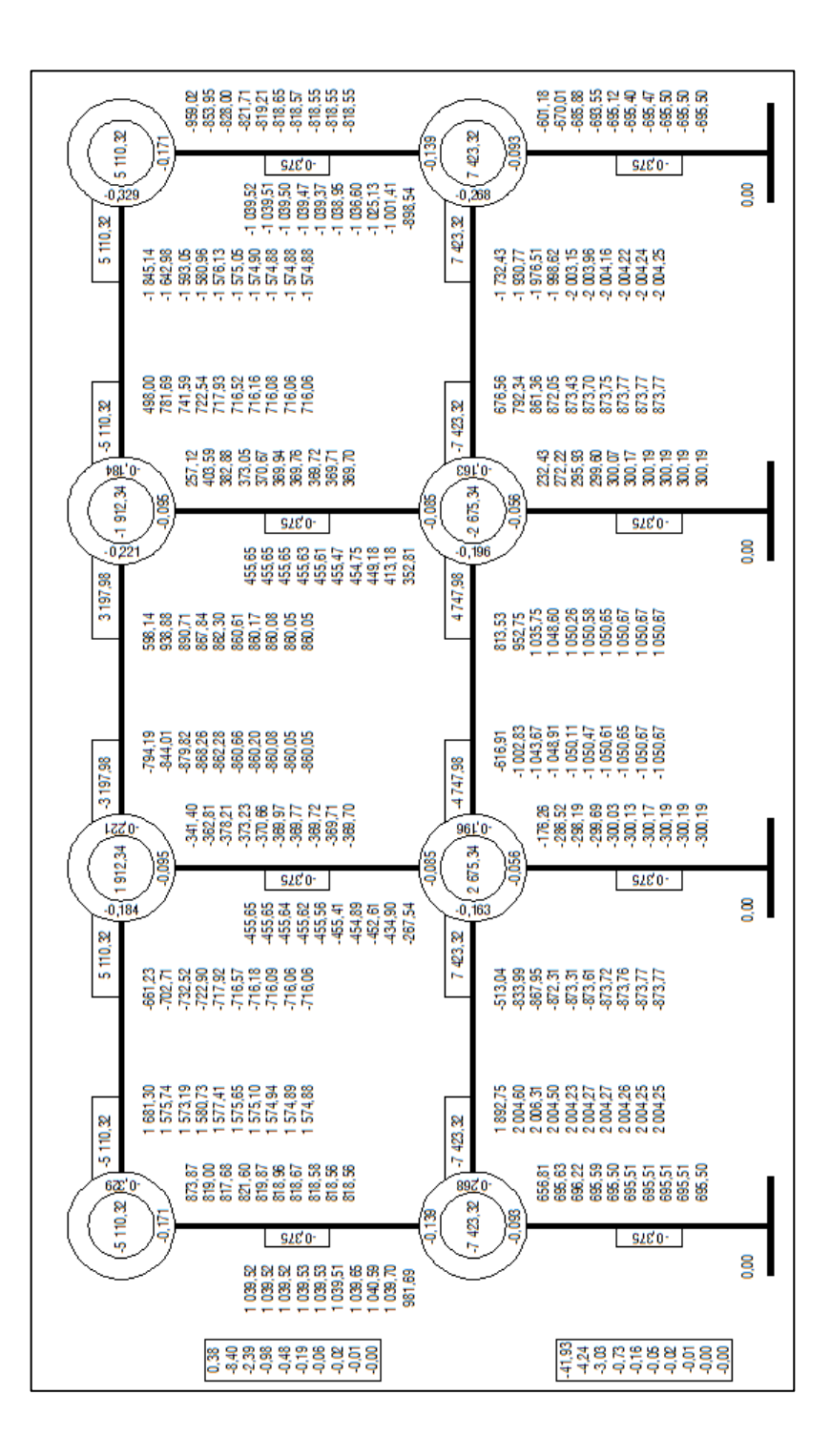

Fuente: elaboración propia, con la asistencia de AutoCAD 2012.

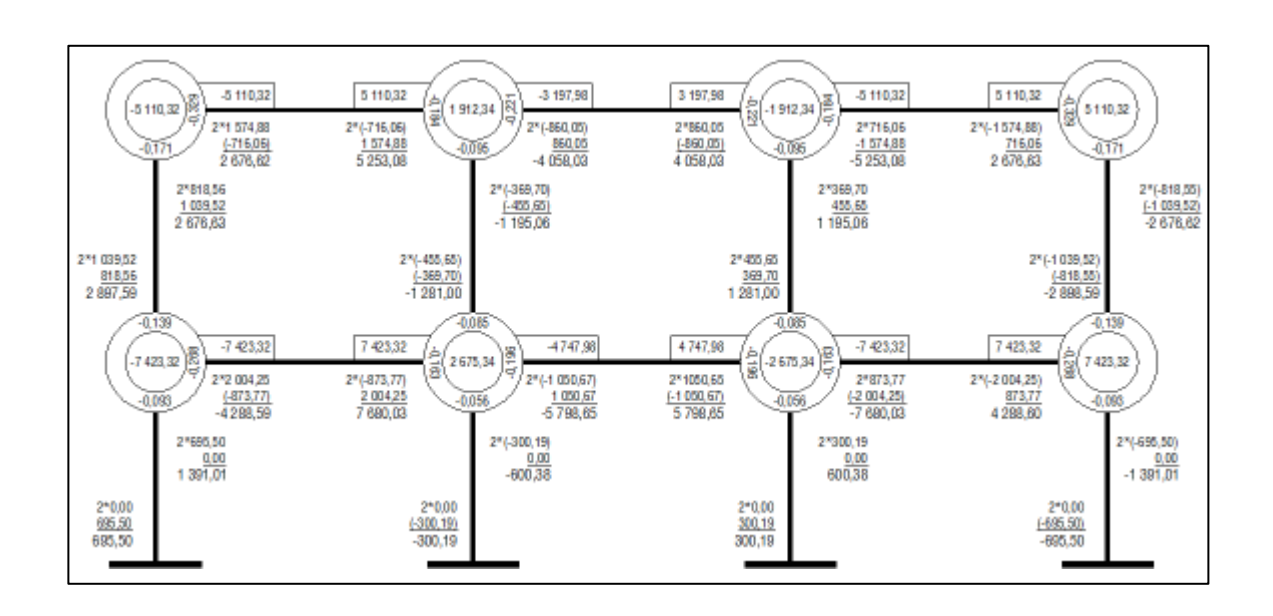

Figura 7. **Diagrama de momentos finales** 

Fuente: elaboración propia, con la asistencia de AutoCAD 2012.

La figura 6 contiene los resultados de las iteraciones sucesivas aplicadas a cada nudo, mientras que la figura 7 muestra el cálculo del momento final para cada extremo de las barras. En ambos diagramas se utilizaron las dimensionales kilogramo y metro, sin embargo para las figuras 8 a la 20 los datos están expresados en toneladas-metro.

## **2.4.5. Análisis estructural realizado con la asistencia de computador a través de ETABS de CSi**

ETABS es un programa que permite el análisis y diseño estructural de edificios en tres dimensiones. Se utilizó como una herramienta de comparación frente a los resultados obtenidos con el análisis estructural antes presentado. Más adelante se hará mención de las características de este programa y su repercusión en los resultados obtenidos.

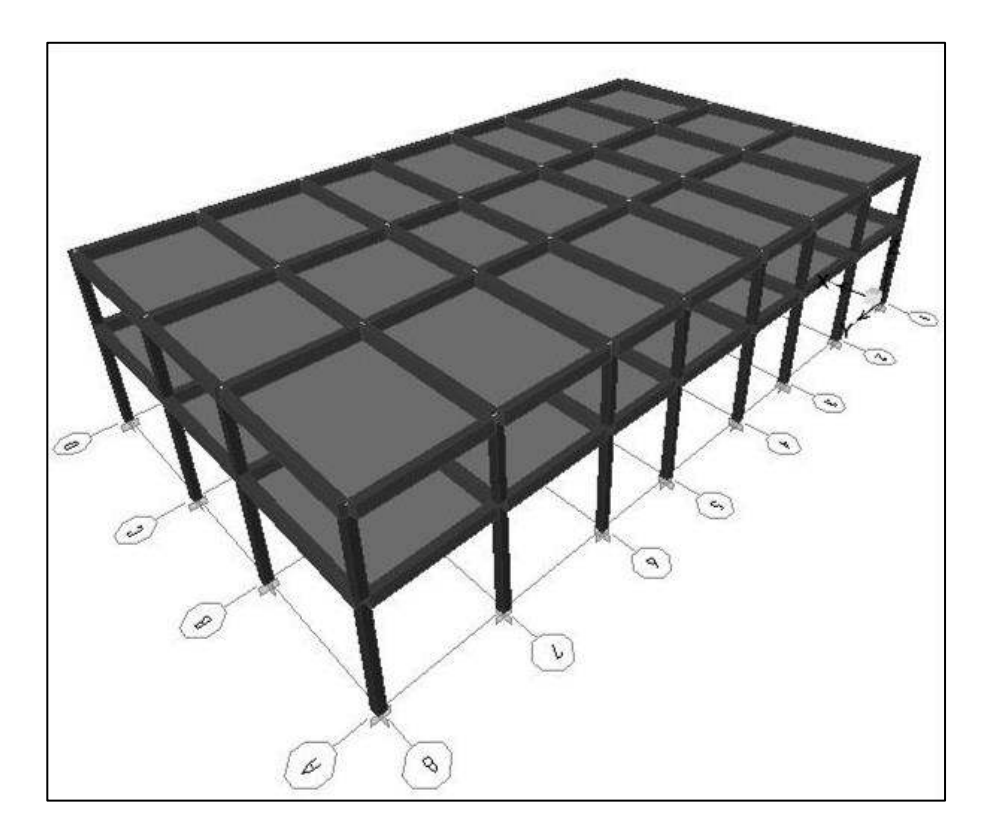

#### Figura 8. **Modelo tridimensional de la estructura**

Fuente: elaboración propia, con asistencia de ETABS V 9.7.3.

### **2.4.6. Diagramas de fuerza cortante y momento flexionante**

A continuación se muestran los momentos resultantes para cada caso de carga, por medio del análisis estructural con el Método de Kani y el modelaje de la estructura con ETABS V 9.7.3. Los valores colocados con orientación vertical corresponden a las vigas, mientras que los valores con orientación horizontal corresponden a las columnas.

# Figura 9. **Diagrama de fuerzas cortantes por carga muerta, a través del Método de Kani**

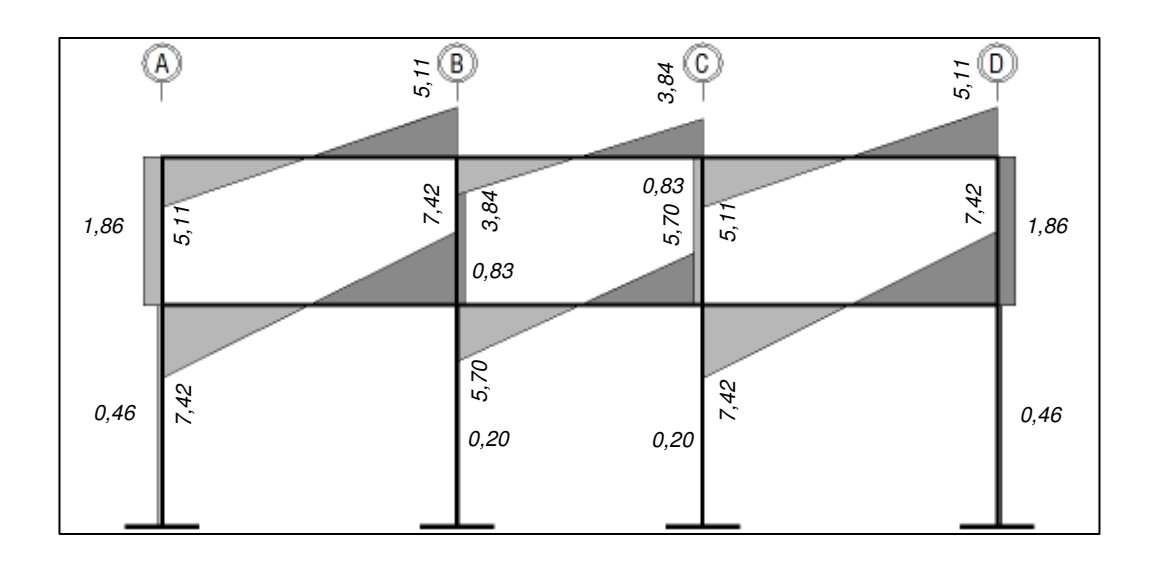

Fuente: elaboración propia, con la asistencia de AutoCAD 2012.

# Figura 10. **Diagrama de fuerzas cortantes por carga muerta, a través de ETABS V 9.7.3**

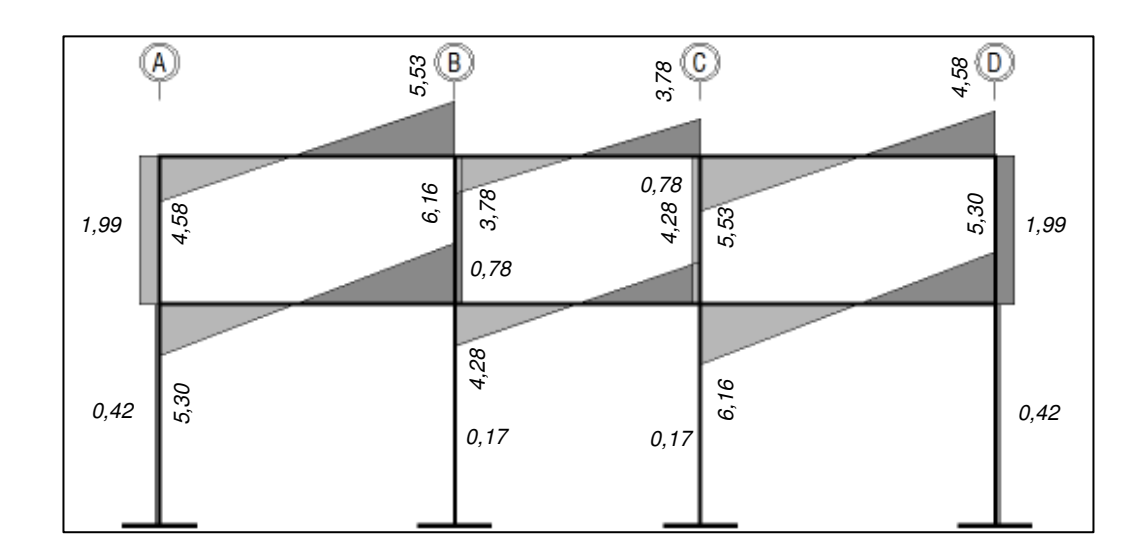

Fuente: elaboración propia, con la asistencia de AutoCAD 2012.

# Figura 11. **Diagrama de fuerzas cortantes por carga viva, a través del Método de Kani**

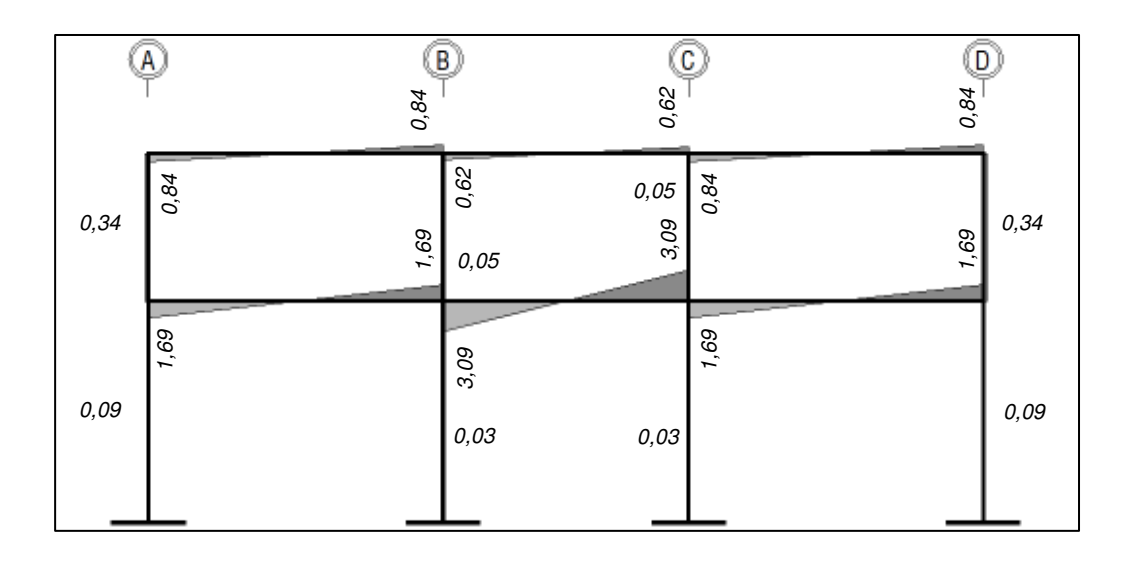

Fuente: elaboración propia, con la asistencia de AutoCAD 2012.

# Figura 12. **Diagrama de fuerzas cortantes por carga viva, a través de ETABS V 9.7.3**

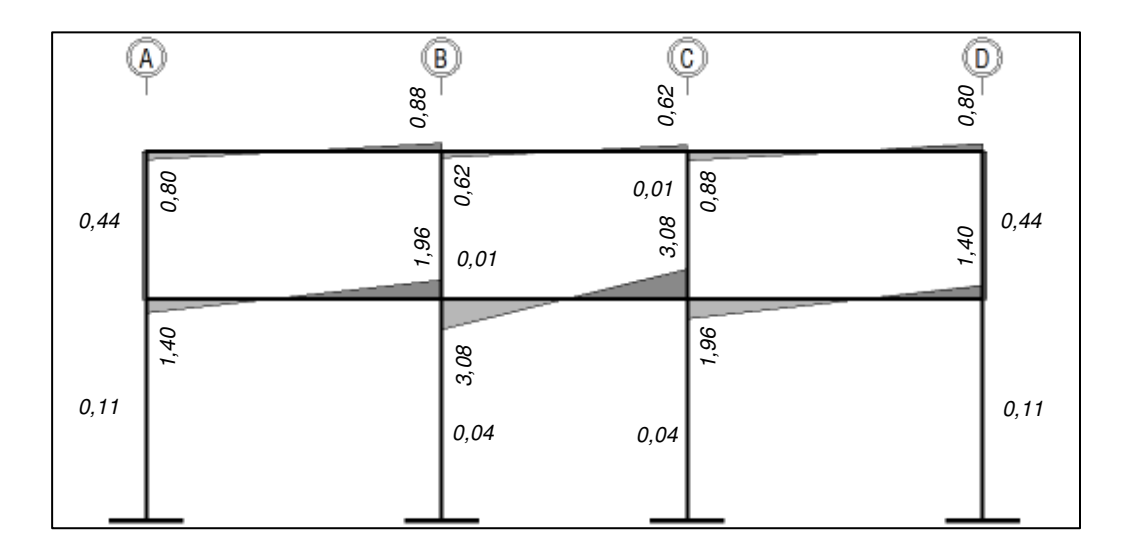

Fuente: elaboración propia, con la asistencia de AutoCAD 2012.

## Figura 13. **Diagrama de fuerzas cortantes por carga sísmica, a través del Método de Kani**

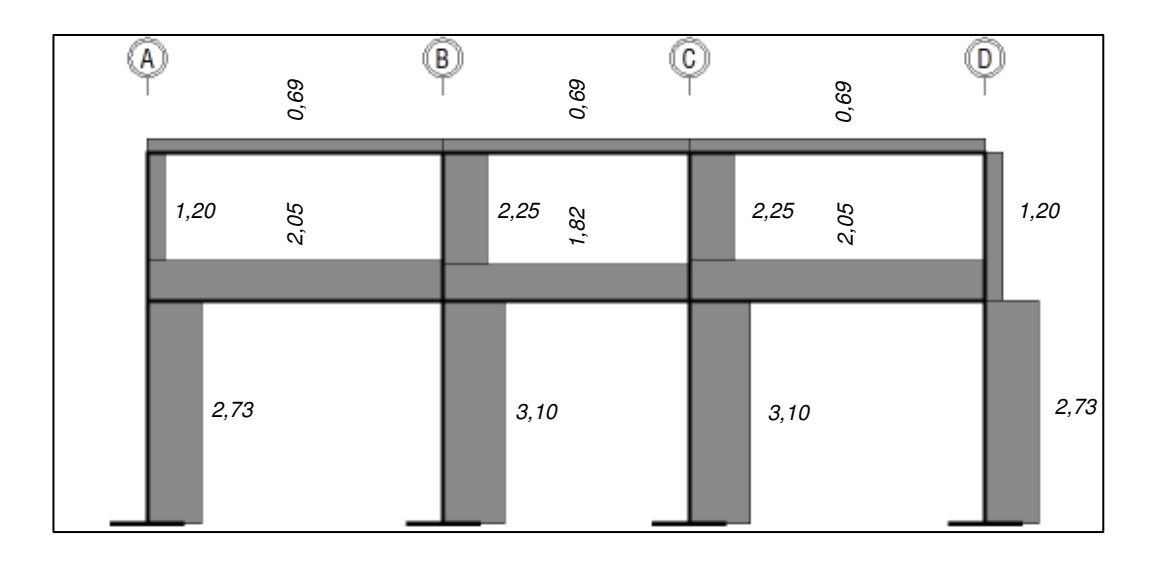

Fuente: elaboración propia, con la asistencia de AutoCAD 2012.

# Figura 14. **Diagrama de fuerzas cortantes por carga sísmica, a través de ETABS V 9.7.3**

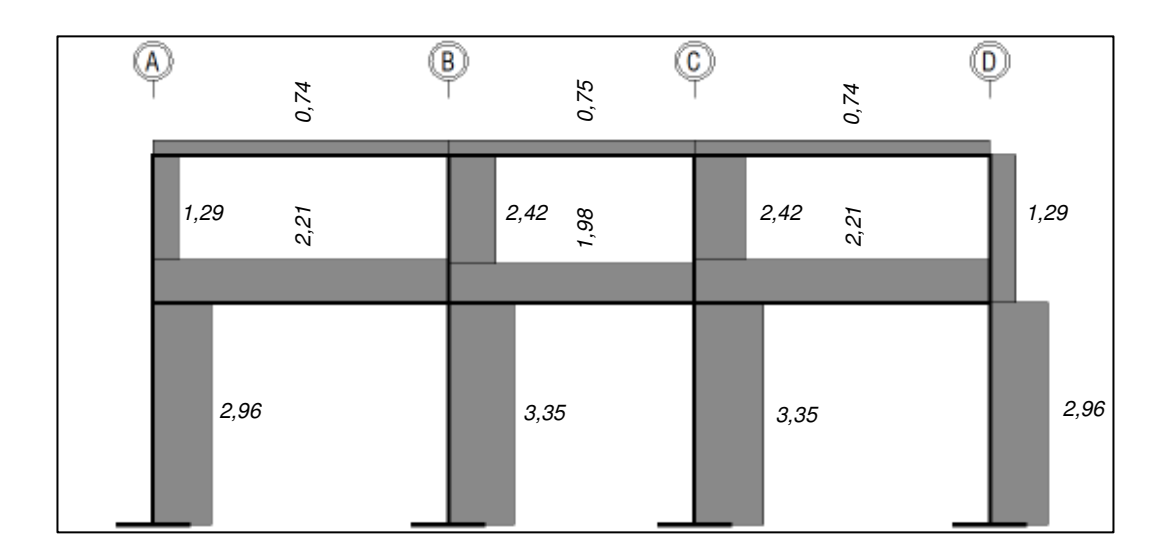

Fuente: elaboración propia, con la asistencia de AutoCAD 2012.

# Figura 15. **Diagrama de momentos flexionantes por carga muerta, a través del Método de Kani**

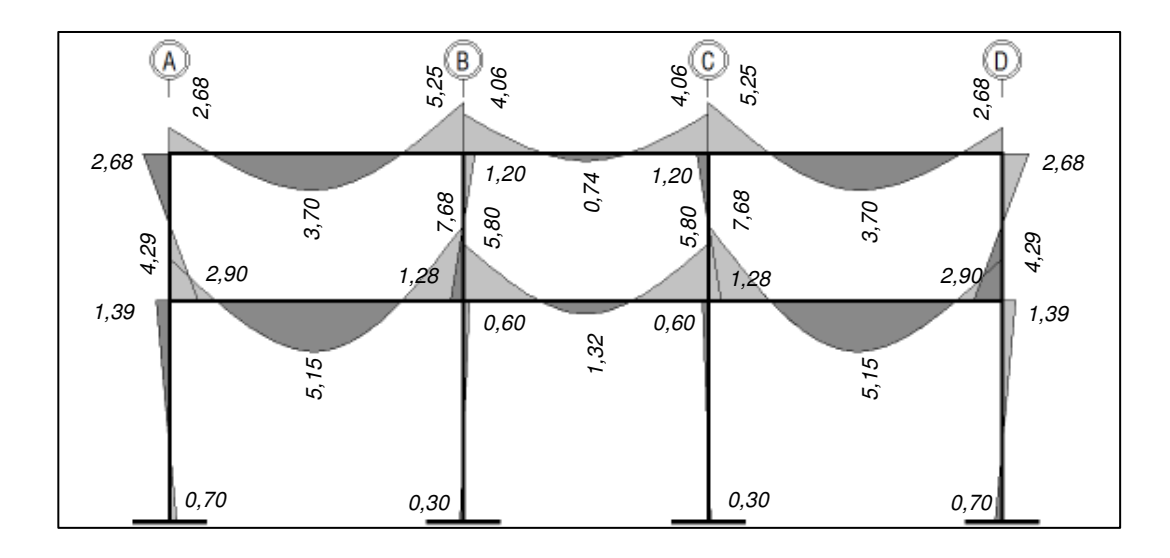

Fuente: elaboración propia, con la asistencia de AutoCAD 2012.

## Figura 16. **Diagrama de momentos flexionantes por carga muerta, a través de ETABS V 9.7.3**

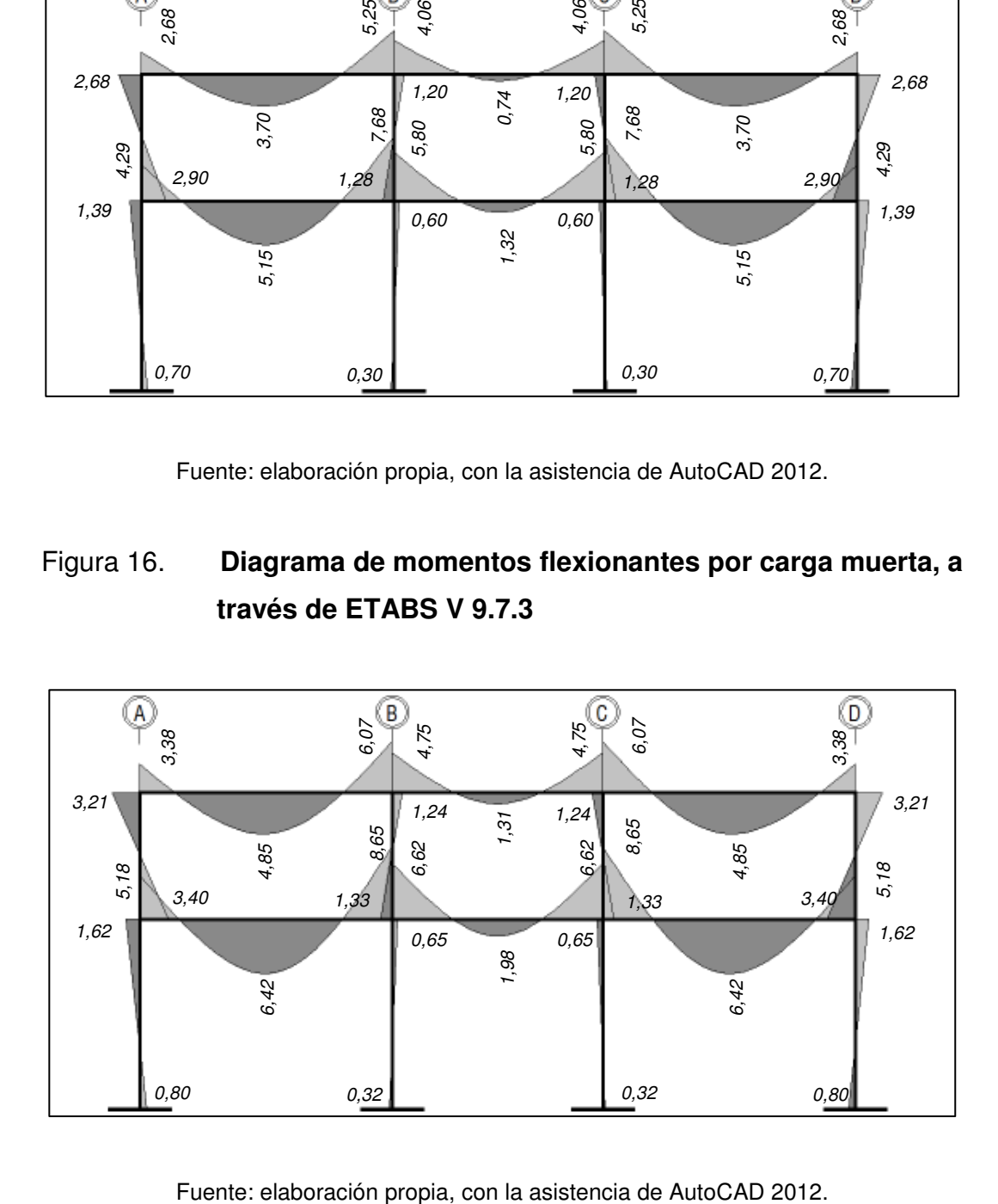

## Figura 17. **Diagrama de momentos flexionantes por carga viva, a través del Método de Kani**

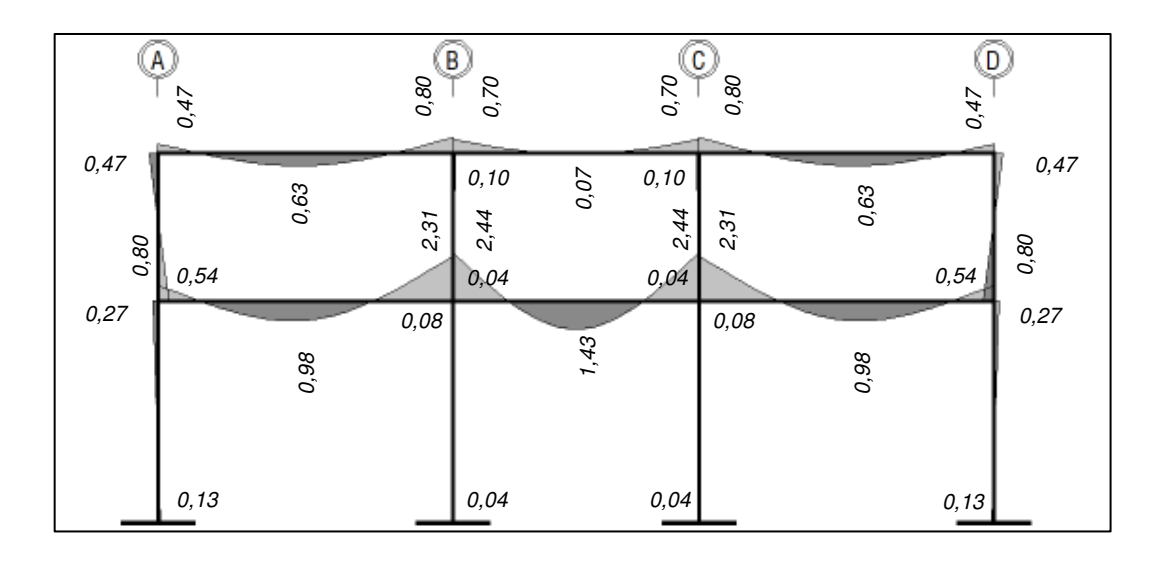

Fuente: elaboración propia, con la asistencia de AutoCAD 2012.

# Figura 18. **Diagrama de momentos flexionantes por carga viva, a través de ETABS V 9.7.3**

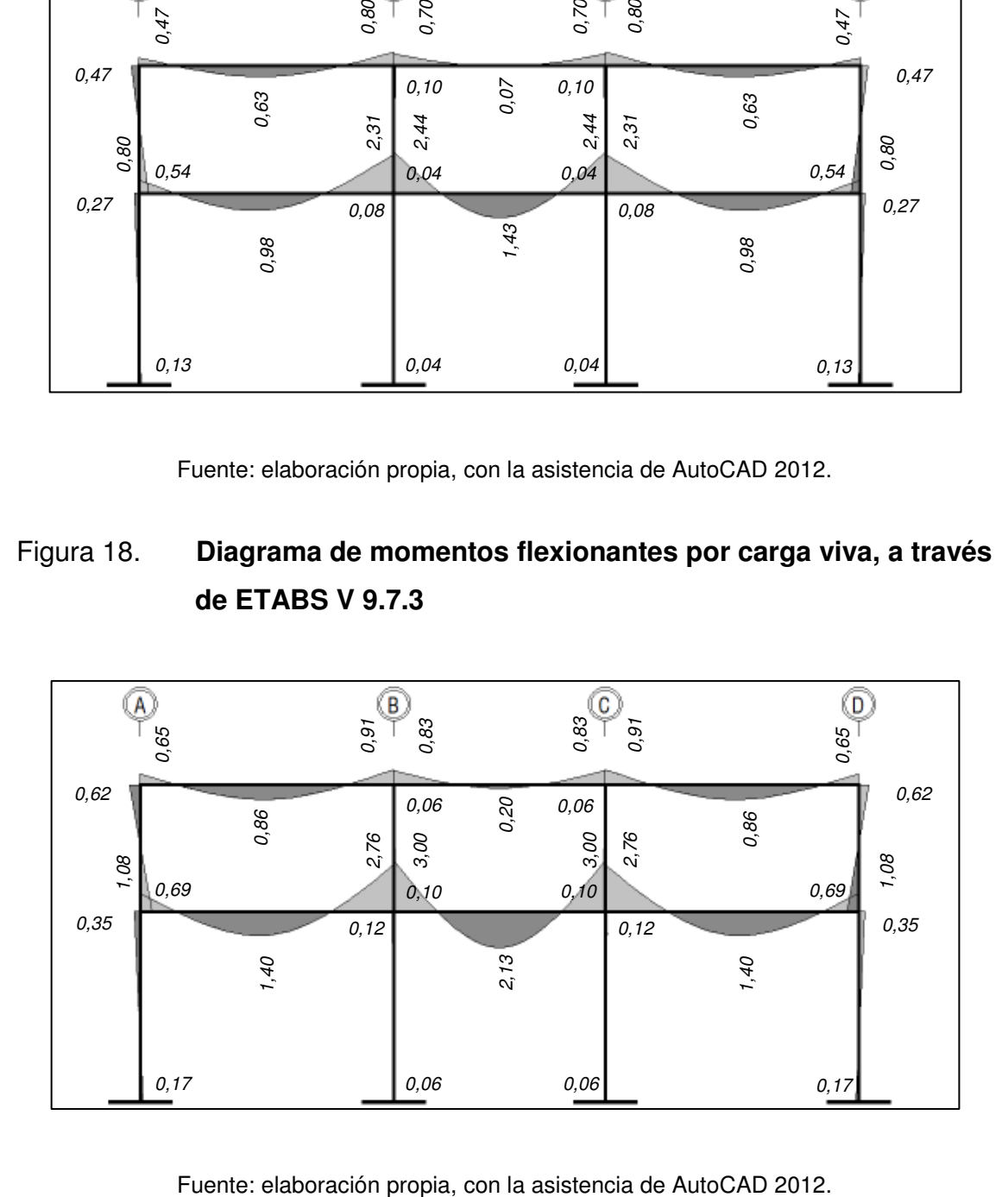

# Figura 19. **Diagrama de momentos flexionantes por carga sísmica, a través del Método de Kani**

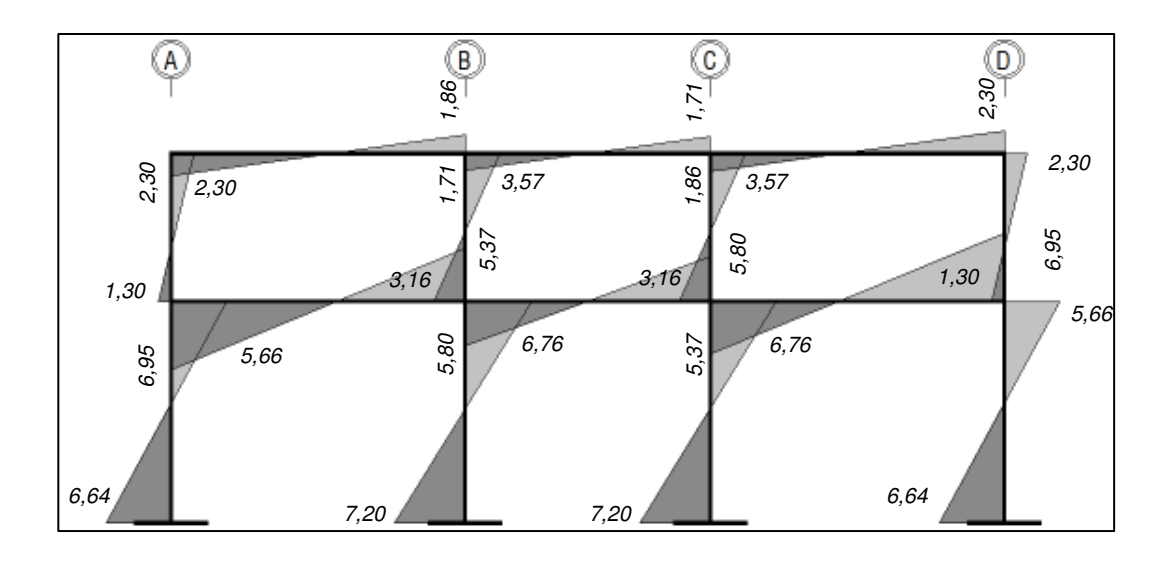

Fuente: elaboración propia, con la asistencia de AutoCAD 2012.

# Figura 20. **Diagrama de momentos flexionantes por carga sísmica, a través de ETABS V 9.7.3**

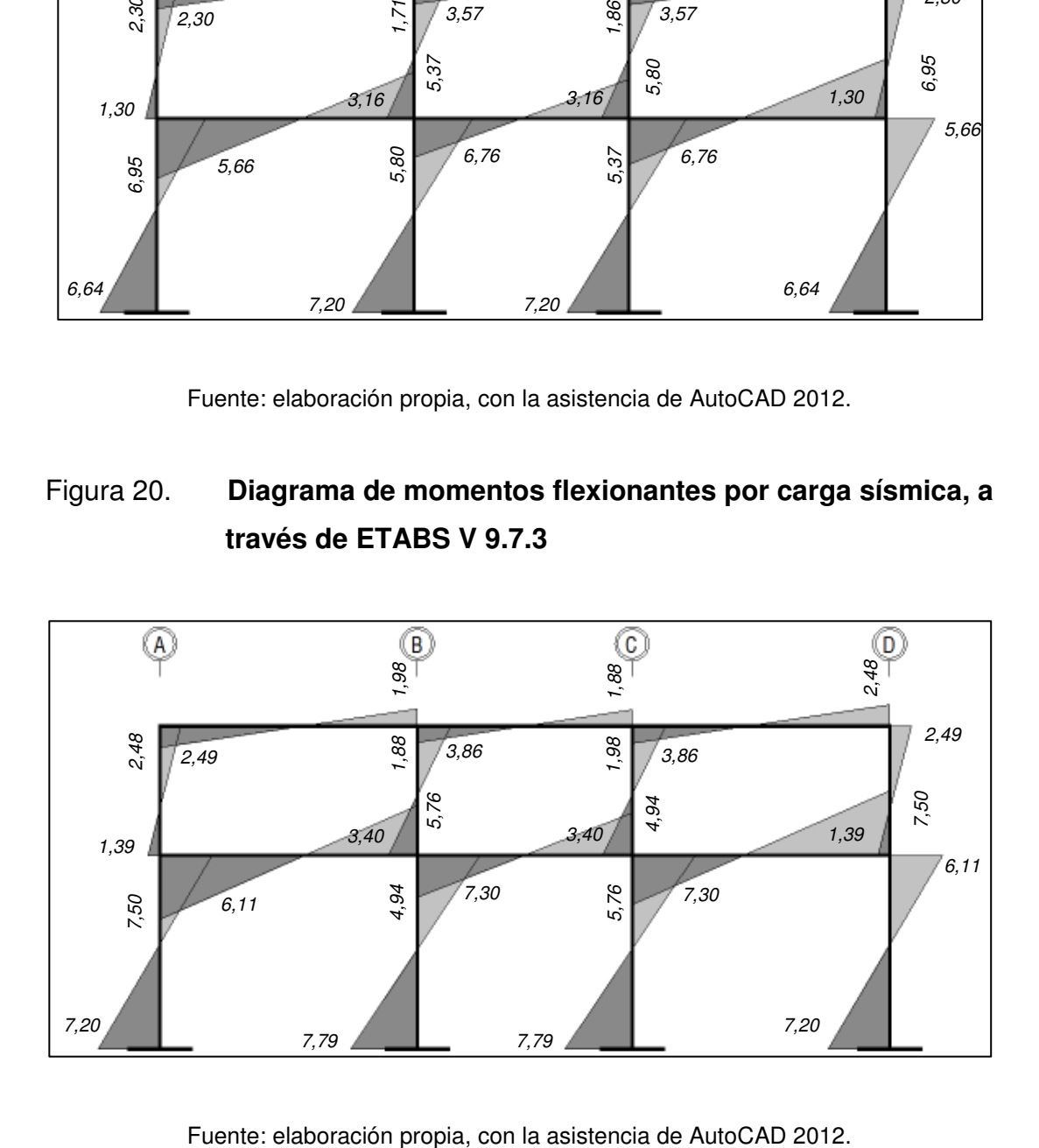

#### **2.4.7. Confrontación de resultados entre ambos métodos**

Para poder entender la diferencia de los resultados obtenidos entre ambos métodos, es necesario conocer las características principales de estos:

El software utilizado emplea, dentro del análisis estructural, el efecto tridimensional de la estructura; las características físicas y mecánicas del material constituyente y el efecto de traslación de las losas como diafragmas rígidos.

El método de análisis de Kani, se emplea en modelos matemáticos bidimensionales; cada caso de carga aplicada se analiza de manera independiente; las losas influyen, únicamente, en la carga que los elementos principales deben transmitir a la cimentación y el material de construcción utilizado influye en el cálculo de la rigidez de los elementos, aunque a menudo este aspecto se puede obviar debido a simplificaciones de análisis.

La diferencia global de los resultados obtenidos se puede fijar dentro de un rango de variación de 10 por ciento y 15 por ciento.

#### **2.5. Diseño estructural**

El Instituto Americano del Concreto (ACI por sus siglas en inglés), a través de su Código ACI 318, requisitos de reglamento para concreto estructural, brinda los criterios para el diseño y construcción de estructuras sismo resistentes, en su mayoría, incluidos en su capítulo 21.

Las resistencias especificadas a la compresión del concreto y a la fluencia del acero de refuerzo, según las secciones 21.1.4.2 y 21.1.5.2 del Código ACI,

67

para marcos especiales resistentes a momentos, no deben ser menor a 210 kg/cm<sup>2</sup> (3 000 psi) y 2 800 kg/cm<sup>2</sup> (40 000 psi), respectivamente. La práctica recomienda valores de f'<sub>c</sub> = 280 kg/cm<sup>2</sup> (4 000 psi) y fy = 4 200 kg/cm<sup>2</sup> (60 000 psi) para proyectos de edificaciones como la del presente proyecto.

### **2.5.1. Curva envolvente de momentos**

Esta es la representación tanto grafica como numérica de los valores máximos de los esfuerzos esperados en la estructura. Para el cálculo y construcción de esta curva se emplean los factores y combinaciones de carga proporcionados por el Código ACI en su sección 9.2.1.

Combinaciones de carga 9-1, 9-2, 9-5 y 9-7

- $U = 1,4$ CM
- $U = 1,2CM + 1,6 CV$
- $U = 1,2CM + 1,0CV \pm 1,0CS$
- $U = 0,9CM \pm 1,0CS$

Factores de reducción de resistencia, Φ

- Secciones controladas por tracción = 0,90.
- Secciones controladas por compresión (con refuerzo en espiral) = 0,75.
- Secciones controladas por compresión (otro tipo de refuerzo) = 0,65.
- Secciones controladas por cortante y torsión =  $0.75$ .
- Esfuerzo de corte en nudos en estructuras sismo-resistentes = 0,85.

### Figura 21. **Curva envolvente de momentos a través del Método de Kani**

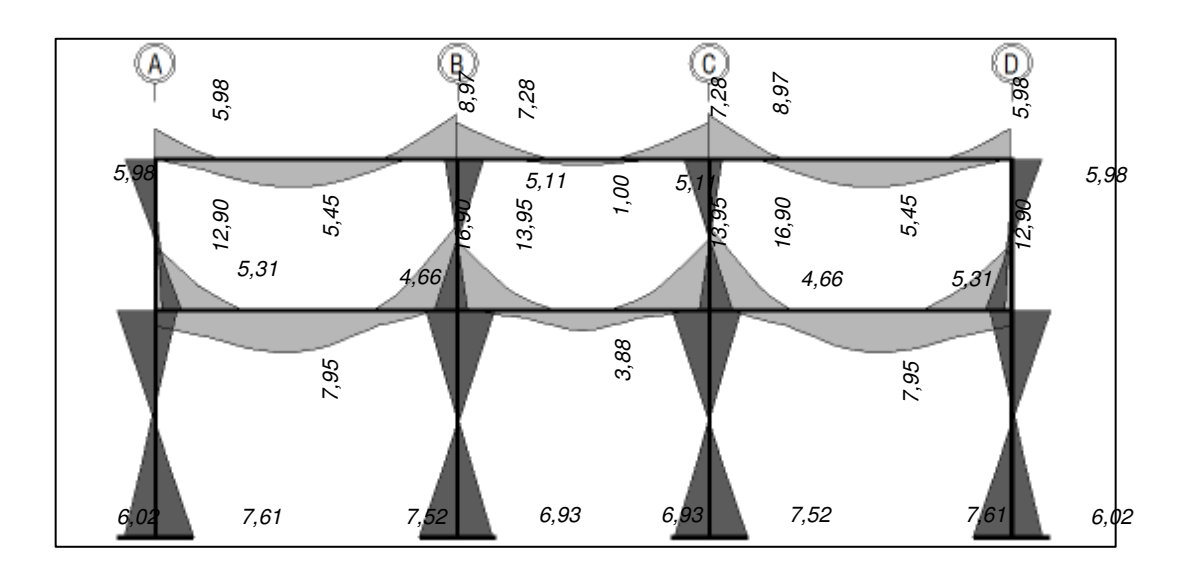

Fuente: elaboración propia, con la asistencia de AutoCAD 2012.

### Figura 22. **Curva envolvente de momentos a través de ETABS V 9.7.3**

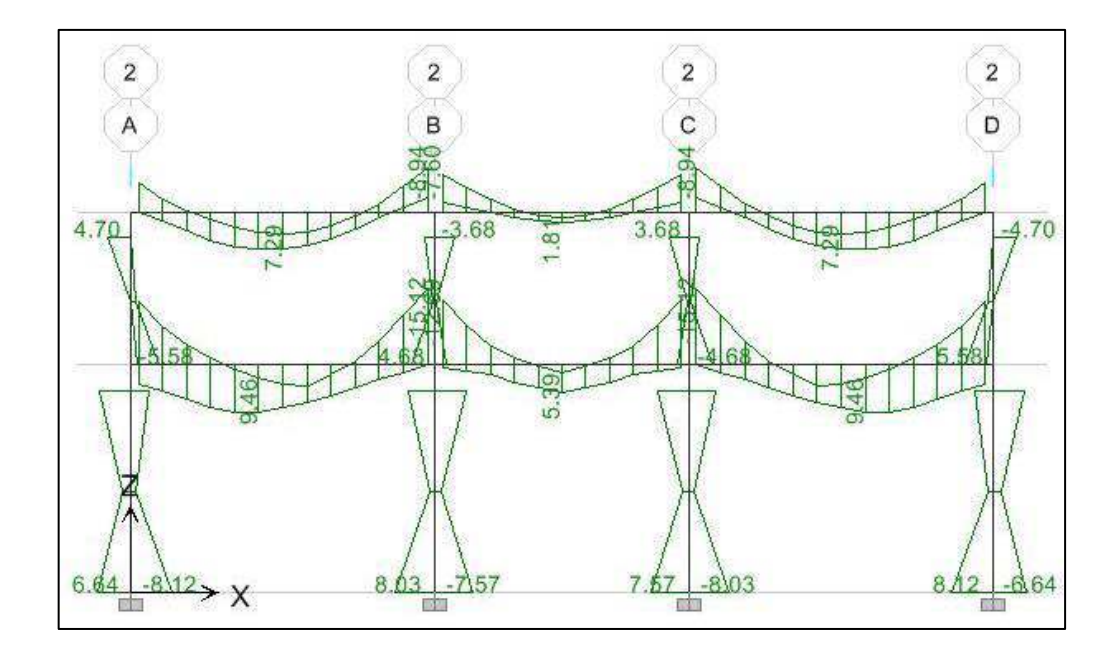

Fuente: elaboración propia, con la asistencia de ETABS V 9.7.3.

#### **2.5.2. Losas**

El análisis de la resistencia a la flexión de las losas se llevó a cabo a través del método de los coeficientes de ACI publicado en la edición de 1963 del Código 318, mejor conocido como el método 3, el cual ha demostrado ser un método sencillo y con resultados satisfactorios.

El método de los coeficientes clasifica los paneles o losas en función de la interacción entre sí mismas, es decir, la continuidad de estas más allá de sus apoyos. En el presente proyecto se identificaron cuatro casos de continuidad tanto para las losas de la azotea como para las de entrepiso.

Cada panel está dividido en ambas direcciones ortogonales, por una franja central con ancho igual a la mitad del ancho del panel y dos franjas en los bordes con un ancho igual a un cuarto del ancho del panel. Los momentos en las franjas son determinados mediante las siguientes ecuaciones:

$$
M_a = C_a w l_a^2
$$

$$
M_b = C_b w l_b^2
$$

Donde:

- $M_a$ ,  $M_b$  = momentos flexionantes en las direcciones corta y larga Respectivamente.
- $C_a$ ,  $C_b$  = coeficientes de momento tabulados en las direcciones corta y larga respectivamente.
- $w = \text{carea}$  uniforme.
- $I_a$ ,  $I_b$  = longitud de la luz libre en las direcciones corta y larga respectivamente.

70

Para las franjas de bordes continuos los momentos se calculan utilizando la totalidad de la carga gravitacional, mientras que para la franja central, los momentos son calculados considerando la suma de los efectos producidos para los casos de carga muerta y viva de manera independiente. Además, los momentos de los bordes discontinuos se consideran equivalentes a 1/3 de los momentos en las franjas centrales.

Para ejemplificar el procedimiento del método de los coeficientes, se analizarán las losas de borde mostradas en la figura 23.

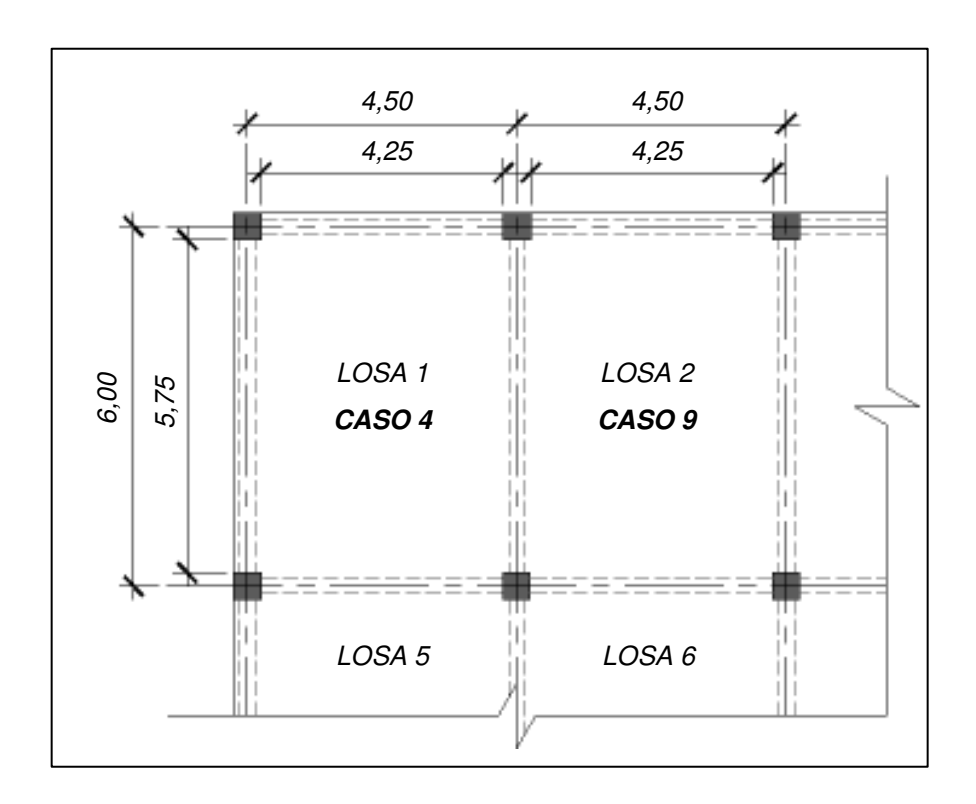

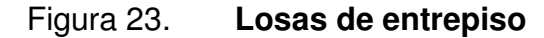

Fuente: elaboración propia, con la asistencia de AutoCAD 2012.

71
La relación entre la menor dimensión y la mayor dimensión de ambas losas es igual a 0,74 y ya que es mayor a 0,50, se considera transmisión de cargas en dos sentidos. El espesor de las losas se estableció, previamente, como 11 centímetros.

Previo al análisis y el diseño se realiza la integración de carga para ambas losas.

- o Integración de cargas
	- **Carga muerta**

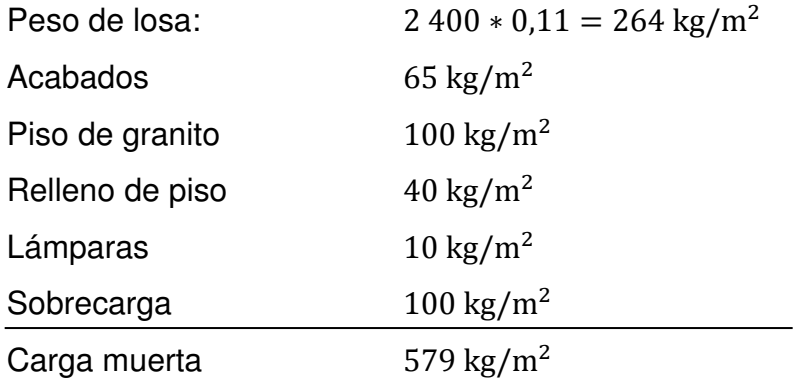

**Carga viva** 

Salones de clase  $200 \text{ kg/m}^2$ 

Carga última

 $CU = 1,2 * 579 + 1,6 * 200 = 694,80 + 320 = 1014,80 \text{ kg/m}^2$ 

Losa 1

o Momentos en bordes continuos

$$
M_{a(-)} = 0.077 * 1014.8 * (4.25)^{2} = 1411.4 kg - m
$$
  

$$
M_{b(-)} = 0.023 * 1014.8 * (5.75)^{2} = 771.69 kg - m
$$

o Momentos en franjas centrales

$$
M_{a,dl(+)} = 0.044 * 694.8 * (4.25)^{2} = 547.17 \text{ kg} - m
$$
  

$$
M_{a,ll(+)} = 0.053 * 320 * (4.25)^{2} = 306.34 \text{ kg} - m
$$
  

$$
M_{a(+)} = M_{a,dl(+)} + M_{a,ll(+)} = 853.51 \text{ kg} - m
$$

$$
M_{b,dl(+)} = 0.013 * 694.8 * (5.75)^{2} = 289.44 \text{ kg} - \text{m}
$$
  

$$
M_{b,ll(+)} = 0.016 * 320 * (5.75)^{2} = 165.05 \text{ kg} - \text{m}
$$
  

$$
M_{b(+)} = M_{b,dl(+)} + M_{b,ll(+)} = 454.49 \text{ kg} - \text{m}
$$

o Momentos en bordes discontinuos

 $M_{a(-)} = \frac{1}{3} * M_{a(+)} = \frac{1}{3} * 853,51 = 284,50 \text{ kg} - \text{m}$  $M_{b(-)} = \frac{1}{3} * M_{b(+)} = \frac{1}{3} * 454.49 = 151.50 \text{ kg} - \text{m}$ 

o Esfuerzo cortante y cargas en los apoyos

 $P = 4,25 * 5,75 * 1014,80 = 24799,18$  kg

$$
V_a = \frac{0.23 \times 24.799.18}{2 \times 4.25} = 671.03 \text{ kg/m}
$$

$$
V_{\rm b} = \frac{0.77 \times 24 \times 799.18}{2 \times 5.75} = 1.660.46 \text{ kg/m}
$$

- Losa 2
	- o Momentos en bordes continuos

$$
M_{a(-)} = 0.079 * 1014.8 * (4.25)^{2} = 1440.72 \text{ kg} - \text{m}
$$
  

$$
M_{b(-)} = 0.013 * 1014.8 * (5.75)^{2} = 449.59 \text{ kg} - \text{m}
$$

o Momentos en franjas centrales

$$
M_{a,dl(+)} = 0,031 * 694,8 * (4,25)^{2} = 394,06 \text{ kg} - \text{m}
$$
  

$$
M_{a,ll(+)} = 0,047 * 320 * (4,25)^{2} = 270,50 \text{ kg} - \text{m}
$$
  

$$
M_{a(+)} = M_{a,dl(+)} + M_{a,ll(+)} = 664,56 \text{ kg} - \text{m}
$$

$$
M_{b,dl(+)} = 0.007 * 694.8 * (5.75)^{2} = 156.21 \text{ kg} - \text{m}
$$
  

$$
M_{b,ll(+)} = 0.013 * 320 * (5.75)^{2} = 133.31 \text{ kg} - \text{m}
$$
  

$$
M_{b(+)} = M_{b,dl(+)} + M_{b,ll(+)} = 289.52 \text{ kg} - \text{m}
$$

o Momentos en bordes discontinuos

 $M_{b(-)} = \frac{1}{3} * M_{b(+)} = \frac{1}{3} * 289,52 = 96,51 \text{ kg} - \text{m}$ 

o Esfuerzo cortante y cargas en los apoyos

 $P = 4,25 * 5,75 * 1,014,80 = 24,799,18$  kg

$$
V_a = \frac{0.134 \times 24799.18}{2 \times 4.25} = 390.95 \text{ kg/m}
$$

$$
V_b = \frac{0.866 \times 24799.18}{2 \times 5.75} = 1867.48 \text{ kg/m}
$$

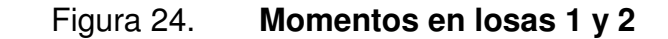

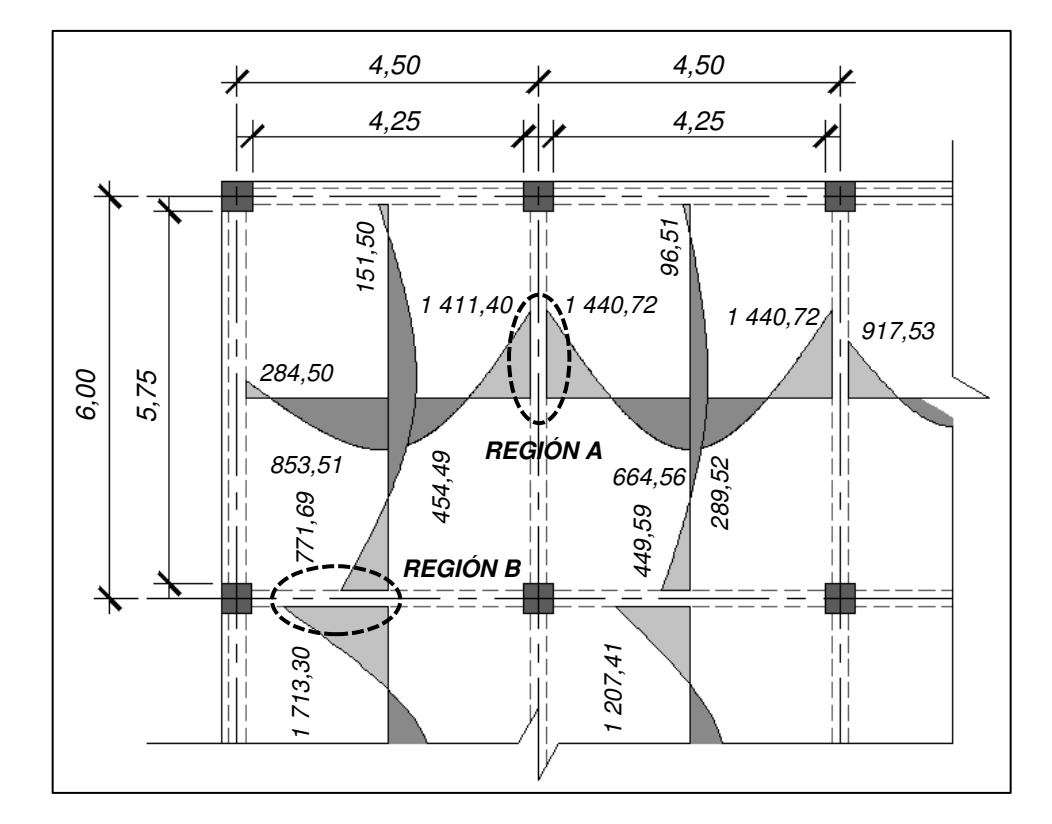

Fuente: elaboración propia, con la asistencia de AutoCAD 2012.

# **2.5.2.1. Balance de momentos**

Debido a las diferentes condiciones de continuidad, los valores de los momentos en los apoyos difieren en cierta cantidad, de manera que para colocar el refuerzo de una manera uniforme se hace un balance de los momentos considerando dos criterios:

- Si el momento menor no excede el 80 por ciento del valor del momento mayor, se debe realizar un balance por medio de las rigideces relativas.
- En caso contrario, basta con realizar un promedio de los momentos para obtener un valor en común

Región A

 $1411,40 > 1440,72 * 0,80 = 1152,58$  kg – m  $1411,40 + 1440,72$ に  $= 1426,06 \text{ kg} - \text{m}$ 

Región B

 $771,69 < 1713,30 * 0,80 = 1370,64 \text{ kg} - \text{m}$ 

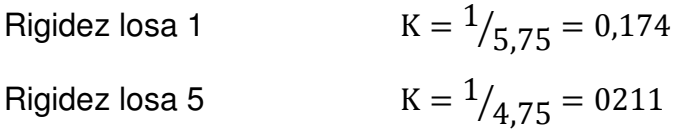

 $M_1 = 1713,30 - (1713,30 - 771,69) * (0,211/(0,174 + 0,211)))$  $M_1 = 1 197,25 kg - m$  $M_2 = 771,69 + ((1713,30 - 771,69) * (0,174/(0,174 + 0,211)))$  $M_2 = 1$  197,25 kg – m

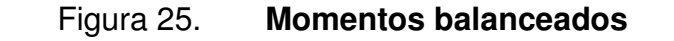

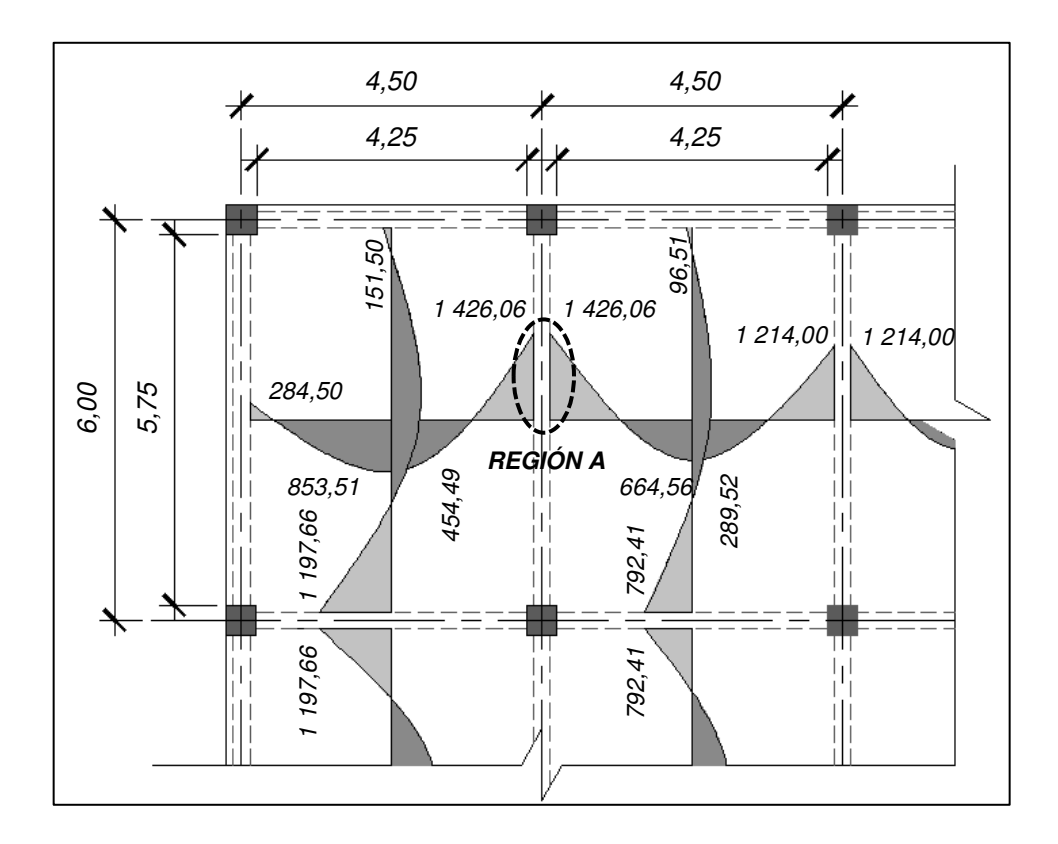

Fuente: elaboración propia, con la asistencia de AutoCAD 2012.

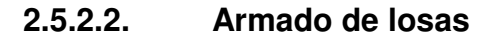

Para garantizar la resistencia a la flexión de las losas, estas deben estar provistas de una cuantía de acero mínima, la cual se establece a continuación.

La sección 10.5.1 del Código ACI, especifica que el refuerzo resistente a esfuerzos de flexión debe ser mayor al porcentaje mínimo en la sección transversal del elemento.

$$
\rho_{\min} = \frac{0.8 * \sqrt{f'_c}}{f_y}, \ge \frac{14}{f_y}
$$

$$
A_{s_{\min}} = \rho_{\min} bd
$$

Donde:

 $\rho_{min}$  = cuantía mínima de acero.

 $A_{\text{smin}} = \text{área de acero mínimo.}$ 

d = distancia desde la fibra extrema en compresión hasta el centroide del refuerzo longitudinal en tensión.

$$
\rho_{\min} = \frac{0.8 * \sqrt{280}}{4\,200} = 0.0032 \ge \frac{14}{4\,200} = 0.0033
$$

Utilizando varillas No. 3 y un recubrimiento de 2 centímetros, el área de acero mínima para un ancho unitario, es

$$
d = t - r - \phi/2 = 11 - 2 - 0.95/2 = 8.525 \rightarrow 8.50
$$
 cm  

$$
A_{s_{\text{min}}} = 0.033 * 100 * 8.50 = 2.81
$$
 cm<sup>2</sup>

Para las secciones de las losas en las cuales se demande una cuantía de acero mayor a la mínima, se determinará la cantidad y distribución de acero necesaria para resistir los momentos flexionantes. Asumiendo la acción de un rectángulo equivalente de esfuerzos con franja de ancho unitario, con una altura a = 2 centímetros, se calcula el refuerzo para la losa 1 en la región critica (región A).

$$
a=2\ \mathrm{cm}
$$

$$
A_s = \frac{1426,06 * 100}{0,90 * 4200 * (8,50 - 2/2)} = 5,03 \text{ cm}^2
$$
  

$$
a = \frac{5,03 * 4200}{0,85 * 280 * 100} = 0,89 \text{ cm}
$$
  

$$
A_s = \frac{1426,06 * 100}{0,90 * 4200 * (8,50 - 0,89/2)} = 4,68 \text{ cm}^2
$$

El espaciamiento máximo permitido por el Código ACI, descrito en la sección 13.3.2, no debe exceder 2 veces el espesor de la losa, por lo que este espaciamiento será 20 centímetros. Considerando varillas No. 3 dentro de una franja con ancho de 1 metro, el espaciamiento requerido es:

$$
\frac{4,68 \text{ cm}^2/\text{m}}{0,71 \text{ cm}^2} = 6,59 \text{ variables} \rightarrow \frac{1 \text{ m}}{6,59 \text{ variables/m}} = 0,15 \text{ m} < 0,20 \text{ m}
$$

Adicionalmente se debe comprobar la resistencia de la losa a esfuerzos de corte. La resistencia del concreto a esfuerzo cortante de la losa se determina mediante la siguiente ecuación:

$$
V_c=0.53\lambda\sqrt{f'_c}b_wd
$$

Donde:

- $V_c$  = resistencia a esfuerzo cortante del concreto.
- $\lambda$  = factor de modificación por propiedades mecánicas, que para concreto de peso normal  $\lambda = 1,00$ .

El valor de los esfuerzos de corte que debe transmitir la losa a las vigas de borde son numéricamente igual las cargas lineales calculadas con ayuda del método de los coeficientes, reducidas a una sección critica localizada a una distancia d del rostro de las vigas. Para la carga máxima calculada para la losa 2,  $V_b = 1867,48$  kilogramos/metro, y comprobando a una distancia d = 8,5 centímetros, el cortante es 158,74 kilogramos, que es un esfuerzo muy bajo comparado con la resistencia a corte del concreto de la losa.

$$
V_c = 0.53 * 1.00 * \sqrt{280} * 100 * 8.50 = 7538.30 kg
$$

## **2.5.2.3. Control de deflexiones**

Las deflexiones que se producen por la aplicación de las cargas gravitacionales se pueden calcular con las siguientes expresiones:

$$
\Delta_{\rm d} = \frac{1}{16} \frac{M_{\rm b} l_{\rm b}^2}{E_{\rm C} I_{\rm eff}}, \quad \Delta_{\rm l} = \frac{3}{32} \frac{M_{\rm b} l_{\rm b}^2}{E_{\rm C} I_{\rm eff}}
$$

Donde:

- $\Delta_d$ ,  $\Delta_l$  = deflexión por carga muerta y carga viva respectivamente.
- $M_b$  = momento positivo ocasionado por carga gravitacional.
- $I<sub>eff</sub>$  = momento de inercia efectivo de la sección transversal de concreto de ancho unitario.

El módulo de elasticidad del concreto es definido en la sección 8.3.1 del Código ACI, y su valor se determina a continuación.

$$
E_C = 15\ 100 * \sqrt{f'_c} = 15\ 100 * \sqrt{280} = 252.67 \times 10^3 \text{ kg/cm}^2
$$

El momento de inercia efectivo para una franja de losa de 1 metro de ancho es:

$$
I_{\text{eff}} = \frac{1}{12} \text{bt}^3 = \frac{1}{12} \times 100 \times (11)^3 = 11,09 \times 10^3 \text{ cm}^4
$$

Las deflexiones por carga muerta se evalúan con base a los momentos obtenidos de manera individual para carga muerta y carga viva en la sección de momento positivo en ambas direcciones. Para cada caso de carga, los momentos deben ser divididos por el factor de mayoración correspondiente.

Dada la naturaleza aproximada del cálculo, a menudo se presentan pequeñas diferencias en los resultados obtenidos, por lo que es aconsejable que luego de calcular las deflexiones en ambas direcciones, se promedien los resultados.

Los momentos producidos por carga muerta en las direcciones corta y larga son 547,17/1,2 = 455,98 kilogramos – metro y 289,44/1,2 = 241,20 kilogramos – metro, respectivamente. La deflexión inmediata por carga muerta es:

$$
\Delta_{\rm d} = \frac{(445,98*100)*(4,25*100)^2}{16*252,67x10^3*11,09x10^3} = 0,18 \text{ cm}
$$

$$
\Delta_{\rm d_{\rm b}} = \frac{(241,20*100)*(5,75*100)^2}{16*252,67x10^3*11,09x10^3} = 0,18 \text{ cm}
$$

El aumento de la deflexión por carga muerta, producto del flujo plástico y retracción del concreto, se determina por medio del multiplicador definido en la sección 9.5.2.5 del Código ACI, y es:

$$
\lambda_\Delta=\frac{\xi}{1+50\rho'}
$$

Donde:

- $\lambda_{\Delta}$  = aumento de deflexión dependiente del tiempo.
- $\xi$  = factor dependiente del tiempo, para losas en 5 años,  $\xi$  = 3.
- ρ' = acero de refuerzo en compresión en el centro de la luz.

El valor de ρ' de la losa, al no tener acero de refuerzo en compresión en el centro de la luz, será considerado como cero. Además, se considera que la mitad de la deflexión dependiente del tiempo habrá ocurrido en 3 meses y que la mitad restante se presentará luego de la colocación de particiones y acabados. Por lo que, la deflexión dependiente del tiempo por carga muerta que puede causar daño es:

$$
\Delta_{\rm d}\lambda_{\Delta} = 0.18 * \frac{3}{1 + 50 * (0.00)} * 1/2 = 0.27 \text{ cm}
$$

Los momentos producidos por carga viva en las direcciones corta y larga son 306,34/1,6 = 191,46 kilogramos – metro, 165,05/1,6 = 103,15 kilogramos – metro, respetivamente. La deflexión inmediata por carga viva es:

$$
\Delta_{\rm l_a} = \frac{3 * (191,46 * 100) * (4,25 * 100)^2}{32 * 252,67 \times 10^3 * 11,09 \times 10^3} = 0,12 \, \text{cm}
$$

$$
\Delta_{\rm l_b} = \frac{3 * (103,15 * 100) * (5,75 * 100)^2}{32 * 252,67 \times 10^3 * 11,09 \times 10^3} = 0,11 \text{ cm}
$$

La deflexión total, la suma de la deflexión dependiente del tiempo ocasionada por la carga muerta y la deflexión inmediata que produce la carga viva es:

$$
\Delta_{\rm d} + \Delta_{\rm l} = 0.27 + 0.12 = 0.39 \,\rm cm
$$

La sección 9.5.3.2 especifica el límite de deflexión para sistemas de entrepiso que soporte o esté ligado a elementos no estructurales susceptibles a sufrir daños debido a deflexiones grandes, como se ha considerado las losas de entrepiso para el edificio.

$$
\Delta_{\text{max}} = \frac{\text{lux}}{480} = \frac{4,25 \times 100}{480} = 0,89 \text{ cm}
$$

La deflexión total es inferior al límite máximo especificado por ACI, por lo que el diseño de losas se considera satisfactorio.

### **2.5.2.4. Refuerzo en esquinas exteriores**

La sección 13.3.6 del Código ACI, establece que en las esquinas exteriores de las losas apoyadas en vigas de borde debe proporcionarse refuerzo tanto en la parte inferior como en la parte superior de la losa.

Se supone que el momento actúa alrededor de un eje perpendicular a la diagonal que se forma desde la esquina en la parte superior de la losa y alrededor de un eje paralelo a la diagonal en la parte inferior de la losa. El refuerzo debe colocarse a partir de la esquina en ambas direcciones, a una distancia igual a 1/5 de la luz más grande.

83

El refuerzo debe colocarse de manera paralela a la diagonal en la parte superior y de manera perpendicular a la diagonal en la parte inferior de la losa, teniendo como alternativa, la colocación en dos capas paralelas a los bordes de la losa tanto en la parte superior como como en la inferior de la misma.

Se colocarán varillas No. 3 con un espaciamiento de 20 centímetros, dando como resultado un área de acero de 3,69 centímetros cuadrados/metro, la cual es igual al área de acero requerida por el momento flector máximo positivo en la losa, según se indica en la opción 2 de la figura 26.

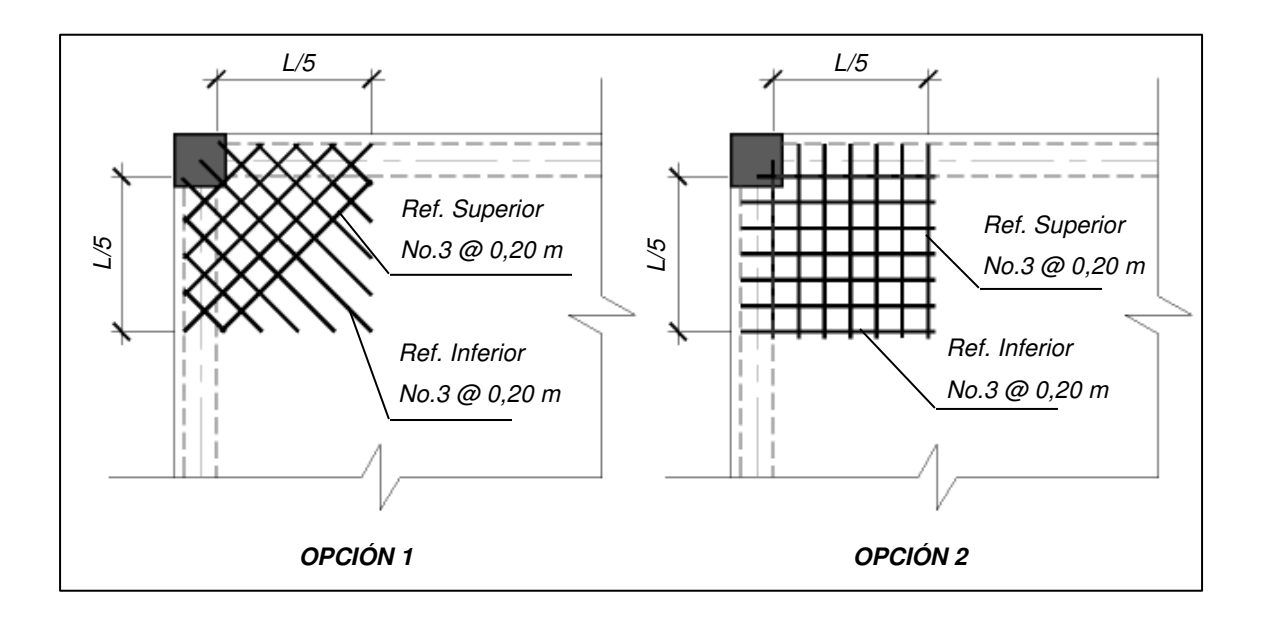

Figura 26. **Refuerzo en esquinas exteriores** 

Fuente: elaboración propia, con la asistencia de AutoCAD 2012.

#### **2.5.3. Vigas**

La sección 21.5.1 del Código ACI, determina las características fundamentales de los elementos sometidos a flexión. La fuerza mayorada de compresión axial en el elemento no debe exceder el 10 por ciento de  $A<sub>q</sub>f<sub>c</sub>$ .

Los requerimientos geométricos indican que la luz libre del elemento no debe ser menor a 4 veces su altura útil y que su ancho no debe ser menor a 0,3h y 25 centímetros. La sección propuesta para las vigas de 0,25 metros x 0,50 metros y con la luz libre crítica de 3,70 metros cumple con estos dos requisitos.

### **2.5.3.1. Diseño a flexión**

Proponiendo un diámetro máximo de varillas de acero igual al de una varilla No. 6 para la parte inferior, y un recubrimiento, r, de 4 centímetros, se tiene que la altura efectiva de las vigas es:

$$
d = h - r - \phi_{est} - \phi_{long}/2
$$
  
\n
$$
d = 50 - 4 - 0.95 - 1.91/2 = 44.10 \rightarrow 44 \text{ cm}
$$

La sección 21.5.2.1 del Código ACI especifica que deben disponerse de forma continua dos varillas tanto en la parte superior como en la inferior en los elementos a flexión. Además, indica que el área de refuerzo mínima para los elementos a flexión se calcula de manera similar al de las losas.

El área de acero mínima para las vigas y el momento correspondiente a esta cuantía son:

$$
\rho_{\text{min}} = \frac{0.8 \times \sqrt{280}}{4\,200} = 0.0032, \ge \frac{14}{4\,200} = 0.0033
$$

$$
A_{\text{s}_{\text{min}}} = 0.033 \times 25 \times 44 = 3.63 \text{ cm}^2
$$

$$
a = \frac{3,63 \times 4 \times 200}{0,85 \times 280 \times 25} = 2,56 \text{ cm}
$$

$$
\varphi M_n = \frac{0.90 * 3.63 * 4 \cdot 200 * \left(44 - \frac{2.56}{2}\right)}{100\ 000} = 5.86 \text{ ton} - \text{m}
$$

Las secciones con un momento menor a este valor deben ser provistas de la cuantía mínima para evitar una falla en el elemento, originado por la fluencia del acero de refuerzo.

Además, la sección antes referida, indica que la cuantía de acero no debe ser mayor a 0,025. La cuantía máxima calculada es igual al 50 por ciento de la cuantía balanceada de acero, definida en el Apéndice B del Código ACI por la siguiente ecuación:

$$
\rho_b = 0.85 \beta_1 \frac{f'_c}{f_y} \left( \frac{6 \ 120}{6 \ 120 + f_y} \right)
$$

Donde:

- $\rho_b$  = cuantía de acero para falla balanceada.
- $\beta_1$  = factor que relaciona la altura del bloque rectangular de esfuerzos de compresión con la profundidad del eje neutro de la sección, para concreto con  $f_c = 4000$  psi,  $\beta_1 = 0.85$ .

$$
\rho_{\rm b} = 0.85 * 0.85 * \frac{280}{4 \, 200} \left( \frac{6 \, 120}{6 \, 120 + 4 \, 200} \right) = 0.0285
$$
\n
$$
\rho_{\rm max} = 0.50 \rho_{\rm b} = 0.50 * 0.0285 = 0.0143
$$

El área de acero máxima para las vigas y el momento correspondiente a esta cuantía son:

$$
A_{s_{\text{min}}} = 0.0143 \times 25 \times 44 = 15.65 \text{ cm}^2
$$

$$
a = \frac{15.65 \times 4 \times 200}{0.85 \times 280 \times 25} = 11.05 \text{ cm}
$$

$$
\varphi M_{n} = \frac{0.90 * 15.65 * 4 \cdot 200 * \left(44 - \frac{11.05}{2}\right)}{100\ 000} = 22.76 \text{ ton} - \text{m}
$$

Cuando existan momentos mayores a éste, las secciones transversales deberán ser modificadas de manera que el momento resultante sea menor.

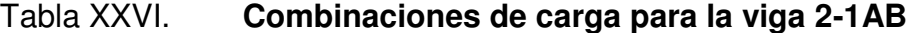

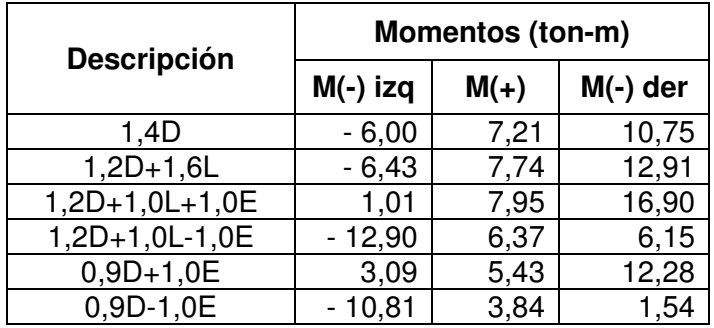

Fuente: elaboración propia.

De los datos expuestos en la tabla XXVI, se procede a calcular el área de acero necesaria a través de las secciones transversales de la viga 2-1AB.

Asumiendo la acción de un rectángulo equivalente de esfuerzos en la viga, con una altura a, se procede a calcular el área de acero requerida para cada sección. Se procederá a calcular el área de acero para el extremo interior, tanto para momento negativo como para momento positivo.

Momento negativo:

 $a = 10$  cm

$$
A_s = \frac{16,90 * 100\,000}{0,90 * 4\,200 * (44 - 10/2)} = 11,46\,\text{cm}^2
$$

$$
a = \frac{11,46 * 4 \cdot 200}{0,85 * 280 * 25} = 8,09 \text{ cm}
$$

$$
A_s = \frac{16,90 * 100\,000}{0,90 * 4\,200 * (44 - 8,09/2)} = 11,16\,\text{cm}^2
$$

Usando 2 varillas No. 6 como refuerzo principal más 2 varillas No. 6 como refuerzo adicional, se tiene un área de acero de 11,36 centímetros cuadrados.

$$
a = \frac{11,36 * 4 \cdot 200}{0,85 * 280 * 25} = 8,02 \text{ cm}
$$

$$
\varphi M_{n} = \frac{0.90 * 11.36 * 4 \cdot 200 * \left(44 - \frac{8.02}{2}\right)}{100\ 000} = 17.17 \text{ ton} - \text{m}
$$

 Momento positivo: la sección 21.5.2.2 del Código ACI requiere que la resistencia a flexión positiva en la cara del apoyo sea al menos igual al 50 por ciento de la resistencia a flexión negativa en esa sección, es decir:

$$
0.50 * 17.17 = 8.59 \text{ ton} - \text{m}
$$

Usando 2 varillas No. 6 se tiene un área de acero de 5,68 centímetros cuadrados.

$$
a = \frac{5,68 * 4 \cdot 200}{0,85 * 280 * 25} = 4,01 \text{ cm}
$$

$$
\varphi M_n = \frac{0.90 * 5.68 * 4 \cdot 200 * \left(44 - \frac{4.01}{2}\right)}{100\ 000} = 9.02 \text{ ton} - \text{m}
$$

El cálculo para el resto de secciones a través de la viga, se encuentran resumidos en las columnas 3, 4, 5 y 6 de la tabla XXVII.

Tabla XXVII. **Resistencias a flexión y refuerzo para viga 2-1AB** 

| <b>Ubicación</b>                | <b>Dirección</b><br>del ladeo | $M_{\rm u}$<br>$(ton-m)$ | <b>Refuerzo</b>     | Área de<br>acero<br>$\text{(cm}^2)$ | $\phi M_n$<br>$(ton-m)$ | $\phi M_{\rm pr}$<br>(ton-m) |
|---------------------------------|-------------------------------|--------------------------|---------------------|-------------------------------------|-------------------------|------------------------------|
| Extremo<br>interior<br>negativo | Derecha                       | 16,90                    | $2No.6 +$<br>2 No.6 | 11,36                               | 17,17                   | $(-) 23,25$                  |
| Extremo<br>exterior<br>negativo | Izquierda                     | 12,90                    | $2No.6 +$<br>1 No.6 | 8,52                                | 13,20                   | $(+)$ 18,00                  |
| Extremo<br>exterior<br>positivo | Derecha                       | 8,59                     | 2No.6               | 5,68                                | 9,02                    | $(-) 12,37$                  |
| Extremo<br>interior<br>positivo | Izquierda                     | 6,60                     | 2No.6               | 5,68                                | 9,02                    | $(+)$ 12,37                  |
| Centro<br>positivo              | Ambos                         | 7,95                     | 2No.6               | 5,68                                | 9,02                    |                              |

Fuente: elaboración propia.

## **2.5.3.2. Diseño a cortante**

Es necesario que el refuerzo transversal de una viga además de resistir el esfuerzo cortante que excede a la resistencia que ofrece el concreto a este esfuerzo y evitar el pandeo del refuerzo longitudinal, resista las fuerzas de corte originadas por el movimiento sísmico.

Fuerza cortante de diseño:

La sección 21.5.4.1 del Código ACI, especifica que la fuerza cortante de diseño, V<sub>e</sub>, se debe determinar con la suma de las fuerzas estáticas que se generan en la parte del elemento comprendida entre los rostros de los nudos.

$$
V_{e} = V_{g} \pm V_{sw} = \frac{w_{u}l_{n}}{2} \pm \frac{M_{pr1} + M_{pr2}}{l_{n}}
$$

En la cual

$$
M_{\rm pr} = 1.25 f_y A_s \left(d - \frac{a}{2}\right)
$$

$$
a = \frac{1,25f_yA_s}{0,85f_c'b_w}
$$

Donde:

 $V_e$  = esfuerzo cortante de diseño.  $V<sub>q</sub>$  = esfuerzos cortantes derivados de las reacciones gravitacionales.  $V_{sw}$  = esfuerzo cortante derivado por cargas sísmicas.

 $M_{\text{pr}}$  = resistencia probable a la flexión.

90

Las reacciones debidas a las cargas gravitacionales factoradas,  $V_g$ , se calculan aplicando la carga distribuida sobre la luz libre de la viga, la cual es la distancia entre centros de apoyos menos la mitad de la base de las columnas, esto es igual a  $6,00 - 0,30/2 - 0,30/2 = 5,70$  metros.

$$
w_u = 1,2CM + 1,6CV = 1,2 * 2 474,44 + 1,6 * 562,50 = 3 869,33 kg/m
$$

$$
V_g = \frac{W_u I_n}{2} = \frac{3.869,33 * 5,70}{2} = 11.027,59 \text{ kg} = 11,03 \text{ ton}
$$

Para el refuerzo colocado contiguo a los apoyos de la viga, tanto superior como inferior, se calcularán las resistencias probables:

Extremo interior, momento negativo:

$$
a = \frac{1,25 * 4 \cdot 200 * 11,36}{0,85 * 280 * 25} = 10,02 \text{ cm}
$$

$$
M_{pr} = \frac{1,25*4\ 200*11,36*\left(44 - \frac{10,02}{2}\right)}{100\ 000} = 23,25 \text{ ton} - m
$$

Extremo exterior, momento negativo:

$$
a = \frac{1,25 * 4 \cdot 200 * 8,52}{0,85 * 280 * 25} = 7,52 \text{ cm}
$$

$$
M_{\rm pr} = \frac{1,25*4\ 200*8,52*\left(44-\frac{7,52}{2}\right)}{100\ 000} = 18,00\ \text{ton} - \text{m}
$$

Extremo interior y exterior, momento positivo:

$$
a = \frac{1,25 * 4 \cdot 200 * 5,68}{0,85 * 280 * 25} = 5,01 \text{ cm}
$$
  

$$
M_{\text{pr}} = \frac{1,25 * 4 \cdot 200 * 5,68 * (44 - \frac{5,01}{2})}{100\ 000} = 12,37 \text{ ton} - \text{m}
$$

Por lo que las reacciones debido a resistencias a la flexión probables,  $M_{pr}$ , con ladeo hacia la derecha y hacia la izquierda se calculan a continuación:

$$
V_{\text{sw der}} = \frac{23,25 + 12,37}{5,70} = 6,25 \text{ ton}
$$

$$
V_{\text{sw izq}} = \frac{18,00 + 12,37}{5,70} = 5,33 \text{ ton}
$$

Ahora, se determina el cortante de diseño para cada caso de ladeo del marco, aplicando la ecuación antes presentada.

Ladeo hacia la derecha

 $V_e = V_g \pm V_{sw \text{ der}} = 11,03 \pm 6,25$ Extremo izquierdo  $V_e = 4.78$  ton Extremo derecho  $V_e = 17,28$  ton

Ladeo hacia la izquierda

 $V_e = V_g \pm V_{sw \, izq} = 12,03 \pm 5,33$ Extremo izquierdo  $V_e = 16,35$  ton Extremo derecho  $V_e = 5.70$  ton

## Figura 27. **Fuerzas cortantes en viga con ladeo a la derecha**

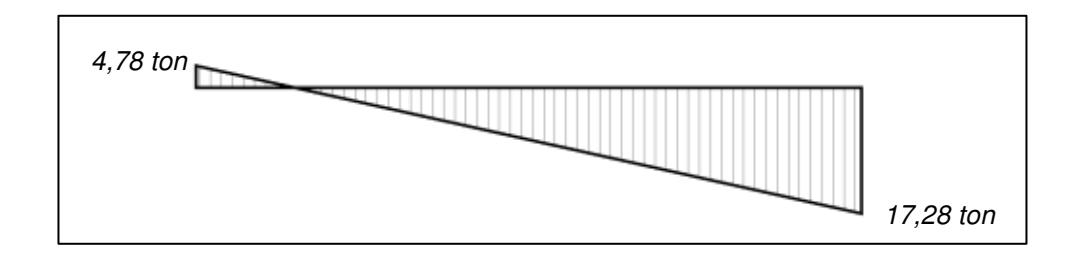

Fuente: elaboración propia, con la asistencia de AutoCAD 2012.

# Figura 28. **Fuerzas cortantes en viga con ladeo a la izquierda**

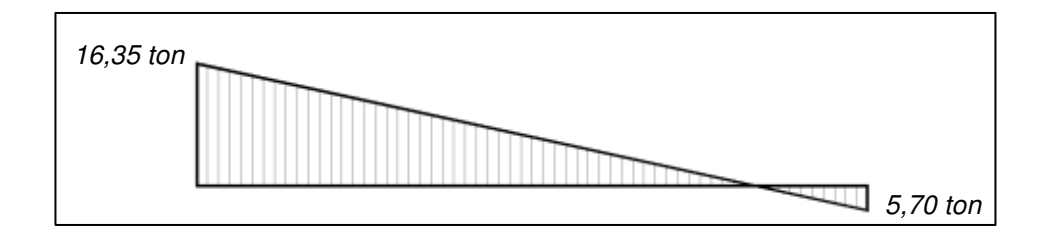

Fuente: elaboración propia, con la asistencia de AutoCAD 2012.

Por medio de la superposición de los diagramas de fuerzas cortantes de cada caso de ladeo del marco, se obtiene el siguiente diagrama envolvente de fuerzas cortantes. Aquí se observa la máxima fuerza cortante en cada extremo de la viga.

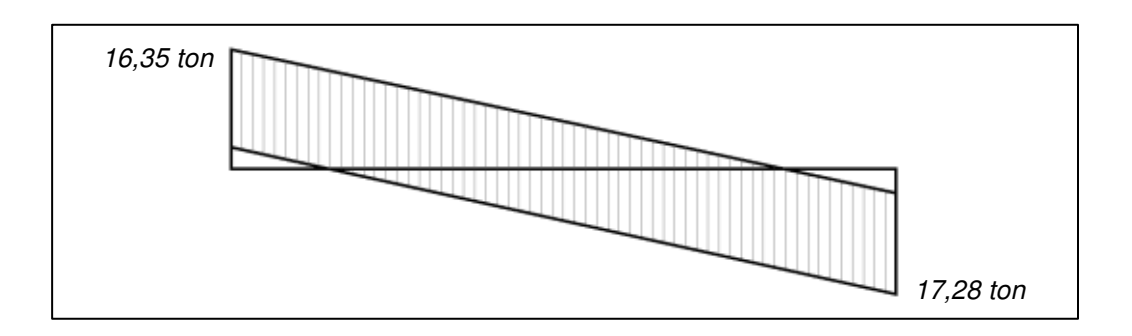

#### Figura 29. **Envolvente de fuerzas cortantes**

Fuente: elaboración propia, con la asistencia de AutoCAD 2012.

Calculo de estribos:

Si de manera simultánea, la carga axial factorada de compresión, incluyendo en ella los efectos de las cargas sísmicas, es menor a  $A_g f'_{c}/20$  y la fuerza cortante derivada de las articulaciones plásticas en los dos extremos de la viga,  $V_{sw}$ , excede la mitad o más de la mitad del cortante máximo  $V_u$  a través del vano, el Código ACI, en su sección 21.5.4.2 especifica que la resistencia a fuerzas cortantes proporcionada por el concreto,  $V_c$ , puede ser considerada como nula.

En el diagrama de fuerzas cortantes para ladeo a la derecha, en la figura 27, el cortante  $V_{sw\,derecha} = 6,25$  toneladas, no excede la mitad de la resistencia a cortante máximo requerido de  $V_e$  = 17,28 toneladas. De la misma manera, en el diagrama de fuerzas cortantes para ladeo a la izquierda, en la figura 28, el cortante  $V_{sw\ izquiera} = 5,33$  toneladas, no excede la mitad de la resistencia a cortante máximo requerido de  $V_e$  = 16,35 toneladas.

Por lo tanto,  $V_c$ , tiene un valor diferente de cero y debe determinarse con la siguiente ecuación:

$$
V_c = 0.53 \lambda \sqrt{f'_c} b_w d = 0.53 * 1.00 * \sqrt{280} * 25 * 44 = 9755.46 \text{ kg} = 9.76 \text{ ton}
$$

La resistencia a fuerza cortante del acero transversal será:

$$
V_s = \frac{V_u}{\phi} - V_c = \frac{17,28}{0,75} - 9,76 = 13,28 \text{ ton}
$$

El máximo esfuerzo cortante permitido por el Código ACI, se encuentra expresado en la sección 11.4.7.9 y es:

$$
V_s = 2.2\sqrt{f'_c}b_wd = 2.2*\sqrt{280}*25*44 = 40494.35 \text{ kg} = 40.49 \text{ ton}
$$

Se procede entonces, a calcular el espaciamiento que deberá tener el refuerzo transversal, para los cuales se propone el uso de estribos cerrados hechos de varillas No. 3.

$$
\frac{A_v}{s} = \frac{V_s}{f_{yt}d}
$$

Donde:

- $A_v$  = área de refuerzo transversal.
- $f_{yt}$  = esfuerzo de fluencia de refuerzo transversal.
- $V_s$  = resistencia del acero de refuerzo a esfuerzo cortante.

$$
\frac{A_v}{s} = \frac{13,28}{4,2*44} = 0,0718 \text{ cm}^2/\text{cm}
$$

Av, corresponde al área de acero provista por un estribo cerrado, es decir el área de dos ramas o varillas No. 3, por lo que el espaciamiento requerido es:

$$
s = \frac{(0.71 \times 2)}{0.0718} = 19.78
$$
 cm

Sin embargo, según la sección 21.5.3.2 del Código ACI, define que únicamente el primer estribo de confinamiento deberá estar situado a menos de 5 centímetros del rostro del apoyo, y que el espaciamiento de los estribos subsiguientes no debe ser mayor a la cuarta parte de la altura efectiva del elemento ni mayor que el menor de los siguientes:

- 8 veces el diámetro mínimo de varillas longitudinales.
- 24 veces el diámetro de las varillas de estribos.
- 30 centímetros.

d  $\frac{1}{4} = \frac{44}{4} = 11 \text{ cm}$  $8\phi_1 = 8 * 1,91 = 15,28$  cm  $24\phi_e = 24 * 0.95 = 22.8$  cm 30 cm

Además, la sección 21.5.3.1 del Código ACI, requiere que se coloquen estribos cerrados de confinamiento dentro de una longitud de dos veces la altura del elemento,  $2h = 2*0,50$  metros = 1,00 metros, medida desde el rostro de los elementos de apoyos hacia el centro de la luz de la viga, en ambos extremos de ésta.

Por lo tanto, se colocará 11 estribos No. 3, con el primero ubicado a 5 centímetros del rostro de la columna y el resto separados a 10 centímetros entre ellos, en cada extremo de la viga.

Cuando los estribos cerrados de confinamiento ya no son requeridos en el elemento, el Código ACI en su sección 21.5.3.4 especifica que se deben colocar estribos con gancho sísmico, es decir ganchos con dobleces a 135°, en ambos extremos, con un espaciamiento máximo de d/2 = 44/2 = 22 centímetros. Se utilizara un s = 20 centímetros.

El diagrama envolvente de fuerzas cortantes en la figura 29, determina que estas fuerzas son linealmente proporcionales con la distancia sobre la viga. Por consiguiente, se puede calcular la fuerza cortante máxima en el final de la región de articulación plástica a una distancia de 1,00 metro del rostro del apoyo.

$$
V_{\rm u} = \frac{17,28 - (3\ 869,33 * 1,00)}{1000} = 13,41 \text{ ton}
$$

De manera que la resistencia a corte del acero deber ser:

$$
V_s = \frac{V_u}{\phi} - V_c = \frac{13.41}{0.75} - 9.76 = 8.12
$$
ton

Utilizando, de nuevo, estribos No. 3, se determina el espaciamiento requerido para los estribos:

$$
\frac{A_v}{s} = \frac{8.12}{4.2 \times 44} = 0.0439
$$
 cm<sup>2</sup>/cm

$$
s = \frac{(0.71 \times 2)}{0.0439} = 32.34
$$
 cm

Este valor es mayor al espaciamiento máximo permitido, de manera que fuera de la región de articulación plástica en los extremos de la viga se colocarán estribos No. 3 con un espaciamiento de 20 centímetros.

# **2.5.3.3. Longitud de desarrollo, empalmes por traslape y puntos de corte**

A medida que las fuerzas aplicadas en las varillas aumentan, se sobrepasa el esfuerzo de adherencia entre el acero y el concreto, y por lo general, se presentan dos tipos de falla típicas; la falla por desprendimiento directo, que ocurren cuando se utilizan varillas de diámetro relativamente pequeño dentro de un confinamiento de concreto considerable; y la falla por fracturamiento del concreto, que ocurre a lo largo del refuerzo cuando el recubrimiento, el confinamiento o el espaciamiento entre varillas es insuficiente para resistir la tensión lateral en el concreto que resulta de la acción de cuña producida por las deformaciones de la barra.

Es así como se introduce el concepto de longitud de desarrollo de una barra de refuerzo, y esta se define como la longitud de empotramiento necesaria para desarrollar toda la resistencia a la tensión de la barra, controlada bien sea por adherencia o por agrietamiento.

De acuerdo con la sección 12.2.2 del Código ACI, para barras o alambres corrugados en tracción puede determinarse la longitud de desarrollo con las siguientes ecuaciones simplificadas, pero en ningún caso esta longitud será menor a 30 centímetros.

## Tabla XXVIII. **Longitud de desarrollo para refuerzo en tracción**

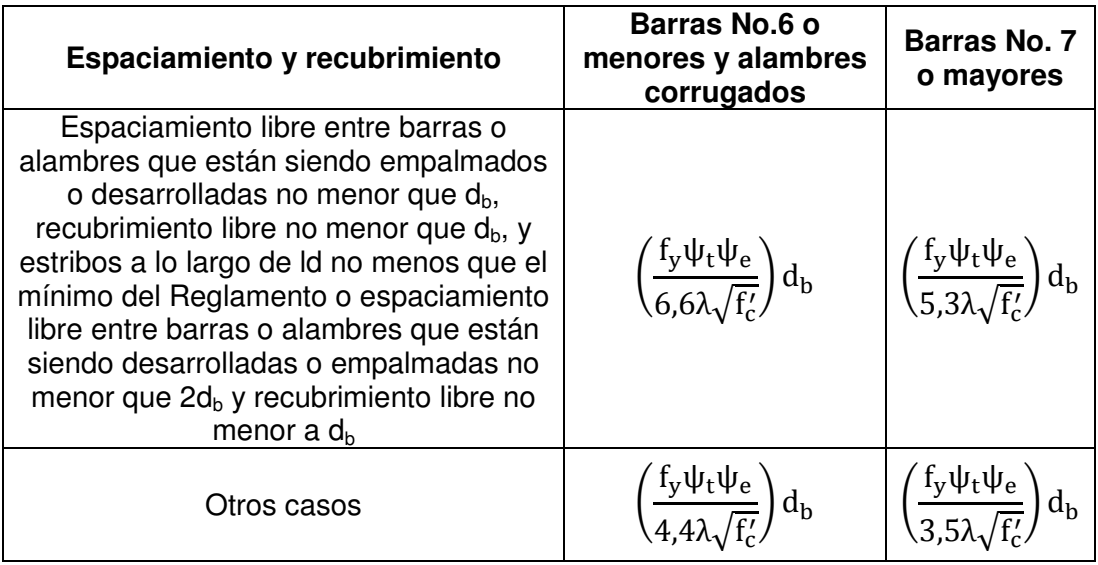

Fuente: ACI Comité 318. *Requisitos de reglamento para concreto estructural ACI 318S-08*. p. 214

Donde:

- $\Psi_t$  = factor de localización de barras.
- $\Psi_{\rm e}$  = factor de recubrimiento de barras.

Para la viga bajo análisis, se debe calcular la longitud de desarrollo para varillas No. 6 sin ningún tipo de recubrimiento ( $\psi_e = 1,0$ ), localizadas en la capa superior ( $\psi_t$  = 1,3) y en la capa inferior ( $\psi_t$  = 1,0).

$$
l_{d_{\text{sup}}} = \frac{f_y \psi_t \psi_e}{6.6 \lambda \sqrt{f'_c}} d_b = \frac{4\ 200 \times 1.30 \times 1.00}{6.6 \times 1.00 \times \sqrt{280}} \times (1.91) = 94.43 \rightarrow 100 \text{ cm}
$$

$$
l_{\text{d}}_{\text{inf}} = \frac{f_y \psi_t \psi_e}{6.6 \lambda \sqrt{f'_c}} d_b = \frac{4\ 200 \times 1.00 \times 1.00}{6.6 \times 1.00 \times \sqrt{280}} \times (1.91) = 72.64 \rightarrow 75 \text{ cm}
$$

La sección 21.5.2.3 del Código ACI, especifica que los empalmes por traslape no se deben usar dentro de los nudos, a una distancia igual a 2 veces la altura del elemento medida desde el rostro del nudo y donde el análisis indique fluencia por flexión causada por desplazamientos laterales inelásticos del marco.

Además, esta sección indica que se permiten empalmes por traslape de refuerzo de flexión, únicamente si se proporcionan estribos cerrados de confinamiento con un espaciamiento no mayor a  $d/4 = 44/4 = 11$  centímetros ni 10 centímetros. Se elige el segundo criterio para el espaciamiento máximo de estribos de confinamiento para empalmes por traslape.

Dadas las condiciones de los esfuerzos en las barras de refuerzo inferior y superior, la sección 12.15.2 del Código ACI permite empalmes de clase A, con una longitud de  $1, 0$ l<sub>d</sub>.

Por lo tanto, para empalmes por traslape en barras longitudinales, se proveerá de refuerzo de confinamiento por medio de estribos cerrados No. 3 con espaciamiento de 10 centímetros en una longitud de 95 centímetros.

Puntos de corte de bastones

Cuando las barras adicionales al refuerzo principal ya no son necesarias para resistir los momentos flexionantes negativos en los extremos de la viga, pueden cortarse para evitar la congestión del acero y además para optimizar los recursos económicos.

El punto de corte puede estimarse con base al diagrama de momentos de la viga. Como alternativa el punto de corte se obtiene con la solución de la

100

ecuación de sumatoria de momentos tomando como referencia una sección de la viga comprendida entre el extremo de esta hacia el punto de corte.

La capacidad probable a la flexión en el extremo negativo interior de la viga es 23,25 toneladas – metro, mientras que la capacidad nominal a la flexión luego del punto de corte es la correspondiente a 2 varillas No. 6, 9,06 toneladas – metro, las cuales serán continuas luego del corte.

La figura 30 muestra el diagrama de cuerpo libre de una sección de la viga con longitud x, dentro de la cual se aplica una carga uniformemente distribuida de 3,87 toneladas/metro y un esfuerzo cortante en el apoyo derecho de 17,28 toneladas. Haciendo la sumatoria de momentos respecto al punto O, se obtiene la siguiente ecuación:

$$
\sum M_o = 3.87x \left(\frac{x}{2}\right) - 17.28x + (23.25 - 9.06) = 0
$$
  
1.94x<sup>2</sup> - 17.28x + 14.19 = 0

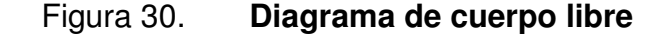

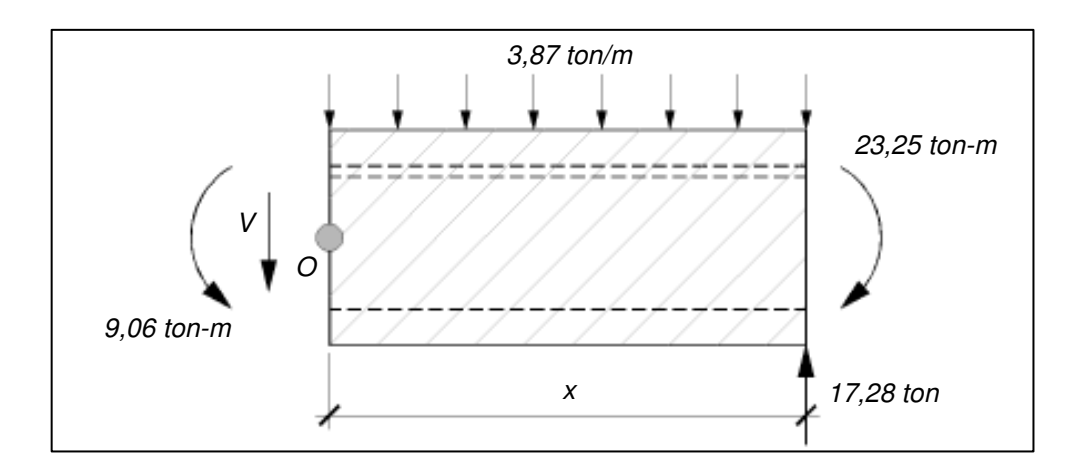

Fuente: elaboración propia, con la asistencia de AutoCAD 2012.

Resolviendo la ecuación se obtiene el valor  $x = 0.92$  metros, el cual es el punto teórico de corte de la varilla desde el rostro del apoyo.

Según la sección 12.10.3 del Código ACI, se debe extender, más allá del punto teórico de corte de las barras de refuerzo, la distancia más grande que resulte entre d = 44 centímetros o 12db =  $12^{*}1,91$  = 22,92 centímetros, para considerar el efecto del esfuerzo cortante. La mayor longitud es 0,92 + 0,44 = 1,36 metros.

La sección 12.10.4 del Código ACI especifica que las barras de acero que serán cortadas deben cumplir con una longitud igual a  $I<sub>d</sub>$  medida desde el punto de esfuerzo máximo al punto de corte. Para el refuerzo de momento negativo, este punto se localiza en el eje centroidal del apoyo.

Por lo tanto las barras deberán tener una longitud de 1,50 metros, desde el rostro del apoyo, cumpliendo con el requisito de exceder la longitud desde el punto de máximo esfuerzo,  $I_d = 1,00$  metro.

Debido a que las barras serán cortadas dentro de una zona a tracción, es necesario proveer refuerzo de confinamiento adicional dentro de la región adyacente al punto de corte, a menos que el cortante actuante,  $V_{\mu}$ , en el punto terminal del refuerzo no sea mayor a  $2/3$ φ $V<sub>n</sub>$ .

$$
\frac{2}{3}\varphi V_n = \frac{2}{3}\varphi (V_c + V_s)
$$
  

$$
\frac{2}{3}\varphi V_n = \frac{2}{3} * 0.75 * (0.53 * 1.00 * \sqrt{280} * 25 * 44 + \frac{1.42 * 4}{20} \frac{200 * 44}{20})
$$
  

$$
\frac{2}{3}\varphi V_n = 11\ 438.13 \text{ kg} = 11.44 \text{ ton}
$$

El espaciamiento empleado para determinar la resistencia del esfuerzo cortante por el refuerzo transversal es 20 centímetros, debido a que el punto terminal se encuentra fuera de la zona de articulación plástica.

El cortante actuante en el punto de corte es:

 $V_{\text{u}} = 17,28 - 3,87 * 1,50 = 11,48 \text{ ton}$ 

La diferencia es mínima por lo que se considera innecesario aumentar la cantidad de refuerzo transversal (disminuir espaciamiento) y el punto de corte para el refuerzo a flexión adicional es satisfactorio.

Este procedimiento se vuelve monótono al aplicarlo a todas las vigas de manera individual. Como alternativa, el comité ACI 315, Manual de Detalles Estructurales, sugiere longitudes conservadoras para el corte de las varillas. Este Comité estipula que para extremos externos la longitud sea igual a 1/4 de la luz libre de la viga, mientras que para extremos interiores la longitud debe ser igual a 1/3 de la luz libre que sea mayor entre dos vanos consecutivos.

## **2.5.4. Columnas**

Se llevó a cabo una revisión previa a las columnas con la sección inicialmente propuesta, sin embargo la capacidad tanto axial como flexionante no eran satisfactorias. Es por esta razón, que la sección transversal de todas las columnas fue aumentada a 40 centímetros x 40 centímetros.

El Código ACI específica en su sección 21.6.1, dos requisitos geométricos que deben cumplir las columnas en marcos especiales resistentes a momento para regiones de alto riesgo sísmico. Estos dos requisitos indican que la menor dimensión de la sección transversal no debe ser menor a 30 centímetros, y además, que la relación entre la menor dimensión de la sección y la dimensión perpendicular a ésta no debe ser menor a 0,40.

Las características antes descritas, buscan brindar a las columnas cierto grado de robustez y la posibilidad de confinar la sección transversal con sencillas capas de estribos. La nueva sección de las columnas cumple con ambos requisitos geométricos.

Se seleccionan 8 varillas No. 6 como refuerzo para las columnas, dando una cuantía de acero de:

$$
\rho_{\rm g} = \frac{8 * 2.84}{40 * 40} = 0.0142 = 1.42 \%
$$

La cual se encuentra dentro de los límites del 1 por ciento y 6 por ciento del área transversal bruta de la columna, especificado en la sección 21.6.3.1 del Código ACI. La figura 31 muestra el diagrama de interacción de la columna C2 para φ $P_n$  - φ $M_n$  y  $P_n$  -  $M_{pr}$  para ambos ejes ortogonales.

#### **2.5.4.1. Revisión del criterio por capacidad**

La sección 21.6.2.2 del Código ACI, establece que, las articulaciones plásticas se formen en las vigas en lugar que en las columnas, esto debido a que la carga muerta siempre será trasferida a través de las columnas y el daño en estas debe ser minimizado. Esta es la base del diseño por capacidad, mejor conocido como el diseño columna fuerte viga débil y es representada por la siguiente ecuación.

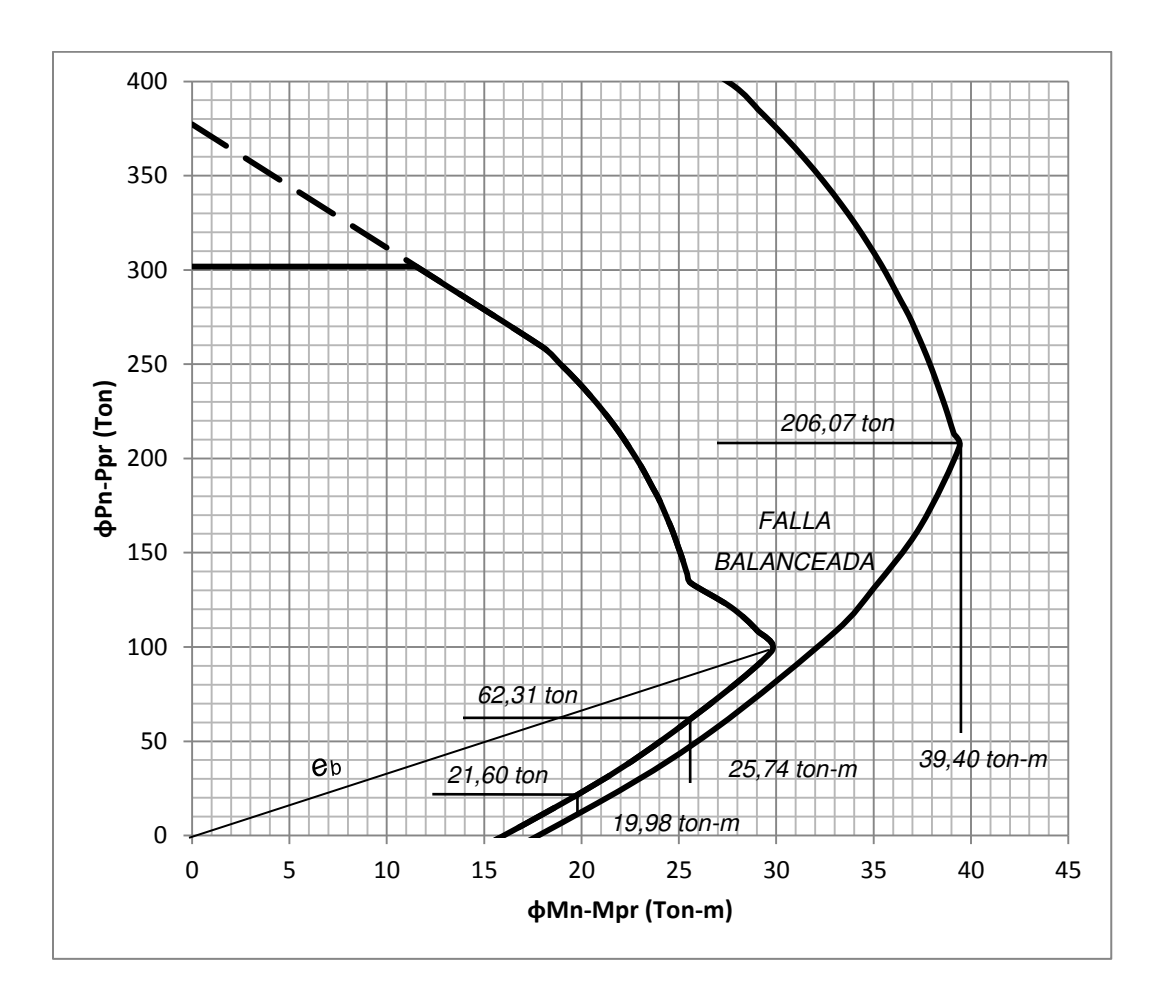

Figura 31. **Diagrama de interacción de la columna C2** 

Fuente: elaboración propia, con la asistencia de AutoCAD 2012.

$$
\sum M_{\rm nc} \ge \left(\frac{6}{5}\right) \sum M_{\rm nb}
$$

Donde:

- $M_{nc}$  = capacidad flexionante nominal de las columnas en la unión.
- $M_{nb}$  = capacidad flexionante nominal de las vigas en la unión.

# Tabla XXIX. **Fuerzas axiales, momentos flectores y fuerzas cortantes no factorados en columna C2**

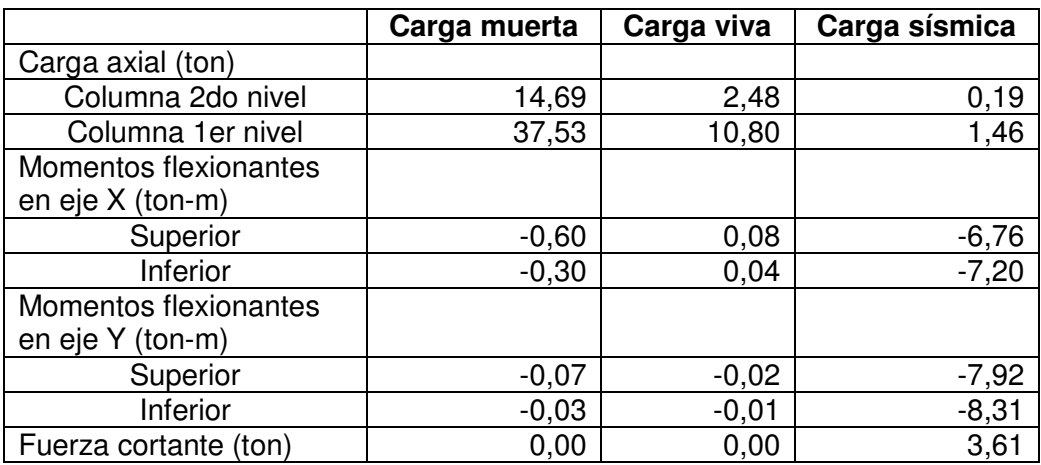

Fuente: elaboración propia.

# Tabla XXX. **Combinaciones de carga para la columna C2**

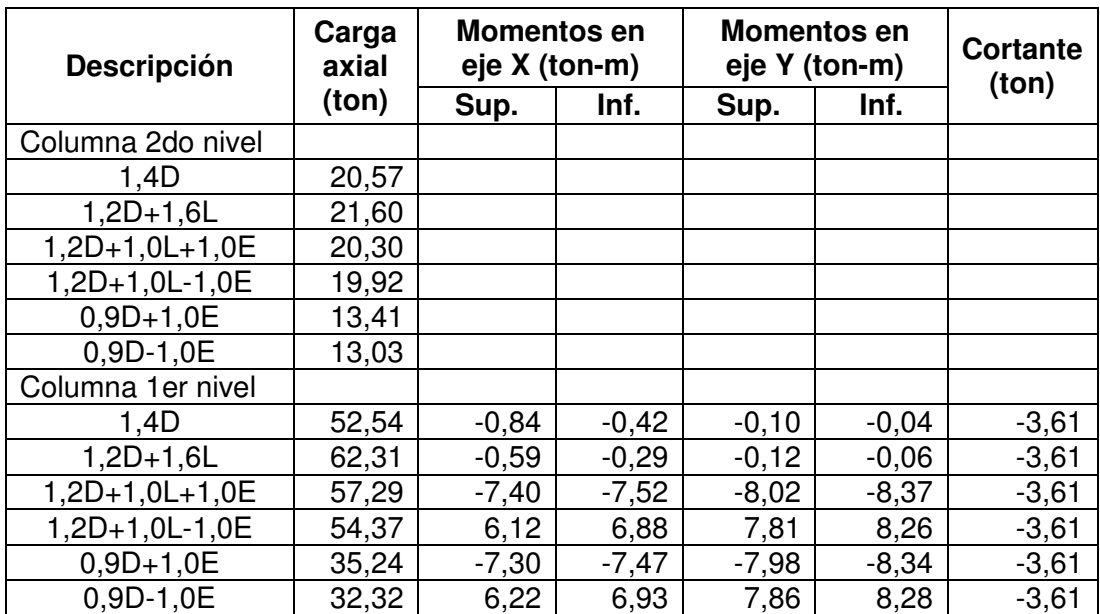

Fuente: elaboración propia.

A continuación se harán las revisiones del diseño por capacidad para la columna en cuestión sobre los ejes X y Y.

**Revisión sobre el eje X** 

Considerando el ladeo del marco hacia la derecha, las resistencias a flexión nominales que convergen en la unión en la parte superior de la columna se obtienen dividiendo dentro de 0,90 los valores de la tabla XXVII en su columna 6.

$$
\left(\frac{6}{5}\right)\sum M_{\rm nb} = 1.2 * ((17,17 + 13,20)/0,90) = 40,49 \text{ ton} - \text{m}
$$

La suma de esfuerzos flexionantes nominales de las dos columnas que convergen en la unión, ΣM<sub>nc,</sub> corresponden a la carga axial factorada de las columnas. La condición crítica para las columnas del primer y segundo nivel, la brinda la segunda combinación de carga para la carga axial de la columna.

$$
\sum M_{\text{nc}} = (25.74 + 19.98)/0.65 = 70.33 \text{ ton} - \text{m}
$$

Revisión sobre el eje Y

$$
\left(\frac{6}{5}\right)\sum M_{\rm nb} = 1.2 * ((13.20 + 9.02)/0.90) = 29.63 \text{ ton} - \text{m}
$$

$$
\sum M_{\rm nc} = (25.74 + 19.98)/0.65 = 70.33 \text{ ton} - \text{m}
$$

En ambas direcciones se cumplen los requisitos del diseño por capacidad.
#### **2.5.4.2. Refuerzo de confinamiento**

La sección 21.6.4.4 del Código ACI requiere que se proporcione un área transversal de refuerzo, Ash, en forma de estribos cerrados en una cantidad no menor a la mayor determinada por las siguientes ecuaciones:

$$
A_{\rm sh} = 0.3 \frac{\text{sb}_{\rm c}f_{\rm c}'}{f_{\rm yt}} \left[ \left( \frac{A_{\rm g}}{A_{\rm ch}} \right) - 1 \right]
$$

$$
A_{sh} = \frac{0.09sb_{c}f_{c}'}{f_{yt}}
$$

Donde:

- $A<sub>sh</sub>$  = área transversal de refuerzo de confinamiento colocado dentro de un espaciamiento s y perpendicular a la dimensión  $b_c$ .
- $b_c$  = dimensión transversal del núcleo del elemento medida entre los bordes extremos del refuerzo transversal.
- $A<sub>ch</sub>$  = área de la sección transversal de un elemento, medida entre los bordes exteriores del refuerzo transversal.

 $b_c = 44 - 2 * 4 = 32$  cm

 $A_{ch} = 32 * 32 = 1024$  cm<sup>2</sup>

Sustituyendo estos y otros valores en las ecuaciones antes descritas

$$
\frac{A_{\rm sh}}{s} = 0.3 * \frac{32 * 280}{4 \, 200} \left[ \left( \frac{40 * 40}{1 \, 024} \right) - 1 \right] = 0.36 \, \text{cm}^2/\text{cm}
$$

$$
\frac{A_{\rm sh}}{s} = \frac{0.09 * 32 * 280}{4 \, 200} = 0.192 \, \text{cm}^2/\text{cm}
$$

La sección 21.6.4.3 del Código ACI delimita el máximo espaciamiento de este refuerzo, como el valor más pequeño de entre los siguientes:

- $\bullet$  0,25 veces la menor dimensión de la columna.
- 6 veces el diámetro mínimo del refuerzo longitudinal.
- Espaciamiento centro a centro del refuerzo transversal,  $s_0$ .

$$
0,25b = 0,25 * 40 = 10 \text{ cm}
$$
  
\n
$$
6\emptyset_1 = 6 * 1,91 = 11,46 \text{ cm}
$$
  
\n
$$
s_o = 10 + \frac{35 + h_x}{3} = 10 + \frac{35 + 14,10}{3} = 26,37 \text{ cm}
$$

El valor de  $h<sub>x</sub>$  es la distancia máxima entre ramas de estribos de confinamiento medido a ejes, en cada rostro de la columna.

Habiendo observado los resultados anteriores, se determina que el espaciamiento del refuerzo trasversal será de 10 centímetros.

$$
A_{\rm sh} = 0.36 * 10 = 3.60 \text{ cm}^2
$$

Usando estribos No. 3,

$$
A_{\rm sh} = 0.95 * (3) = 2.85 \text{ cm}^2
$$

La cual no cubre el área demandada, por lo que el espaciamiento será modificado a 5 centímetros.

 $A_{\rm sh} = 0.36 * 5 = 1.80$  cm<sup>2</sup>

Estos estribos deben ser colocados dentro de una longitud l<sub>o</sub>, adyacente a cada extremo de la columna, siendo esta longitud, definida en la sección 21.6.4.1 del Código ACI, como la mayor de entre las siguientes:

- La profundidad del elemento en el rostro de la unión.
- 1/6 de la altura libre de la columna.
- 45 centímetros.

h = 40 cm  
\n
$$
\frac{1}{6}
$$
h<sub>c</sub> =  $\frac{400}{6}$  = 66,7 cm  
\n45 cm

Por lo tanto, dentro de la longitud,  $I_0 = 70$  centímetros, medida desde el rostro de las uniones, se colocarán estribos No. 3, con un espaciamiento de 5 centímetros.

#### **2.5.4.3. Refuerzo al cortante**

Así como en el caso de las vigas, la fuerza cortante de diseño, Ve, para columnas, se debe determinar considerando las resistencias a flexión máximas probables Mpr. La fuerza cortante de diseño no será menor a la fuerza factorada del análisis y deberá será igual a:

$$
V_{sw} = \frac{M_{\text{prc,tope}} + M_{\text{prc,fondo}}}{l_{\text{u}}}
$$

Pero no necesita ser mayor a:

$$
V_{sw} = \frac{\sum M_{prb, topo} DF_{tope} + \sum M_{prb, fondo} DF_{fondo}}{l_u}
$$

El máximo valor de  $M_{pr}$  en el diagrama de interacción de la figura 31, es 39,40 toneladas – metro, por lo que el cortante debido a las articulaciones plásticas en ambos extremos de la columna es:

$$
V_{\text{sw}} = \frac{39,40 + 39,40}{4} = 19.70 \text{ ton}
$$

De la tabla XXVII, los valores de M<sub>pr</sub> de las vigas que convergen en la unión en el extremo superior de la columna diseñada son 23,25 toneladas – metro y 12,37 toneladas – metro. La columna diseñada se ubica en el primer piso, por lo que el 100 por ciento del corte debido a las articulaciones plásticas en las vigas se transmite hacia esta columna.

$$
V_{sw} = \frac{(23,25 + 12,37) * 1,00}{4} = 8,91 \text{ ton}
$$

Este último valor será empleado como el esfuerzo de corte de diseño, habiendo comprobado que es mayor al corte derivado del análisis de diseño, el cual es 3,41 toneladas.

$$
V_s = \frac{V_u}{\varphi} - V_c = \frac{8.91}{0.75} - 0 = 11.88 \text{ ton}
$$
  

$$
\frac{A_v}{s} = \frac{V_s}{f_{yt}d} = \frac{11.88}{4.2 \times 34.10} = 0.083 \text{ cm}^2/\text{cm}
$$

Aplicando en la ecuación, el espaciamiento calculado para el refuerzo de confinamiento, s = 5 centímetros.

 $A_v = 5 * 0,083 = 0,42$  cm<sup>2</sup>

Esta área es inferior al área de acero de confinamiento,  $A_{sh} = 1,80$ centímetros cuadrados, por lo que se concluye que el espaciamiento del refuerzo de confinamiento es adecuado para resistir las fuerzas de corte. Fuera de la longitud  $I_0$ , la resistencia a fuerza cortante del concreto para elementos a esfuerzos axiales de compresión es:

$$
V_c = 0.53 \left( 1 + \frac{N_u}{140A_g} \right) \lambda \sqrt{f'_c} b_w d
$$

Donde:

 $N_u$  = es, de manera conservadora, el menor valor obtenido de las combinaciones de carga axial en la tabla XXX.

$$
V_c = 0.53 * \left(1 + \frac{32.32 * 1000}{140 * (40 * 40)}\right) * 1 * \sqrt{280} * 40 * 34.10
$$
  

$$
V_c = 13842 \text{ kg} = 13.84 \text{ ton}
$$

Puesto que la resistencia a cortante del concreto es mayor al cortante de diseño, fuera de la longitud  $I_0$ , se especifica un espaciamiento máximo para los estribos de  $d/2 = 34,10/2 = 17,05$  centímetros.

El espaciamiento es controlado por requisitos de confinamiento, de esta manera se colocaran estribos No. 3 separados a 5 centímetros dentro de una longitud de 70 centímetros y fuera de esta región el espaciamiento será de 15 centímetros, esto para ambos extremos de la columna.

# **2.5.4.4. Longitud de desarrollo y empalmes por traslape**

Para barras No. 6, sin recubrimiento,  $\psi_e = 1.0$  y  $\psi_t = 1.0$ 

$$
l_{\rm d} = \frac{f_{\rm y} \psi_{\rm t} \psi_{\rm e}}{6.6 \lambda \sqrt{f_{\rm c}'}} d_{\rm b} = \frac{4 \, 200 * 1.00 * 1.00}{6.6 * 1.00 * \sqrt{280}} * (1.91) = 72.64 \rightarrow 73 \, \text{cm}
$$

La sección 21.6.3.2 del Código ACI requiere que los empalmes por traslape en columnas sólo se realicen dentro la mitad central de su longitud y además que éstos deben ser diseñados como empalmes por traslape en tracción con refuerzo transversal de confinamiento.

Asumiendo empalmes de más del 50 por ciento de las barras en una misma sección, el Código ACI en su sección 12.7.2.2 requiere empalmes por tracción de clase B, el cual tiene una longitud de  $1,3l_d = 1,3*73 = 94,9$ centímetros.

Para elementos a compresión, la sección 12.17.2.4 del Código ACI, permite una reducción de esta longitud para el empalme multiplicándola por 0,83, sin que la longitud total sea menor a 30 centímetros. Esto es aceptado, únicamente, si los estribos a lo largo de toda la longitud del empalme tienen un área efectiva no menor que 0,0015hs en ambas direcciones, siendo h la dimensión de la columna y s el espaciamiento de los estribos definido por confinamiento o por cortante, el caso que rige.

 $0,0015$ hs =  $0,0015 * 40 * 5 = 0,30$  cm<sup>2</sup>

Por lo que, siendo menor a 1,80 centímetros cuadrados,  $I_d = 95*0,83 =$ 78,8 centímetros. Por lo tanto, para empalmes por traslape situados en la mitad central de la columna se proveerá de refuerzo de confinamiento por medio de estribos cerrados No. 3 con espaciamiento de 5 centímetros en una longitud de 80 centímetros.

#### **2.5.5. Nudos o uniones**

Las fuerzas en las uniones deben ser calculadas estableciendo el esfuerzo del refuerzo a flexión en las vigas igual a 1,25fy, según requerimientos del Código ACI en la sección 21.7.2.1.

Además, la sección 21.7.2.3 establece como límite del diámetro de las varillas de refuerzo longitudinal que atraviesan una unión, a 1/20 de la longitud de la cara paralela a las varillas de la viga.

Un criterio similar es proporcionado por el Comité ACI 352, el cual indica que el diámetro de las varillas de refuerzo longitudinal de una columna que atraviesan una unión no deberá exceder 1/20 de la altura total de la viga menos profunda que converja en esa unión.

El criterio de ACI 318, el máximo diámetro de barra que puede utilizarse en las vigas es (40\*1)/20 = 2 centímetros. Para el refuerzo de las vigas, las varillas con el mayor diámetro que se emplearon fueron No. 6, por lo que se cumple con este requisito.

Se debe determinar el valor del esfuerzo de corte en la unión en ambos ejes, para que posteriormente se realice una revisión de la resistencia al corte.

114

Sobre el eje X:

Las vigas que atraviesan la unión, con el mismo refuerzo y con ladeo por sismo hacia la derecha, tienen momentos probables de 23,25 toneladas – metro y 12,37 toneladas – metro, según la columna 7 de la tabla XXVII. Se utilizan los factores de distribución, en función de las alturas, para las columnas superior e inferior a la unión de 0,40 y 0,60 respectivamente.

 $M_{c1} = 0.40 * (23.25 + 12.37) = 14.25$  ton – m  $M_{c2} = 0.60 * (23.25 + 12.37) = 21.37$  ton – m

El esfuerzo cortante en la columna inferior es

$$
V_{\text{sw}} = \frac{21,37 + 14,25}{4} = 8,91 \text{ ton}
$$

Las áreas del acero en las capas de refuerzo superior e inferior de la viga son 11,36 centímetros cuadrados y 5,68 centímetros cuadrados, respectivamente. Por lo que, las fuerzas a la izquierda,  $T_1 = C_1$ , y a la derecha,  $C_2 = T_2$ , de la unión son:

$$
T_1 = C_1 = 1,25A_s f_y = 1,25 * 11,36 * 4 200 = 59 640 \text{ kg} = 59,64 \text{ ton}
$$
  

$$
C_2 = T_2 = 1,25A_s f_y = 1,25 * 5,68 * 4 200 = 29 820 \text{ kg} = 29,82 \text{ ton}
$$

Con la sumatoria de las fuerzas horizontales se obtiene el esfuerzo cortante en la unión:

$$
V_j = C_2 + T_1 - V_{sw} = 29,82 + 59,64 - 8,91
$$
  

$$
V_j = 80,55 \text{ ton}
$$

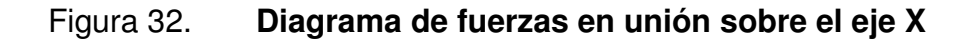

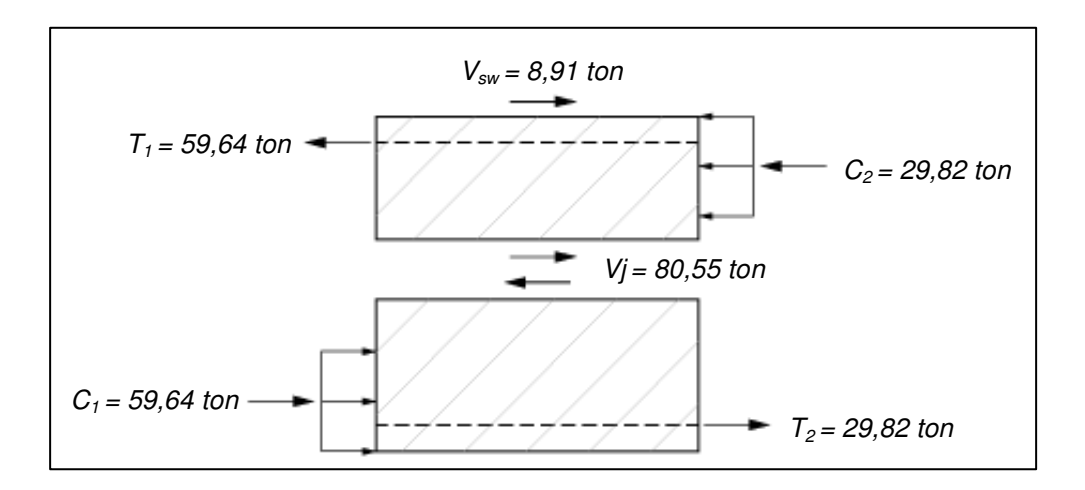

Fuente: elaboración propia, con la asistencia de AutoCAD 2012.

Sobre el eje Y:

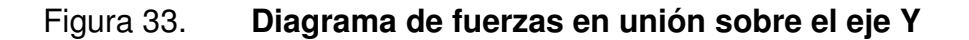

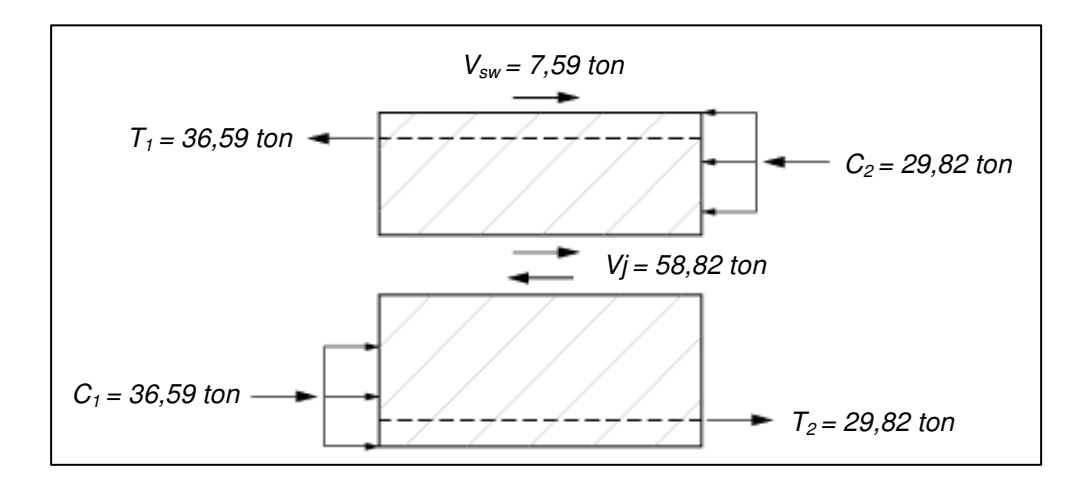

Fuente: elaboración propia, con la asistencia de AutoCAD 2012.

El Código ACI en su sección 21.7.4.1 hace el requerimiento de refuerzo de confinamiento a través de una unión viga-columna. La unión bajo estudio cuenta con cuatro vigas a su alrededor, por lo que la resistencia nominal a fuerza cortante es:

$$
V_{\rm n} = 5.3\sqrt{f'_{\rm c}}A_{\rm j}
$$

Donde:

- $V_n$  = resistencia nominal del nudo al cortante.
- $A_i$  = área efectiva de la sección transversal dentro de un nudo.

De acuerdo al dimensionamiento del área transversal del nudo,  $A<sub>i</sub> = 40<sup>*</sup>$  40 = 1 600 centímetros cuadrados, con base a las especificaciones del Código, la resistencia nominal a corte del nudo es:

$$
V_n = 5.3 * \sqrt{280} * 1600 = 141897.54 \text{ kg} = 141.90 \text{ ton}
$$

Y con un factor de reducción de resistencia para corte  $\Phi$  = 0,85, para uniones en estructuras sismo-resistentes, según ACI sección 9.3.4.

$$
\phi V_n = 0.85 * 141.90 = 120.61 \text{ ton}
$$

La resistencia última a cortante es mayor a los esfuerzos de corte en la unión en ambas direcciones, por lo que las dimensiones y el diseño de las vigas y columnas es satisfactorio.

Independientemente de la magnitud de la fuerza cortante calculada en el nudo, debe proporcionarse refuerzo de confinamiento en el mismo. La sección

21.7.3.2 del Código ACI, señala que la cantidad de refuerzo de confinamiento puede reducirse en un 50 por ciento del valor respectivo al refuerzo provisto en la columna e incluso su espaciamiento puede incrementarse hasta 15 centímetros si los elementos horizontales que llegan al nudo lo hacen en las cuatro direcciones. Este precepto puede aplicarse sólo si el ancho de cada elemento horizontal mide al menos tres cuartas partes del ancho de la columna.

Dado a que el ancho de las vigas no excede 3/4 del ancho de la columna, solamente se debe satisfacer el requisito de la sección 21.7.3.1, el cual indica que el refuerzo de confinamiento a través del nudo debe ser equivalente con el refuerzo transversal de la columna.

#### **2.5.6. Módulo de gradas**

El edificio tendrá un módulo de gradas para la circulación vertical de los estudiantes. Será construido de concreto armado y debido a los movimientos sísmicos estará colocado de manera independiente a la estructura principal.

Geometría de gradas

Según las especificaciones para circulación vertical, las dimensiones de huellas y contrahuellas son 0,25 metros y 0,15 metros respectivamente.

La altura de piso a piso es de 3 metros, mientras que la distancia horizontal que cubren las gradas es de 2,25 metros. Por lo tanto, el ángulo respecto a la horizontal es:

$$
\theta = \tan^{-1}\left(\frac{h/2}{l_g}\right) = \tan^{-1}\left(\frac{3/2}{2.25}\right) = 33.7^{\circ}
$$

Se consideran los paneles de las gradas como losas simplemente apoyadas y reforzadas en una dirección, por lo que se aplica el criterio de dimensionamiento del espesor como lo especifica el Código ACI en su sección 9.5.2.1.

$$
t = \frac{1}{20} = \frac{2,25}{20} = 0,1125
$$
 ::  $t = 0,11$  m

- Integración de cargas
	- o Carga muerta

Se integran tanto el peso propio de las losas, los peldaños y el material de acabados.

Tramo inclinado

$$
\frac{0.11}{\cos 33.7^{\circ}} * 2400 = 317.33 \text{ kg/m}^2
$$

Tramo horizontal

 $0,11 * 2400 = 264 \text{ kg/m}^2$ 

Peldaños

$$
\left(\frac{0.25 * 0.15}{2} * 2 \frac{400}{0.25}\right) = 180 \text{ kg/m}^2
$$

Acabados y piso

 $165 \text{ kg/m}^2$ 

 $CM = 317,33 + 264 + 180 + 165 = 926,33 \text{ kg/m}^2$ 

o Carga viva

La carga viva aplicada sobre las gradas, según la tabla V, es 500 kilogramo/metro cuadrado.

o Carga última

 $CU = 1,2CM + 1,6CV = 1,2 * (926,33) + 1,6 * (500) = 1911,60 kg/m<sup>2</sup>$ 

Diseño a flexión

El análisis de las resistencias a flexión de la franja de ancho unitario en el panel inclinado de las gradas se analizará con base a las ecuaciones propuestas por el Código ACI en su sección 8.3.3.

$$
M_{(-)} = \frac{w_{u}l_{n}^{2}}{12} = \frac{1911.6 \times (2.25)^{2}}{12} = 806.5 \text{ kg} - \text{m}
$$

$$
M_{(+)} = \frac{w_{u}l_{n}^{2}}{14} = \frac{1911.6 * (2.25)^{2}}{14} = 691.3 \text{ kg} - m
$$

Usando varillas No. 3 ( $A_s = 0.71$  centímetros cuadrados y  $\varnothing = 0.95$ centímetros) y un recubrimiento, r, de 2,50 centímetros, la altura efectiva es:

$$
d = t - r - \phi/2 = 11 - 2.5 - 0.95/2 = 8.025
$$
 cm

A pesar de ser considerada una losa reforzada en una dirección, se debe colocar refuerzo para contrarrestar los efectos de retracción por temperatura.

$$
A_{\rm s \,tem} = 0.0018b_w d = 0.0018 * 100 * 8.025 = 1.45 \, \text{cm}^2
$$

El espaciamiento de las varillas no se será mayor al espaciamiento máximo:

$$
s_{\text{max}} = 2t = 2 * 11 = 22 \text{ cm}
$$
  $\therefore s_{\text{max}} = 20 \text{ cm}$ 

El refuerzo principal se divide en dos, la porción que resiste los momentos negativos en los apoyos y la porción que resiste los momentos positivos en el centro de la luz. El área de acero para cada sección de la franja unitaria se determina asumiendo la acción de un bloque rectangular equivalente de esfuerzos. Las áreas de acero requerido en cada sección y el espaciamiento calculado de las varillas se encuentran tabulados en la tabla XXXI.

Tabla XXXI. **Áreas de acero y espaciamiento requerido** 

| <b>Sección</b>               | $M_u$ (kg-m) | $A_s$ (cm <sup>2</sup> ) | s (cm) |
|------------------------------|--------------|--------------------------|--------|
| Momentos negativo (extremos) | 806,5        | 2.74                     | 25,9   |
| Momento positivo (centro)    | 691,3        | 2,34                     | 30,3   |

Fuente: elaboración propia.

Los espaciamientos requeridos para ambas porciones del refuerzo principal sobrepasan al espaciamiento máximo, por lo que se usará este último para el refuerzo principal.

#### Revisión por corte

La fuerza de corte actuante sobre los apoyos de la franja unitaria se puede determinar con la siguiente ecuación:

$$
V_{u} = \frac{w_{u}l_{n}}{2} = \frac{1911.6 \times 2.25}{2} = 2 150.55 kg
$$

Mientras que la resistencia a fuerza cortante del concreto es:

$$
\Phi V_c = 0.75 * 0.53 * \sqrt{280 * 100 * 8.025} = 5337.79 \text{ kg}
$$

El valor de la resistencia a corte del concreto,  $\Phi V_c$ , es mayor que las fuerzas cortantes en los apoyos, por lo tanto, se comprueba que la altura efectiva del panel de las gradas es apropiado.

### **2.5.7. Cimentación**

Este es el sistema encargado de trasmitir las cargas impuestas desde la estructura principal hacia el suelo. Para el presente proyecto, con base en la información obtenida a través del análisis estructural, se utilizarán zapatas aisladas.

#### **2.5.7.1. Capacidad de carga última del suelo**

De los datos obtenidos del ensayo de compresión triaxial y de la teoría de mecánica de suelos, se analiza la capacidad de carga última del suelo con la ecuación general propuesta por G.G. Meyerhof en 1963:

$$
q_{u} = c'_{u} N_{c} F_{cs} F_{cd} F_{ci} + q N_{q} F_{qs} F_{qd} F_{qi} + \frac{1}{2} \gamma B N_{\gamma} F_{\gamma s} F_{\gamma d} F_{\gamma i}
$$

Donde:

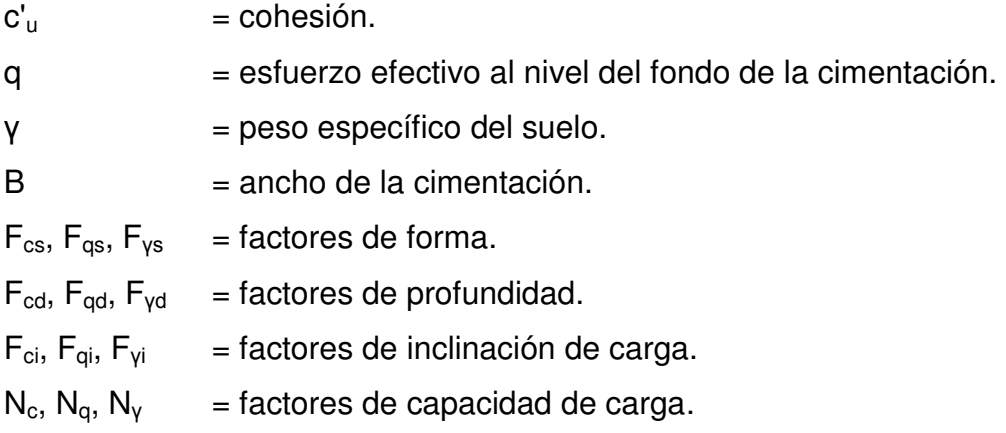

Proponiendo una zapata cuadrada con 1,50 metros de lado y una profundidad de 1,50 metros al fondo de la zapata, se determina la capacidad de carga última del suelo.

$$
N_q = \tan^2 \left( 45 + \frac{\varphi'}{2} \right) e^{\pi \tan \varphi'} = \tan^2 \left( 45 + \frac{28,52^{\circ}}{2} \right) e^{\pi \tan 28,52^{\circ}} = 15,61
$$

$$
N_c = (N_q - 1)\cot\varphi' = (15.61 - 1)\cot 28.52^\circ = 26.87
$$

$$
N_{\gamma} = 2(N_q + 1) \tan \varphi' = 2(15.61 + 1) \tan 28.52^{\circ} = 18.08
$$

$$
F_{cs} = 1 + {B \choose L} {N_q \choose N_c} = 1 + {1,50 \choose 1,50} {15,61 \choose 26,87} = 1,58
$$

$$
F_{qs} = 1 + {B \choose L} \tan \varphi' = 1 + {1,50 \choose 1,50} \tan 28,52^{\circ} = 1,54
$$

$$
F_{\gamma s} = 1 - 0.40 \left( \frac{B}{L} \right) = 1 - 0.40 \left( \frac{1.50}{1.50} \right) = 0.60
$$

$$
F_{qd} = 1 + 2 \tan \varphi' (1 - \sin \varphi')^2 \left(\frac{D_f}{B}\right)
$$
  

$$
F_{qd} = 1 + 2 \tan 28,52^{\circ} (1 - \sin 28,52^{\circ})^2 \left(\frac{1,50}{1,50}\right) = 1,30
$$

$$
F_{cd} = F_{qd} - \frac{1 - F_{qd}}{N_c \tan \varphi'} = 1.37 - \frac{1 - 1.30}{26.87 \times \tan 28.52^{\circ}} = 1.32
$$

 $F_{\gamma d} = 1,00$ 

$$
F_{ci} = F_{qi} = \left(1 - \frac{\beta^{\circ}}{90^{\circ}}\right)^{2} = \left(1 - \frac{0^{\circ}}{90^{\circ}}\right)^{2} = 1,00
$$

$$
F_{\gamma i} = \left(1 - \frac{\beta^{\circ}}{\phi'}\right) = \left(1 - \frac{0^{\circ}}{28,52^{\circ}}\right) = 1,00
$$

Sustituyendo estos valores en la ecuación general a anteriormente descrita, se obtiene la capacidad de carga última del suelo.

$$
q_u = 0 * 26,87 * 1,58 * 1,32 * 1,00 + (1,40 * 1,50) * 15,61 * 1,54 * 1,30 * 1,00
$$
  
+  $1/2 * 1,40 * 1,50 * 18,08 * 0,60 * 1,00 * 1,00$   
 $q_u = 77,02 \tan/m^2$ 

Utilizando un factor de seguridad igual a 3, se determina la capacidad de carga permisible en el suelo.

$$
q_{\text{perm}} = \frac{q_{\text{u}} - q}{\text{FS}} = \frac{78,49 - (1,40 * 1,50)}{3} = 24,97 \text{ ton/m}^2
$$

#### **2.5.7.2. Dimensiones de la zapata**

Se diseñará la zapata que soporta la columna C2, para la cual se asume una altura efectiva de 0,40 metros y un espesor total, t, de 0,50 metros, la dimensión de la altura efectiva será analizada más adelante para determinar si esta es adecuada.

La carga neta permisible del suelo se calcula con la siguiente ecuación:

$$
q_n = q_{perm} - (\gamma_{concreto}t + \gamma_{suelo}(D_f - t))
$$
  

$$
q_n = 24.97 - (2.40 * 0.50 + (1.40) * (1.50 - 0.50)) = 22.37 \text{ ton/m}^2
$$

Los momentos y cargas axiales que llegan hasta la zapata se presentan a continuación:

Carga muerta: 39,06 ton Carga viva: 10,80 ton Momento en eje X: (-) 7,52 ton-m Momento en eje Y: (-) 8,37 ton-m

El área requerida para la zapata se determina dividiendo la suma de cargas axiales de servicio dentro de la carga neta permisible del suelo.

$$
A_{\text{req}} = \frac{\text{CM} + \text{CV}}{q_{\text{n}}} = \frac{39,06 + 10,80}{22,37} = 2,23 \text{ m}^2
$$

Sin embargo se deben considerar los efectos de las presiones que se generarían en el suelo debido a las cargas y momentos aplicados en la zapata.

En concordancia con los requerimientos de la sección 15.2.2 del Código ACI, se utiliza un factor de carga última, igual al reciproco de  $\beta_{\text{dns}}$ .

$$
\beta_{\rm{dns}} = \frac{1,2CM}{1,2CM + 1,6CV}
$$

$$
\beta_{\text{dns}} = \frac{1,2 \times 39,06}{1,2 \times 39,06 + 1,6 \times 10,80} = 0,731
$$

$$
FCU = \frac{1}{\beta_{\text{dns}}} = \frac{1}{0.731} = 1.37
$$

$$
P = \frac{P_u}{FCU} = \frac{64,15}{1,37} = 46,82 \text{ ton}
$$
  

$$
M_x = \frac{M_{xu}}{FCU} = \frac{7,52}{1,37} = 5,49 \text{ ton} - m
$$
  

$$
M_y = \frac{M_{yu}}{FCU} = \frac{8,37}{1,37} = 6,11 \text{ ton} - m
$$

Asumiendo una zapata cuadrada con aristas de 2,10 metros de longitud se verifican las presiones máxima y mínima sobre dicho elemento.

 $P_{\text{total}} = P + (\gamma_s D_f A) + (\gamma_c A)$  $P_{total} = 46,82 + (1,40 * 1,50 * 4,41) + (2,40 * 0,50 * 4,41) = 61,37 \text{ ton}$ 

La distribución elástica de presiones del suelo sobre la zapata es:

$$
q_{\min} = \frac{P}{A} \pm \frac{6M_x}{h^3} \pm \frac{6M_y}{h^3}
$$

$$
q_{\min} = \frac{61,37}{4,41} \pm \frac{6*5,49}{(2,10)^3} \pm \frac{6*6,11}{(2,10)^3}
$$

$$
q_{\text{max}} = 21.43 \text{ Ton/m}^2 < q_{\text{perm}} = 24.97 \text{ ton/m}^2
$$

$$
q_{\text{min}} = 6.41 \text{ Ton/m}^2 > 0.00 \text{ ton/m}^2
$$

Las presiones actuantes son menores que la capacidad de carga permisible del suelo y además al obtener valores mayores a cero se eliminan los esfuerzos de tensión en la zapata.

Por lo que, para una zapata cuadrada, la base tendrá una dimensión de 2,10 metros, dando como resultado un área de 4,41 metros cuadrados. De esta manera la presión neta factorada del suelo será:

$$
q_{u} = \frac{1,2CM + 1,6CV}{A} = \frac{1,2 * 39,06 + 1,6 * 10,80}{4,41} = 14,55 \text{ ton/m}^2
$$

**2.5.7.3. Revisión de altura efectiva de zapata** 

Una zapata debe resistir la acción de la fuerza cortante del suelo que se origina por la imposición de las cargas gravitacionales y para determinar esta resistencia se deben hacer las siguientes revisiones:

Revisión por cortante en dos direcciones

La fuerza cortante será analizada sobre el perímetro crítico a una distancia d/2 medida desde el rostro de la columna. La figura 34 muestra el perímetro crítico con línea discontinua y el área tributaria para la fuerza cortante en dos direcciones identificado con el patrón diagonal.

 $V_{\rm u} = 14,55 * (4,41 - (0,64)^2) = 54,84 \text{ ton}$ 

La longitud del perímetro de corte crítico,  $b_0$ , es:

 $b_0 = 4 * (40 + 40) = 320$  cm

La resistencia a esfuerzo cortante del concreto se obtiene del valor más pequeño de los siguientes:

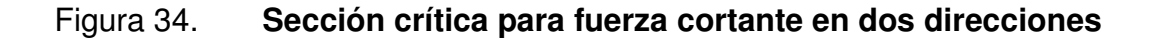

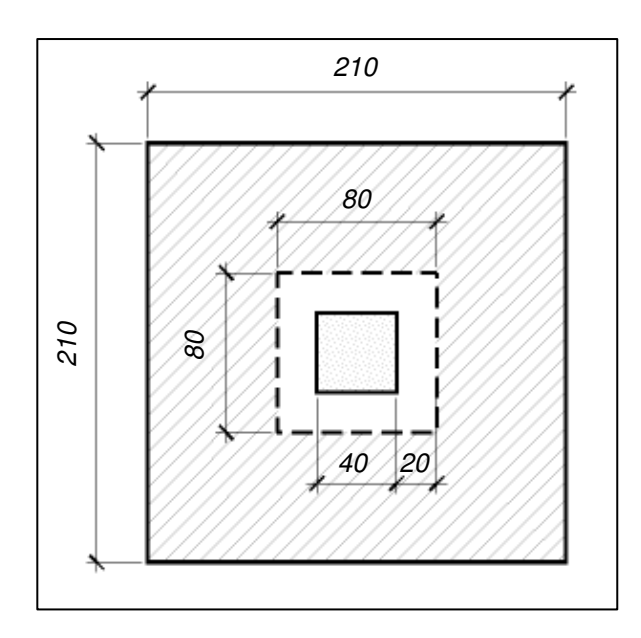

Fuente: elaboración propia, con la asistencia de AutoCAD 2012.

$$
V_c=0.53\left(1+\frac{2}{\beta_c}\right)\lambda\sqrt{f'_c}b_o d,\quad \, 0.53\left(1+\frac{2}{\beta_c}\right)<1
$$

Donde:

 $V_c$  = resistencia a esfuerzo cortante del concreto.

 $\beta_c$  = relación del lado largo al lado corto de la columna.

$$
V_c=0.27\,\Big(\frac{\alpha_s d}{b_o}+2\Big)\lambda\sqrt{f'_c}b_o d,\quad 0.27\,\Big(\frac{\alpha_s d}{b_o}+2\Big)<1
$$

Donde:

 $V_c$  = resistencia a esfuerzo cortante del concreto.

 $\alpha_s$  = factor de ubicación de columnas, igual a 40 en columnas exteriores.

Y

$$
V_c = \lambda \sqrt{f_c'} b_o d
$$

Los factores de las primeras dos ecuaciones deben ser menor a uno, y se calculan a continuación:

$$
0,53\left(1+\frac{2}{1}\right) = 1,59 > 1
$$
\n
$$
0,27\left(\frac{40*40}{320} + 2\right) = 1,89 > 1
$$

Al no cumplir con el requisito de ser menores que uno, el valor que rige la resistencia a fuerza cortante es:

$$
V_c = 1.00 * \sqrt{280} * 320 * 40 = 214\,184.97\,\text{kg} = 214.18\,\text{ton}
$$

 $\Phi V_c = 0.75 * 214.18 = 160.64$  ton

La altura efectiva es apropiada para resistir la acción de la fuerza cortante en dos direcciones.

 $V_{\text{u}} = 54,84$  Ton  $< \Phi V_{\text{c}} = 160,64$  ton

Revisión por cortante en una dirección

La sección crítica para la fuerza cortante en una dirección se encuentra a una distancia d del rostro de la columna, esta se muestra en la figura 35 identificada con el patrón diagonal.

## Figura 35. **Sección crítica para fuerza cortante en una dirección**

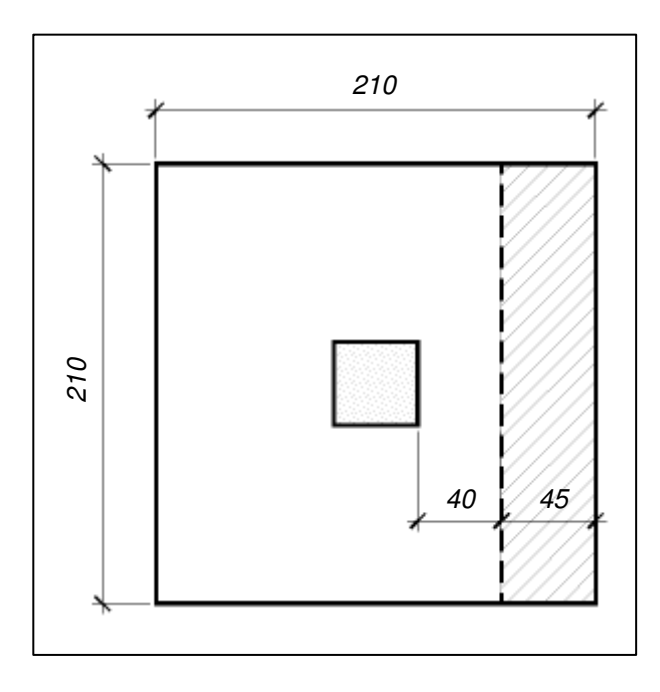

Fuente: elaboración propia, con la asistencia de AutoCAD 2012.

 $V_{\text{u}} = 14,55 * (2,10 * 0,45) = 13,75$  ton

Y la resistencia al cortante del concreto es:

$$
V_c = 0.53 \lambda \sqrt{f'_c} b_w d
$$
  

$$
V_c = 0.53 * 1.00 * \sqrt{280} * 210 * 40 = 74 496.21 \text{ kg} = 74.49 \text{ ton}
$$

$$
\Phi V_c = 0.75 * 74.49 = 55.87
$$
ton

La altura efectiva es nuevamente apropiada, en esta ocasión resiste la acción de la fuerza cortante en una dirección.

$$
V_{\rm u} = 13,75 \text{ Ton} < \Phi V_{\rm c} = 55,87 \text{ ton}
$$

## **2.5.7.4. Diseño de refuerzo para flexión**

La sección critica para momento y anclaje del refuerzo en la zapata se muestra en la figura 36 con un patrón diagonal. El momento último en la sección es:

$$
M_{u} = 14,55 * \left(2,10 * \frac{(0,85)^{2}}{2}\right) = 11,03 \text{ ton} - m
$$

Asumiendo la acción de un bloque rectangular equivalente de esfuerzos con una altura de 5 centímetros se determina el área de acero necesaria para resistir este momento flexionante.

 $a = 5$  cm

$$
A_s = \frac{11,03 * 100 000}{0,90 * 4 200 * (40 - 5/2)} = 7,79 \text{ cm}^2
$$

$$
a = \frac{7,79*4200}{0,85*280*210} = 0,65 \text{ cm}
$$

$$
A_s = \frac{11,03 * 100 000}{0,90 * 4 200 * (40 - 0,65/2)} = 7,36 \text{ cm}^2
$$

# Figura 36. **Sección crítica para momento flector**

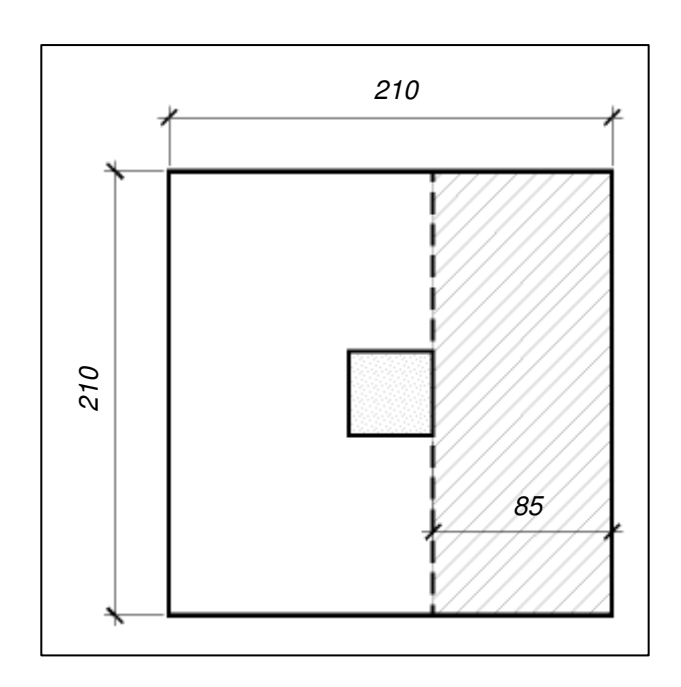

Fuente: elaboración propia, con la asistencia de AutoCAD 2012.

Sin embargo se debe colocar la cuantía mínima para esta sección, y será la mayor de las siguientes:

$$
\rho_{\min} = \frac{0.8 * \sqrt{280}}{4 \, 200} = 0.0032 \ge \frac{14}{4 \, 200} = 0.0033
$$

Por lo que el área de acero mínima será:

$$
A_{\min} = 0.0033 * 210 * 40 = 27.72 \text{ cm}^2
$$

Se utilizarán 10 varillas No. 6 en ambos sentidos, con las cuales se obtiene un área de acero de 28,4 centímetros cuadrados.

#### **2.5.7.5. Longitud de desarrollo para varillas**

Siendo el espaciamiento entre varillas, mayor a  $d<sub>b</sub>$  y el recubrimiento mayor a  $2d_b$ , se considera la siguiente ecuación para estimar la longitud de desarrollo del refuerzo:

$$
l_{\rm d} = \frac{f_{\rm y}\psi_{\rm t}\psi_{\rm e}}{6.6\lambda\sqrt{f_{\rm c}'}}d_{\rm b} = \frac{4\ 200 * 1.00 * 1.00}{6.6 * 1.00 * \sqrt{280}} * (1.91) = 72.64 \text{ cm}
$$

La extensión de las varillas más allá de la sección critica a momento, es igual a 85 – 10 = 75 centímetros, por lo que se garantiza la longitud de desarrollo para el refuerzo.

### **2.5.7.6. Diseño de la unión columna-zapata**

La sección 15.8.1 del Código ACI especifica que las fuerzas y momentos en la base de columnas deben transmitirse a la zapata a través del concreto por aplastamiento y mediante varillas de refuerzo longitudinal prolongado o en forma de pasadores (*dowels*).

La máxima resistencia de diseño al aplastamiento del concreto, según lo establecido en la sección 10.14.1 del Código ACI, es  $\Phi(0,85f<sub>c</sub>A<sub>1</sub>)$ . Se hace una

excepción de este valor máximo cuando la superficie de soporte sea más ancha que el área cargada en todos los lados, en la cual se permite que la resistencia de diseño al aplastamiento en el área cargada sea incrementada por el multiplicador  $\sqrt{A_2/A_1}$ , el cual no debe ser mayor a 2. En este caso la máxima resistencia de diseño al aplastamiento es:

$$
\Phi(0,85f'_cA_1)\sqrt{\frac{A_2}{A_1}}, \text{ pero } < 5,3\phi f'_cA_1
$$

Donde:

- $A_1$  = área de la superficie de contacto entre la columna y la zapata.
- $A<sub>2</sub>$  = área de la base inferior de un prisma piramidal proyectado por debajo de la superficie de contacto entre la columna y la zapata.

El multiplicador  $\sqrt{A_2/A_1} = \sqrt{(210 * 210)/(40 * 40)} = 5,25$ , por lo que se empleará el valor de 2.

$$
2\Phi(0,85f'_cA_1) = 2 * 0,65 * 0,85 * 280 * (40)^2 = 495 040 kg = 495,04 ton
$$

La carga factorada en la base de la columna es:

 $1,2 * 39,06 + 1,6 * 10,80 = 64,15$  ton

Evidentemente, la resistencia al aplastamiento del concreto es superior a la carga factorada en la base de la columna, esto indica que no es necesario proveer refuerzo en esta región.

Sin embargo, la sección 15.8.2.1 del Código ACI, especifica que para garantizar la transferencia de fuerzas y momentos entre columna y zapata, bien sea utilizando pasadores o extendiendo el refuerzo longitudinal de las columnas, el área de refuerzo que atraviesa la interfaz no debe ser menor a 0,005 $A<sub>g</sub>$ , siendo  $A<sub>g</sub>$  el área bruta del elemento soportado.

$$
A_{\rm S\,int} = 0.005 * (40 * 40) = 8 \text{ cm}^2
$$

Prolongando las varillas longitudinales de la columna se obtiene un área de acero igual a 6\*2,84 = 17,04 centímetros cuadrados, siendo esta mayor a la requerida para la transmisión de fuerzas y momentos.

La longitud de desarrollo en compresión para varillas No. 6, según las ecuaciones provistas por el Código ACI en su sección 12.3.2, se define a continuación.

$$
l_{\rm dc} = \left(\frac{0.075f_{\rm y}}{\lambda\sqrt{f_{\rm c}'}}\right) d_{\rm b} \ge (0.0044f_{\rm y})d_{\rm b}
$$

El factor 0,0044 tiene la unidad de centímetro cuadrado/kilogramo.

$$
l_{dc} = \left(\frac{0.075 * 4 \ 200}{1.00 * \sqrt{280}}\right) * 1.91 = 35.96 \text{ cm} \ge (0.0044 * 4 \ 200) * 1.91
$$
  

$$
l_{dc} = 35.30 \text{ cm}
$$

Esta longitud de desarrollo puede ser modificada si se proporciona refuerzo en exceso, según las indicaciones de la sección 12.3.3 del Código ACI, multiplicando la longitud por un factor igual a la relación entre el refuerzo requerido por análisis y el refuerzo proporcionado, sin que la longitud final sea menor a 20 centímetros.

$$
l_{dc} \left( \frac{A_s}{A_s} \right) = 35,30 * \left( \frac{8,00}{17,04} \right) = 35,30 * 0,47 = 16,59 \text{ cm}
$$

Siendo este valor menor a 20 centímetros, la longitud de desarrollo será igual a la última, la cual también cumple el requisito de ser menor a la longitud disponible dentro de la zapata. Luego de extender las varillas hasta el acero principal de la zapata, deben doblarse para formar ganchos de 90° hacia afuera con una extensión de  $12d_b = 22,92$  centímetros.

Por último, la sección 21.6.4.6 del Código ACI, indica que el refuerzo transversal requerido para columnas que concluyen en una zapata, debe extenderse al menos 30 centímetros dentro del elemento de cimentación.

## **2.6. Instalaciones del edificio**

La comodidad de los usuarios y la funcionabilidad deben estar garantizadas con las instalaciones básicas, siendo estas: abastecimiento de agua potable, suministro de energía eléctrica y la disposición de aguas residuales.

#### **2.6.1. Instalaciones hidráulicas**

Para el diseño de la red hidráulica se utilizó el método basado en el uso del concepto de unidad mueble, el cual que se define como un factor pesado que toma en consideración la demanda de agua de varios tipos de accesorios o muebles sanitarios, usando como referencia un lavabo privado como 1 UM (unidad mueble), para el cual, el flujo de agua es de 0,063 litro/segundo a 0,0945 litro/segundo.

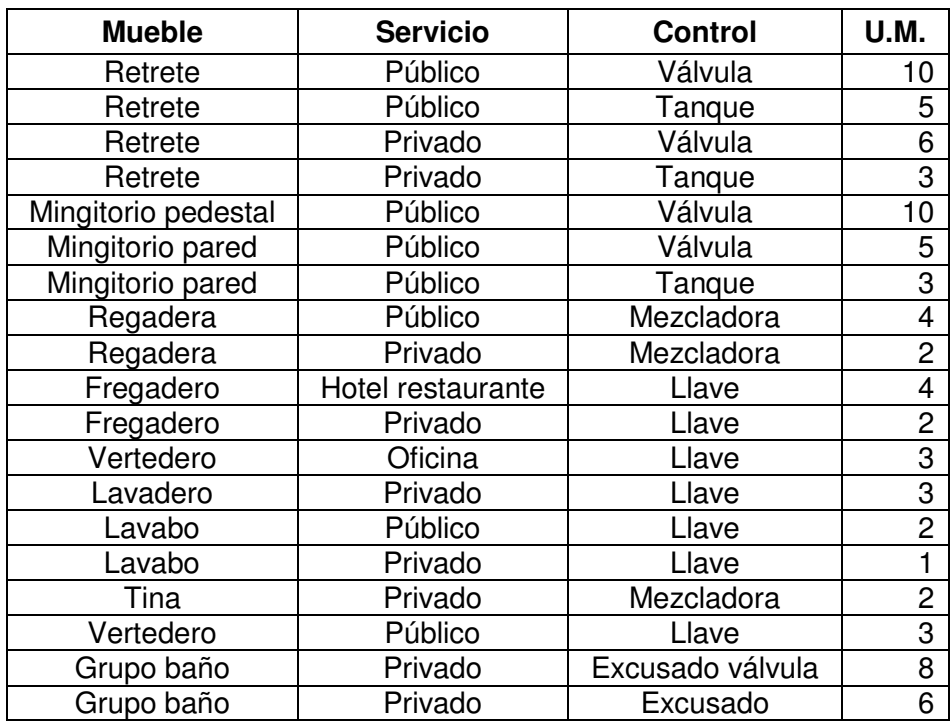

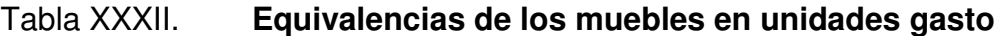

Fuente: ENRÍQUEZ HARPER, Gilberto*. Manual práctico de instalaciones hidráulicas, sanitarias y de calefacción*. p. 194.

De la tabla XXXII se asigna un número equivalente de unidades de gasto a los artefactos por nivel, para la aplicación del método de unidades mueble.

# Tabla XXXIII. **Gastos probables**

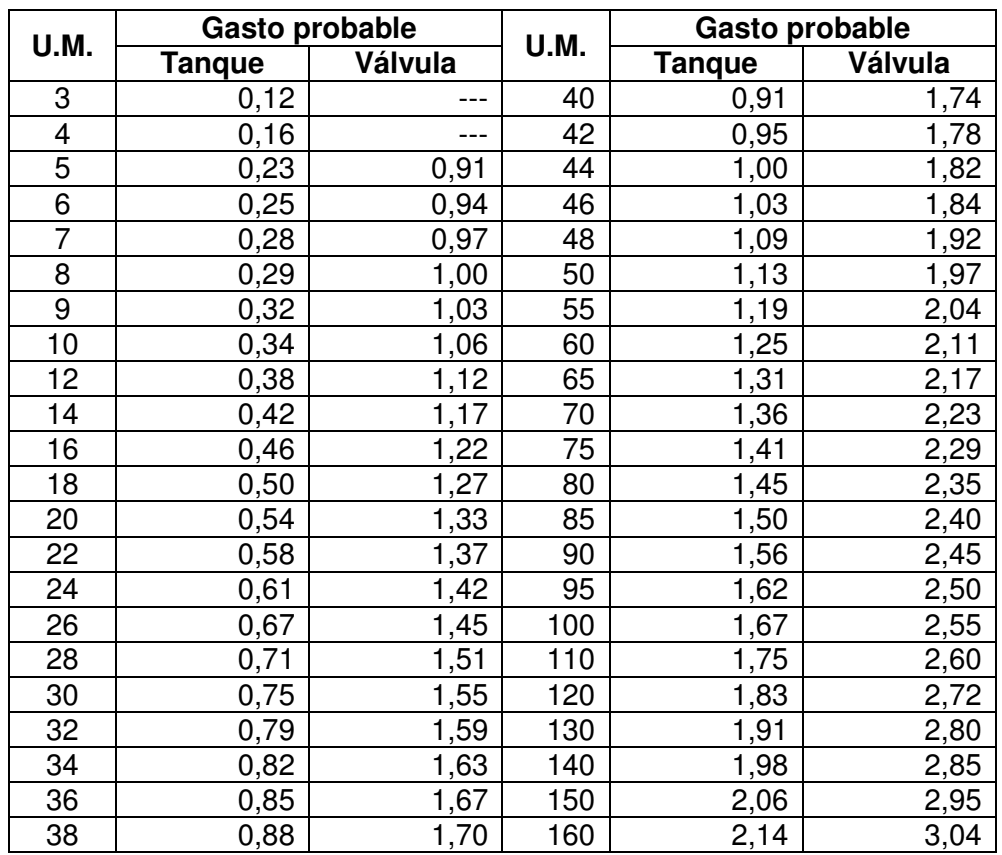

Fuente: RODRÍGUEZ SOZA, Luis Carlos. *Guía para las instalaciones sanitarias en edificios*, p. 50

# Primer nivel

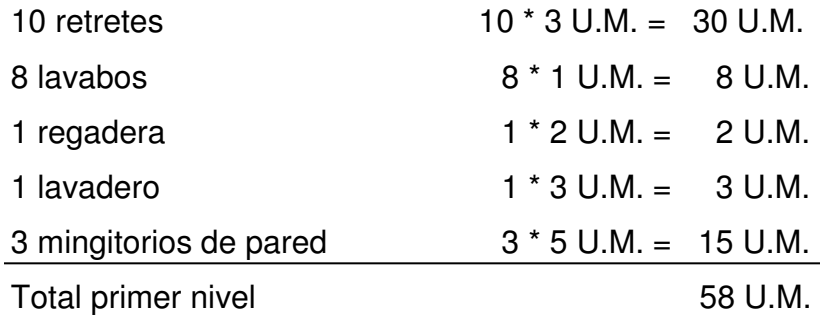

Segundo nivel

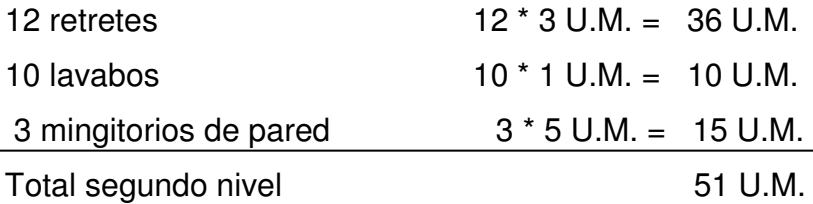

El gasto probable (en tanque) para cada nivel puede fijarse, por aproximación al inmediato superior 60 U.M., en 1,25 litros/segundo.

Se le asigna ½" como el diámetro de tubería para cada subramal, o la tubería que abastece cada aparato sanitario de manera individual, mientras que el diámetro de la tubería del alimentador, considerando 3 metros/segundo como la velocidad del agua en la red de abastecimiento, se determina mediante el principio de continuidad de los fluidos en tuberías cerradas.

$$
A = \frac{Q}{V} = \frac{1,25/1000}{3} = 4,17x10^{-3} \text{ m}^2 = 4,17 \text{ cm}^2 = 0,65 \text{ pulg}^2
$$

Por lo que para el alimentador principal se empleará tubería de 1 pulgada de diámetro, la cual tiene un área de 0,78 pulgadas cuadrada.

#### **2.6.2. Instalaciones sanitarias**

Se refiere a las instalaciones que tienen como función el desfogue de las aguas provenientes de los artefactos sanitarios y del agua pluvial colectada en el techo del edificio.

## Drenaje sanitario

Utilizando los datos de la tabla XXXIV, se asigna un número de unidades mueble (U.M.) y un diámetro de tubería a cada artefacto sanitario, dependiendo de la categoría de la instalación, que en este caso se determina como una categoría de segunda clase, es decir, de uso semipúblico, dentro de la cual se encuentra catalogada una escuela o centro educativo.

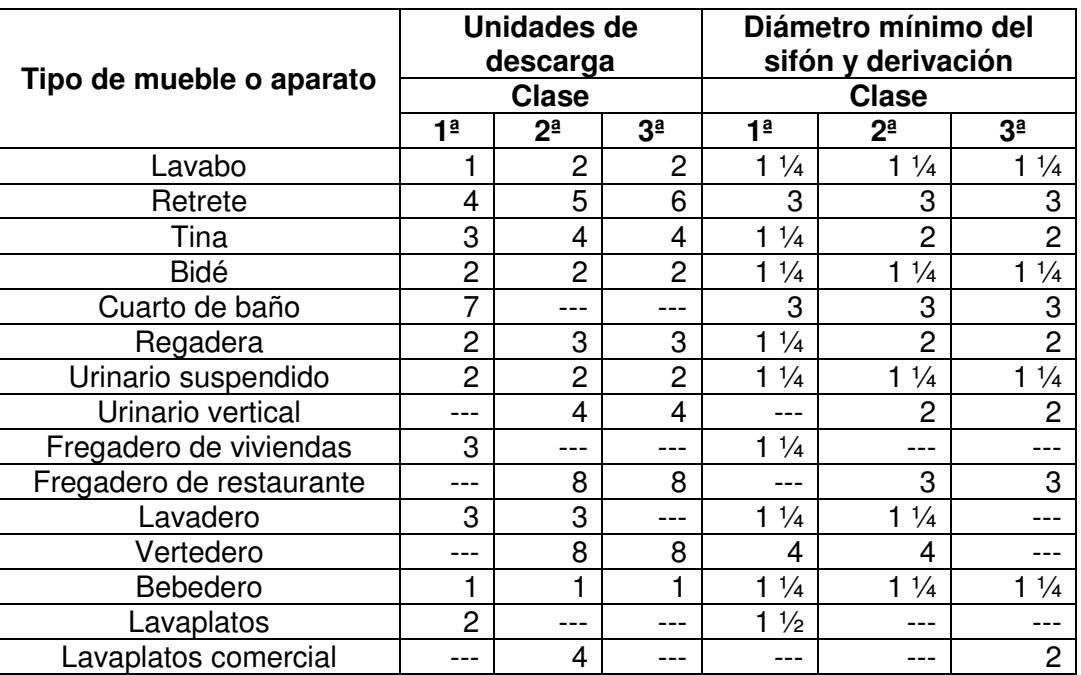

# Tabla XXXIV. **Unidades de descarga y diámetro mínimo en derivaciones simples y sifones de descarga**

Fuente: ENRÍQUEZ HARPER, Gilberto. *Manual práctico de instalaciones hidráulicas, sanitarias y de calefacción*. p. 215.

Considerando los diámetros mínimos para cada artefacto y los diámetros mínimos especificados en la tabla II, para retretes se utilizará tubería de 4" de diámetro, mientras que para el resto de las derivaciones, es decir para lavabos, mingitorios y fregadero, se utilizará tubería de 3" de diámetro. Las derivaciones en columna (bajadas de agua negra) tendrán un diámetro de 4".

Se colocarán columnas de ventilación de PVC para cada servicio sanitario con un diámetro igual a 3"

• Drenaje pluvial

Mediante el método racional se determina el caudal de lluvia a drenar en la azotea, el cual emplea la siguiente ecuación:

$$
Q = \frac{CIA}{360}
$$

Donde:

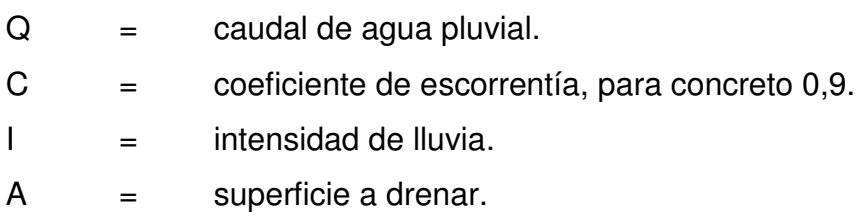

Estimando un período de retorno de 10 años, un tiempo de concentración de 5 minutos y con la ayuda de la información de la estación meteorológica Sabana Grande del INSIVUMEH se obtiene el caudal para determinar el diámetro de las bajadas de agua pluvial.

I = 
$$
\frac{33\,770}{(t+40)^{1,292}} = \frac{33\,770}{(5+40)^{1,292}} = 246,93 \text{ mm/hora}
$$

El área total de la azotea se divide en varias secciones con la finalidad de mantener un espesor bajo de los pañuelos y la pendiente de drenaje menor a 1,50 por ciento. La superficie a drenar es 49,69 metros cuadrados equivalentes a  $4.97\times10^{-3}$  hectáreas.

$$
Q = \frac{0.90 * 246.93 * 0.00497}{360} = 0.00306 m = 3.071/s
$$

El diámetro de la tubería se calcula a través de la modificación de la ecuación de Manning, para la cual se emplea un coeficiente de rugosidad del PVC,  $n = 0,009$  y una pendiente para el drenaje de  $S = 1,50$  por ciento.

D = 
$$
\left(\frac{691\ 0000n}{S^{1/2}}\right)^{3/8}
$$
 =  $\left(\frac{691\ 000 * 0.00306 * 0.009}{(0.015)^{1/2}}\right)^{3/8}$  = 1.41 cm  
D = 3.60 pulg

Por lo tanto se utilizará tubería de PVC de 4" de diámetro.

#### **2.6.3. Instalaciones eléctricas (iluminación y fuerza)**

A continuación se determina la distribución del consumo total de energía para iluminación y potencia en cada uno de los circuitos eléctricos.

Iluminación

La necesidad de iluminación, E, de cada ambiente de la escuela se encuentran enumeradas en la tabla XXXV.

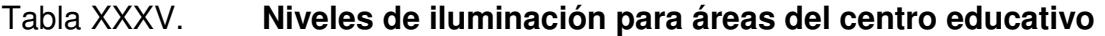

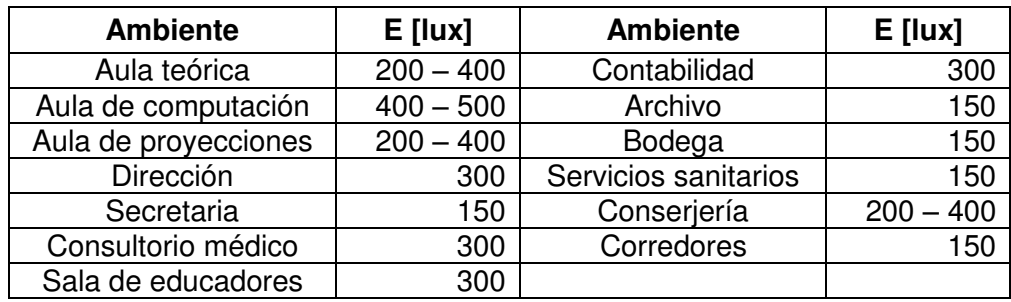

Fuente: elaboración propia.

Para cada área se determinó la cantidad de luminarias necesarias, por medio del método del flujo total, de manera que se cumpliera con el nivel de iluminación requerida. En primera instancia se determina el flujo luminoso entregado por las luminarias en conjunto.

$$
\phi_E=\frac{EA}{UM}
$$

Donde:

- $\varphi_{\text{E}}$  = flujo luminoso entregado.
- $E$  = nivel de iluminación.
- $A = superficie del ambiente.$
- $U =$  coeficiente de utilización.
- $M =$  coeficiente de mantenimiento.

Y luego se calcula el número de luminarias con la siguiente ecuación

Número de luminarias = 
$$
\frac{\varphi_E}{\varphi_L}
$$
#### Donde:

 $\varphi_L$  = flujo luminoso de la lámpara.

Se eligen lámparas fluorescentes de 40 watts para las luminarias, de 4 y 2 lámparas por luminaria, según el nivel de iluminación necesario. La potencia es, considerando un 25 por ciento de potencia adicional necesaria para el reactor de cada lámpara, para luminarias de 4 tubos 4 \* 40 \* 1,25 = 200 watts y para luminarias de 2 tubos 2 \* 40 \* 1,25 = 100 watts. Además, el flujo luminoso de una lámpara de este tipo es 2 500 lúmenes.

Considerando un buen mantenimiento a las lámparas y luminarias, el factor M es 0,75. El factor de utilización de las lámparas depende directamente de los factores de reflexión de paredes y techos de cada ambiente, 0,70 y 0,50 respectivamente, y del índice de local o del ambiente, definido a continuación.

$$
K = \frac{A}{h_m \binom{P}{2}}
$$

Donde:

- $K =$ índice de local.
- $A = superficie del ambiente.$
- $h_m$  = altura de montaje, 2,80 1,20 = 1,60 metros.
- $P = per<sub>i</sub>$  perímetro del ambiente.

Además, se colocarán 2 lámparas incandescentes de 75 watts en los dos niveles y una lámpara incandescente tipo reflector de 150 watts en las

escaleras. La carga para el primer nivel es de 6 650 watts y para el segundo nivel es 7 400 watts.

| <b>Ambiente</b>      | $E$ [lux]   | A [ $m2$ ] | U    | M    | <b>Luminarias</b> |             |
|----------------------|-------------|------------|------|------|-------------------|-------------|
|                      |             |            |      |      | Lámparas          | <b>Tipo</b> |
| Aula teórica         | $200 - 400$ | 53,10      | 0,66 | 0,75 | 6                 | 4x40 w      |
| Aula de computación  | $400 - 500$ | 68,10      | 0,68 | 0,75 | 6                 | 4x40 w      |
| Aula de proyecciones | $200 - 400$ | 35,70      | 0,62 | 0,75 | 4                 | 4x40 w      |
| Dirección            | 300         | 17,60      | 0,53 | 0,75 | $\overline{c}$    | 4x40 w      |
| Secretaria           | 150         | 31,80      | 0,61 | 0,75 | 2                 | 4x40 w      |
| Consultorio médico   | 300         | 10,20      | 0.45 | 0,75 |                   | 4x40w       |
| Sala de educadores   | 300         | 21,30      | 0,58 | 0,75 | $\overline{c}$    | 4x40 w      |
| Contabilidad         | 300         | 17,40      | 0,57 | 0,75 | 2                 | 4x40 w      |
| Archivo              | 150         | 13,40      | 0,52 | 0,75 |                   | 2x40 w      |
| Bodega               | 150         | 6,40       | 0.34 | 0,75 |                   | 2x40 w      |
| Servicios sanitarios | 150         | 26,30      | 0,62 | 0,75 | 2                 | 2x40 w      |
| Conserjería          | $200 - 400$ | 13,20      | 0,52 | 0,75 |                   | 2x40 w      |
| Corredores           | 150         | 135,7      | 0,68 | 0,75 | 8                 | 2x40 w      |

Tabla XXXVI. **Número de luminarias por ambiente** 

Fuente: elaboración propia.

Tabla XXXVII. **Circuitos de iluminación** 

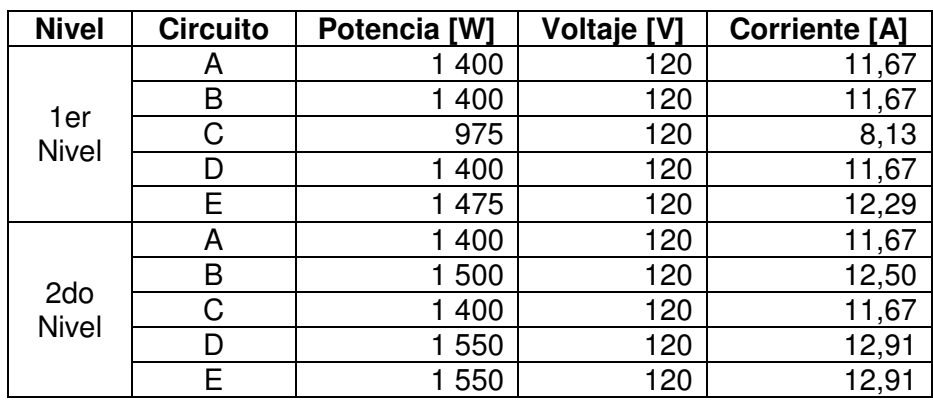

Fuente: elaboración propia.

Garantizando una caída de voltaje del 3 por ciento para cada derivación o circuito, el conductor para cada uno de estos será un cable AWG # 12 con una protección de 1x20 A.

#### Fuerza

Se estima una carga de consumo de 180 watts por cada tomacorriente, excepto para los tomacorrientes del aula de computación, lo cuales tendrán un consumo esperado de 720 watts. La carga del primer nivel es de 4 680 watts y del segundo nivel es 8 640 watts.

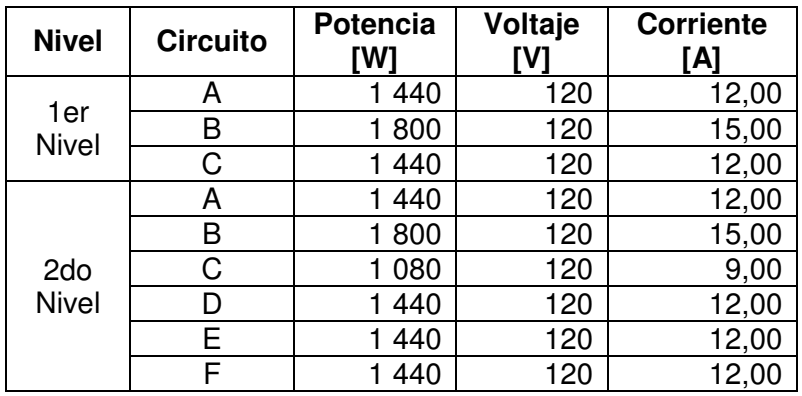

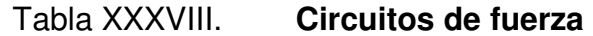

Fuente: elaboración propia.

Garantizando una caída de voltaje del 3 por ciento para cada derivación, el conductor de éstos será un cable AWG # 10 con una protección de 1x20 A.

El diámetro del alimentador se determinó considerando una caída de tensión de 2 por ciento, y la carga total de 27 370 Watts. Para una distancia de 30 metros desde la línea de distribución, se requiere cable AWG # 1/0.

## **2.7. Presupuesto**

Para la determinación del presupuesto general del proyecto se integraron cédulas de costos unitarios por cada renglón y subrenglones de trabajo de acuerdo con la cuantificación elaborada con base a los planos constructivos. En estas cédulas se integraron tanto los precios de materiales y de mano de obra, como también los factores de costos indirectos, de ayudante y de prestaciones legales.

# Tabla XXXIX. **Presupuesto general del proyecto diseño de un edificio de dos niveles para la Escuela Oficial Urbana Mixta de Santa María de Jesús, Sacatepéquez**

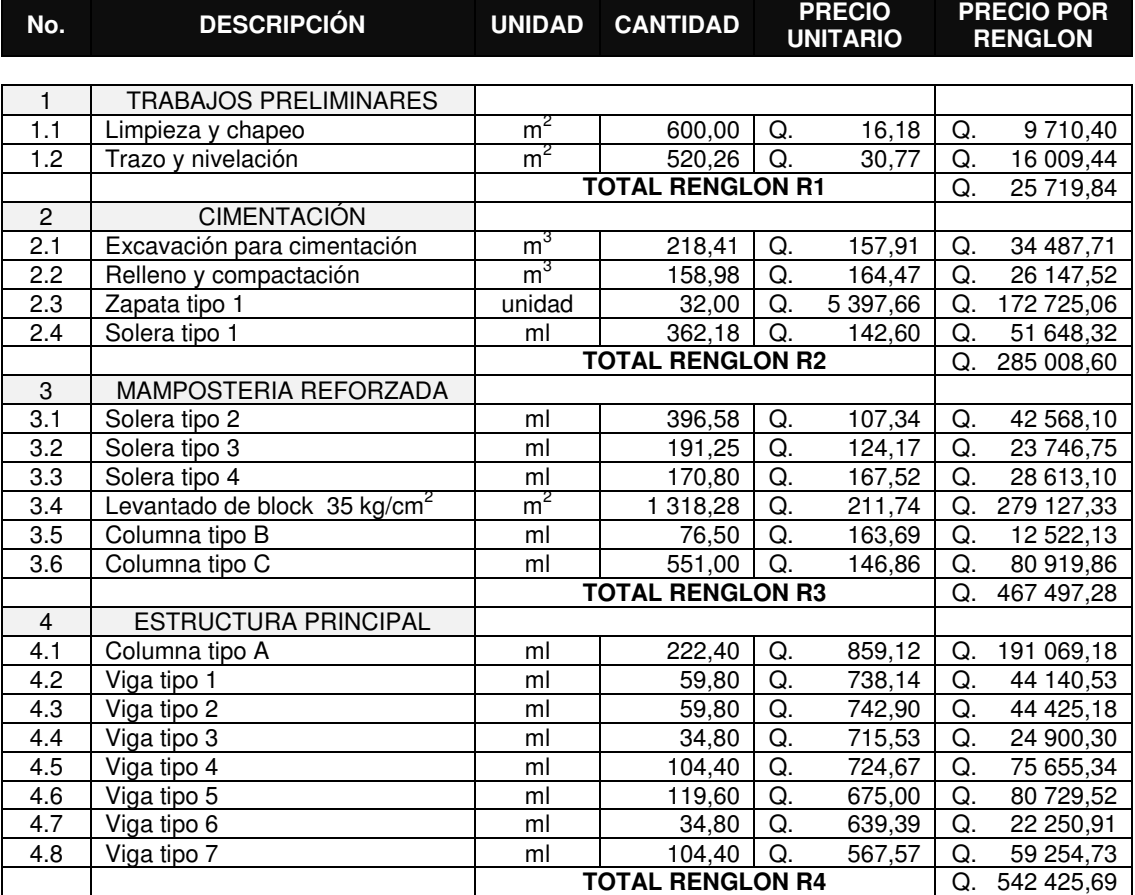

## Continuación de la tabla XXXIX.

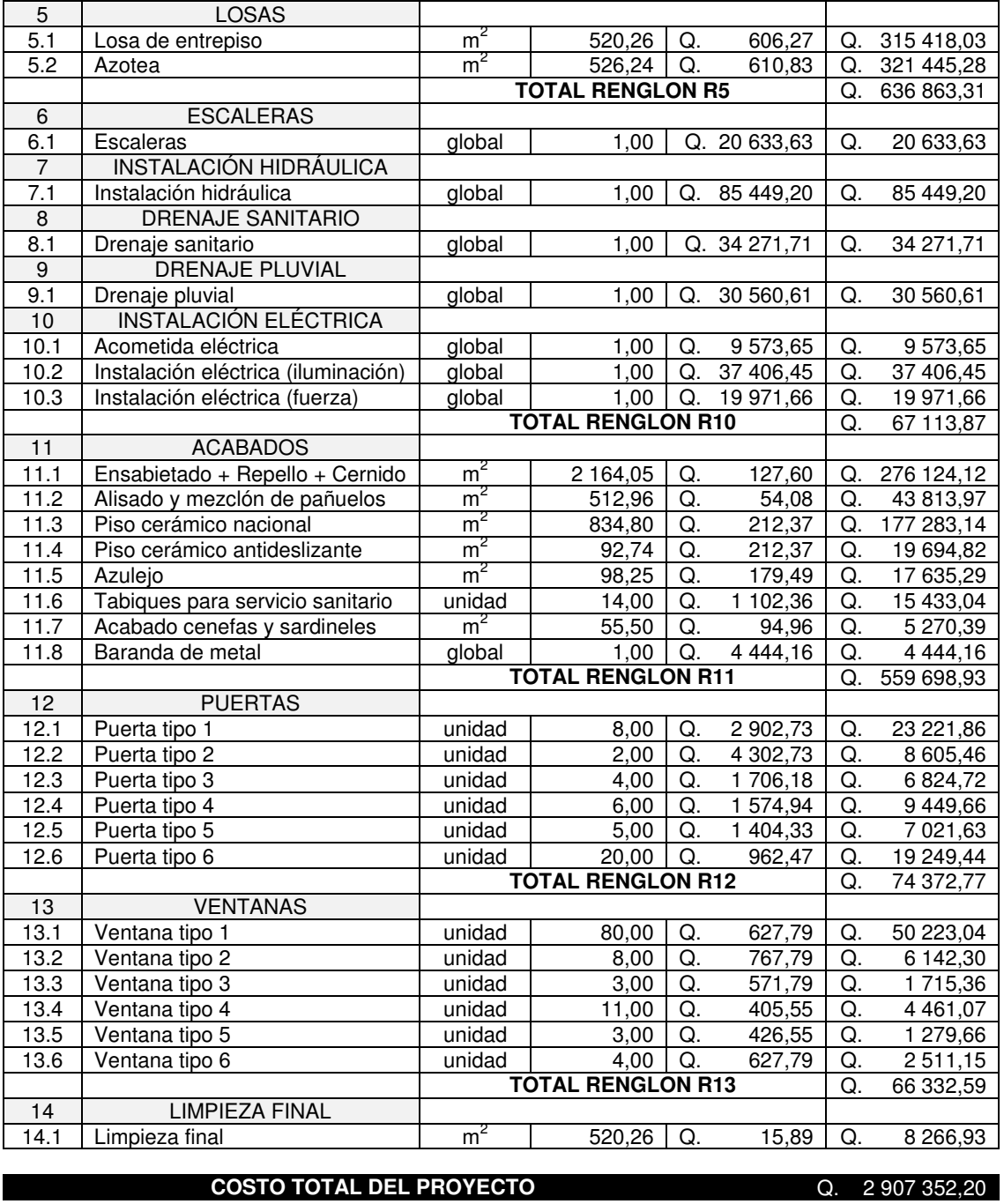

Fuente: elaboración propia.

## **2.8. Cronograma de ejecución**

Con los renglones y subrenglones de trabajo como base y bajo los criterios de rendimientos de trabajo estimados para la ejecución de las distintas tareas según el método de construcción, se determinó la duración de cada actividad y, por consiguiente la duración total del proyecto.

## Tabla XL. **Cronograma de ejecución del proyecto diseño de un edificio de dos niveles para la Escuela Oficial Urbana Mixta de Santa María de Jesús, Sacatepéquez**

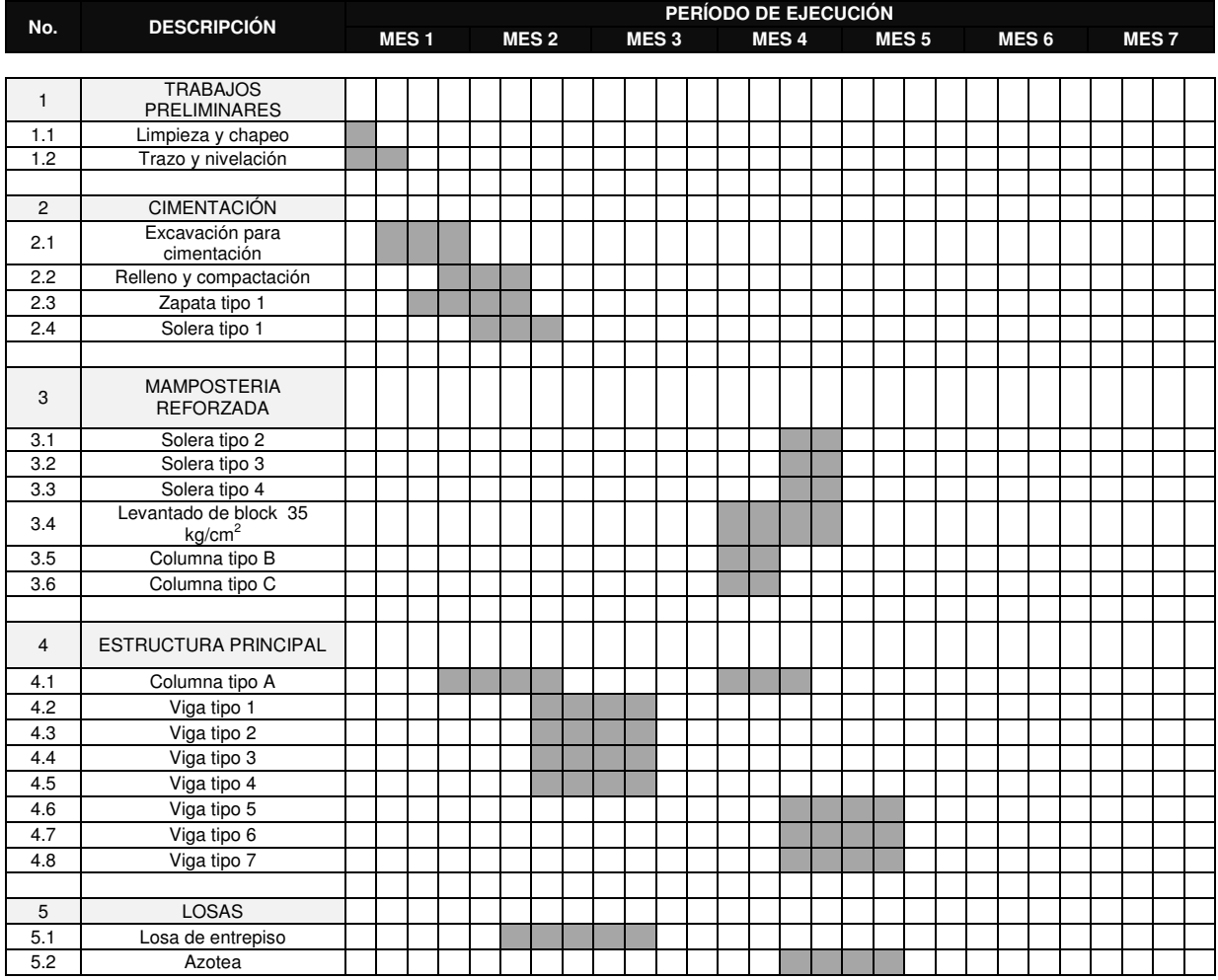

## Continuación de la tabla XL.

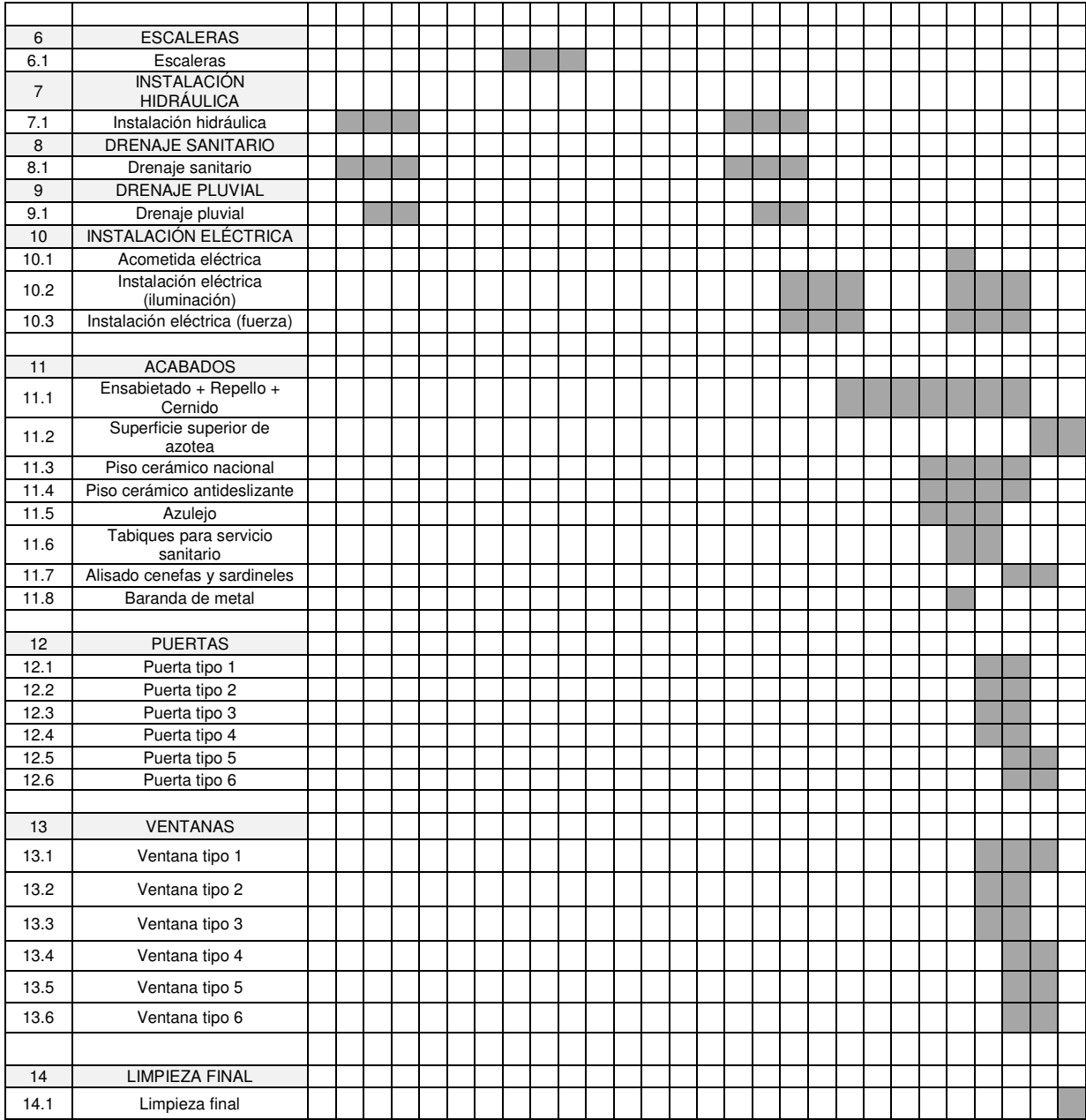

Fuente: elaboración propia.

#### **2.9. Estudio de Impacto Ambiental**

El desarrollo de las actividades durante la construcción de las obras civiles generará daños al medio ambiente. Indiferentemente si el impacto es bajo, moderado o considerable, debe realizarse una evaluación de las posibles fuentes de deterioro al entorno.

#### **2.9.1. Principales impactos ambientales**

El siguiente listado de impactos ambientales está basado en la evaluación ambiental inicial del Ministerio de Ambiente y Recursos Naturales (MARN).

Alteración de la calidad del aire

La contaminación del aire se debe a la emisión de gases y partículas, producida por las actividades de excavación y movimiento de suelo y fundición de elementos de concreto, además de la emisión de gases de combustible de los vehículos de entrega de materiales de construcción y extracción de desperdicios o residuos.

 Abastecimiento de agua potable y alteración de la calidad de cuerpos de agua superficial

El agua potable será abastecida por medio de la red general de distribución municipal, utilizando solo las cantidades de trabajo necesarias, evitando su desperdicio. En cuanto al agua superficial, las principales actividades que afectan a los cuerpos de agua se deben a la incorrecta eliminación de material de desecho sobre estos, sin embargo, no existe ningún cuerpo de agua dentro del perímetro de trabajo de este proyecto.

#### Alteración de suelos

Los desechos sólidos, como basura común, y el agua residual eliminada sin un control específico, pueden alterar considerablemente la calidad del suelo.

Los procesos de excavación para las estructuras de cimentación así como para las instalaciones hidráulicas y sanitarias, implican la extracción del material suelo y de la capa vegetal que la cubre, lo cual puede originar procesos de erosión por la acción de agentes externos como la lluvia y el viento.

Biodiversidad

Actividades como la tala inmoderada de árboles, la contaminación del agua y la degradación del suelo promueven la destrucción del ecosistema y del hábitat de ciertas especies. La flora y fauna de la región no se verán afectadas en ningún aspecto por la construcción de este edificio.

Aspectos visuales y estéticos

El entorno será modificado drásticamente, se eliminaran espacios libres de terreno natural y se sustituirá por elementos de infraestructura. Se disminuirán las áreas permeables que permiten la recarga hídrica del manto freático, es decir que, se introducirán elementos ajenos a la naturaleza.

Aspectos sociales y culturales.

El asentamiento donde se ubicará la escuela fue obtenido exclusivamente para este fin, por lo que no implica el desplazamiento de ninguna actividad humana.

152

## **2.9.2. Plan de contingencia**

Como medio de reducción de los impactos ambientales que representan una amenaza al medio circundante, se adoptarán las siguientes medidas:

- Circular el perímetro del terreno como protección, tanto del área de construcción como del exterior.
- Disponer de artefactos y/o recipientes para el almacenaje de desechos sólidos y de aguas servidas, para su posterior traslado y eliminación.
- Humedecer el material de excavación y los accesos de terracería al área de trabajo, de manera que se disminuya la cantidad de partículas emitidas al aire.
- Reforestar y preservar la vegetación de la región, de manera que se evite la erosión del suelo y se mantengan los niveles del manto freático.
- En caso de existir la necesidad del empleo de maquinaria pesada, esta debe ser utilizada en época seca, para evitar asentamientos perjudiciales en el suelo.
- Proveer de implementos básicos de protección y de seguridad industrial como: cascos, guantes y mascarillas a los trabajadores.

# **3. DISEÑO DE UN SISTEMA DE ABASTECIMIENTO DE AGUA POTABLE PARA EL CASCO URBANO**

#### **3.1. Descripción general del proyecto**

El proyecto consiste en el diseño de una línea de conducción de agua potable por gravedad, se compone de una captación de brote definido, una galería de infiltración existente, dos cajas rompepresión, un paso aéreo de 20 metros, una línea de conducción hecha de tubería PVC con una longitud total de 3 028,11 metros y la recolección del caudal de una línea de tubería existente de 69,35 metros, que posteriormente serán añadidas al sistema de abastecimiento, dando un caudal de 1,41 litros/segundo para el tanque de almacenamiento denominado, por los lugareños, como tanque japonés.

El principal objetivo del proyecto es el aprovechamiento de estas fuentes naturales de agua y el incremento en el tiempo del servicio de abastecimiento.

#### **3.2. Investigación de campo**

Esta fase integra el reconocimiento de las zonas involucradas con el paso de la tubería, el aforo a las fuentes así como el muestreo para los correspondientes análisis de laboratorios y finalmente, el levantamiento topográfico.

155

#### **3.2.1. Ubicación de los nacimientos**

Debido al nombre de la región donde se construirán las captaciones de agua, llamada Chicapitán, los afloramientos reciben los nombres de Chicapitán 1 y Chicapitán 2, los cuales en adelante se llamarán captación norte y captación sur, respectivamente.

#### **3.2.2. Aforo de las fuentes**

Para medir el caudal a captar se utilizó el método volumétrico, el cual es un método simple y rápido para el aforo de este tipo de fuentes superficiales. Para el procedimiento de este método se utilizó un recipiente con capacidad de 5 galones, un cronómetro digital con precisión de milésimas de segundo y un segmento de tubo PVC de 4 pulgadas de 0,80 metros de longitud. La siguiente ecuación se utilizó para determinar el caudal:

$$
Q = \frac{V}{t}
$$

Donde:

- $Q = \text{caudal}.$
- $V = volume$  rolumen del recipiente.
- $t =$  tiempo de llenado del recipiente.

Encauzando el agua proveniente de la captación norte a través del tubo de PVC, se determinó el caudal de este en tres ocasiones para luego obtener tener un valor promedio.

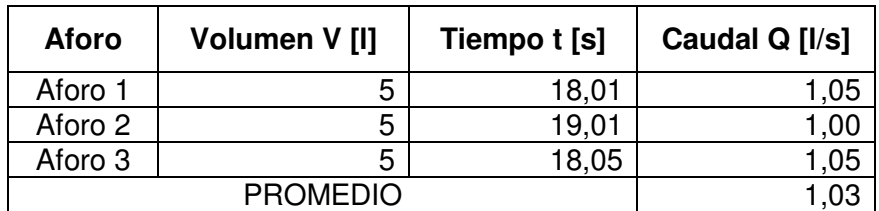

#### Tabla XLI. **Valor promedio del caudal de la captación norte.**

Fuente: elaboración propia

El caudal de la captación sur fue provisto por la Dirección Municipal de Planificación, y es de 0,38 litros/segundo, que sumado al caudal de la captación norte hacen un caudal total de 1,41 litros/segundo.

## **3.2.3. Calidad del agua**

Los límites que definen la calidad del agua son los contenidos en las Normas Nacionales COGUANOR, específicamente la designación NGO 29 001.

## **3.2.3.1. Toma de muestras en captaciones**

Dado que los afloramientos no distan mucho uno del otro, se puede concluir que ambos pertenecen a un mismo manto acuífero, por lo tanto, basta con obtener muestras de uno de los nacimientos para realizar los análisis que especifica la Norma 29 001 de COGUANOR.

Según lo descrito anteriormente, se eligió la captación norte para la recolección de muestras. La muestra de agua para el análisis fisicoquímico se obtuvo con un recipiente plástico perfectamente limpio y adecuado con una capacidad de 1 galón. La muestra para el análisis bacteriológico fue recolectada con envase de vidrio esterilizado de boca ancha y tapón hermético, con capacidad de 100 mililitros.

#### **3.2.3.2. Resultados de los análisis**

Los resultados de los análisis fisicoquímico y bacteriológico para la captación norte (ver anexo), establecen la necesidad o no, de un sistema de desinfección del agua captada. Cada análisis se practica con el fin de conocer diferentes cualidades intrínsecas del agua, las cuales están relacionadas directamente con la calidad de la misma.

## **3.2.3.2.1. Análisis fisicoquímico**

Las características físicas y químicas del agua, es decir, las características relativas a su apariencia y a las sustancias contenidas en ella, determinan la calidad de ésta. El análisis fisicoquímico busca la descripción física general del agua y la identificación de sustancias químicas que pudiesen afectar la potabilidad del agua proveniente de una fuente natural o artificial.

#### **3.2.3.2.2. Análisis bacteriológico**

Establece la cantidad de bacterias o microorganismos por volumen de agua encontrados en una fuente en particular. El estudio de esta característica del agua, relativa a la presencia de microorganismos en ella, también es necesario para la determinación de su calidad.

158

#### **3.2.3.2.3. Interpretación de resultados**

Según el análisis fisicoquímico el agua, es rechazable debido a su apariencia ligeramente turbia, sin embargo la calidad química de ésta cumple con la Norma 29 001 de COGUANOR, por lo que es completamente permisible.

El examen bacteriológico encasilla a las muestras de agua en la clasificación II, la cual indica una calidad bacteriológica que precisa la aplicación de métodos habituales de tratamiento, de los cuales se empleará la desinfección por medio de la aplicación de tabletas de hipoclorito de calcio.

## **3.2.4. Perfil topográfico**

El trabajo de campo consistió en un levantamiento topográfico de segundo orden, empleando para ello, el método taquimétrico, con el cual es posible la medición planimétrica y altimétrica de la ruta de la línea de conducción. El equipo utilizado consistió en un teodolito digital con aproximación de 20 segundos y dos estadías de aluminio con exactitud de 5 milímetros.

La ruta de levantamiento topográfico, previamente estudiada, consistió en una poligonal abierta con estaciones espaciadas a un promedio de 30 metros. Cabe mencionar que en cada estación se hizo la radiación de, por lo menos, 5 puntos para tener más información topográfica y de esta manera obtener un perfil del terreno más apegado a la realidad.

El trazo de la línea de conducción se extiende desde un punto con coordenadas y elevación arbitrarias (2000 E, 2000 N, 500 m, respectivamente), dando como resultado, luego de practicar los cálculos propios del trabajo de

159

gabinete, una altura relativa de 166,37 metros con relación al punto de conexión con el tanque de almacenamiento.

#### **3.3. Criterios de diseño**

La guía de normas del Instituto de Fomento Municipal, indica expresamente los criterios de diseño a considerar para los proyectos rurales de abastecimiento de agua potable. A continuación se presentan estos criterios.

## **3.3.1. Período de diseño**

Este se refiere al período de tiempo en el cual se estima que el proyecto cumplirá con el servicio esperado para la población. La calidad y vida útil de los materiales de construcción, los costos y tasas de interés e incluso el caudal de la fuente son factores fundamentales para el cálculo del período de diseño. Además de estos factores, es aconsejable considerar un período aproximado de 2 años en concepto de gestión y administración del proyecto.

Considerando las especificaciones de UNEPAR-INFOM para el cálculo del período de diseño del proyecto, se estima un período estipulado para obras civiles de 20 años.

#### **3.3.2. Cálculo de la población futura**

Usualmente, la proyección de la población a través del tiempo se determina mediante la ecuación de crecimiento poblacional geométrico.

 $P_f = P_o (1 + r)^n$ 

Donde:

- $P_f$  = población futura.
- $P_0$  = población inicial.
- $r =$  tasa de crecimiento poblacional.
- $n = n$ úmero de años en el futuro.

Debido a que el caudal de ambos nacimientos es insuficiente para satisfacer la demanda de la población concentrada en el casco urbano, se debe estimar la cantidad de habitantes y familias beneficiadas con el aporte esperado de estas dos captaciones.

#### **3.3.3. Dotación**

La municipalidad de Santa María de Jesús establece una dotación de 30 litros/segundo/habitante y con la mejora continua del sistema de abastecimiento de agua potable, se espera aumentar esta dotación al valor recomendado para una población con las costumbres y características de este municipio, la cual es de 120 litros/segundo/habitante.

### **3.3.4. Caudal medio diario**

Es el resultado de multiplicar la dotación por la población futura dividido entre el número de segundos que contiene un día (86 400 s):

 $Q_{\text{md}} =$ <u>P<sub>f</sub>Dot</u> 86 400 Donde:

 $Q_{\text{md}}$  = caudal medio diario.

 $P_f$  = población futura.

 $Dot = *dot*  $ao$$ 

## **3.3.5. Factor máximo diario**

Este factor indica la variación del consumo diario y aumenta el caudal medio diario entre un 20 por ciento y un 50 por ciento y se refiere a un posible aumento del caudal, es decir, su variación en un día promedio.

## **3.3.6. Caudal máximo diario**

Es el producto del caudal medio diario por el factor máximo diario, el cual varía entre 1,2 a 1,5 para poblaciones futuras menores de 1 000 habitantes y de 1,2 para mayores de 1 000 habitantes.

 $Q_{MD} = F_{MD} Q_m$ 

Donde:

 $Q_{MD}$  = caudal máximo diario.

 $F_{MD}$  = factor máximo diario.

Se considera al caudal total aforado como el caudal máximo diario.

#### **3.3.7. Determinación de población beneficiada**

Aplicando un factor máximo diario conservador de 1,20 se calcula el caudal medio diario:

$$
Q_{\rm m} = \frac{Q_{\rm MD}}{F_{\rm MD}} = \frac{1.41}{1.2} = 1.175 \frac{\text{I/s}}{\text{I}} = \frac{Q_{\rm m} * 86400}{\text{I}} = \frac{1.175 * 86400}{120} = 846 \text{ habitantes}
$$

Con una densidad poblacional de 6 habitantes/vivienda, se puede calcular el número de conexiones domiciliares, que podría generar este proyecto:

846  $\overline{6}$  = 141 conexiones

#### **3.4. Obras de captación**

La captación norte consistirá en un depósito sobre el afloramiento protegido con muros de mampostería y una losa de concreto de 8 centímetros de espesor en la parte superior. Este depósito estará conectado a una caja de control de 1 metro cúbico.

Para la captación sur existe una galería de infiltración que recolecta el agua y la envía a una caja reunidora de caudales de concreto a poca distancia.

## **3.5. Diseño de la línea de conducción**

El diseño hidráulico de la línea de conducción se realizó con base en la ecuación de Hazen-Williams, la cual es utilizada para el cálculo de la velocidad del agua en sistemas de tuberías. Cabe recalcar, que esta ecuación tiene su uso limitado solamente al flujo de agua en conductos cerrados. La ecuación original de Hazen-Williams se muestra a continuación:

 $v = 0.85 C_h R^{0.63} s^{0.54}$ 

Donde:

- $v =$  velocidad promedio de flujo.
- $C_h$  = coeficiente de Hazen-Williams.
- $R =$  radio hidráulico de conducto de flujo.
- s = pérdida de energía en la longitud del conducto.

Esta ecuación se suele modificar con el fin de poder determinar la pérdida de energía del fluido dentro de la tubería, así como también para poder trabajar con dimensionales del sistema internacional y del sistema inglés, de manera simultánea, dando como resultado la siguiente ecuación:

$$
H_f=\frac{1743,811 L Q^{1,85}}{C^{1,85} \emptyset^{4,87}}
$$

Donde:

- $H_f$  = pérdida de carga.
- $L =$  longitud de diseño.
- $Q =$  caudal de diseño.
- $C =$  coeficiente de rugosidad del material de la tubería.
- $\varnothing =$  diámetro interno de tubería.

Además de las limitaciones del uso de la ecuación de Hazen-Williams para flujos de agua en conducto cerrado, INFOM limita el uso de diámetros de tuberías únicamente mayores a ¾" y recomienda un rango de velocidades entre 0,40 metros/segundo como mínimo, para evitar sedimentación dentro de la tubería, hasta 3,00 metros/segundo como máximo, para evitar el deterioro de la misma tubería o de las estructuras complementarias.

La aplicación de la ecuación dentro del diseño de sistemas de agua, se presenta a manera de ejemplo a continuación, con el cálculo para el tramo comprendido entre las estaciones E7 (0+555,43) y E30 (3+028,11) con los siguientes datos:

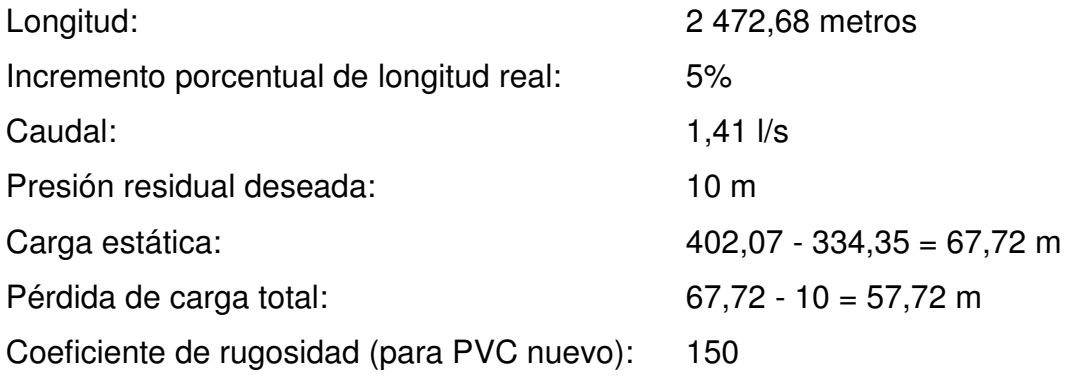

Se calcula el diámetro necesario para la pérdida de carga, a través de la ecuación Hazen-Williams:

$$
\emptyset = \left(\frac{1743,811 * 2\ 472,68 * 1,05 * 1,41^{1,85}}{150^{1,85} * 57,72}\right)^{1/4,87} = 1,72"
$$

Del valor obtenido se determinan los dos diámetros comerciales inmediatamente inferior y superior a este. En este caso los diámetros inmediatos son 1  $\frac{1}{2}$ " y 2". Ahora, se calculan las pérdidas correspondientes a cada diámetro comercial propuesto:

$$
H_{f1} = \frac{1743,811 \times 2 \times 472,68 \times 1,05 \times 1,41^{1,85}}{150^{1,85} \times 2^{4,87}} = 27,55 \text{ m}
$$

$$
H_{f2} = \frac{1743,811 \times 2472,68 \times 1,05 \times 1,41^{1,85}}{150^{1,85} \times 1.5^{4,87}} = 111,84 \text{ m}
$$

La combinación de diámetros dentro de una línea de conducción proporciona ventajas en cuanto a la optimización de las pérdidas de carga se refiere, se consiguen presiones dentro de los rangos permisibles, y además de esto, permite una disminución en los costos del proyecto.

Teniendo en cuenta lo anterior, es necesario calcular la longitud total de tubería por cada uno de los diámetros comerciales previamente propuestos. Con base en la figura 37 se determinan las longitudes de tubería para cada diámetro:

$$
\mathrm{H}_\mathrm{f} \mathrm{L} = \mathrm{H}_\mathrm{f2} \mathrm{X} + \mathrm{H}_\mathrm{f1} (\mathrm{L} - \mathrm{X})
$$

$$
X = \frac{L * (H_f - H_{f1})}{H_{f2} - H_{f1}} = \frac{2472.68 * 1.05 * (57.72 - 27.55)}{111.84 - 27.55} = 929.35 \text{ m}
$$

 $L - X =$  Longitud de diseño – Longitud diametro 2

 $L - X = (2.472,68 * 1,05) - 929,35 = 1.666,97 \text{ m}$ 

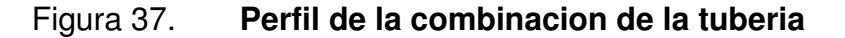

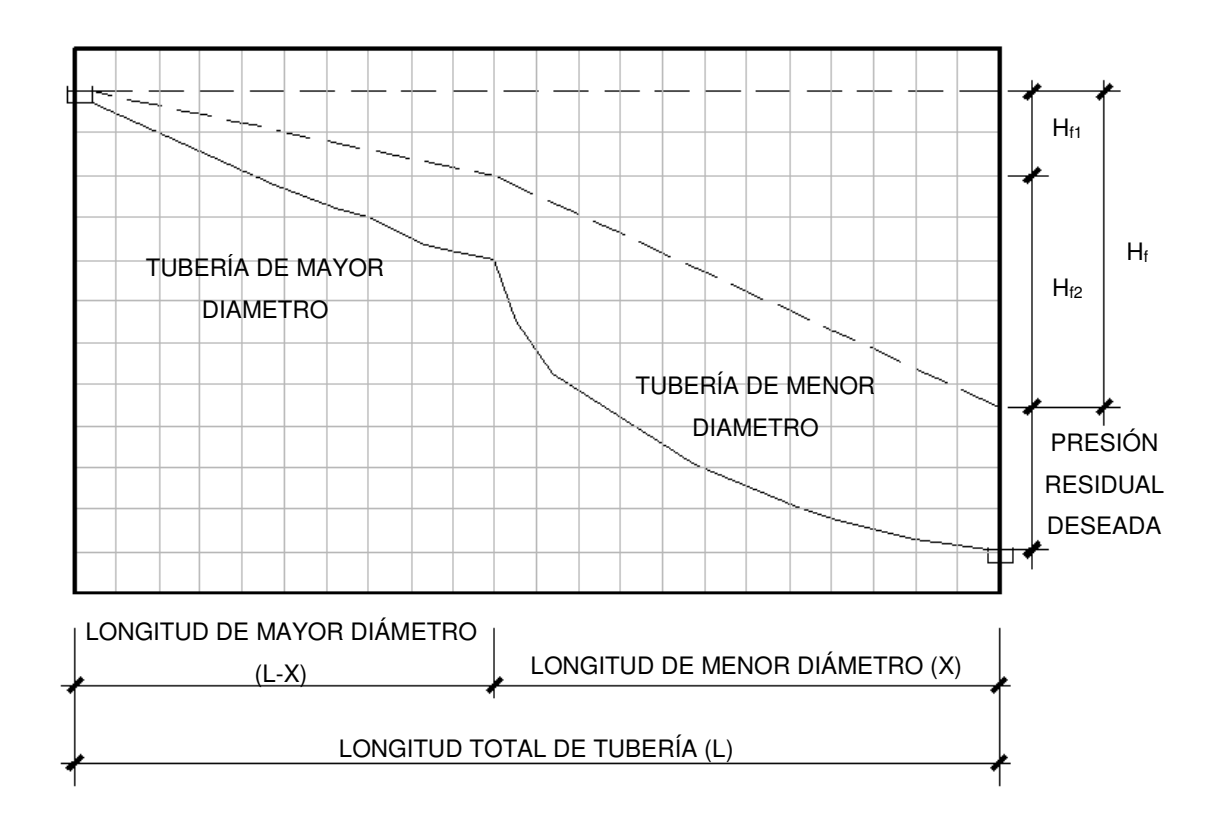

Fuente: OPS/CEPIS, *Guía de diseño para líneas de conducción e impulsión de sistemas de abastecimiento de agua rural*. Página 11

Teniendo las longitudes finales y el diámetro a utilizar se procede a calcular la pérdida real para cada tramo:

$$
H_{f1} = \frac{1743,811 \times 1666,97 \times 1,41^{1,85}}{150^{1,85} \times 2^{4,87}} = 17,69 \text{ m}
$$

$$
H_{f2} = \frac{1743,811 * 929,35 * 1,41^{1,85}}{150^{1,85} * 1.5^{4,87}} = 40,03
$$
 m

$$
H_f = H_{f1} + H_{f2} = 17,69 + 40,03 = 57,72 \text{ m}
$$

Las cotas piezométricas, las cuales dibujan la línea de energía del agua dentro de la tubería, se calculan para cada segmento de tubería a continuación, restando de la cota inicial del terreno la perdida de carga en cada segmento:

C. P.<sup>怠</sup> = C<sup>誰</sup> − H脱怠 = ねどに,どば − なば,はひ = ぬぱね,ぬぱ m

C. P.<sup>態</sup> = C<sup>誰</sup> − H<sup>脱</sup> = ねどに,どば − のば,ばに = ぬねね,ぬの m

La tubería PVC se adquiere en segmentos de 6 metros de longitud, de manera que para determinar la cantidad de tubos para cada diámetro utilizado entre las estaciones E7 y E30, se dividen las longitudes calculadas para cada diámetro dentro de la longitud de una unidad de PVC:

$$
\phi_{2''} = \frac{1666,97}{6} = 277,83
$$
   
  $\therefore$  278 unidades  
\n $\phi_{11/2''} = \frac{929,35}{6} = 154,89$    
\n $\therefore$  155 unidades

Para cumplir con la normativa, se debe verificar que las velocidades del agua a través de la tubería estén dentro del rango de 0,40 metros/segundo y 3 metros/segundo recomendado por INFOM.

$$
v_1 = \frac{Q}{A_1} = \frac{4 * 1.41 * 0.001}{\pi * (2 * 0.0254)^2} = 0.70 \text{ m/s}
$$

$$
v_2 = \frac{Q}{A_2} = \frac{4 * 1.41 * 0.001}{\pi * (1.5 * 0.0254)^2} = 1.24 \text{ m/s}
$$

Ambas velocidades se mantienen dentro del rango estipulado, superando el valor mínimo de 0,40 metros/segundo.

#### **3.6. Obras de arte**

Son obras complementarias al sistema principal de abastecimiento. Para este proyecto, se incluyen estructuras construidas como medios de transición o unión para la línea de conducción, específicamente cajas para válvulas, cajas rompepresion y un paso elevado.

#### **3.6.1. Válvulas de limpieza**

Se colocan dentro de la línea de conducción para la extracción de los sedimentos que se acumulan en los puntos más bajos de la tubería debido al arrastre de solidos por el agua. Dentro de la línea de conducción habrán 2 válvulas de 2" de diámetro y una válvula de 1 ½" de diámetro y estarán protegidas por una caja de paredes y tapadera de concreto reforzado.

## **3.6.2. Válvula de aire**

Estas válvulas permitirán la expulsión automática del aire que se acumula en la tubería y que por consiguiente, provoca una reducción del área del flujo del agua. Se colocarán 3 válvulas de aire para la tubería de conducción y estarán ubicadas en los puntos más altos de esta.

#### **3.6.3. Caja rompepresión**

La presión estática en la línea de conducción es de 166,37 metro columna agua, esta presión provocada por la diferencia de elevación entre la captación y el punto de conexión con el tanque de almacenamiento, es superior a la presión máxima admisible de la tubería, que suele ser del 80 por ciento de la presión de trabajo indicada por el fabricante, de manera que para disipar la energía del

169

agua y evitar el rompimiento de la tubería, es necesaria la construcción de cajas rompepresión.

Se emplearan 2 cajas rompepresión ubicadas en las estaciones E3 y E7. Éstas tendrán un volumen típico de 1 metro cúbico y estarán construidas con muros de 25 centímetros de espesor de mampostería, y una tapadera de concreto reforzado de 10 centímetros de espesor.

#### **3.6.4. Paso aéreo**

Entre las estaciones E26 y E27 se localiza una quebrada de aproximadamente 17 metros de longitud, la cual imposibilita la colocación de la tubería dentro del suelo. Es necesario entonces, un paso aéreo que permita la conducción del agua a través de la quebrada. Esta estructura está formada por los siguientes elementos:

- Línea de conducción de tubería HG.
- Sistema de suspensión y transmisión de cargas verticales (suspensión y cable principal).
- Sistema de apoyo y transmisión de cargas al suelo (torres de concreto reforzado).
- Sistema de anclajes (bloques de concreto reforzado).

Las ecuaciones, proporciones, recomendaciones y el diseño del cable principal y del sistema de suspensión están basados en el *Tratado práctico de puentes colgantes*, publicado por el ingeniero estructural David B. Steinman, en 1922. A continuación se presenta el diseño de un paso elevado de 20 metros de longitud, para el cual se enumeran los siguientes datos:

| Longitud o luz:                                | 20 metros                      |
|------------------------------------------------|--------------------------------|
| Diámetro de la tubería:                        | $1\frac{1}{2}$                 |
| Distanciamiento cables de suspensión: 2 metros |                                |
| Peso específico del agua:                      | 62,4 libras/pie cúbico         |
| Esfuerzo de fluencia del cable:                | 36 000 libras/pulgada cuadrada |

Figura 38. **Perfil de paso aéreo** 

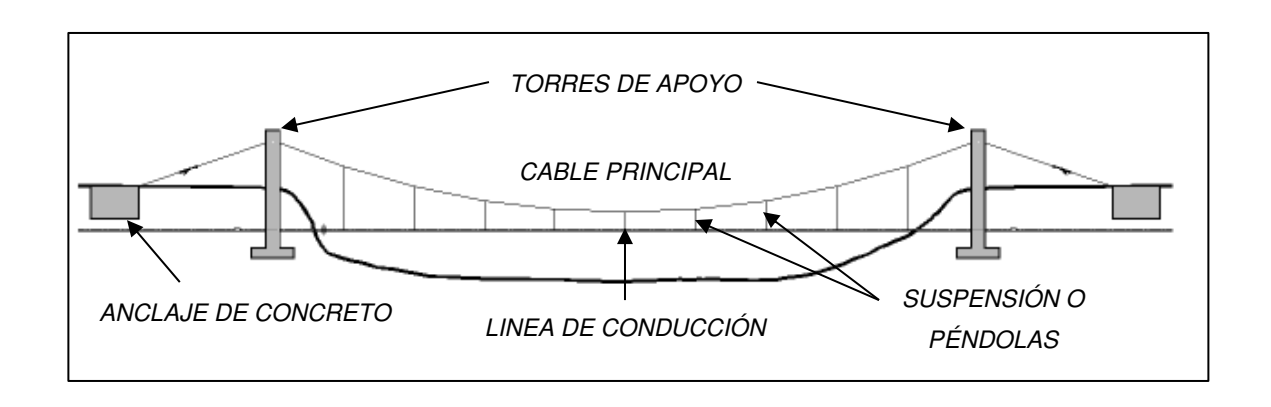

Fuente: elaboración propia, con la asistencia de AutoCAD 2012.

Cabe aclarar que se emplearán unidades del sistema inglés para magnitudes tales como: el diámetro comercial, las tensiones generadas y la resistencia a la ruptura de los cables de acero, así como también las cargas aplicadas a estos.

Integración de carga muerta (CM)

En la tabla XLII se muestran tabulados los valores de la carga distribuida y concentrada para el diseño del cable principal y para los cables de suspensión. La carga distribuida ira aplicada en toda la longitud del cable principal, mientras que la carga concentrada, la cual irá aplicada en los cables de suspensión de manera individual, es el resultado de multiplicar la carga distribuida por el

espaciamiento de los mismos, exceptuando el valor del peso propio del cable de suspensión, que es el producto del peso propuesto del mismo por la longitud de la suspensión central (50 centímetros).

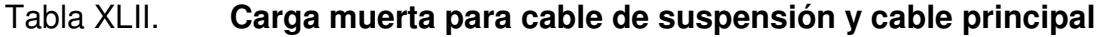

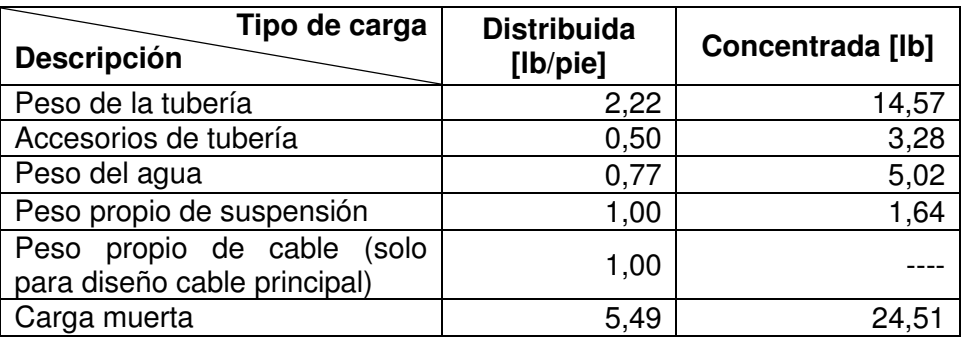

Fuente: elaboración propia.

Integración de carga viva (CV)

Para el caso particular de este paso aéreo, se considera la aplicación de una carga viva que consiste en el peso de una persona de 150 libras en un espacio de 10 pies, es decir 15 libras/pie. La carga concentrada, de nuevo es el producto de la carga distribuida por el espaciamiento de las suspensiones.

Tabla XLIII. **Carga viva para cable de suspensión y cable principal** 

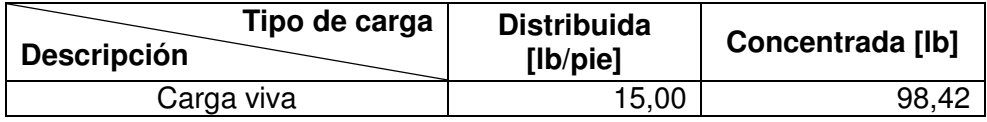

Fuente: elaboración propia.

Carga última (CU)

En la tabla XLIV se encuentran los valores de la carga distribuida y concentrada que se utilizaran para el diseño del paso elevado.

#### Tabla XLIV. **Carga última para cable de suspensión y cable principal**

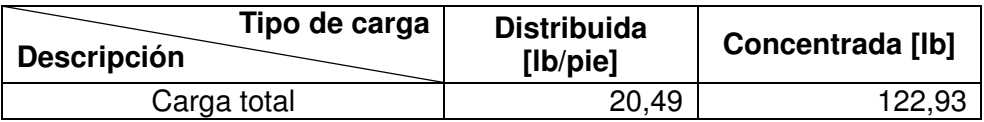

Fuente: elaboración propia.

Diseño de cables de suspensión

También conocidos como péndolas, son el medio de transmisión de cargas desde el cable principal hasta las torres de apoyo.

o Diámetro y resistencia del cable

Se debe determinar el área requerida por la carga última concentrada en cada cable de suspensión.

$$
A_{\text{req}} = \frac{U}{0.60 f_{\text{yc}}} = \frac{122.93}{0.60 * 36000} = 0.0057 \text{ pulg}^2
$$

 $\varphi_{\rm req} =$  0,0851 pulg

Es recomendable utilizar un diámetro no menor a 1/500 de la altura total de la torre de concreto, con el objetivo de obtener cierto grado de rigidez y para evitar rupturas durante el montaje de la estructura, aun cuando los cálculos de esfuerzos permitan un diámetro menor.

$$
\phi_{\rm f} = \frac{h_{\rm torre}}{500} = \frac{8,20}{500} * 12 = 0,1968 \text{ pulg}
$$

El diámetro requerido por este criterio es mayor que el calculado por carga total, de esta manera, se utiliza el segundo valor para determinar las dimensiones del cable real. El diámetro de cable comercial inmediatamente superior al necesario es ¼".

Se utilizará entonces, un cable 6x19 con núcleo de acero (SC) de ¼" de diámetro con un esfuerzo de ruptura de 6 800 libras fuerza.

o Longitud total de cable de suspensión

Un cable sometido a una carga uniformemente distribuida sobre toda su longitud adoptará una forma parabólica, por lo tanto, la longitud de cada cable de suspensión puede calcularse mediante la siguiente ecuación:

$$
y = 4f\frac{{x_i}^2}{l^2} + m
$$

Donde:

- y = longitud de cable de suspensión.
- $f = f$ lecha de cable principal.
- $x_i$  = distancia desde el centro.
- $l = \text{luz}$  de paso aéreo.
- $m =$  longitud de suspensión central, 0,50 metros.

La cual es la ecuación de una parábola, con centro a la mitad de la luz del paso aéreo, añadiendo a esta, la longitud de la suspensión central.

En la tabla XLV se tabulan la longitud de cada cable de suspensión dependiendo la distancia desde el centro de la parábola, así como también el valor de la longitud parcial del cable de suspensión.

| Distancia $x_i$ [m] | Longitud Y [m] | Cantidad | Longitud cable [m] |
|---------------------|----------------|----------|--------------------|
|                     | 0,50           |          | 0,50               |
| n                   | 0,58           |          |                    |
|                     | 0,82           |          | .64                |
| 6                   | .22            |          | 2,44               |
|                     | 1,78           |          | 3,56               |
| ONGITUD PARCIAL     | 9.30           |          |                    |

Tabla XLV. **Longitud parcial de cable de suspensión** 

Fuente: elaboración propia.

Considerando los amarres y dobleces del cable en el momento de su montaje, se incrementa la longitud parcial obtenida en la tabla XLV, en un 20 por ciento, dando como resultado una longitud de 12 metros.

Diseño del cable principal

La tensión máxima desarrollada en el cable se calcula con la siguiente ecuación:

$$
T_1=\frac{wl^2}{8f}\sqrt{1+16n^2}
$$

#### Donde:

 $T_1$  = tensión máxima del cable principal.

 $w = \text{carga distribution}$ 

 $\vert$  = longitud o luz del paso aéreo.

 $f = f$ lecha del cable principal.

 $n =$  relación flecha/luz del cable principal.

Para puentes peatonales o puentes de carga ligera, se recomienda una relación flecha/luz económica de 1/10 a 1/12. El caso de un paso aéreo de tubería de agua potable puede adoptarse como un puente de carga ligera, considerando que sus cargas muertas y vivas ocasionales son pequeñas. Habiendo dicho esto, se elige una relación flecha/luz de 0,10, dando como resultado una flecha de:

$$
n = \frac{t}{1} \quad \therefore \quad f = n * l = 0,10 * 20 * 3,2808 = 6,56 \text{ pies}
$$

Con la carga distribuida que aparece en la columna 2 de la tabla XLIV, la tensión máxima desarrollada en el cable, es:

$$
T_1 = \frac{20,49*(20*3,2808)^2}{8*6,56} * \sqrt{1+16*0,10^2} = 1810,49 \text{ lb}
$$

El factor de seguridad de cables de alma de acero utilizado en puentes colgantes, recomendado por algunos fabricantes, oscila entre 3 y 3,5, por lo que la tensión en el cable es:

 $T_1 = 1810,49 * FS = 1810,49 * 3,5 = 6336,72 lb$ 

Ahora se calcula el área requerida y el diámetro requerido por la tensión en el cable:

$$
A_{\text{req}} = \frac{T_1}{0.60 * f_{\text{yc}}} = \frac{6\,336.72}{0.60 * 36\,000} = 0.2934 \text{ pulg}^2
$$
  

$$
\phi_{\text{req}} = 0.6111 \text{ pulg}
$$

El diámetro de cable comercial inmediatamente superior al necesario es 5/8". Se utilizará entonces, un cable 6x19 con núcleo de acero (SC) de 5/8" de diámetro con un esfuerzo de ruptura de 15 100 libras fuerza.

Para determinar la longitud total del cable, es necesario dividir el cable en tres segmentos, el segmento central de forma parabólica y los dos segmentos diagonales de los extremos. El segmento parabólico se puede calcular, de manera aproximada, mediante la siguiente ecuación:

$$
L_1 = l * \left(1 + \frac{8}{3} * n^2 - \frac{32}{5} * n^4 + \dots \right)
$$

Sin embargo, para valores pequeños de la relación flecha/longitud, n, será suficientemente preciso calcular la longitud con la ecuación:

$$
L_1 = l * \left(1 + \frac{8}{3} * n^2 - \frac{32}{5} * n^4\right) = 20 * \left(1 + \frac{8}{3} * 0.10^2 - \frac{32}{5} * 0.10^4\right) = 20.52 \text{ m}
$$

La longitud de los segmentos diagonales en los extremos, se calcula mediante la siguiente expresión trigonométrica:

$$
\cos \theta = \frac{\text{base}}{\text{hipotenusa}} = \frac{l'}{L_2}
$$

$$
L_2 = \frac{1'}{\cos \theta} = \frac{5}{\cos 26.57} = 11,18 \text{ m}
$$

La longitud parcial del cable se obtiene al sumar el segmento central y dos veces el valor del tramo diagonal:

$$
L_T = L_1 + 2 * L_2 = 20{,}52 + 11{,}18 = 31{,}70 \text{ m}
$$

Por último, esta longitud debe incrementarse en un 20 por ciento debido a anclajes y dobleces, dando como resultado una longitud necesaria de 38 metros de cable.

Diseño de torres de apoyo

Las torres de apoyo estarán formadas por una columna con una sección transversal de 0,40 x 0,40 metros cuadrados y una altura total de 3 metros y una zapata cuadrada de 20 centímetros de espesor y 1,00 metro de ancho.

o Diseño de columna

El área de refuerzo longitudinal, A<sub>st</sub>, recomendada por ACI 318 en 10.9.1, puede variar entre 1 por ciento y 8 por ciento de la sección bruta de la columna. Se dará a la columna la mínima cantidad de acero de refuerzo longitudinal, es decir el 1 por ciento de la sección de la columna:

 $A_{st} = 0.01 * (40 * 40) = 16$  cm<sup>2</sup>

Se emplearan 6 varillas No. 6 para el refuerzo longitudinal de la columna.

Para el acero transversal, es recomendable utilizar como mínimo, varillas No. 3, para varillas longitudinales de hasta No. 10, según ACI 318 en 7.10.5. Además, el espaciamiento vertical de los estribos, no debe ser mayor a 16 veces el diámetro de las varillas longitudinales, 48 diámetros de las varillas de estribos o la menor dimensión de la columna. Aplicando este criterio se tiene:

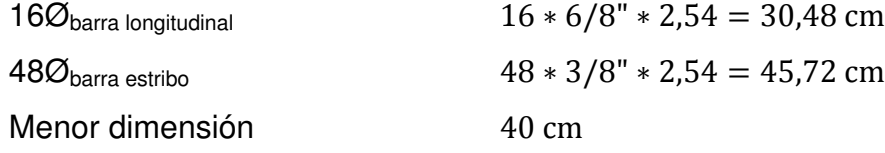

Por lo que, para el acero transversal, se emplearán estribos No. 3 con un espaciamiento de 30 centímetros.

Esta columna está diseñada como un elemento corto por lo tanto, se debe comprobar la resistencia de esta a una carga de compresión axial, que de acuerdo con ACI 318 en 10.3.6.2 es:

$$
P_{u} = 0.80 * \Phi * [0.85 * f'_{c} * (A_{g} - A_{st}) + f_{y} * A_{st}]
$$

Donde:

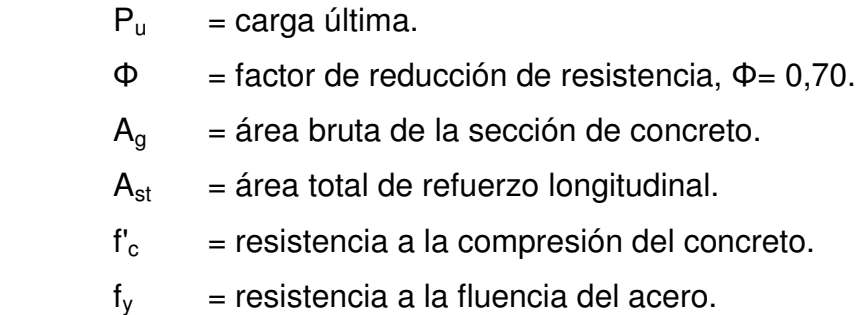

 $P_u = 0,80 * 0,70 * [0,85 * 210 * (1600 - 19,6) + 2800 * 19,6]$
$$
P_u = 188\ 709{,}58\ kg
$$

La carga aplicada en la columna por la tensión del cable, a través de sus componentes físicas verticales, se obtiene del equilibrio en el punto de apoyo entre el cable y la columna:

∑ f<sup>湛</sup> = −に ∗ T<sup>怠</sup> ∗ sin ゎ + P<sup>叩</sup> = ど ∴ <sup>P</sup><sup>叩</sup> = に ∗ (な ぱなど,ねひ に,にどねは ) ∗ sin には,のば° <sup>=</sup> ばぬね,はは kg P<sup>探</sup> = なぱぱ ばどひ,のぱ kg >>> P<sup>叩</sup> = ばぬね,はは kg

La carga axial última que permite la columna es, evidentemente, superior a la carga aplicada a la columna por el cable, por lo tanto la columna es apta para el soporte de las cargas transferidas por el cable.

#### o Diseño de zapata

Se asume para la zapata un peralte d, de 20 centímetros y un recubrimiento de 7,5 centímetros. Para el suelo que soportará a la zapata se asume una capacidad de carga última de 15 toneladas/metro cuadrado, y un peso específico de 2 000 kilogramos/metro cúbico. El desplante de cimentación es de 2,00 metros.

Se calcula la presión de contacto disponible para resistir las cargas de servicio más el peso propio de la columna, restando de la capacidad de carga del suelo, la presión que ejerce el material y la zapata entre la parte inferior de esta y la superficie del suelo.

 $q_e = 15000 - ((2400 * 0.20) + 2000 * (2.00 - 0.20)) = 10920 \text{ kg/m}^2$ 

Por lo que, el área requerida para la zapata es:

$$
A_{\text{req}} = \frac{734,66 + (0,40 * 0,40 * 3,00 * 2400)}{10920} = 0,17 \text{ m}^2
$$

Como consecuencia de que la capacidad de carga del suelo es elevada y las cargas transmitidas son pequeñas, se obtiene una zapata con un área muy reducida.

Por lo tanto, se elige una zapata con un área de 1 metro cuadrado, para realizar las revisiones por fuerza cortante. La presión hacia arriba producida por la carga mayorada es:

$$
q_{u} = \frac{1.2 * (734.66 + (0.40 * 0.40 * 3.00 * 2.400))}{(1.00)^{2}} = 2.264 \text{ kg/m}^{2}
$$

**EXECTE:** Revisión por cortante en dos direcciones

La longitud del perímetro crítico, el cual se encuentra de los rostros de la columna hacia una distancia igual a la mitad del peralte de la zapata (d/2), se calcula de la siguiente manera:

$$
b_o = 4 * (40 + 20) = 240 \text{ cm}
$$

La fuerza cortante que actúa sobre este perímetro es igual a la diferencia entre la presión total hacia arriba menos la presión que hay dentro del perímetro crítico, es decir:

$$
V_{\rm u} = 2\,264 * (1,00 - (0,60)^2) = 1\,449\,\text{kg}
$$

La resistencia última a cortante correspondiente es:

 $\Phi V_c = 0.75 * \sqrt{210} * 240 * 20 = 52169$  kg

La resistencia de diseño excede a la resistencia requerida V<sub>u</sub>, esto indica que el peralte mínimo es suficiente para resistir el cortante en dos direcciones.

Revisión por cortante en una dirección

El cortante que actúa sobre una franja de 10 centímetros de ancho, es:

 $V_{\text{u}} = 2\ 264 * (1,00 * 0,10) = 226,40 \text{ kg}$ 

Y la resistencia última a cortante es:

 $\Phi V_c = 0.75 * 0.53 * \sqrt{210} * 100 * 20 = 11520.65$  kg

Nuevamente, la resistencia de diseño excede a la resistencia requerida Vu, lo cual indica que el peralte mínimo también es suficiente para resistir el cortante en una dirección.

El momento flector en la sección, es:

$$
M_{u} = 2264 * \left(1,00 * \frac{(0,30)^{2}}{2}\right) * 100 = 10188 kg - cm
$$

Se estima una altura de 5 centímetros para el bloque rectangular de esfuerzos:

$$
A_s = \frac{10\,188}{0.90 * 2\,800 * (20 - 5/2)} = 0.23\,\text{cm}^2
$$

La cuantía mínima de acero es:

$$
A_{s,min} = \frac{0.8 * \sqrt{210}}{2.800} * 100 * 20 = 8,28 \text{ cm}^2 \ge \frac{14}{2.800} * 100 * 20 = 10 \text{ cm}^2
$$

El valor de 10 centímetros cuadrados es el que se debe utilizar para el armado de la zapata, por lo que se emplearan 5 varillas No. 5 en cada dirección.

Diseño de anclajes

Se utilizarán bloques macizos de concreto reforzado para resistir las tensiones en los cables generadas por las cargas gravitacionales y laterales aplicadas.

#### o Dimensiones propuestas

En correlación con las tensiones generadas en el cable principal y con referencia a la figura 39, se asumen las siguientes dimensiones para los bloques de anclaje del cable principal:

- A: 1,00 m
- B: 1,00 m
- C: 1,00 m
- h: 0,85 m
- h':  $0,55 \text{ m}$

Se considera a los anclajes como elementos de retención de la tierra que los rodea, por lo tanto se harán revisiones de la estabilidad de estos como si fuesen elementos análogos a los muros de contención.

Las fuerzas que actúan sobre el bloque de anclaje son los empujes pasivos y activos de tierra, la tensión del cable principal y el peso propio del bloque.

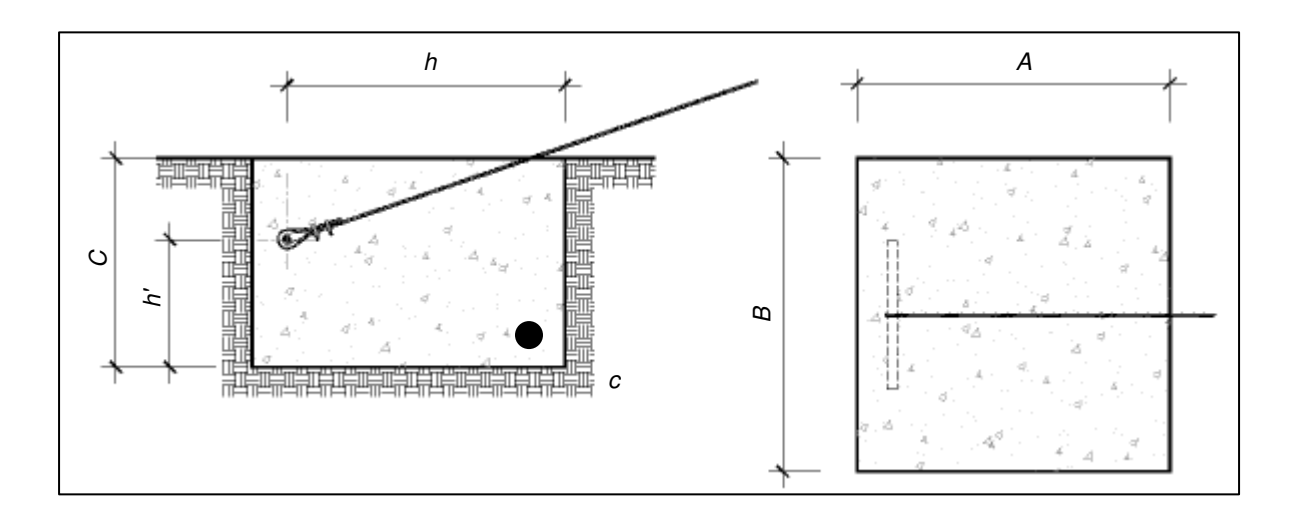

Figura 39. **Bloque de anclaje para cable principal** 

Fuente: elaboración propia, con la asistencia de AutoCAD 2012.

El peso del bloque de anclaje es:

 $W_a = 1,00 * 1,00 * 1,00 * 2,400 = 2,400$  kg

Mientras que las componentes horizontal y vertical de la tensión del cable son:

$$
T_1 * \sin \alpha = 821,23 * \sin 26,57^\circ = 367,32 \text{ kg}
$$
  

$$
T_1 * \cos \alpha = 821,23 * \cos 26,57^\circ = 734,50 \text{ kg}
$$

Según la teoría del empuje de tierra, las presiones pasiva y activa de Rankine, como también los correspondientes coeficientes se calculan con las siguientes ecuaciones:

$$
P_p = \frac{1}{2} \gamma H^2 K_p + 2c'H\sqrt{K_p}
$$
  
\n
$$
P_a = \frac{1}{2} \gamma H^2 K_a + 2c'H\sqrt{K_a}
$$
  
\n
$$
K_p = \tan^2 \left(45 + \frac{\varphi'}{2}\right)
$$
  
\n
$$
K_a = \tan^2 \left(45 - \frac{\varphi'}{2}\right)
$$

Donde:

- $y = p$ eso específico del suelo.
- $H =$ altura del bloque.
- c' = resistencia al corte no drenada o cohesión.
- φ' = ángulo de fricción interna.
- $K_p$  = coeficiente de presión pasiva de Rankine.
- $K_a$  = coeficiente de presión activa de Rankine.

$$
K_{\rm p} = \tan^2 \left( 45 + \frac{30^{\circ}}{2} \right) = 3,00
$$

$$
K_{\rm a} = \tan^2 \left( 45 - \frac{30^{\circ}}{2} \right) = 0,33
$$

$$
P_p = \frac{1}{2} * 2\ 000 * (1)^2 * 3,00 + 2 * 0 * (1) * \sqrt{3,00} = 3\ 000 \text{ kg}
$$
  

$$
P_a = \frac{1}{2} * 2\ 000 * (1)^2 * 0,33 + 2 * 0 * (1) * \sqrt{0,33} = 330 \text{ kg}
$$

o Revisión por volcamiento

El factor de seguridad contra el volcamiento respecto a un punto en específico, en este caso al punto c en la figura 39, se expresa como:

$$
FS_v = \frac{\sum M_R}{\sum M_O}
$$

Donde:

- $\Sigma M_{\odot}$  = suma de los momentos de las fuerzas de volcamiento.
- $\Sigma M_{\rm B}$  = suma de los momentos de las fuerzas resistentes.
- $FS_v$  = factor de seguridad contra volcamiento.

El valor mínimo que se espera, usualmente, del factor de seguridad respecto a la falla por volcamiento, oscila entre 2 a 3.

Las fuerzas que tienen a volcar el bloque de anclaje son las componentes horizontal y vertical de la tensión del cable y la presión activa de Rankine, y el momento que producen es:

$$
\sum M_0 = 734,50 * 0,55 + 367,33 * 0,85 + 330 * 1 * 1/3 = 826,21 \text{ kg} - \text{m}
$$

Mientras que las fuerzas resistentes a este volcamiento son el peso del bloque de anclaje y la presión pasiva de Rankine, produciendo un momento:

$$
\sum M_R = 2\,400 * \frac{1}{2} + 3\,000 * 1 * \frac{1}{3} = 2\,200 \text{ kg} - \text{m}
$$

Por lo que el factor de seguridad es:

$$
FS_v = \frac{2\,200}{826,21} = 2,66 > 2
$$

o Revisión por deslizamiento a lo largo de la base

El factor de seguridad con el deslizamiento se expresa mediante la siguiente ecuación:

$$
FS_{\rm d} = \frac{\sum F_{\rm R}}{\sum F_{\rm D}}
$$

Donde:

- $\Sigma F_R$  = suma de las fuerzas horizontales resistentes.
- $\Sigma F_D$  = suma de las fuerzas horizontales de empuje.
- $FS<sub>d</sub>$  = factor de seguridad contra deslizamiento.

En general se requiere un factor de seguridad mínimo de 1,5 contra el deslizamiento.

Las fuerzas resistentes al deslizamiento del bloque son la presión pasiva de Rankine y el efecto de la resistencia a cortante del suelo por debajo del bloque, la cual se calcula de la siguiente manera:

$$
R = \left(\sum V\right) * \tan\left(\frac{2}{3} * \varphi'\right) + B * \left(\frac{2}{3} * c'\right)
$$

Donde:

 $R =$  fuerza resistente máxima derivada del suelo.

ΣV = sumatoria de fuerzas verticales sobre el bloque.

$$
\sum F_R = 3\,000 * 1 + (2\,400 - 367,32) * \tan\left(\frac{2}{3} * 30^\circ\right) + 1 * \left(\frac{2}{3} * 0\right)
$$
  

$$
\sum F_R = 3\,739,84 \text{ kg}
$$

Las fuerzas de empuje son la componente horizontal de la tensión del cable y la presión activa de Rankine.

$$
\sum F_D = 330 * 1 + 734,50 = 1034,50 \text{ kg}
$$

El factor de seguridad, en este caso, es:

$$
FSd = \frac{3 739,84}{1 034,50} = 3,61 > 1,5
$$

Las dimensiones del bloque de anclaje son adecuadas para que este resista las fuerzas de volcamiento y deslizamiento, este tendrá 1 metro cúbico de volumen.

#### **3.7. Tanque de almacenamiento**

Es el punto donde se regula y almacena el agua que será distribuida a una comunidad. Estos pueden estar conformados por concreto reforzado, acero estructural y otros materiales.

Estas estructuras se deben ubicar en los puntos topográficos más altos de la región de diseño, construyéndolos debajo del nivel del terreno, sobre el nivel del mismo o semienterrados. Si no se satisface este requisito se tiene como alternativa la construcción de un tanque elevado.

Debe proveerse instalaciones para ventilación, rebalse y limpieza; la tubería de salida tendrá una pichacha y estará instalada a 10 centímetros sobre el nivel del piso del tanque o sobre fosa especial de salida.

El volumen del tanque de almacenamiento debe estar construido en correspondencia con la demanda real de las comunidades. Sin embargo en ausencia de estudios que respalden un valor de esta demanda, para sistemas de conducción por gravedad es común adoptar de un 25 por ciento a un 40 por ciento del consumo medio diario estimado.

La línea de conducción, objeto de diseño del presente proyecto estará conectada al tanque existente de 423,5 metros cúbicos de volumen (11 x 11 x 3,5 metros cúbicos). No se cuenta con una memoria de cálculo en la base de datos de la Municipalidad, sin embargo, según estimaciones de la Dirección Municipal de Planificación, el caudal medio diario que fue utilizado en el diseño de este tanque es de 14,72 litros/segundo.

189

A continuación se hará una revisión acerca de la capacidad del tanque con relación al aumento del caudal de ingreso, utilizando para ello, el valor mínimo del 25 por ciento del caudal medio diario total:

$$
Q_{\rm m}=14,72+1,175=15,895\ \mathrm{l/s}
$$

$$
V = \frac{0.25 * 15.895 * 86400}{1000} = 343.33 \text{ m}^3
$$

Este volumen es inferior al volumen real del tanque, por lo que aún se mantendría la condición estipulada por INFOM y es permisible la conexión de la nueva línea de conducción.

#### **3.8. Red de distribución**

La conforman los circuitos cerrados y ramales abiertos de tubería que conducen el agua potable desde el tanque de almacenamiento hacia cada una de las conexiones domiciliares. Los principales aspectos de este sistema son:

- La velocidad del agua en las tuberías debe estar entre 0,60 metros/segundo y 3 metros/segundo. Toda velocidad fuera de este rango debe ser justificada.
- Las presiones mínima y máxima para el sistema de distribución serán 10 metro columna agua y 40 metro columna agua, respectivamente.
- Para el diseño de los ramales de distribución se puede emplear el caudal máximo horario, el cual se obtiene multiplicando el caudal medio por un factor de hora máxima que va de 2,0 a 3,0 para poblaciones menores de

1 000 habitantes y de 2,0 para poblaciones futuras mayores a 1 000 habitantes.

 Se aconseja el diseño de circuitos cerrados, sin embargo se aceptan ramales abiertos que inicien de la tubería matriz de distribución que cumplan con las presiones de servicio y que terminen en conexiones prediales o domiciliares, servicios públicos, o en casos excepcionales, en puntos muertos provistos de válvulas para la limpieza y mantenimiento de la tubería.

Actualmente la red de distribución del tanque de almacenamiento, abastece a un 15 por ciento de las conexiones domiciliares de los cantones 1, 2 y 3. Según información del Departamento de Agua de la Municipalidad, la red está compuesta aproximadamente por 4 500 metros lineales de tubería PVC y 1 500 conexiones domiciliares.

Con el proyecto la Municipalidad tiene una alternativa para mitigar la escasez de agua potable para la comunidad, aumentar el tiempo del servicio de abastecimiento a dos horas cada dos días o la instalación de 141 nuevas conexiones domiciliares.

## **3.9. Sistema de desinfección**

Para la desinfección del agua se empleará un alimentador automático de hipoclorito de sodio instalado en serie con la tubería de conducción en la entrada del tanque de almacenamiento, esto por ser un sistema económico y de fácil operación y mantenimiento.

El hipoclorito de sodio consiste en pequeñas tabletas de cloro, las cuales tienen un diámetro de 3" y un espesor de 1", con una solución de cloro al 90 por ciento y un 10 por ciento de estabilizador. El peso de cada tableta es de 200 gramos y la velocidad de disolución en agua en reposo es de 15 gramos en 24 horas. La cantidad de tabletas necesarias para clorar el flujo de agua, se calcula mediante la siguiente ecuación:

$$
G = \frac{C * M * t}{CC}
$$

Donde:

- $G =$  gramos de hipoclorito de sodio.
- $C =$  miligramos por litro.
- M = litros de agua a tratarse por día, 1,41 l/s  $*$  86 400 s = 121 824 l.
- $t = período de tradition.$
- $CC = concentrac<sub>io</sub>$  = concentración de cloro.

La cantidad de gramos de hipoclorito de sodio oscila entre 0,07 por ciento y 0,15 por ciento, el cual depende del caudal a tratar, para este caso se utilizará un valor intermedio 0,11 por ciento. Para la cantidad de agua a tratar se calcula la cantidad de hipoclorito de sodio necesaria para clorar durante un período de 30 días.

$$
G = \frac{0.0011 * 121 824 * 30}{0.90}
$$
  
G = 4 466.88 g

Esta cantidad de hipoclorito de sodio equivale a 23 tabletas de 200 gramos, mensuales.

#### **3.10. Presupuesto**

Para la determinación del presupuesto general del proyecto se integraron cédulas de costos unitarios por cada renglón y subrenglones de trabajo de acuerdo con la cuantificación elaborada con base a los planos constructivos. En estas cédulas se integraron tanto los precios de materiales y de mano de obra, como también los factores de costos indirectos, de ayudante y de prestaciones legales.

# Tabla XLVI. **Presupuesto general del proyecto diseño de un sistema de abastecimiento de agua potable para el casco urbano de Santa María de Jesús, Sacatepéquez**

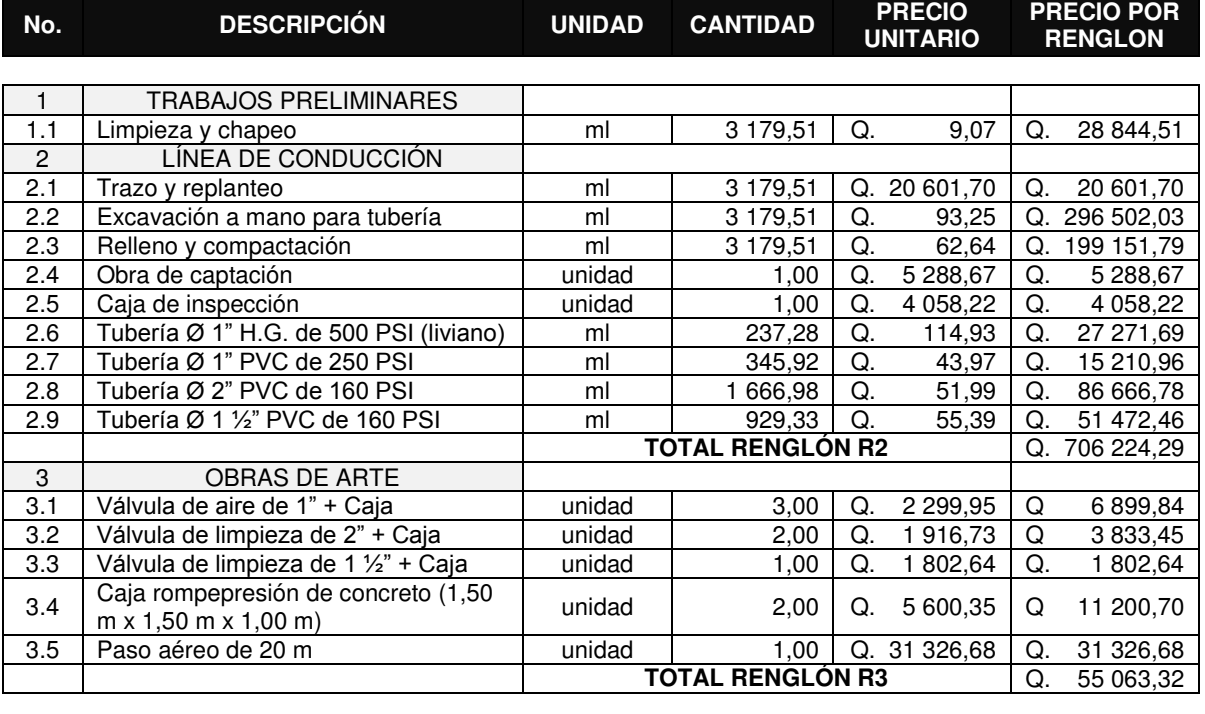

#### **COSTO TOTAL DEL PROYECTO** Q. 790 132,12

Fuente: elaboración propia.

## **3.11. Cronograma de ejecución**

Con los renglones y subrenglones de trabajo como base y bajo los criterios de rendimientos de trabajo estimados para la ejecución de las distintas tareas según el método de construcción, se determinó la duración de cada actividad y, por consiguiente la duración total del proyecto.

# Tabla XLVII. **Cronograma de ejecución del proyecto diseño de un sistema de abastecimiento de agua potable para el casco urbano de Santa María de Jesús, Sacatepéquez**

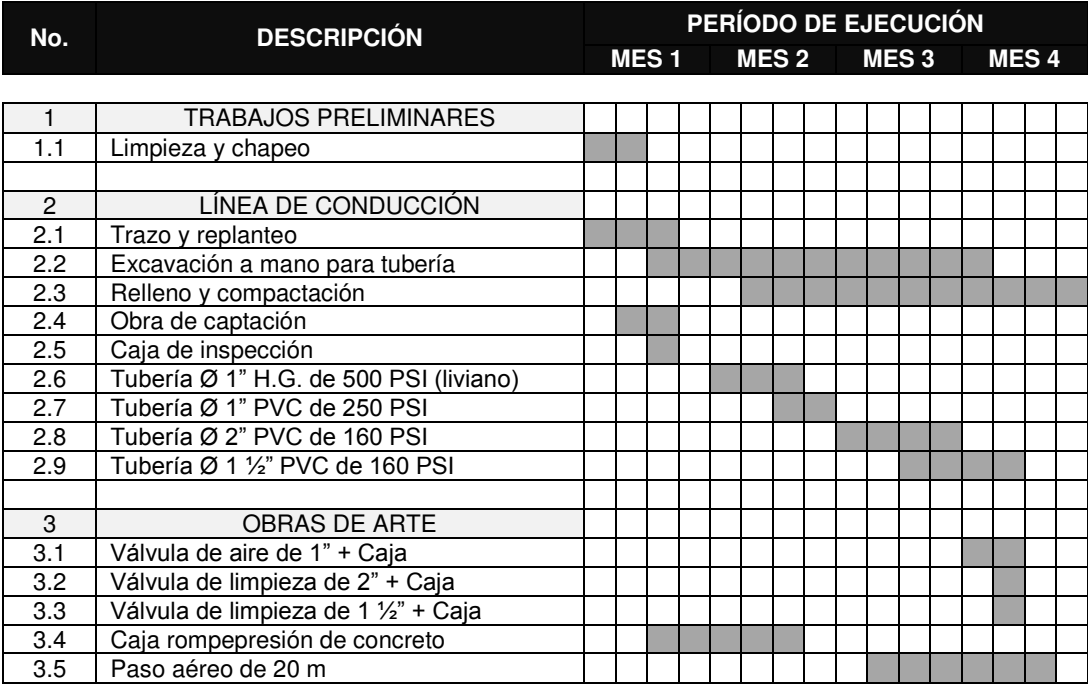

Fuente: elaboración propia.

#### **3.12. Programa de operación y mantenimiento**

Previo a la apertura de este sistema de abastecimiento de agua potable, se deben efectuar pruebas de presión en la tubería sobre tramos de tubería no mayores a 500 metros, en la que se eleva la presión a 50 por ciento arriba de la presión de trabajo normal de la tubería. Se debe llenar la tubería de agua 24 horas antes de la prueba para saturar las paredes del tubo. Las uniones y accesorios deben quedar descubiertas, para poder observar fácilmente si existe alguna fuga o falla en las mismas.

Durante el funcionamiento del proyecto la Municipalidad será la principal responsable de la operación y mantenimiento del mismo. Se debe asignar a un fontanero las siguientes tareas:

- Identificar fugas y desperfectos en la tubería expuesta.
- Realizar recorridos a lo largo de la línea de conducción con el fin de identificar posibles riesgos o inestabilidad del suelo.
- Detección y cierre de posibles conexiones no autorizadas.
- Limpieza y recarga al sistema de desinfección.
- Revisión periódica de las válvulas y las cajas en que se alojan.
- Limpieza y remoción de material orgánico de las rejillas de la captación.

## **3.12.1. Propuesta de tarifa**

Los recursos necesarios para la operación y mantenimiento del sistema de abastecimiento deben ser recaudados por medio de la tarifa impuesta por este servicio. Para el presente proyecto, se calculará la tarifa integrando los costos siguientes:

 Costo de operación: incluye el salario mensual de un fontanero que estará encargado de efectuar revisiones periódicas y de la operación del sistema de desinfección. Para este costo se asumen las 141 conexiones hipotéticas, propuestas con base al cálculo de beneficiados por el proyecto y además se estima que el operario inspecciona 20 conexiones prediales y 3 kilómetros de línea al día; por lo que la remuneración se obtiene del siguiente cálculo:

$$
0 = \left(\frac{L}{3} + \frac{N_c}{20}\right) * P_j * F_p
$$

Donde:

- O = costo de operación.
- $L =$  longitud de línea de tubería.
- $N<sub>C</sub>$  = número de conexiones.
- $P_i$  = pago diario o jornal, Q 50,00.
- $F_p$  = factor de prestaciones, 62 por ciento.

$$
0 = \left(\frac{3,03}{3} + \frac{141}{20}\right) * 50 * 1,62 = Q 648,81 \text{ al mes}
$$

 Costo de mantenimiento: se estima el 3 por millar del costo total del proyecto presupuestado para el período de diseño, con el cual se obtendrán los recursos necesarios para el mantenimiento y reparación.

$$
M = \frac{3}{1\,000} * \left(\frac{C_T}{n}\right)
$$

Donde:

- $M = \text{costo de mantenimiento.}$
- $C_T$  = costo total del proyecto.
- N = período de diseño.

$$
M = \frac{3}{1000} * \left(\frac{709 \, 132, 12}{20}\right) = Q \, 106,37
$$

 Costo de tratamiento: consiste en la compra del hipoclorito de calcio para la desinfección del agua.

$$
T = \frac{Q * C * 86\,400}{0.70} * 30 * C_{gr}
$$

Donde:

- $T = \text{costo}$  de tratamiento.
- $Q =$  caudal de conducción.
- $C =$  miligramo por litro deseado, 0,11 por ciento.
- $C_{\text{or}}$  = costo de hipoclorito de calcio en gramos, Q 1 600/100 lb.

$$
T = \frac{1.41 * 0.0011 * 86 400}{0.70} * 30 * \frac{1600}{100 * 454} = Q 202.40
$$

 Gastos administrativos: se debe considerar los gastos generados por la administración y supervisión del proyecto. Se estima un porcentaje sobre la suma de los gastos de operación, mantenimiento y tratamiento, para este proyecto se consideró un porcentaje igual al 10 por ciento.

 $G = 0.10 * (0 + M + T) = 0.10 * (648.81 + 106.37 + 202.40) = Q 95.76$ 

 Calculo de tarifa: se obtiene sumando los gastos previamente calculados y dividiendo esta suma dentro del número de conexiones proyectadas para servir con la conexión de este caudal:

Tarifa = 
$$
\frac{648,81 + 106,37 + 202,40 + 95,76}{141} = Q \, 7,47 \, \text{al mes/conexión}
$$

Se propone, entonces, una tarifa de Q 15,00 al mes por cada conexión, considerando gastos adicionales, pudiendo variar dependiendo de las condiciones y necesidades de la población.

#### **3.13. Estudio de Impacto Ambiental**

El desarrollo de las actividades durante la construcción de las obras civiles generará daños al medio ambiente. Indiferentemente si el impacto es bajo, moderado o considerable, debe realizarse una evaluación de las posibles fuentes de deterioro al entorno.

#### **3.13.1. Principales impactos ambientales**

El siguiente listado de impactos ambientales está basado en la evaluación ambiental inicial del Ministerio de Ambiente y Recursos Naturales (MARN).

Alteración de la calidad del aire

La excavación y el movimiento del suelo a gran escala, constituyen la principal alteración del aire a través de la dispersión de polvo y partículas.

Afectará, principalmente, a los trabajadores, así como también a las personas que laboran en los campos de cultivo cercanos a la ruta de la línea de conducción.

 Abastecimiento de agua potable y alteración de la calidad de cuerpos de agua superficial

El empleo de agua potable es reducido, sin embargo, este servicio será provisto por la municipalidad a través de su red general de abastecimiento.

No habrá ningún tipo de contaminación hacia los afloramientos de agua, puesto que es importante y parte esencial del proyecto, la preservación de la calidad del agua de estas fuentes naturales.

Alteración de suelos

La excavación, el relleno y compactación del suelo, modifica la densidad del suelo, y al tratarse de un camino de terracería el impacto es positivo, ya que le dará mayor capacidad de soporte.

Biodiversidad

La tala de árboles y el desmonte cerca de las captaciones crea un desequilibrio ambiental, específicamente, sobre el desarrollo del ciclo hidrológico. Al eliminar la capa de protección que brindan los árboles a la tierra, los rayos del sol provocan la evaporación de la humedad del suelo, evitando la recarga hídrica del manto freático.

# Aspectos visuales y estéticos

Debido a que la colocación de la tubería es, en su mayoría, subterránea, no habrá cambio apreciable en el entorno. La tubería expuesta, será colocada en bases de concreto, dentro de la región de suelo rocoso en las cercanías de la fuente de agua.

Aspectos sociales y culturales.

El tramo de la línea de conducción atraviesa, principalmente, una ruta de terracería y una pequeña porción de terrenos privados. La región es utilizada eminentemente para el cultivo, sin embargo, la colocación de la tubería no dificultará ninguna actividad agrícola.

## **3.13.2. Plan de contingencia**

Como medio de reducción de los impactos ambientales que representan una amenaza al medio circundante, se adoptarán las siguientes medidas:

- Humedecer el material de excavación, de manera que se disminuya la cantidad de partículas emitidas al aire.
- Reforestar y preservar la vegetación de la región de las fuentes de agua, de manera que se evite la erosión del suelo y se mantengan los niveles del manto freático.
- Disponer de artefactos y/o recipientes para el almacenaje de desechos sólidos y de aguas servidas, para su posterior traslado y eliminación.

#### **3.14. Evaluación socioeconómica**

Tiene por objeto valorar los beneficios tanto económicos como sociales que generaría un proyecto en contraste con la inversión económica. Los indicadores más representativos y más utilizados para este proceso son el Valor Presente Neto y la Tasa Interna de Retorno.

#### **3.14.1. Valor Presente Neto (VPN)**

La inversión inicial del proyecto corresponde al costo total del mismo, el cual es Q. 790 132,12. La tasa de interés anual se asume, de manera conservadora, igual a 12 por ciento. Los gastos administrativos, operativos, de mantenimiento y tratamiento se estiman en Q. 12 640,08 anuales. El costo en concepto de instalación de la acometida será de Q. 180,00 y la tarifa mensual por servicio de Q. 15,00.

$$
VPN_{i\%} = A\left(\frac{(1+i)^{n} - 1}{i(1+i)^{n}}\right) - C_{I}
$$

Donde:

 $VPN = Valor$  Presente Neto.

 $A =$  anualidad.

- $i =$  tasa de interés anual.
- n = período de diseño.

$$
C_1
$$
 = costo inicial.

## Figura 40. **Diagrama de flujo de capital para el proyecto**

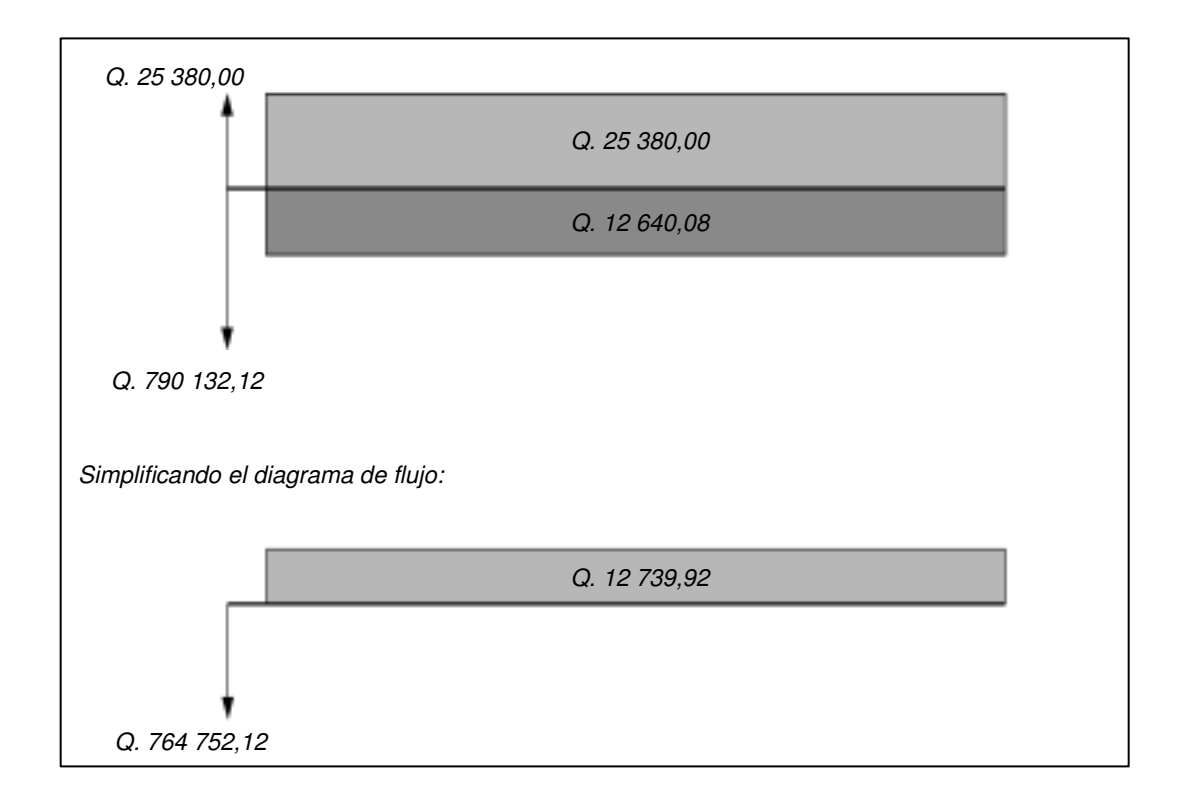

Fuente: elaboración propia, con la asistencia de AutoCAD 2012.

$$
VPN_{12\%} = Q 12 739,92 * \left(\frac{(1+0.12)^{20} - 1}{0.12 * (1+0.12)^{20}}\right) - Q 764 752,12
$$
  
\n
$$
VPN_{12\%} = -Q 669 592,01
$$

El Valor Presente Neto es menor a cero, por lo que el proyecto no es rentable, la inversión no se recuperará, pero a pesar de esto, el proyecto es factible puesto que representa un beneficio para la comunidad.

## **3.14.2. Tasa Interna de Retorno (TIR)**

La tasa porcentual que, usualmente, se define como la tasa de descuento con la cual el Valor Presente Neto es igual a cero, es un criterio financiero utilizado para indicar la rentabilidad de un proyecto, en la medida que la TIR sea mayor, la rentabilidad será mayor.

Con una tasa de interés del - 8 %

$$
VPN_{-8\%} = Q 12 739,92 * \left(\frac{(1 - 0.08)^{20} - 1}{-0.08 * (1 - 0.08)^{20}}\right) - Q 764 752,12
$$
  
\n
$$
VPN_{8\%} = -Q 924 001,12
$$

Con una tasa de interés del - 12 %

$$
VPN_{-12\%} = Q 12 739,92 * \left(\frac{(1 - 0.12)^{20} - 1}{-0.12 * (1 - 0.12)^{20}}\right) - Q 764 752,12
$$
  
\n
$$
VPN_{-12\%} = Q 497 856,71
$$

Por interpolación

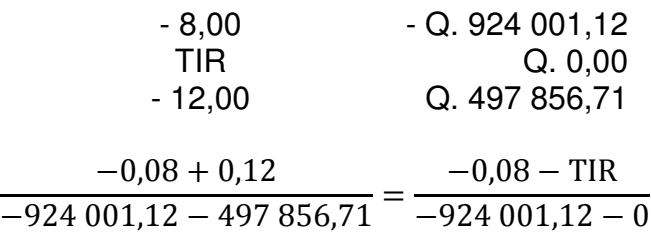

 $TIR = -0,1060 = -10,60%$ 

Evidentemente, no existirán ganancias con la implementación del proyecto, y la principal justificación es que este proyecto es para beneficio de la población, será rentable socialmente, es decir, los costos de adquisición de agua potable de calidad para la comunidad serán menores, en comparación con otros medios.

# **CONCLUSIONES**

- 1. El edificio de dos niveles, con un área construida de 527,14 metros cuadrados, aportará el espacio necesario para el desarrollo de las actividades educativas para el nivel primario de la Escuela Oficial Urbana Mixta. Se estima un costo de Q. 5 515,54/metro cuadrado de construcción, y un monto total de Q. 2 907 352,20.
- 2. La línea de conducción de agua potable contribuirá al aprovechamiento de los recursos naturales de la región, aportando 1,41 litros/segundo a la red de abastecimiento. Esta línea tendrá una longitud de 3,03 kilómetros, un costo de Q. 206 769,68/kilómetro, y un costo total de Q. 790 132,12.
- 3. Ambos proyectos aportarán cierto nivel de tecnificación a los trabajadores, mejorando la calidad de mano de obra calificada y no calificada de la comunidad.

# **RECOMENDACIONES**

- 1. Buscar el apoyo económico del Estado, o bien de entidades internacionales tanto gubernamentales como instituciones sin fines de lucro, para el financiamiento de los proyectos. La mano de obra debe ser provista por la Municipalidad a través del personal de trabajo de campo, excepto para las actividades de subcontrato, las cuales demandan el manejo de herramientas y técnicas específicas.
- 2. Dependiendo de la programación anual de actividades de la Dirección Municipal de Planificación, el presupuesto de cada proyecto debe ser actualizado según la fluctuación de precios, tanto de materiales de construcción como de mano de obra.
- 3. Es de vital importancia garantizar la supervisión de cada actividad que conlleve el proceso de construcción de ambos proyectos.
- 4. Cualquier cambio o modificación de los proyectos, por funcionalidad o estética, previamente aceptados por el supervisor, deben ser acordados y aprobados en acta oficial por el jefe de la Dirección Municipal de Planificación y el Consejo Municipal.
- 5. Velar por el correcto funcionamiento y la integridad de cada obra de construcción a través de un mantenimiento periódico, para el cual la Municipalidad debe destinar los recursos económicos y humanos necesarios.

# **BIBLIOGRAFÍA**

- 1. ACI COMITÉ 318. *Requisitos de reglamento para concreto estructural, ACI 318S-08.* Farminton Hills, Michigan: American Concrete Institute, 2008. 518 p.
- 2. ASCE. *Cargas mínimas de diseño para edificaciones y otras estructuras, ASCE/SEI 7-05.* Raston, Virginia: American Society of Civil Engineers, 2006. 388 p.
- 3. DAS, Braja M. *Fundamentos de ingeniería de cimentaciones.* Traducido por Javier León Cárdenas, Revisado por Miguel Ángel Gómez. 7a ed. México: Cengage Learning Editores, 2012. 794 p. ISBN: 987- 607-481-747-8.
- 4. HARPER ENRÍQUEZ, Gilberto. *El ABC del alumbrado y las instalaciones eléctricas en baja tensión.* 2a ed. México: Limusa, 2006. 352 p. ISBN: 968-18-6050-0.
- 5. \_\_\_\_\_\_\_\_\_\_. *El ABC de las instalaciones de gas, hidráulicas y sanitarias.* México: Limusa, 2000. 241 p. ISBN: 968-18-5875-1.
- 6. HIBBELER, Russell C. *Análisis estructural.* Traducido por Jesús Elmer Murrieta Murrieta. 8a ed. México: Pearson Educación, 2012. 720 p. ISBN: 978-607-32-1062-1.
- 7. ICBO. *Código Uniforme de la Edificación, volumen II, UBC 97.* Whittier, California: International Conference of Building Officials, 1997. 469 p.
- 8. Instituto de Fomento Municipal. *Guía de normas sanitarias para el diseño de sistemas rurales de abastecimiento de agua para consumo humano.* Guatemala: INFOM-UNEPAR, 2001. 63 p.
- 9. KANI, G. *Cálculo de pórticos de varios pisos.* Traducido por Enrique Rodón. 6a ed. España: Reverté, 1958. 94 p.
- 10. MACGREGOR, James G. *Reinforced concrete; mechanics and design.*  5a ed. Upper Saddle River, New Jersey: Pearson Education, Inc. 2009. 1 126 p. ISBN: 0-13-228141-4.
- 11. MELI PIRALLA, Roberto. *Diseño estructural*. 2a ed. México: Limusa, 2008. 596 p. ISBN-13: 978-968-18-5391-4.
- 12. NILSON, Arthur H. *Diseño de estructuras de concreto.* Traducido por Luis Eduardo Yamín L. 12a ed. Santa Fé, Bogotá, Colombia: McGraw-Hill Interamericana, 1999. 722 p. ISBN: 958-600-953-X.
- 13. Organización Panamericana de la Salud. *Guía de diseño para líneas de conducción e impulsión de sistemas de abastecimiento de agua rural.* OPS/CEPIS/04.105. Lima: Centro Panamericano de Ingeniería Sanitaria y Ciencias del Ambiente, 2004. 19 p.
- 14. RODRÍGUEZ SOSA, Luis Carlos. *Guía para las instalaciones sanitarias en edificios.* Trabajo de graduación de Ing. Civil. Universidad de San Carlos de Guatemala, Facultad de Ingeniería, 2007. 129 p.
- 15. STEINMAN, David B. *A practical treatise on suspension bridges; their design, construction and erection* [en línea]*.* 2a ed. Nueva York: John Wiley & Sons, Inc., 1929. [ref. de 20 de octubre de 2013]. http://books1.scholarsportal.info/viewdoc.html?id=/ebooks/oca4/36/ practicaltreatis00steiuoft.
- 16. RECANCOJ MENDOZA, Juan Bruno. *Consideraciones de análisis y diseño estructural de pasos elevados para tuberías de conducción de agua por medio de puentes colgantes.* Trabajo de graduación de Ing. Civil. Universidad de San Carlos de Guatemala, Facultad de Ingeniería, 1984. 194 p.

# **APÉNDICES**

 **PLANOS CONSTRUCTIVOS**: Edificio de dos niveles para la Escuela Oficial Urbana Mixta.

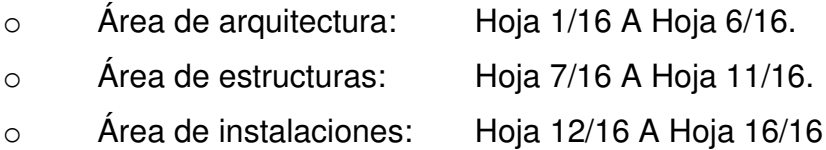

 **PLANOS CONSTRUCTIVOS:** Sistema de abastecimiento de agua potable para el casco urbano.

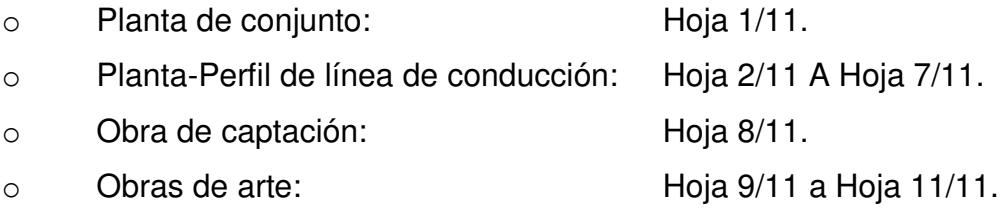

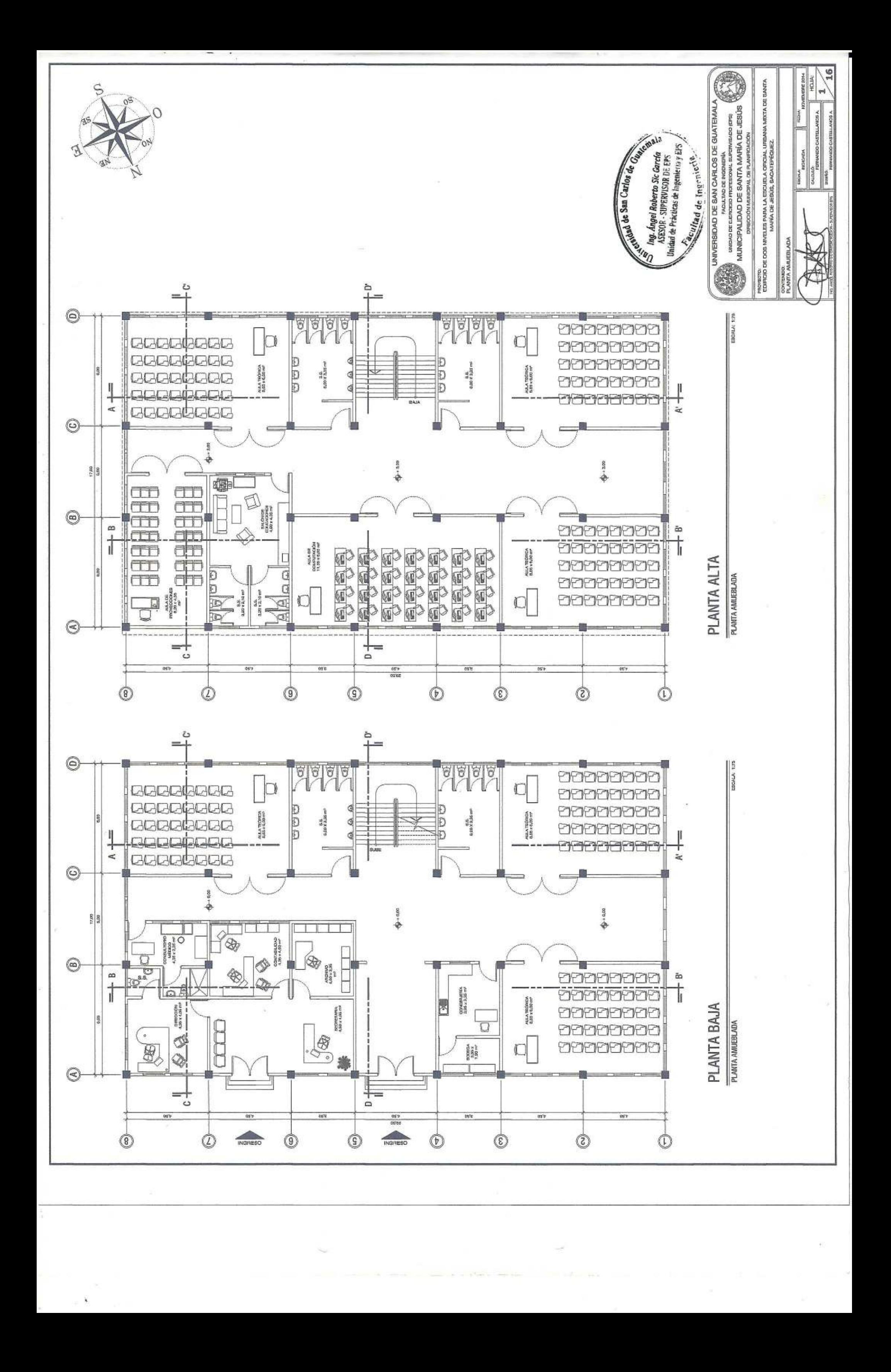

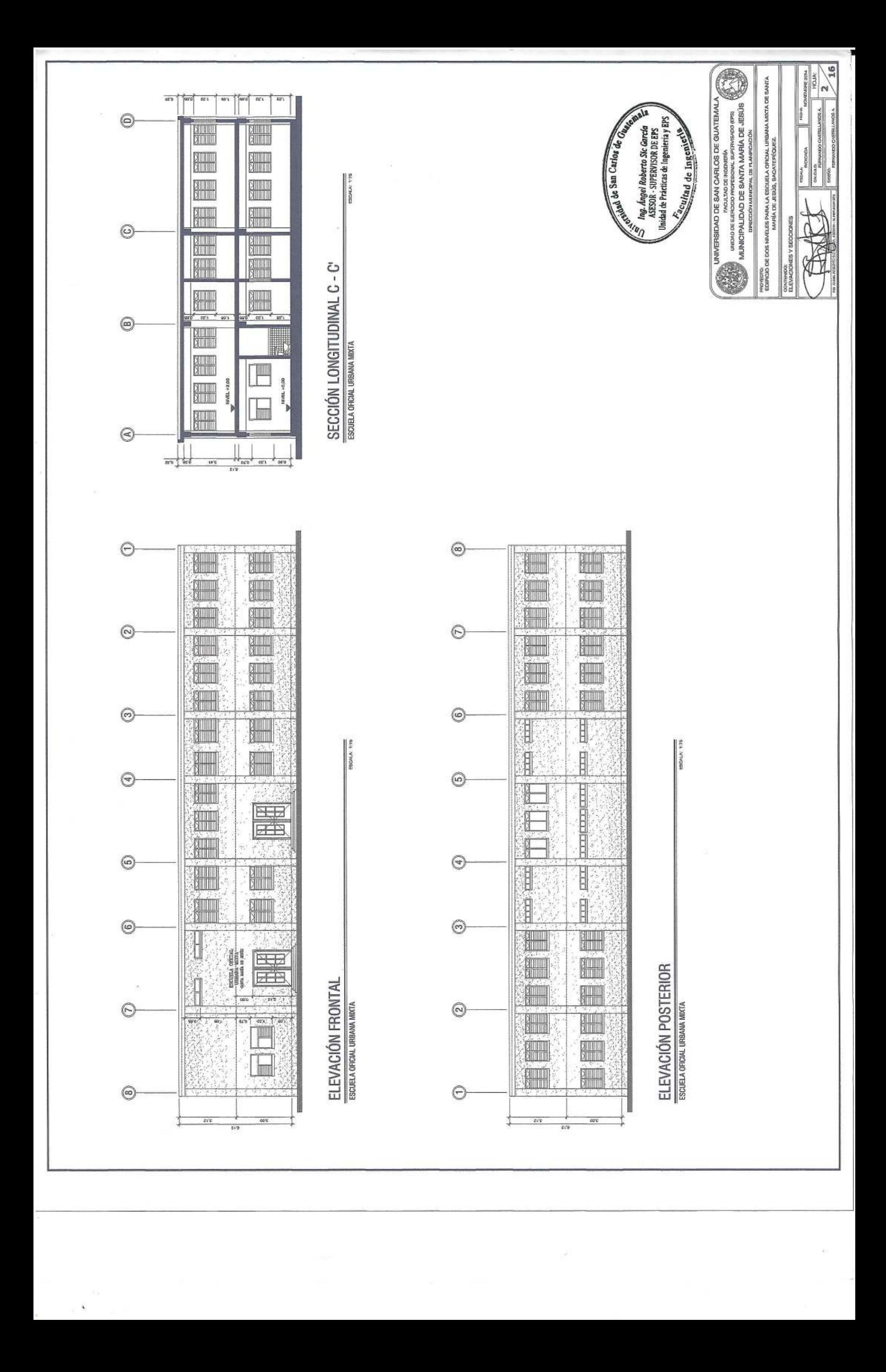
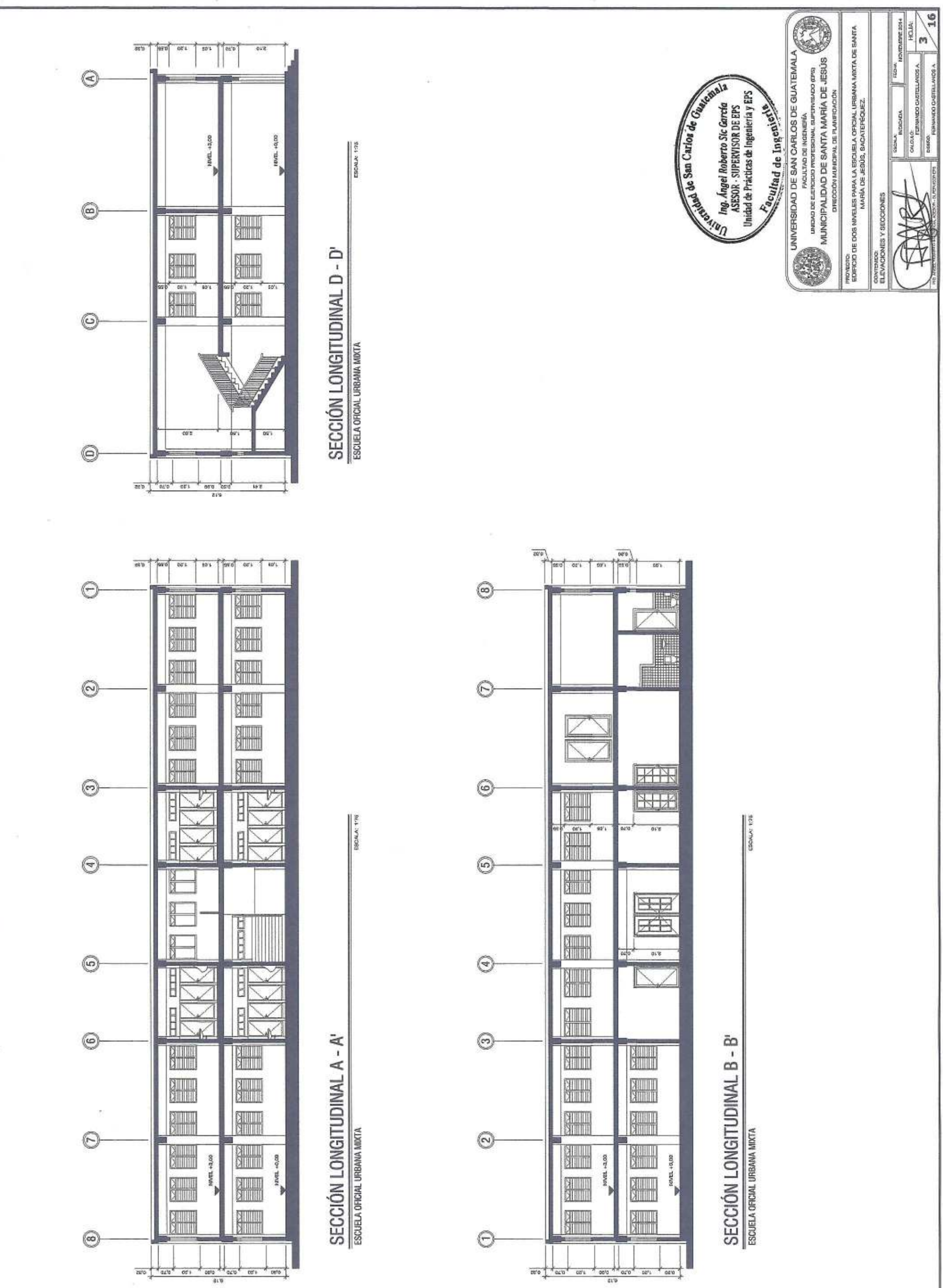

 $\tilde{\mathbf{X}}$ 

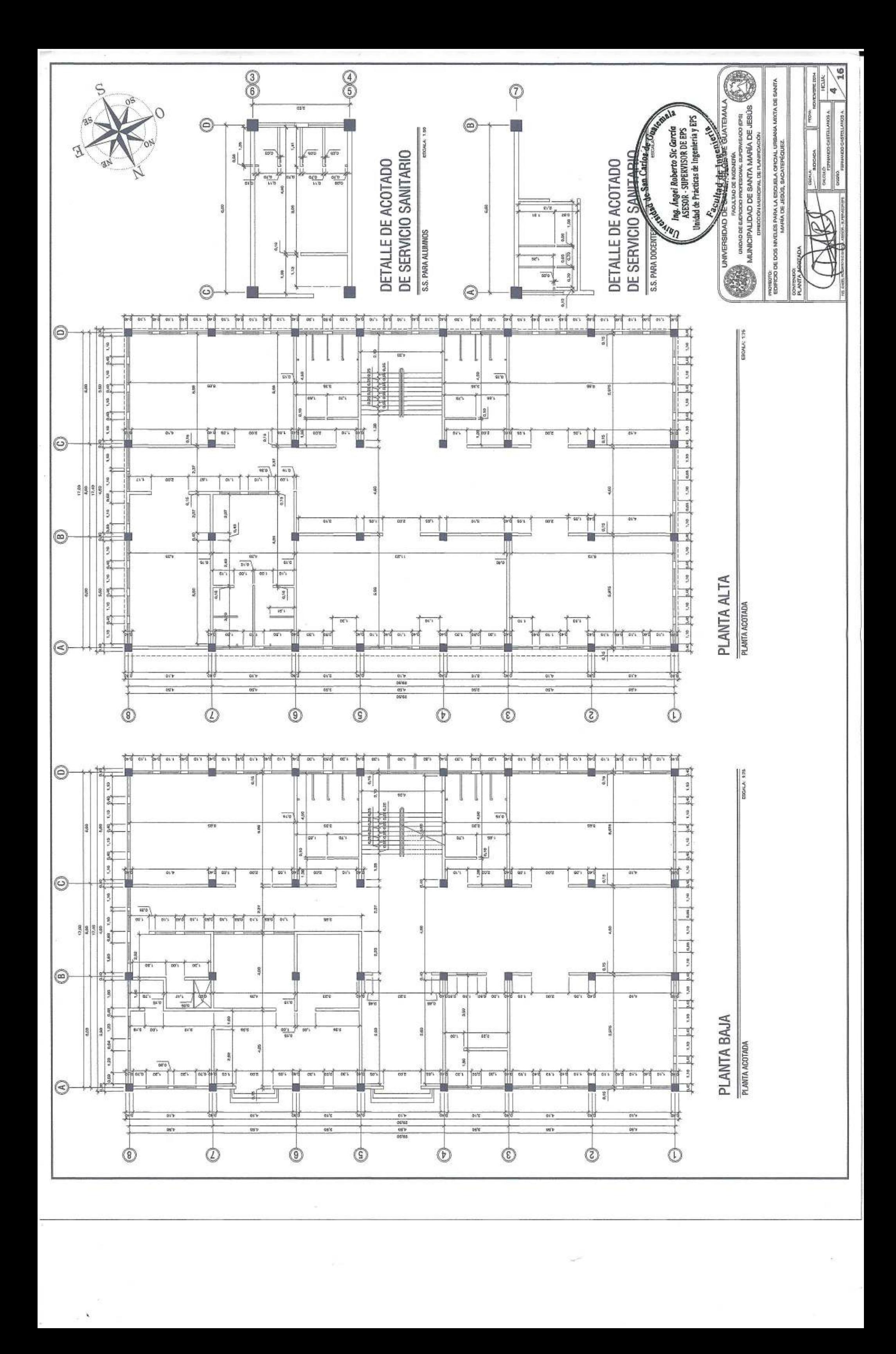

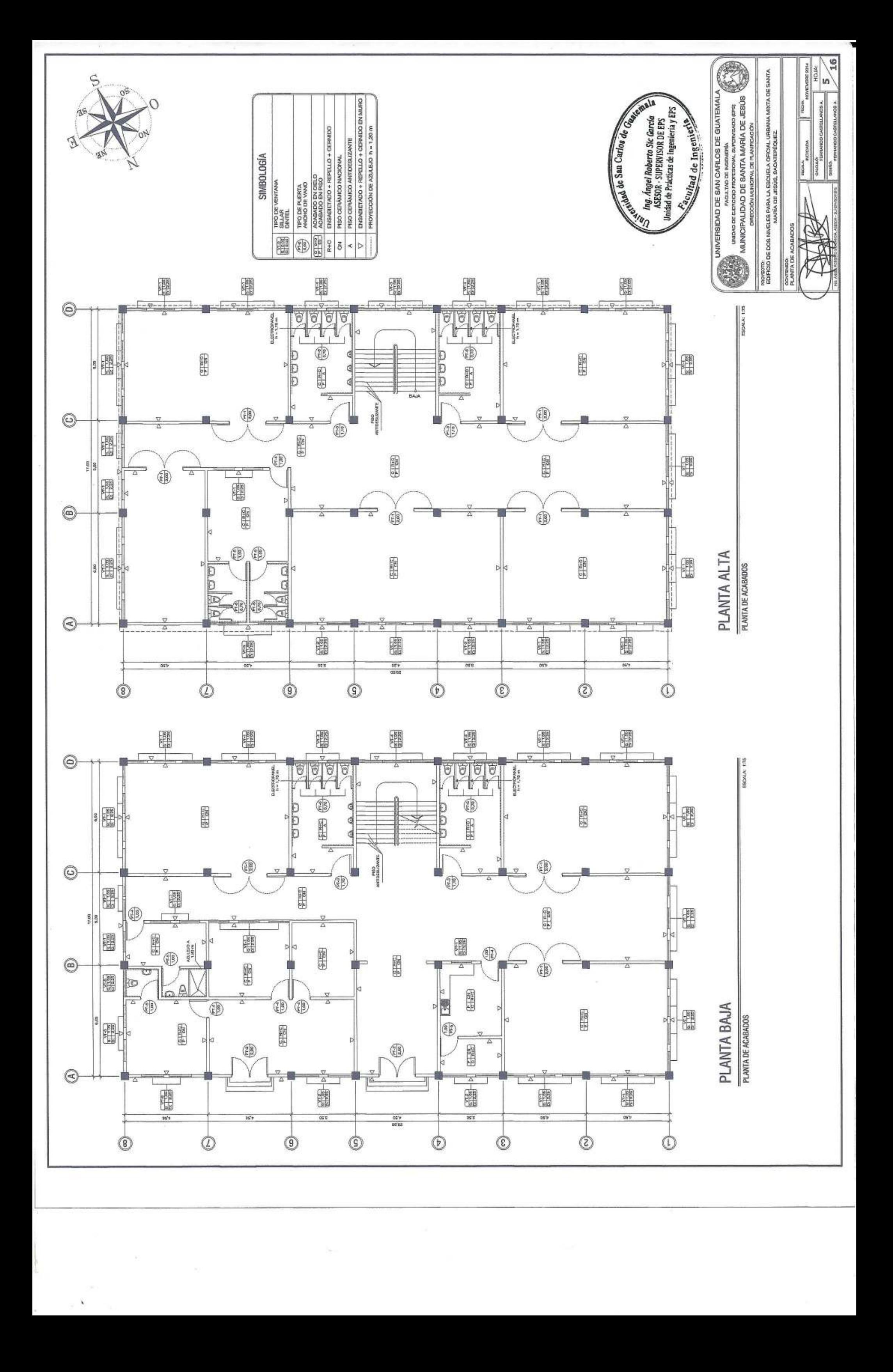

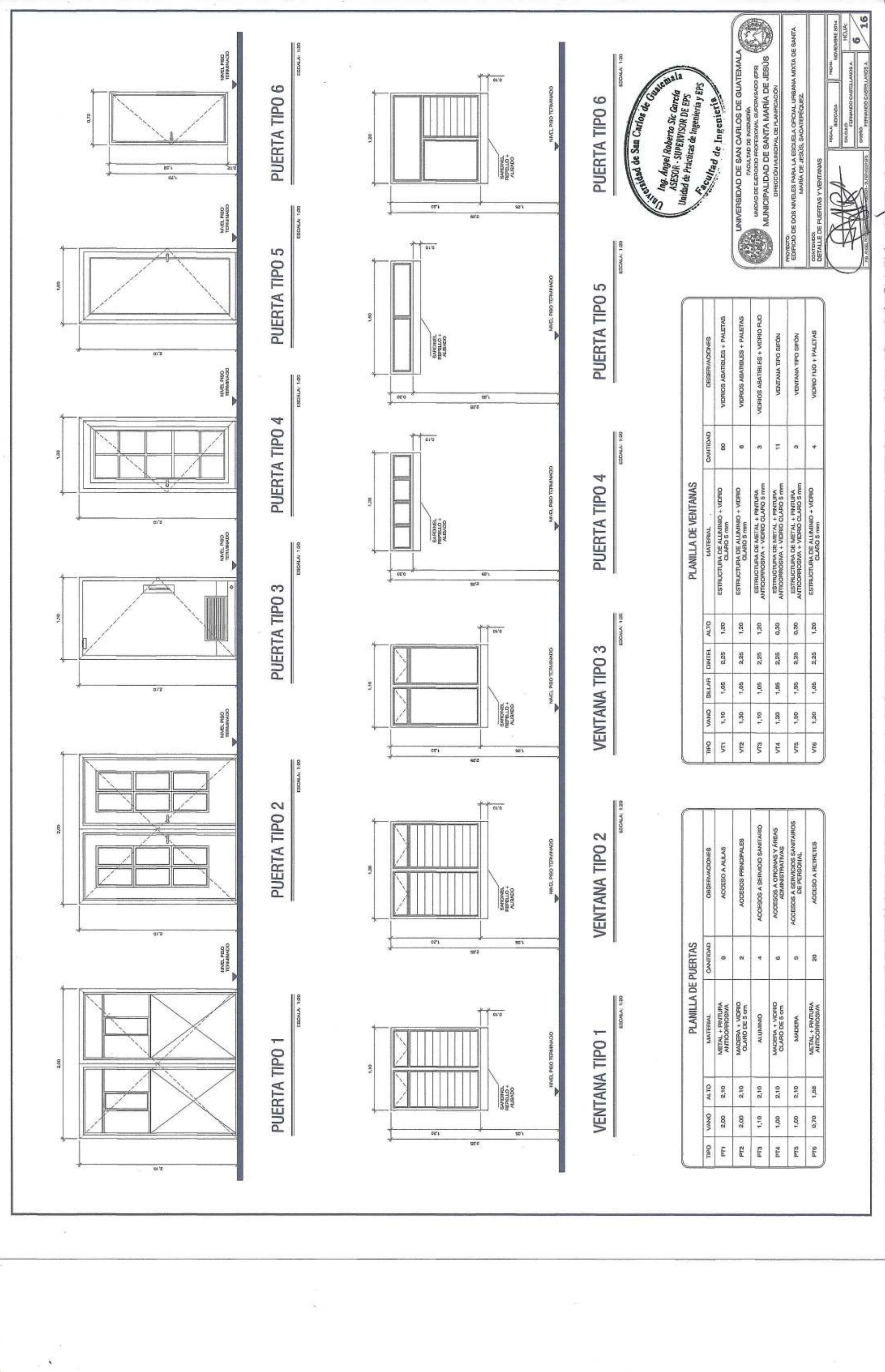

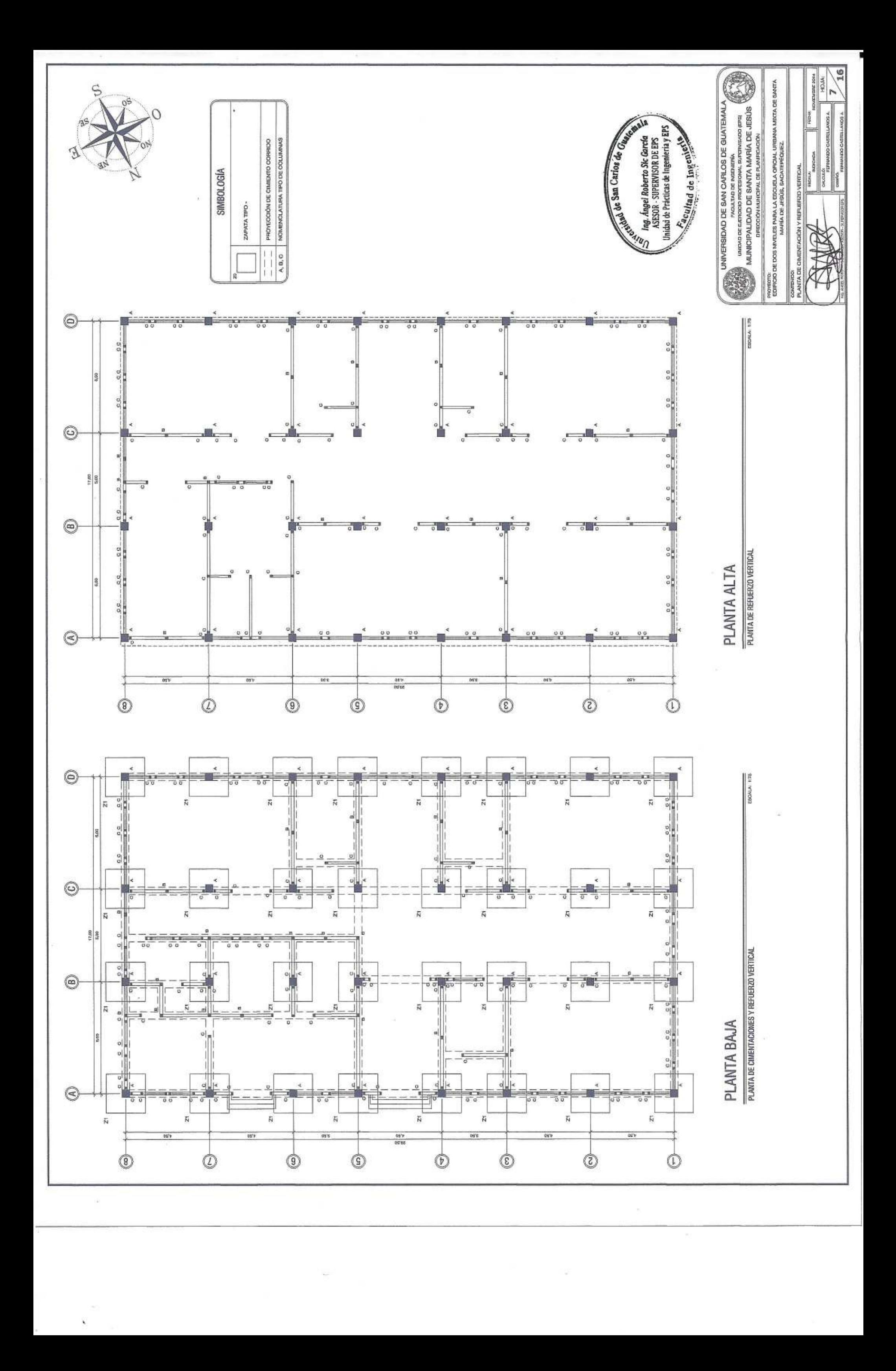

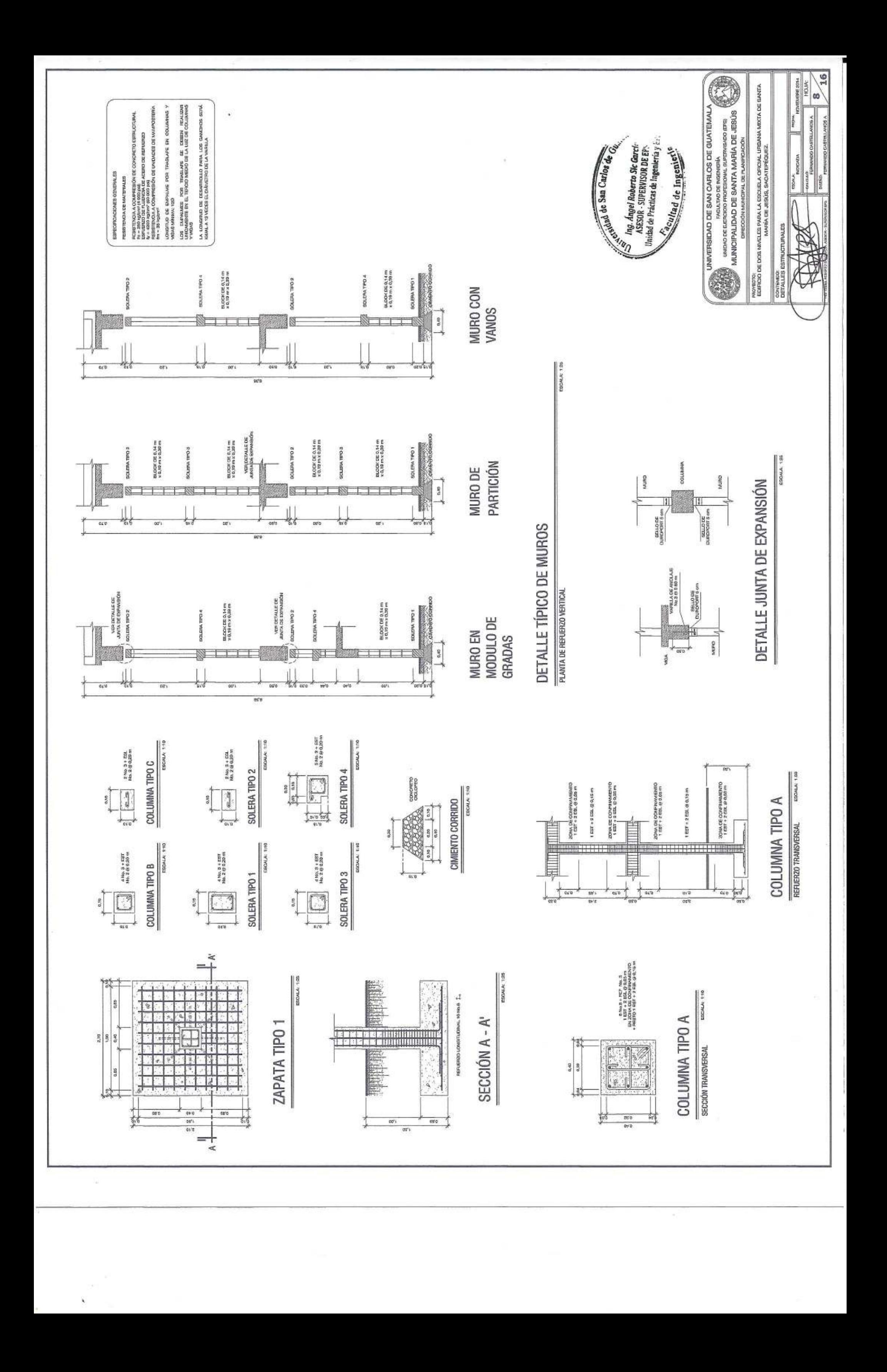

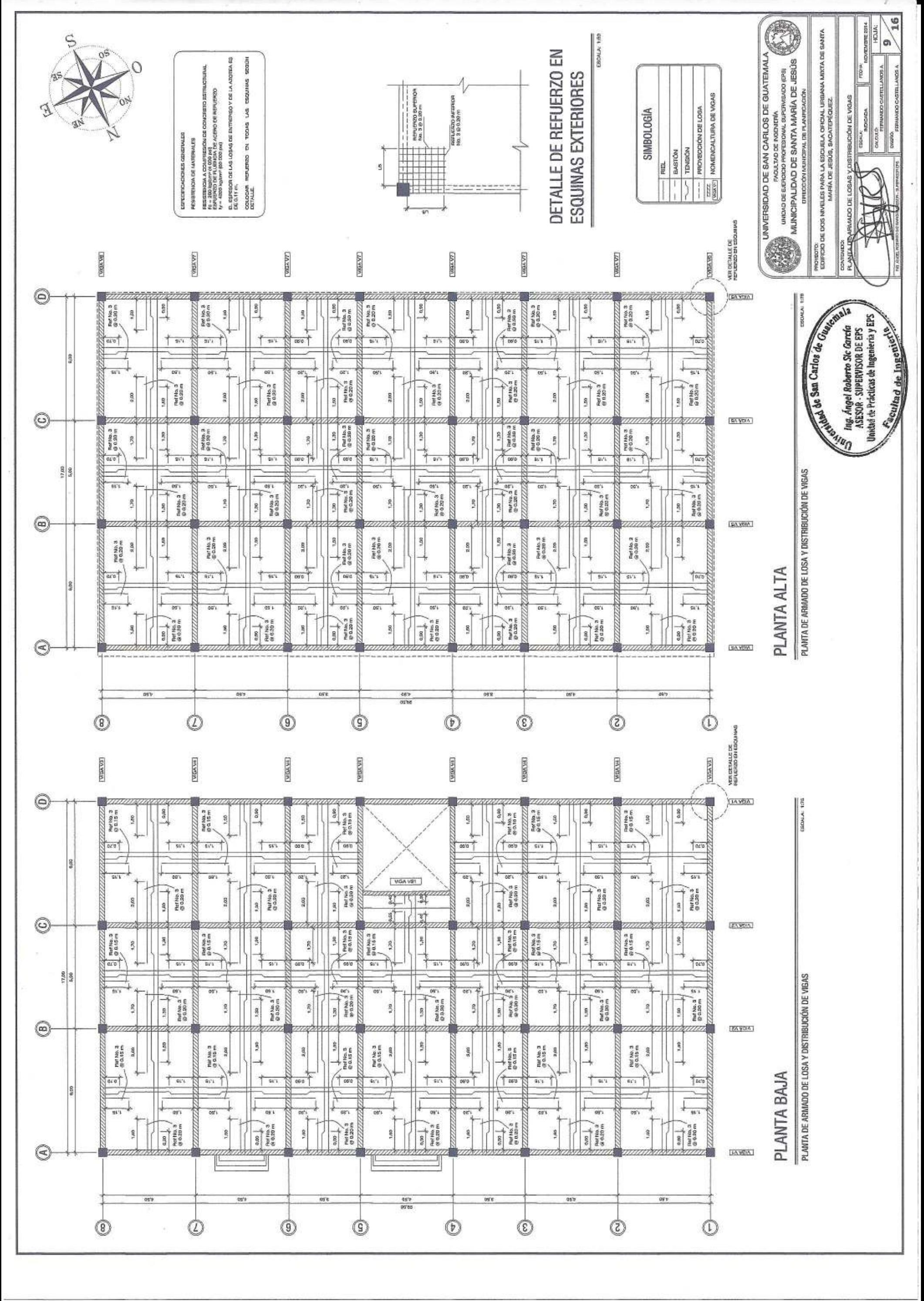

 $\tilde{\chi}$ 

 $\overline{\mathcal{C}}$ 

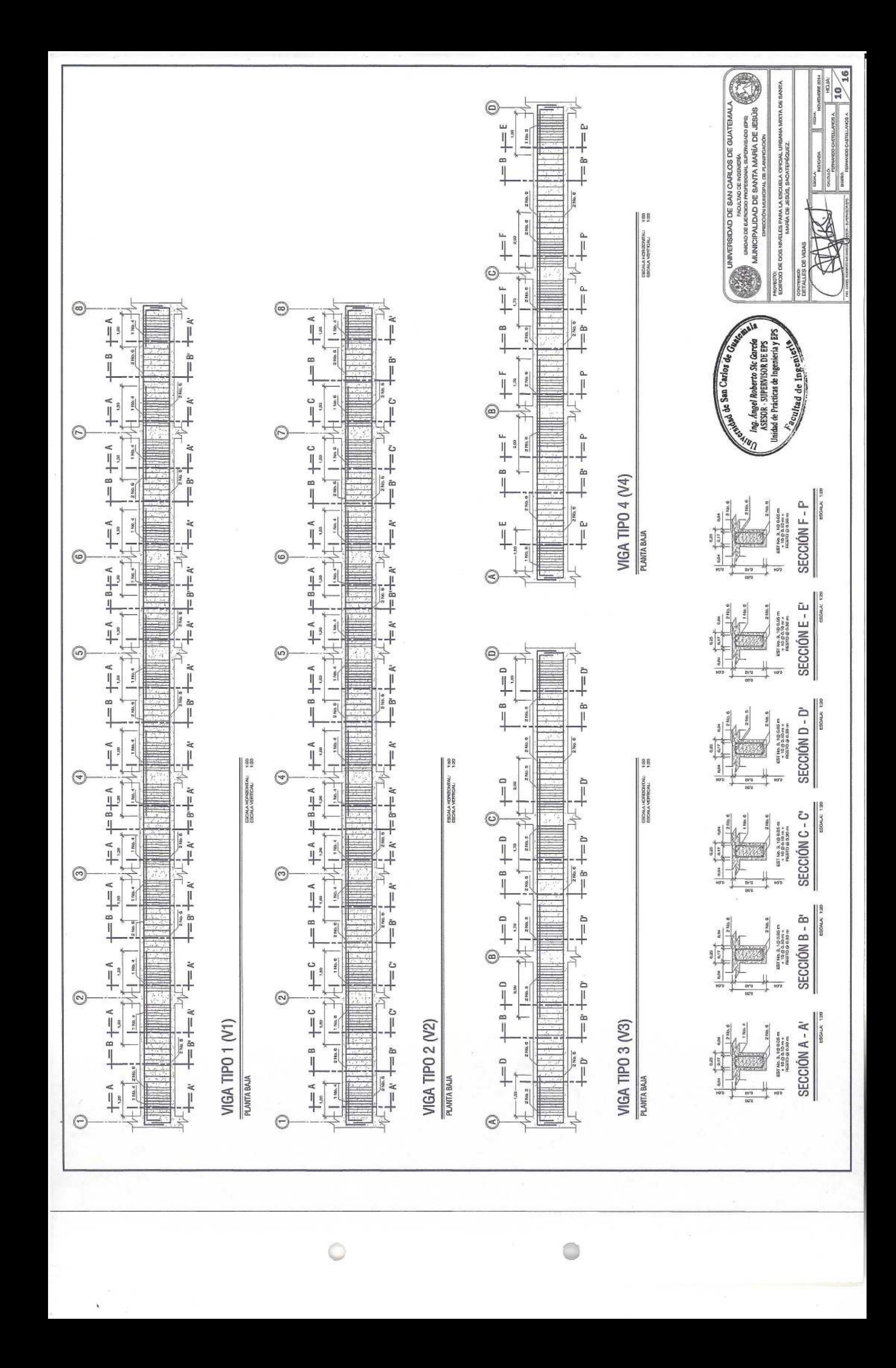

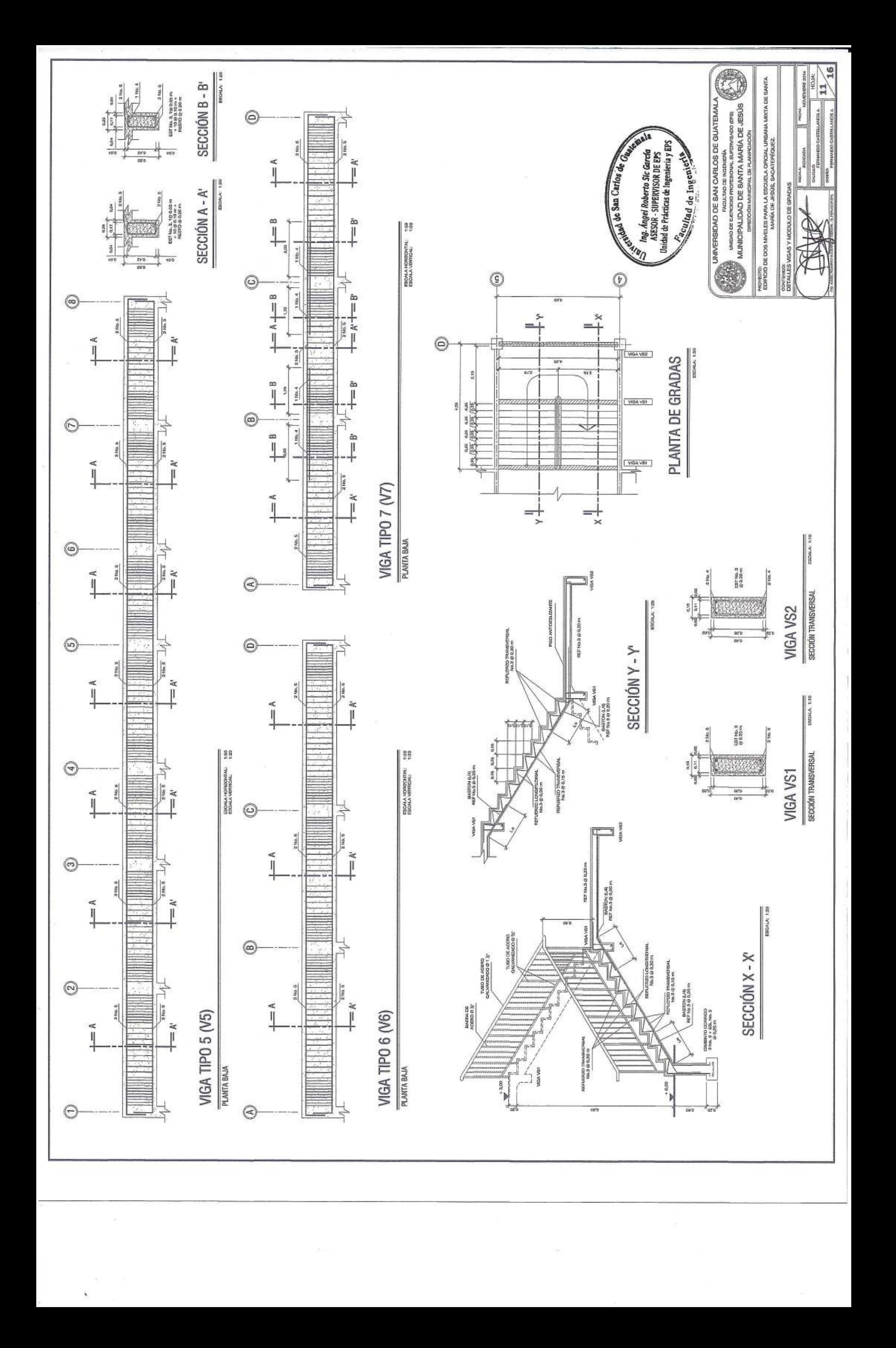

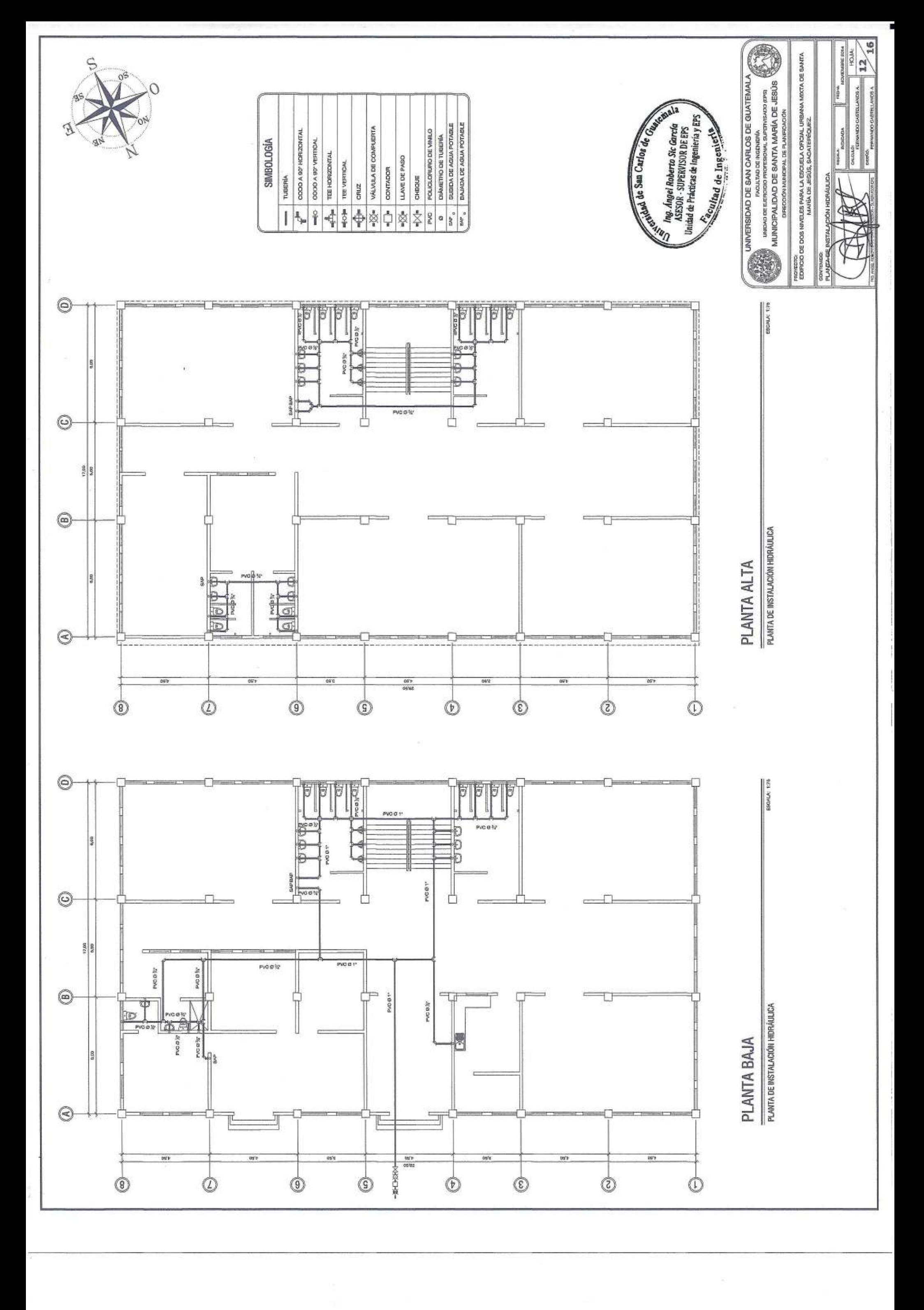

 $\tilde{\mathbf{v}}$ 

 $\mathcal{C}_\mathcal{C}$ 

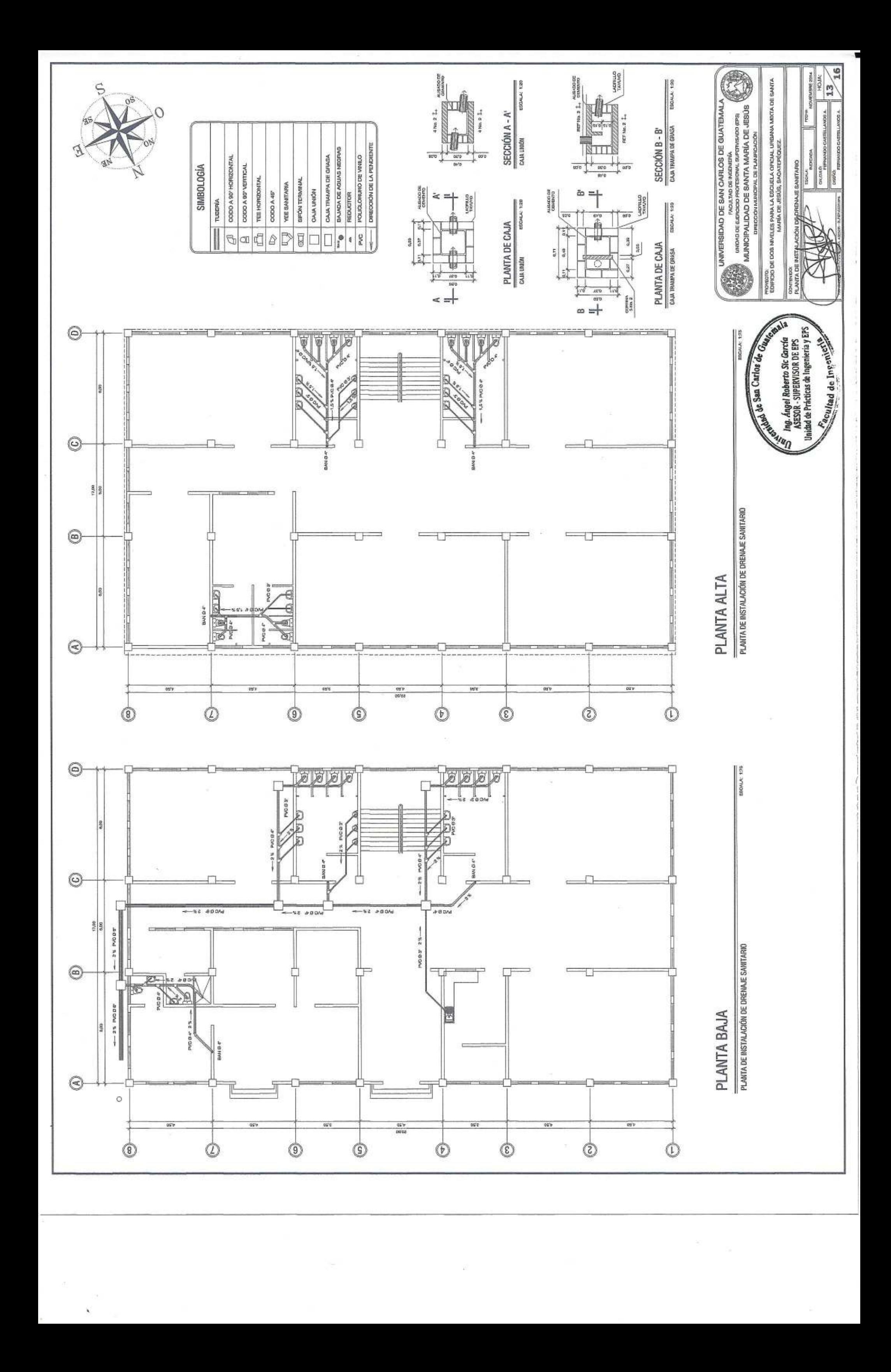

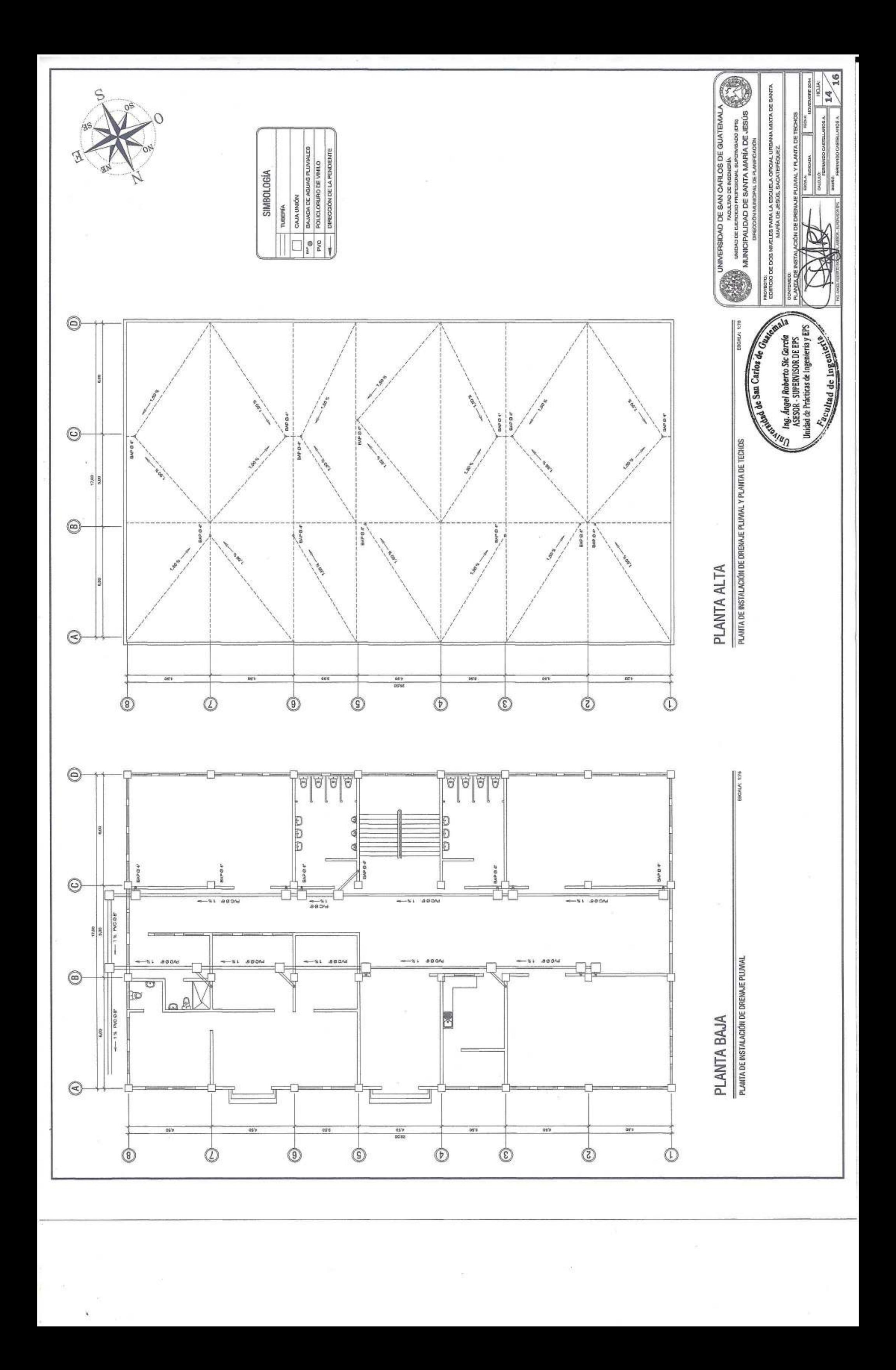

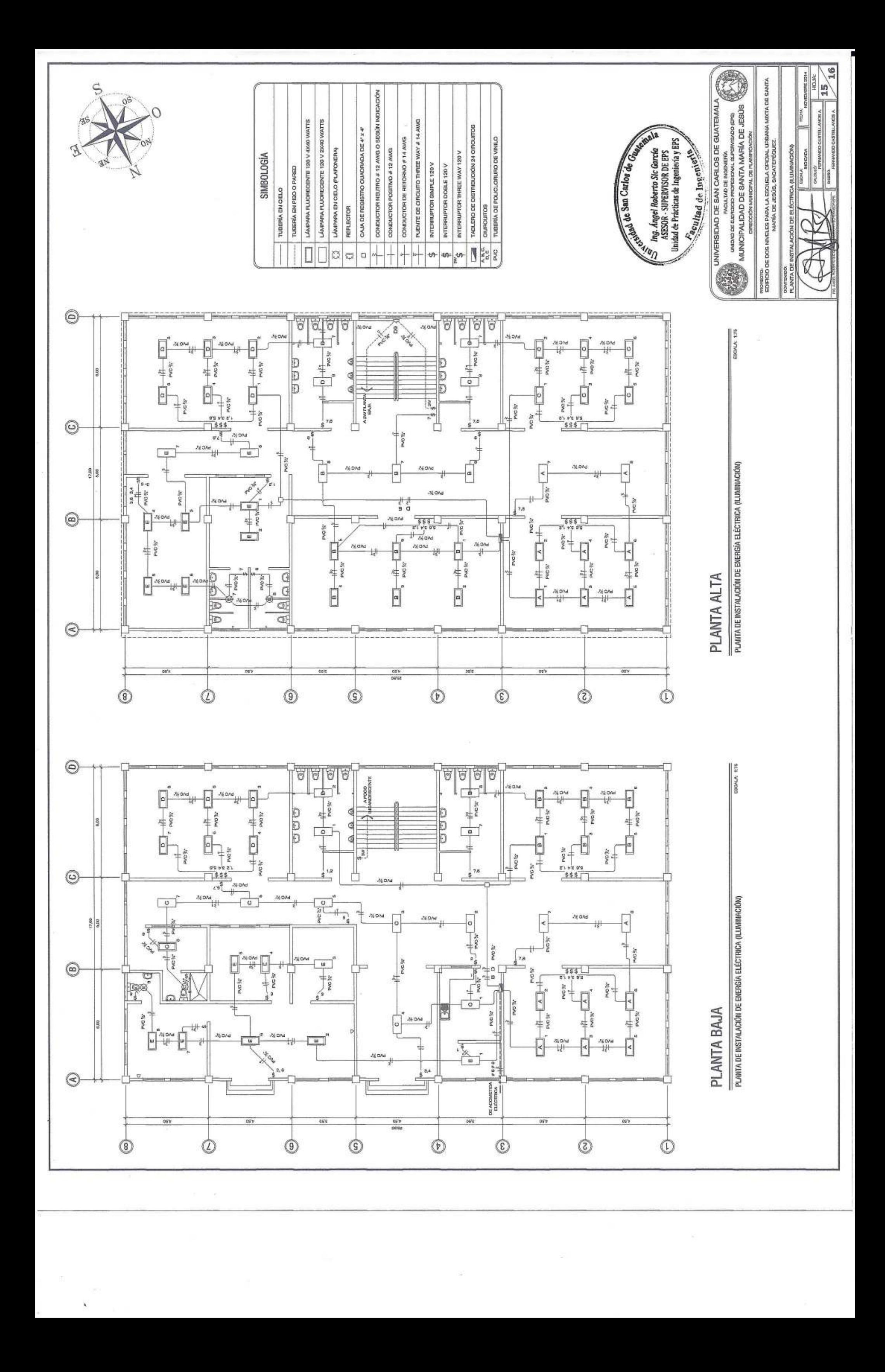

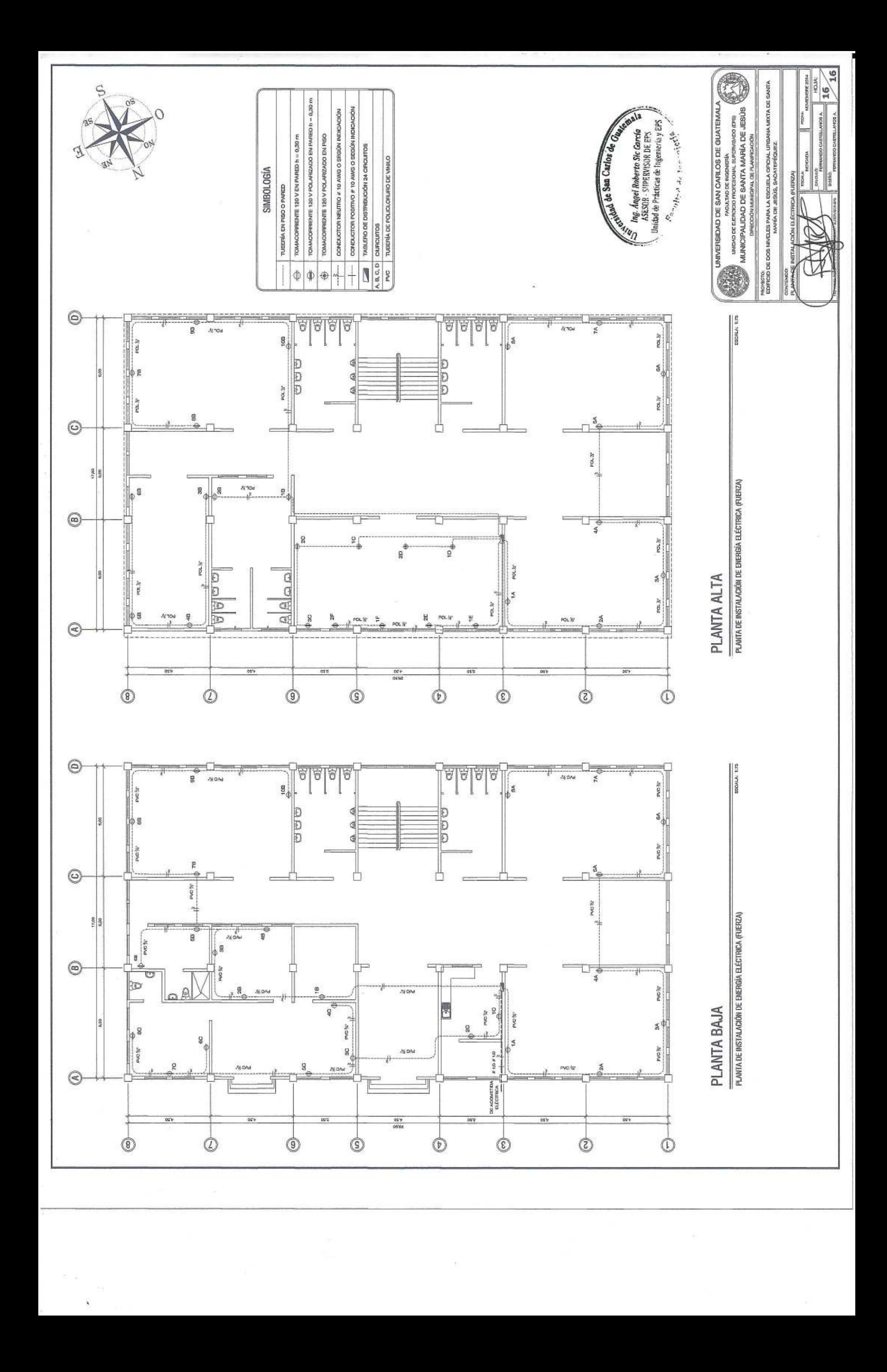

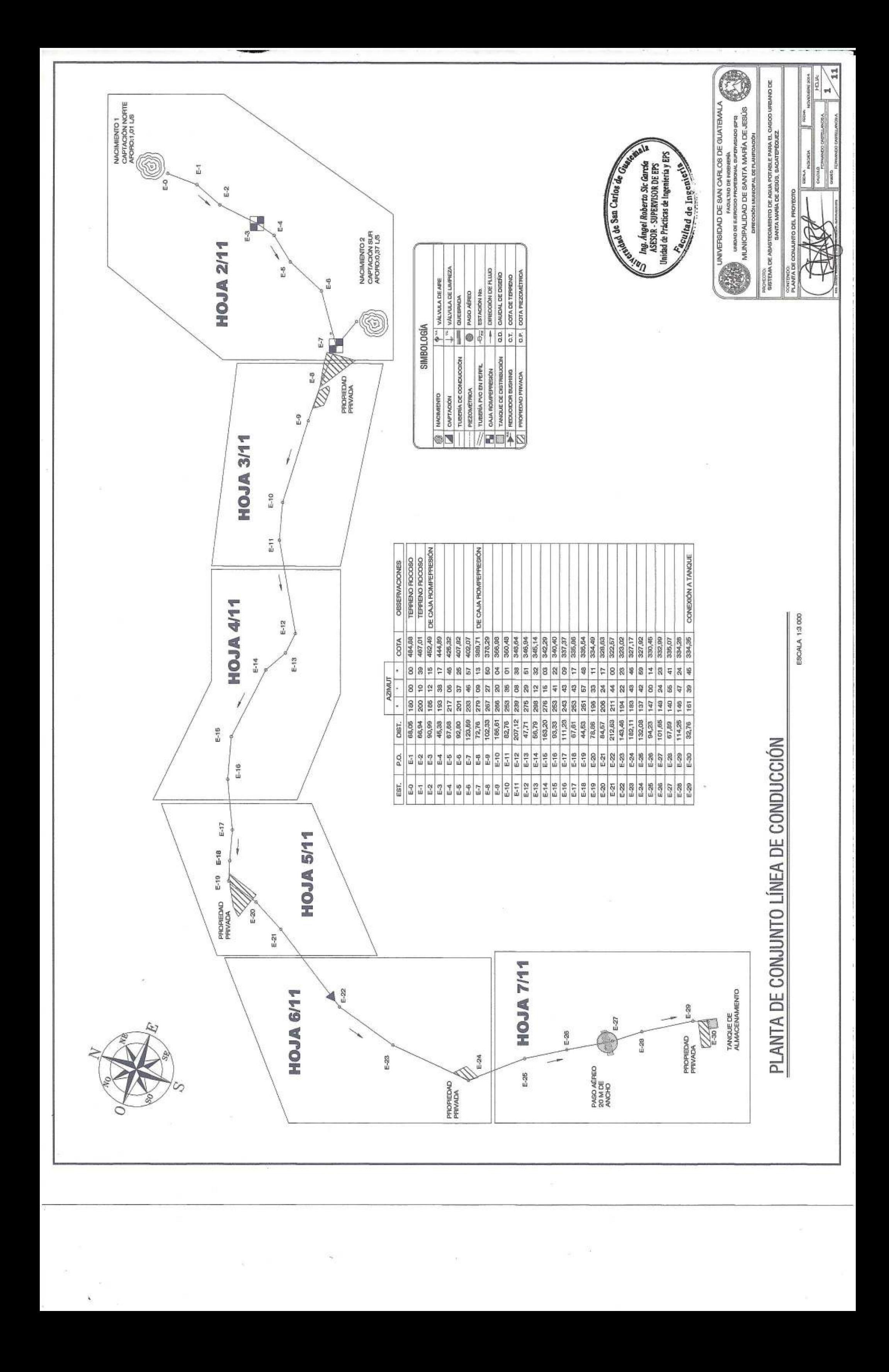

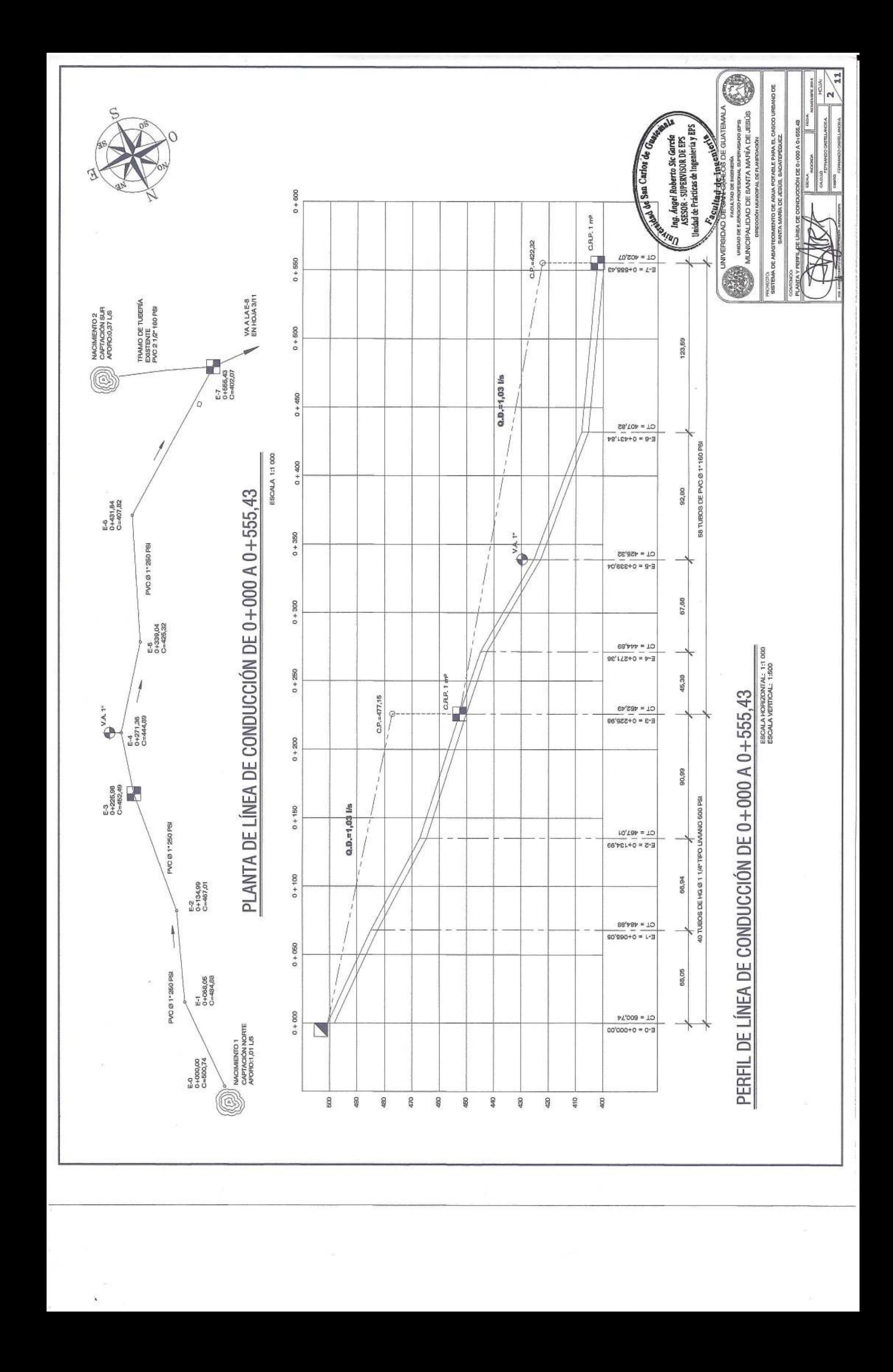

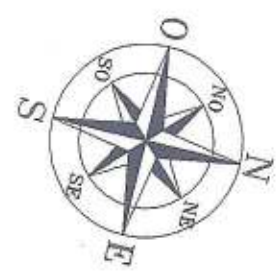

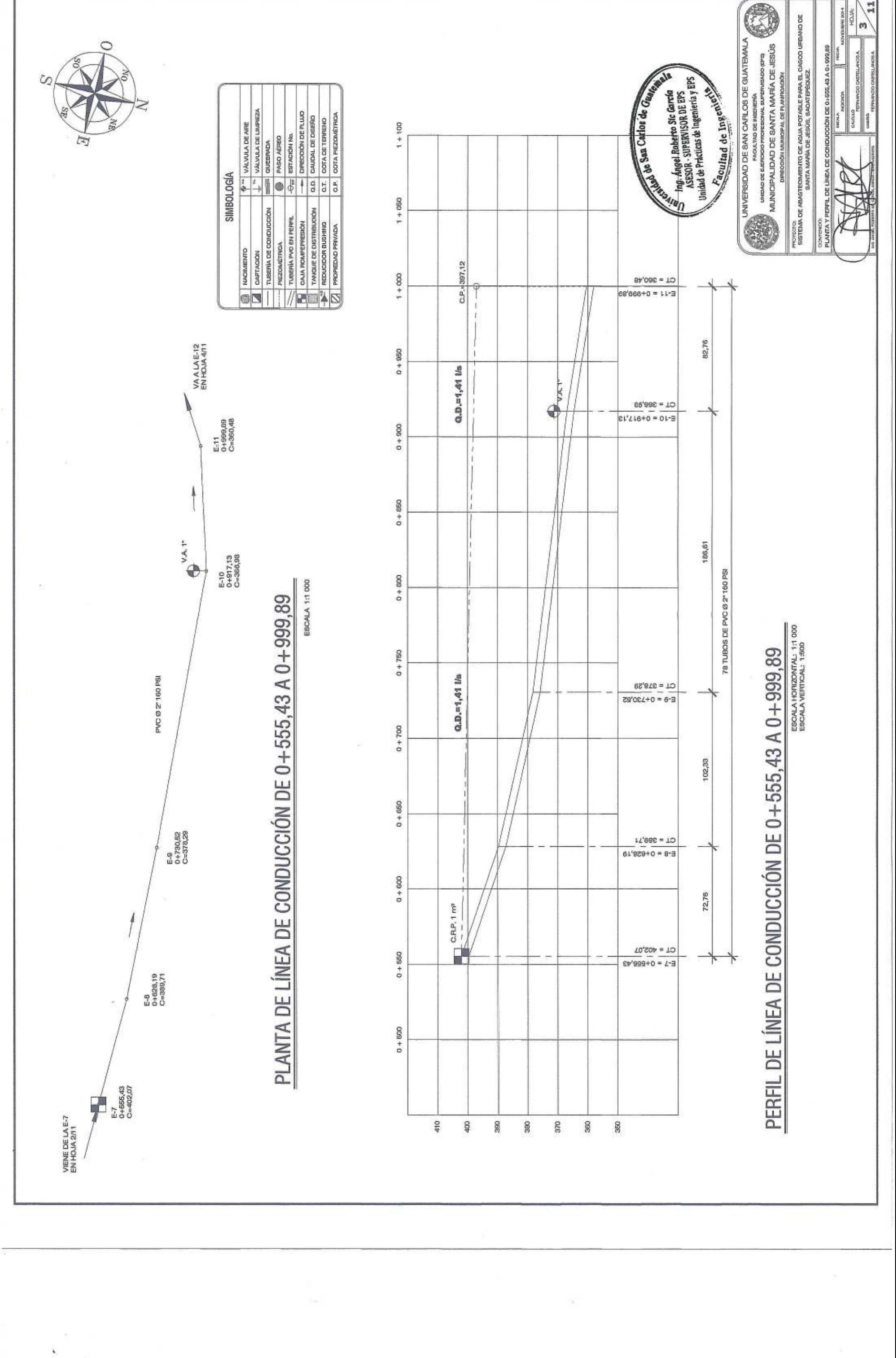

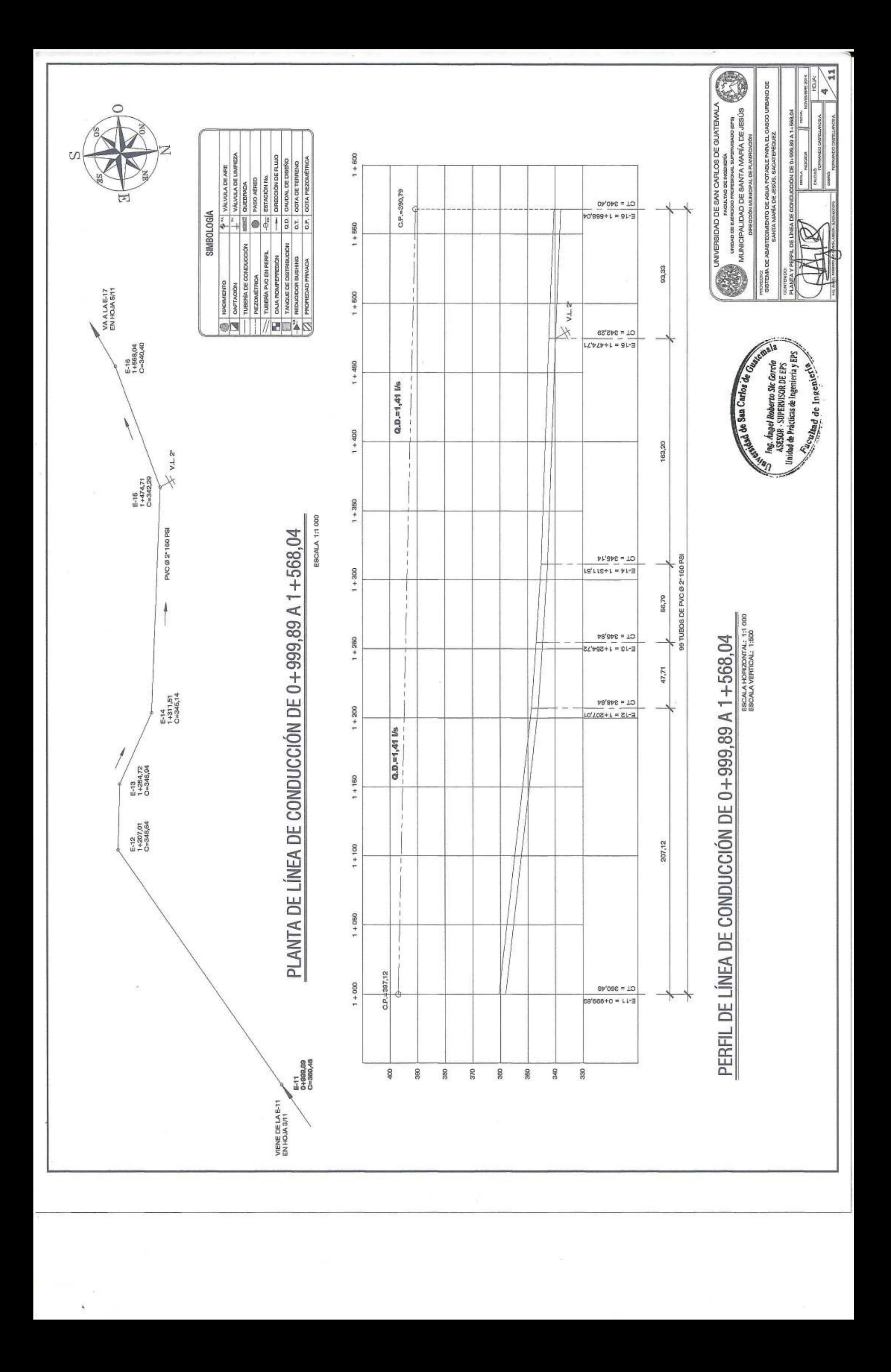

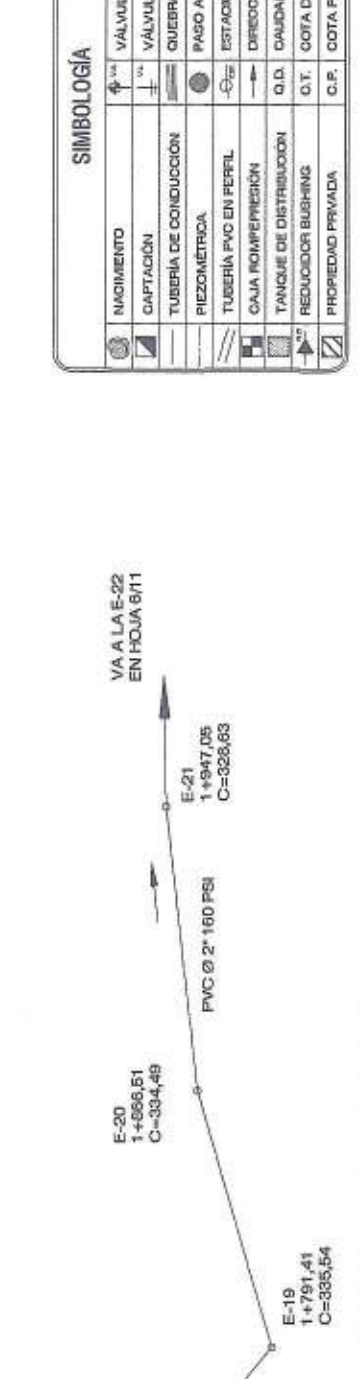

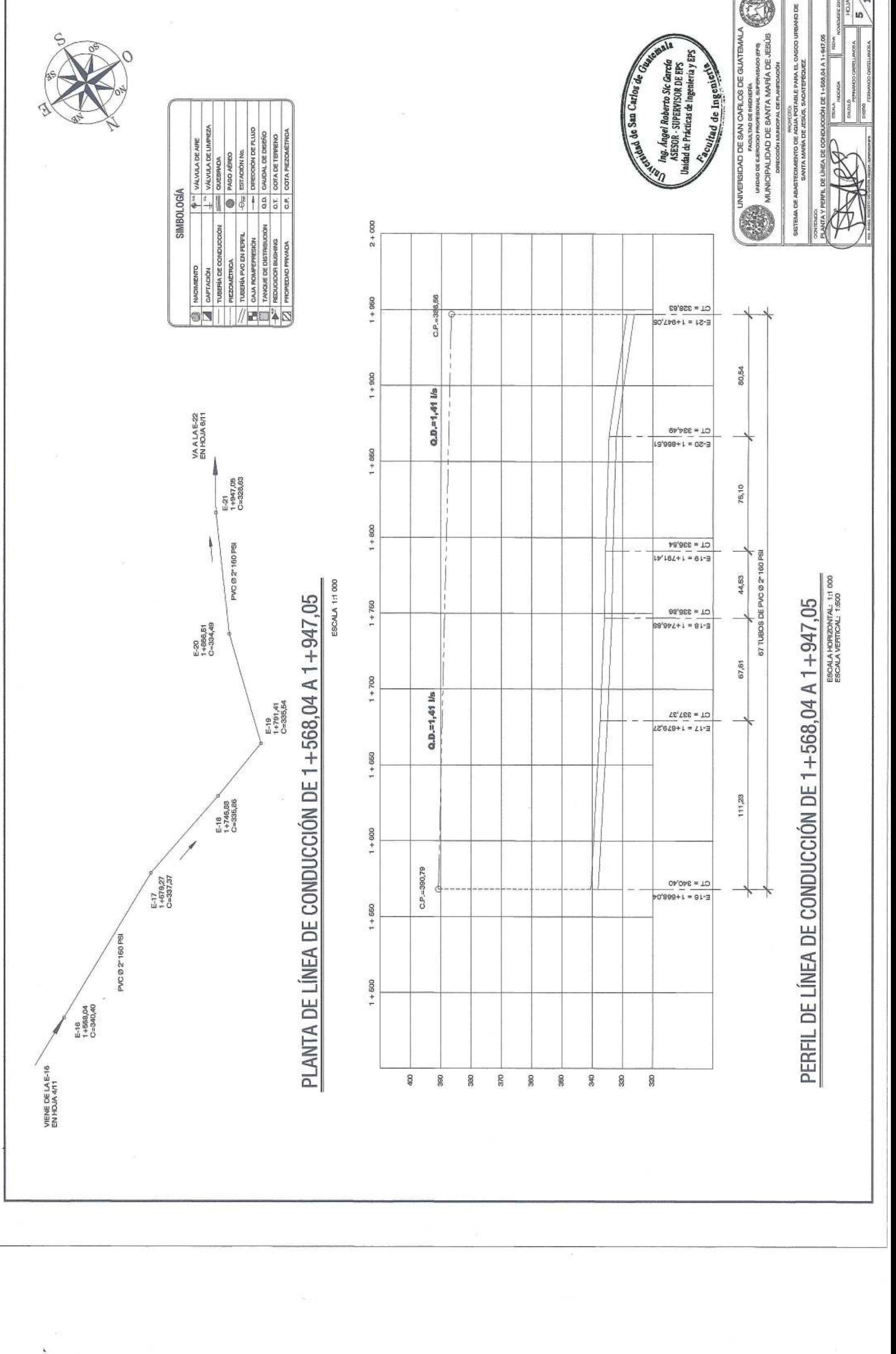

 $\frac{1}{5}$ 

**HOLA** 

O

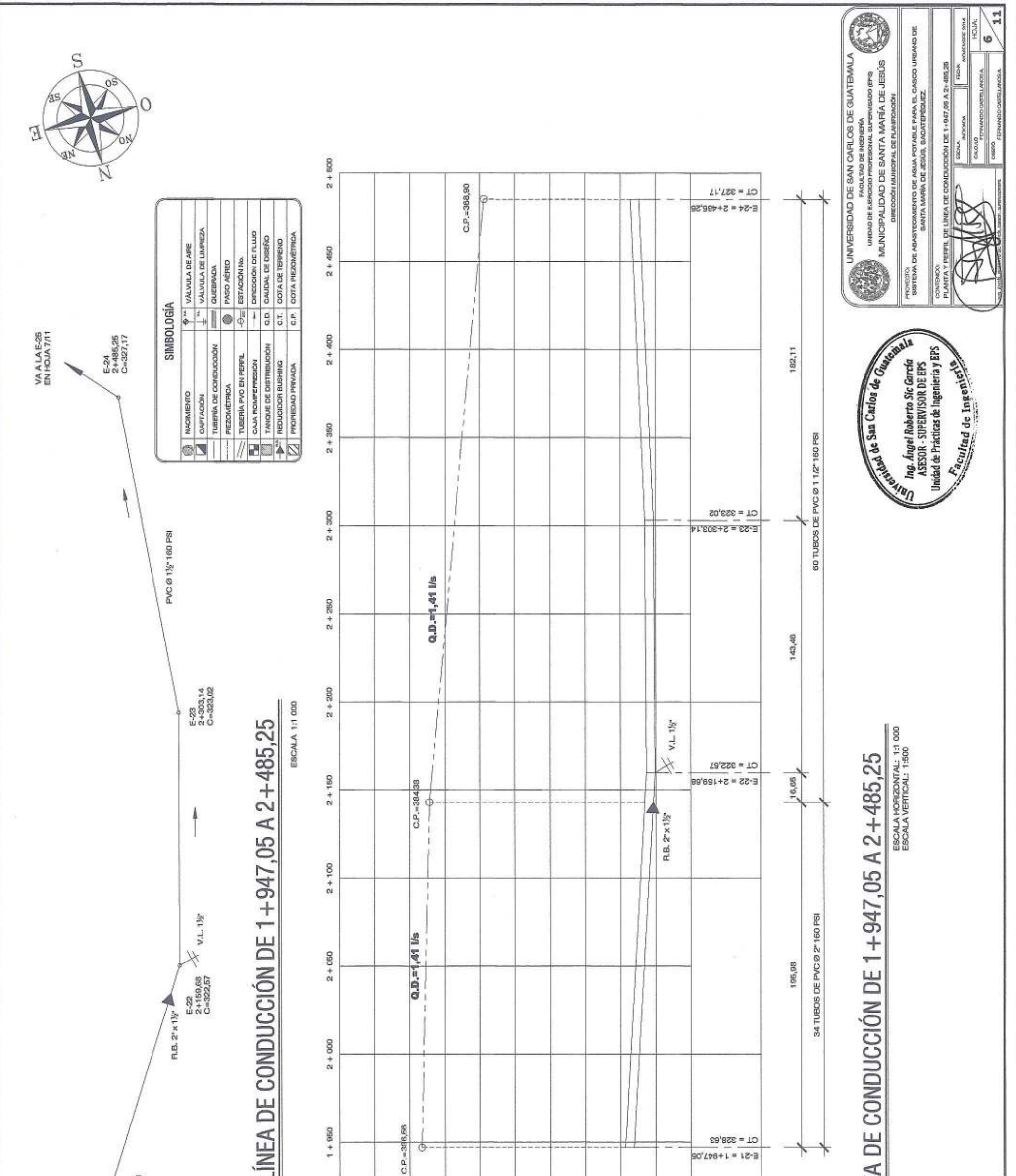

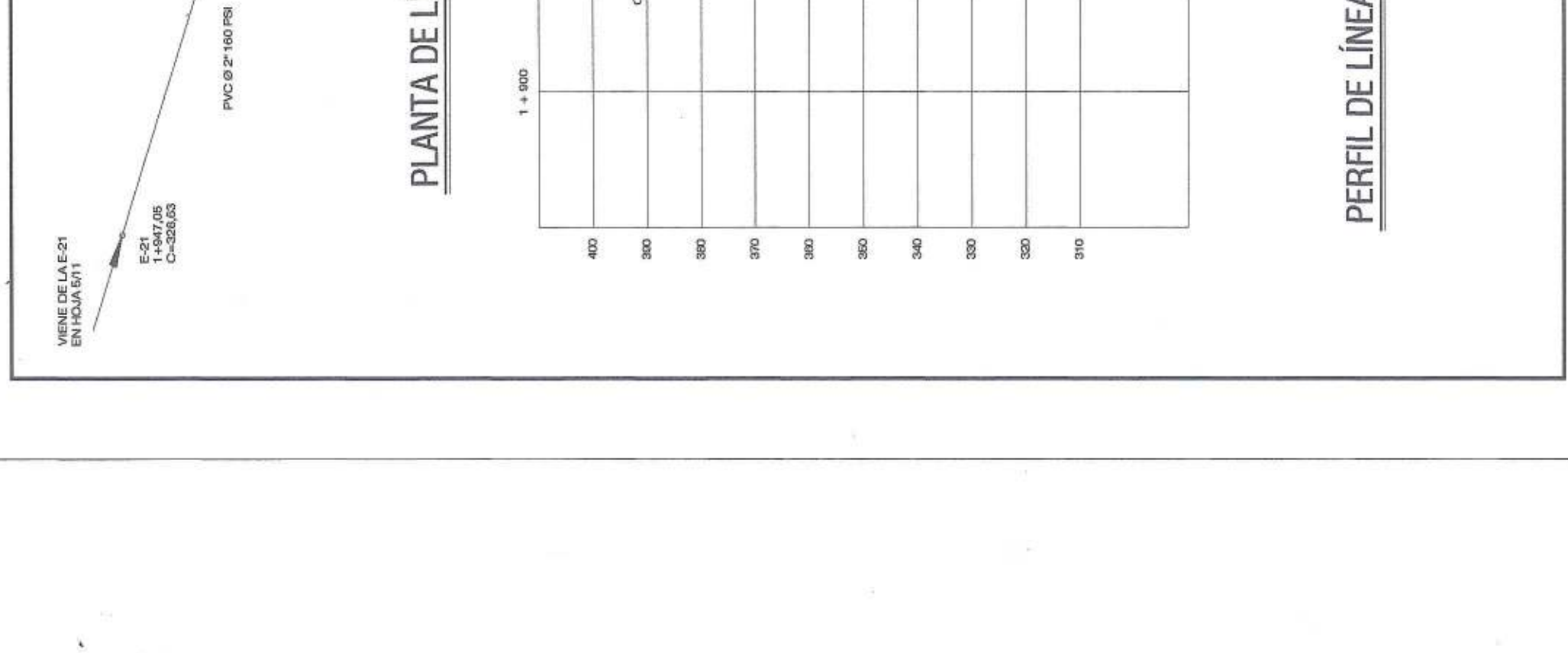

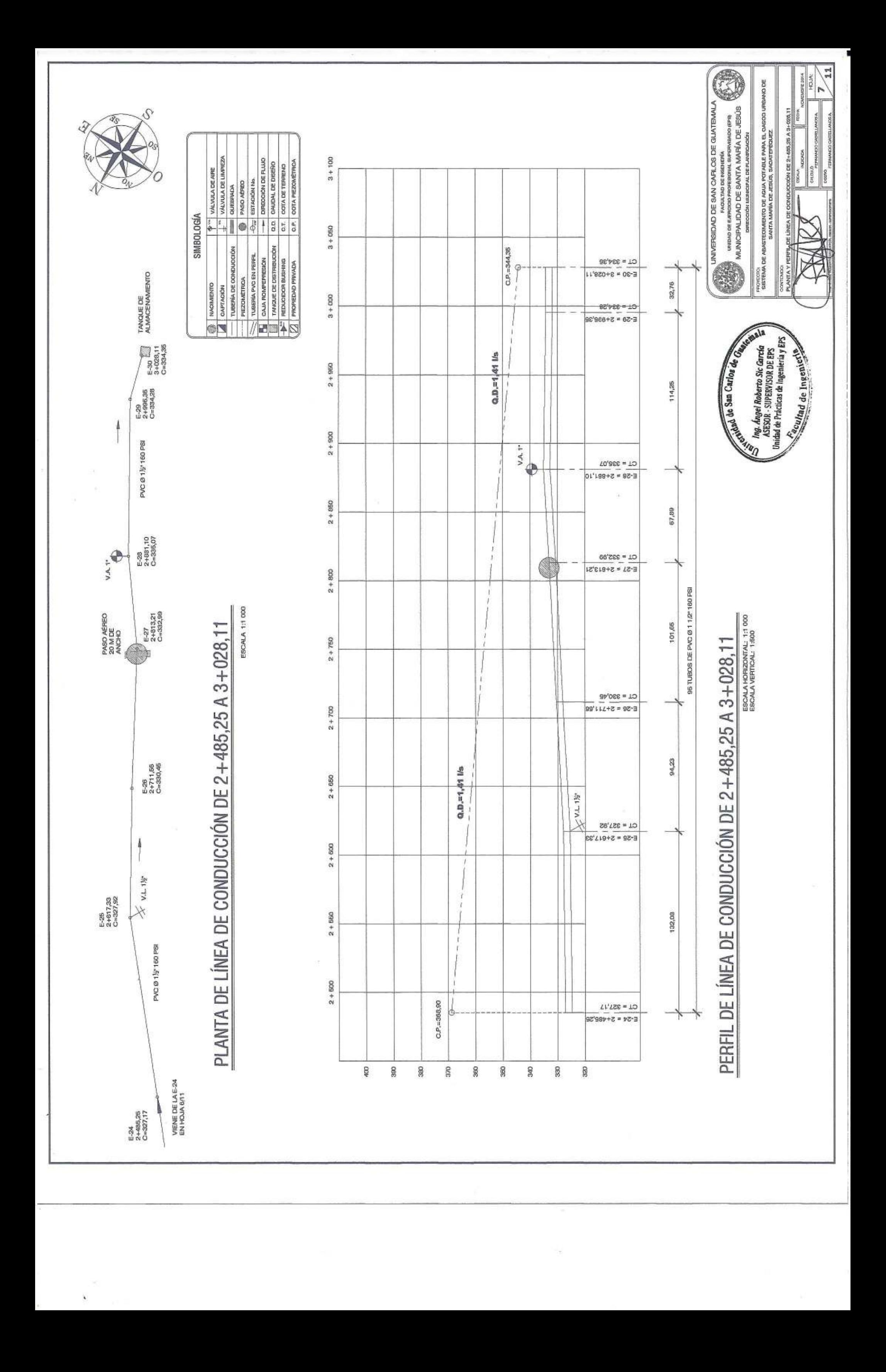

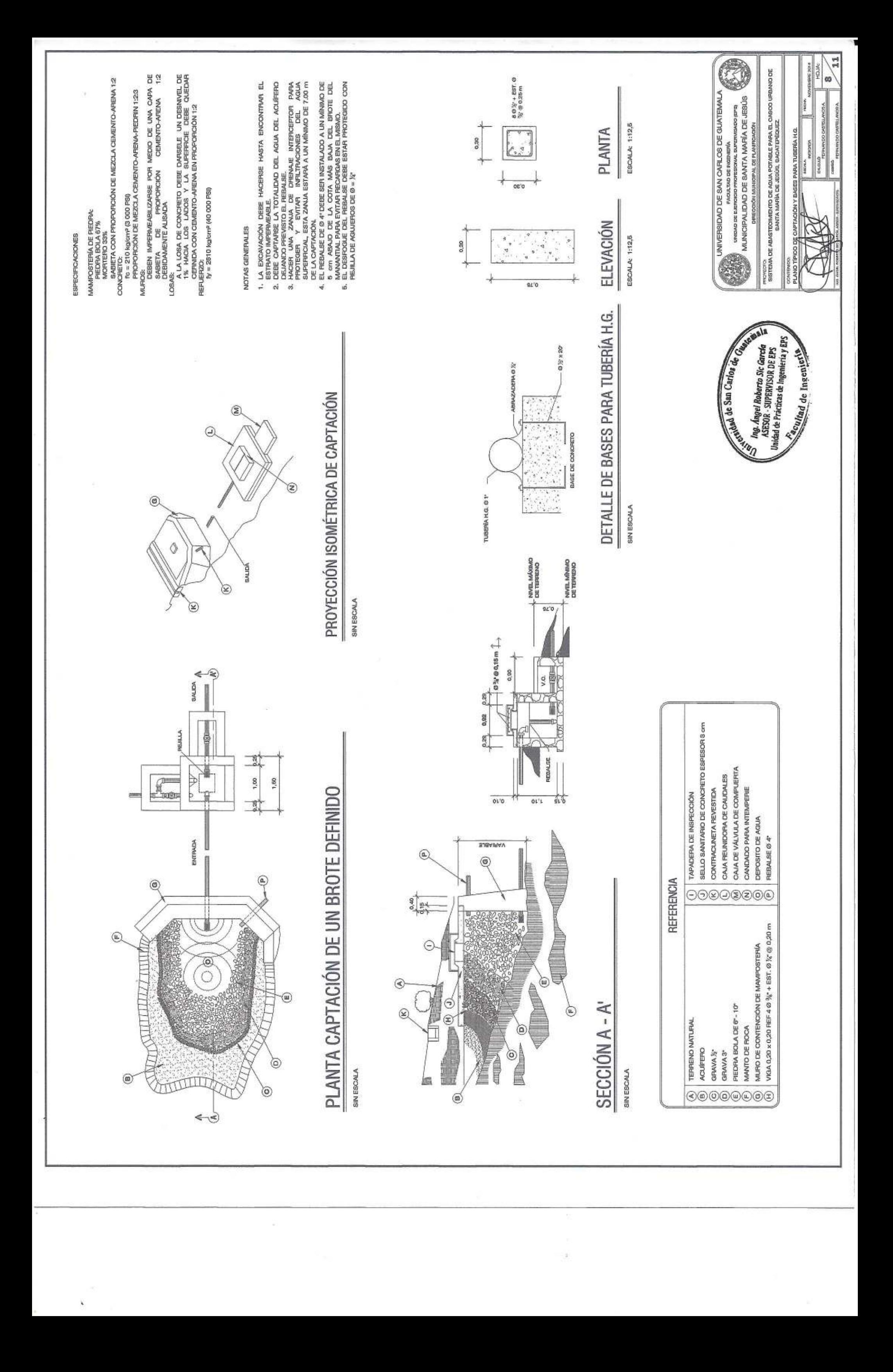

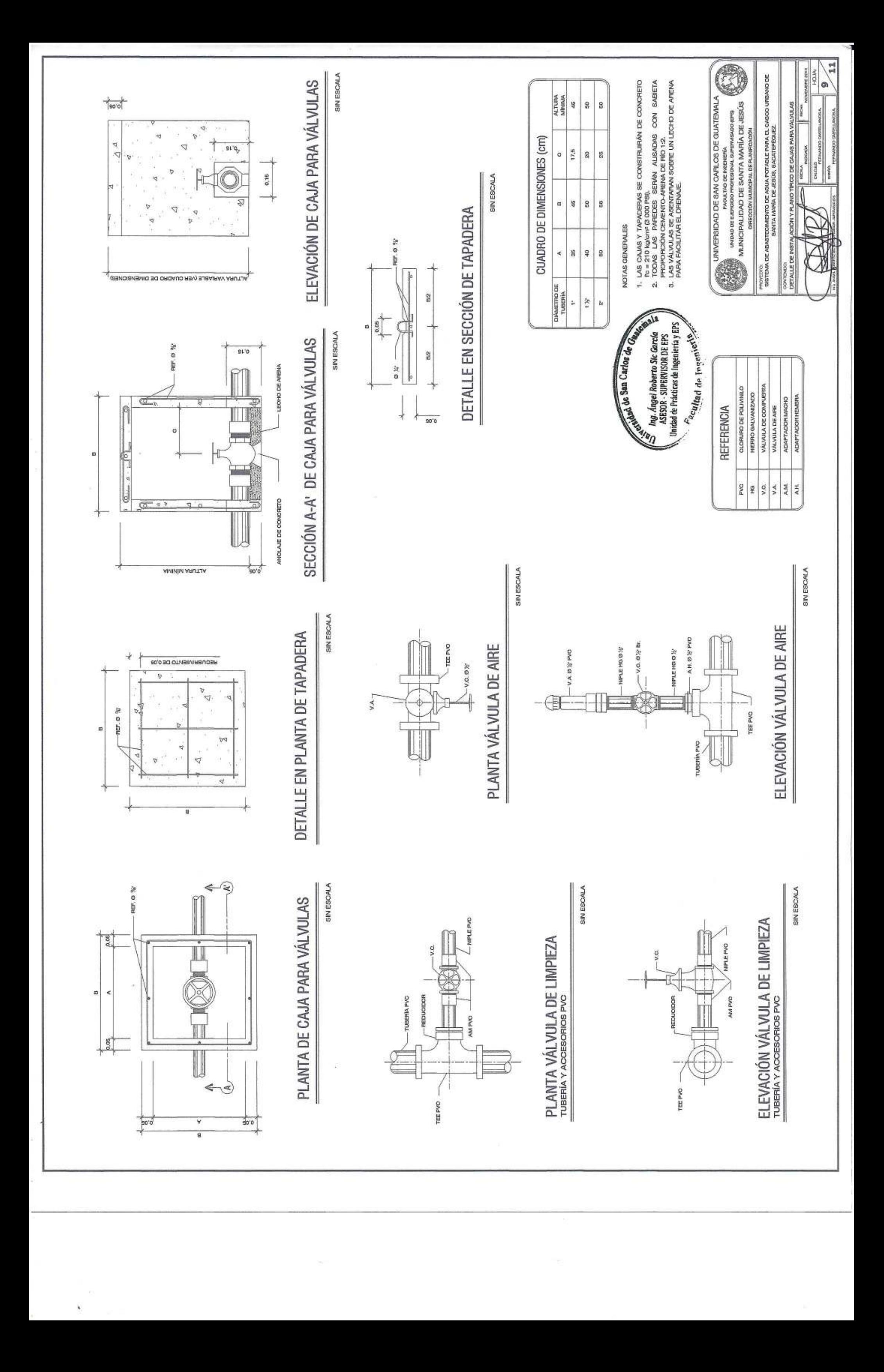

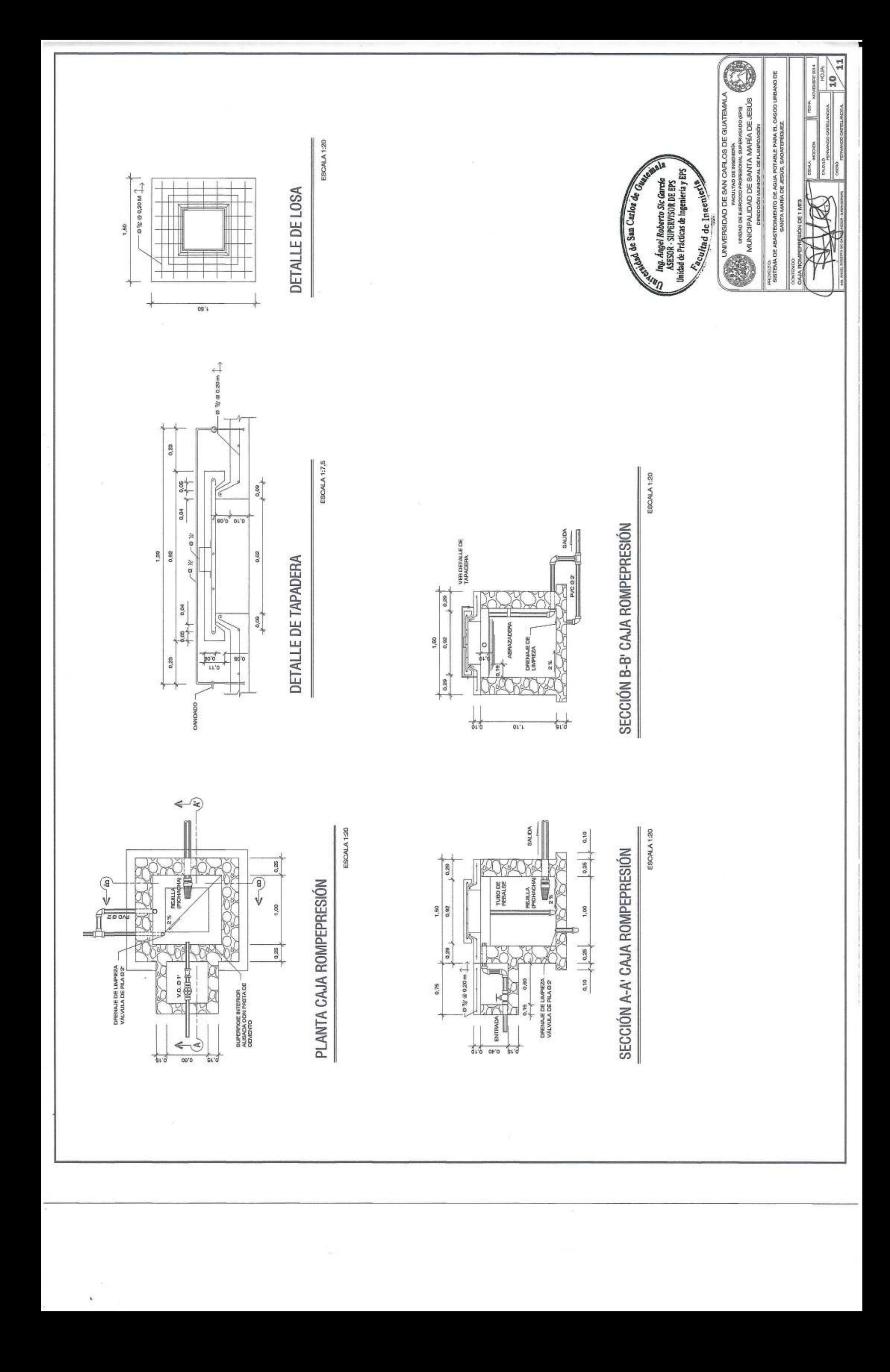

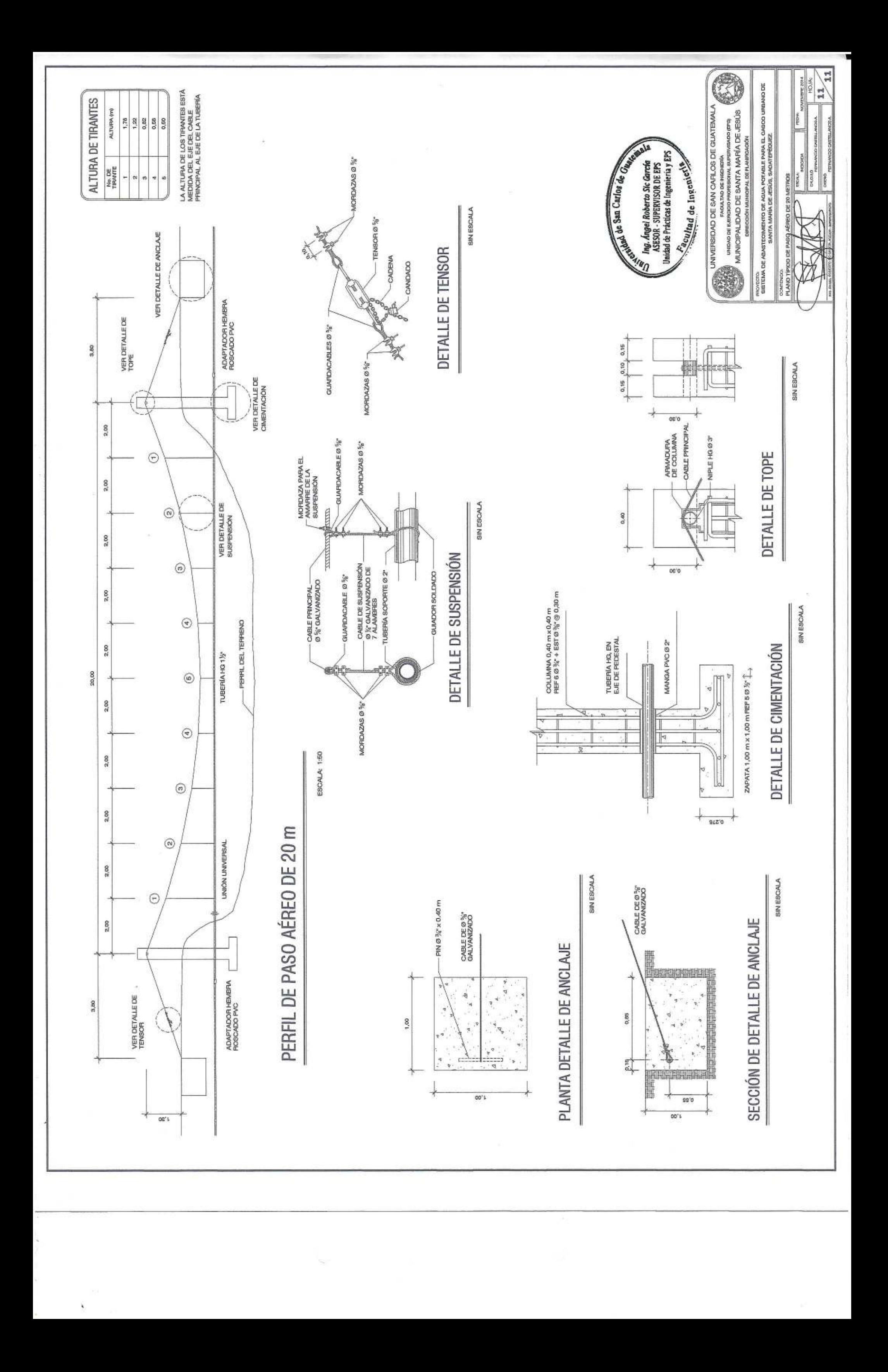

## **ANEXOS**

- **ANEXO 1:** Resultado del ensayo de compresión triaxial.
- **ANEXO 2:** Resultado del análisis físico químico sanitario.
- **ANEXO 3:** Resultado del examen bacteriológico.

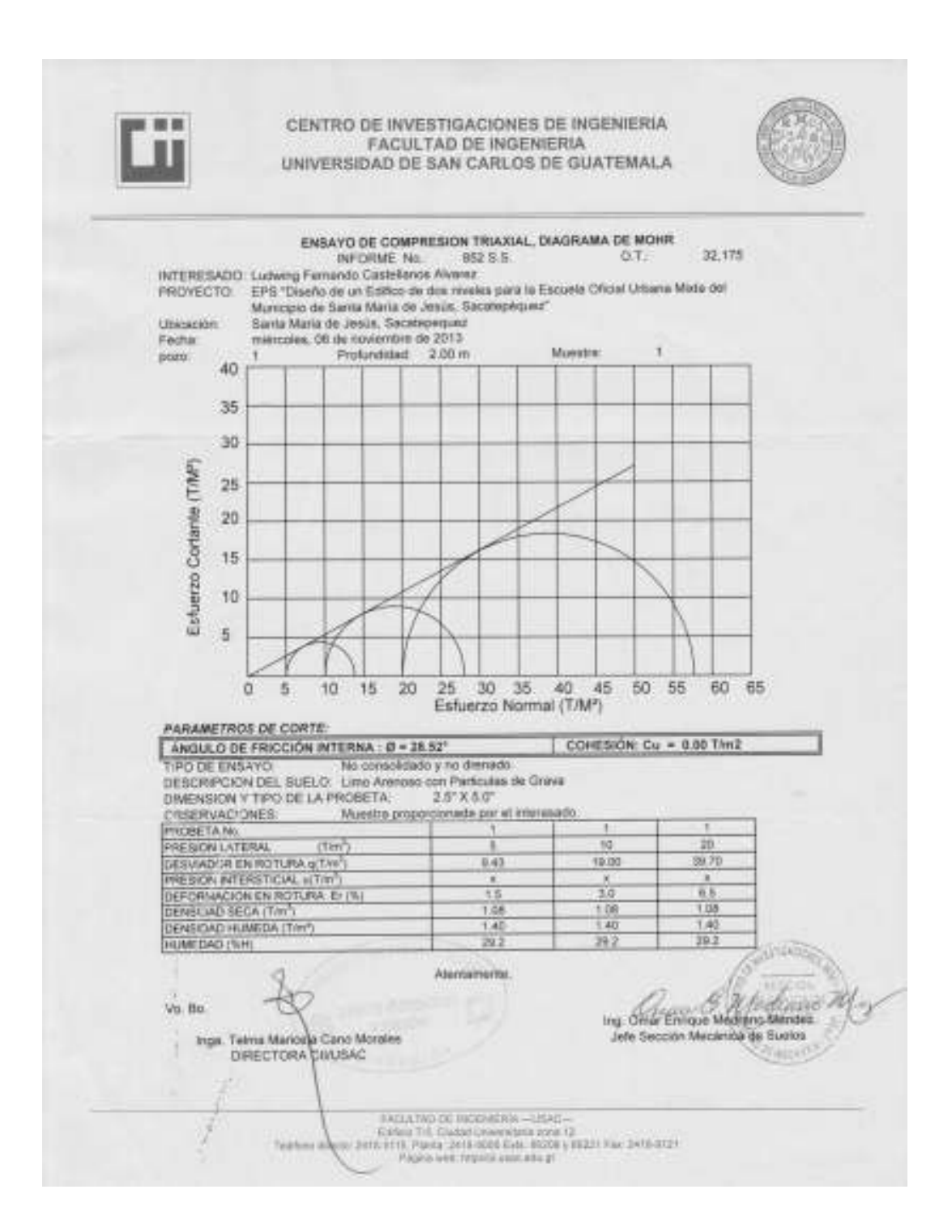

## Anexo 1. **Resultado del ensayo de compresión triaxial.**

Fuente: Centro de Investigaciones de Ingeniería.

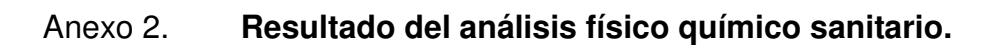

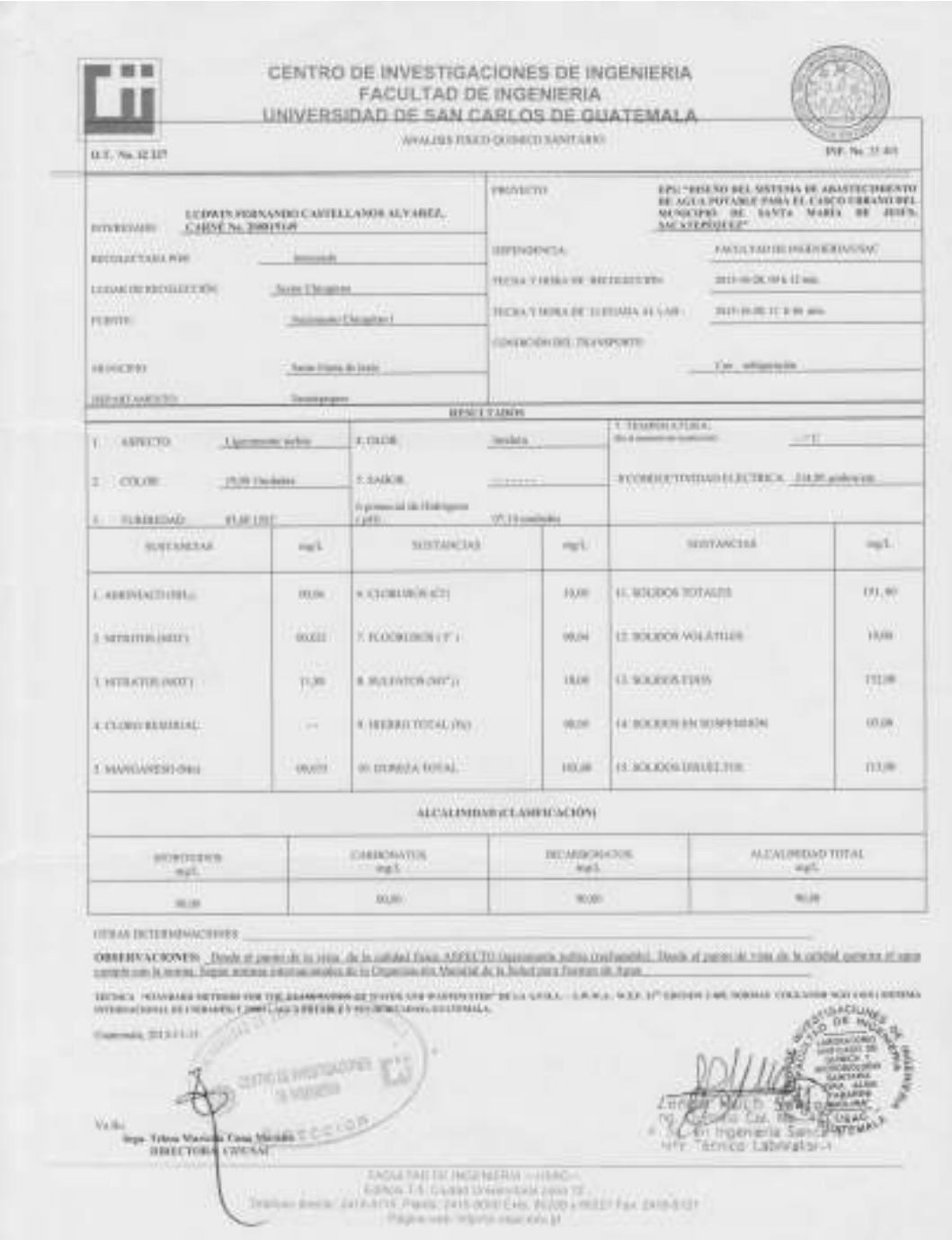

Fuente: Centro de Investigaciones de Ingeniería.

## Anexo 3. **Resultado de examen bacteriológico.**

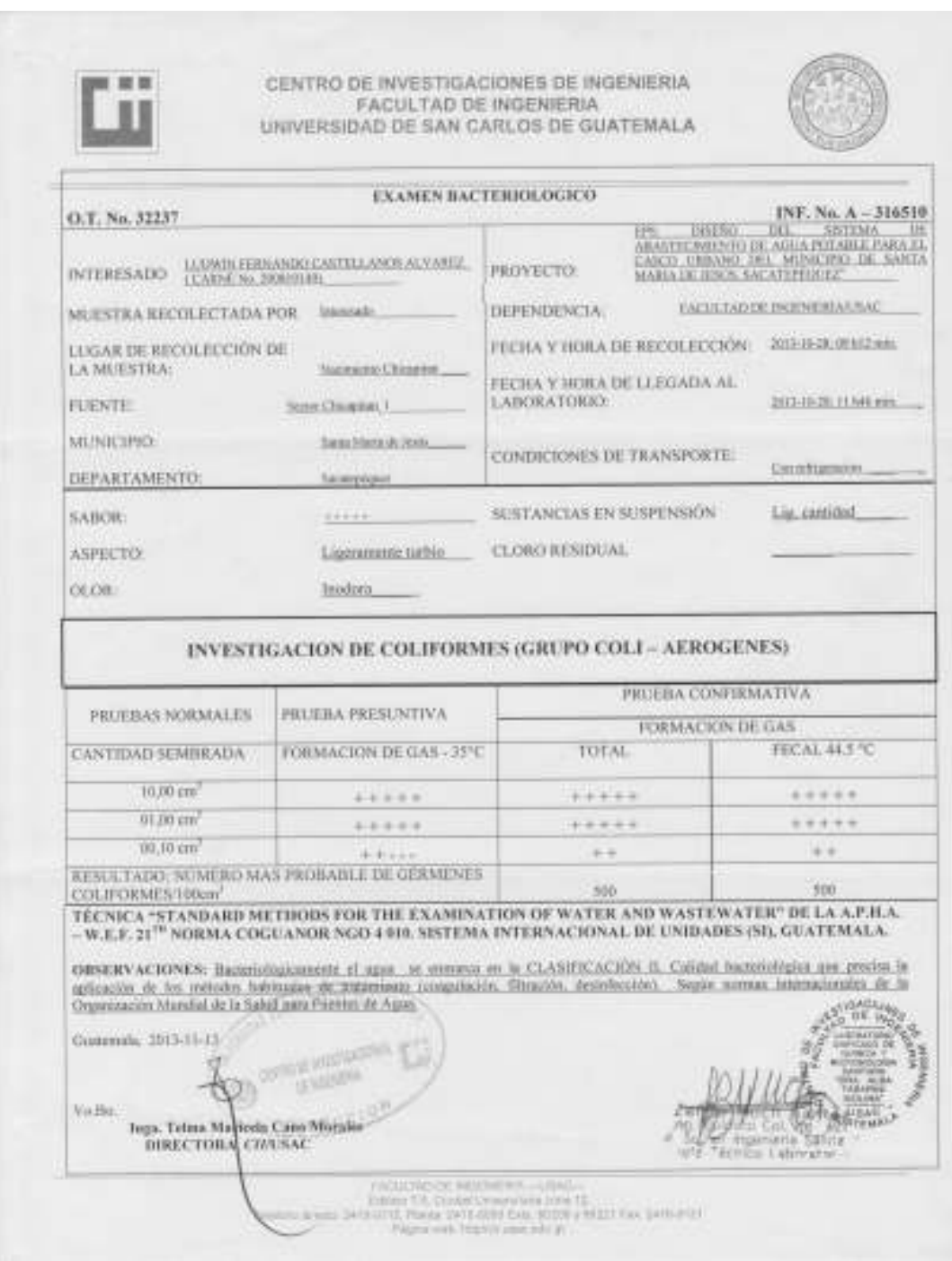

Fuente: Centro de Investigaciones de Ingeniería.